# **SYBASE®**

Reference Manual

# **Replication Agent™**

15.1

[ Linux, Microsoft Windows, and UNIX ]

#### DOCUMENT ID: DC00268-01-1510-01

#### LAST REVISED: February 2008

Copyright © 1998-2008 by Sybase, Inc. All rights reserved.

This publication pertains to Sybase software and to any subsequent release until otherwise indicated in new editions or technical notes. Information in this document is subject to change without notice. The software described herein is furnished under a license agreement, and it may be used or copied only in accordance with the terms of that agreement.

To order additional documents, U.S. and Canadian customers should call Customer Fulfillment at (800) 685-8225, fax (617) 229-9845.

Customers in other countries with a U.S. license agreement may contact Customer Fulfillment via the above fax number. All other international customers should contact their Sybase subsidiary or local distributor. Upgrades are provided only at regularly scheduled software release dates. No part of this publication may be reproduced, transmitted, or translated in any form or by any means, electronic, mechanical, manual, optical, or otherwise, without the prior written permission of Sybase, Inc.

Sybase trademarks can be viewed at the Sybase trademarks page at http://www.sybase.com/detail?id=1011207. Sybase and the marks listed are trademarks of Sybase, Inc. ® indicates registration in the United States of America.

Java and all Java-based marks are trademarks or registered trademarks of Sun Microsystems, Inc. in the U.S. and other countries.

Unicode and the Unicode Logo are registered trademarks of Unicode, Inc.

All other company and product names mentioned may be trademarks of the respective companies with which they are associated.

Use, duplication, or disclosure by the government is subject to the restrictions set forth in subparagraph (c)(1)(ii) of DFARS 52.227-7013 for the DOD and as set forth in FAR 52.227-19(a)-(d) for civilian agencies.

Sybase, Inc., One Sybase Drive, Dublin, CA 94568.

# **Contents**

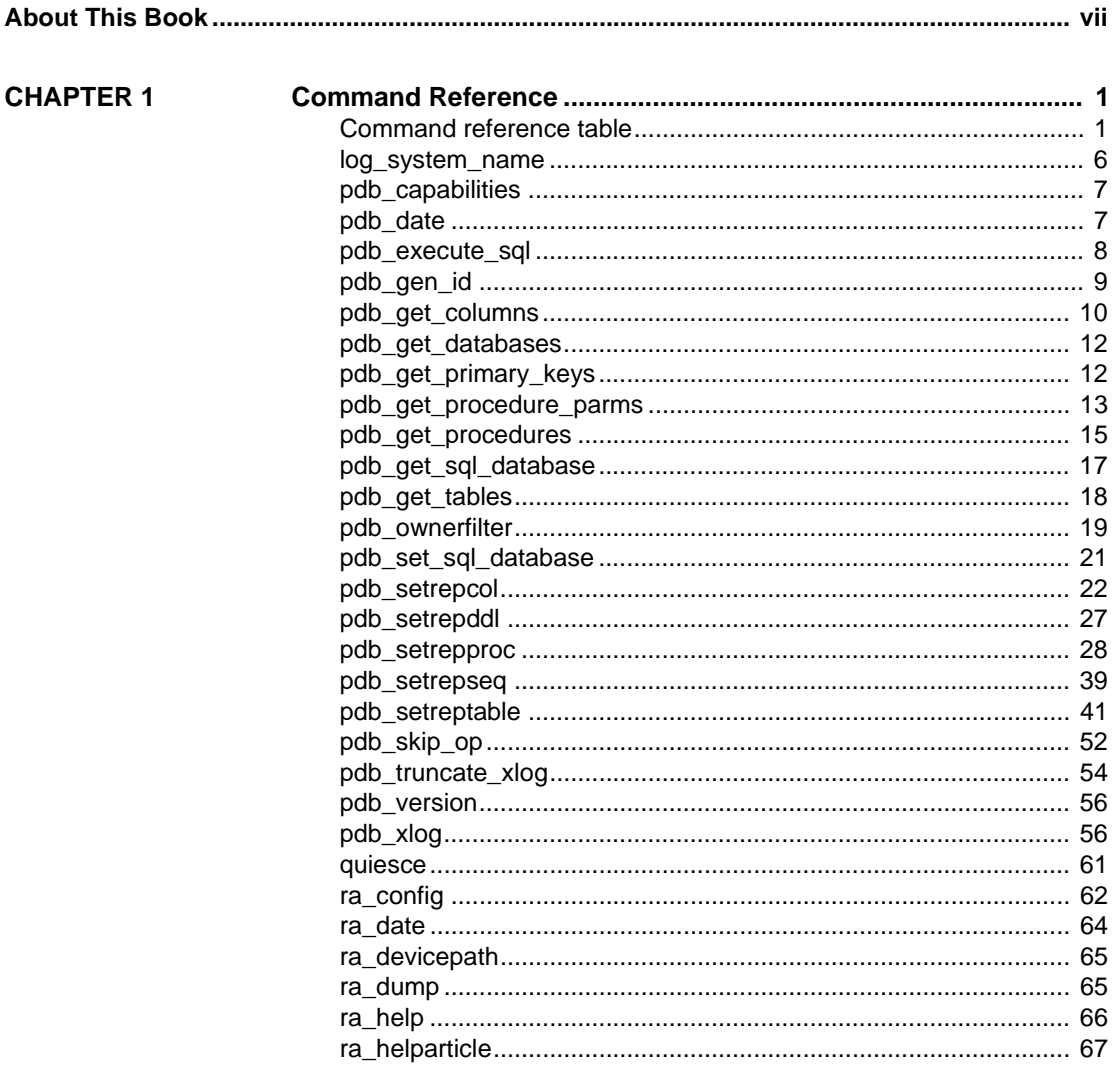

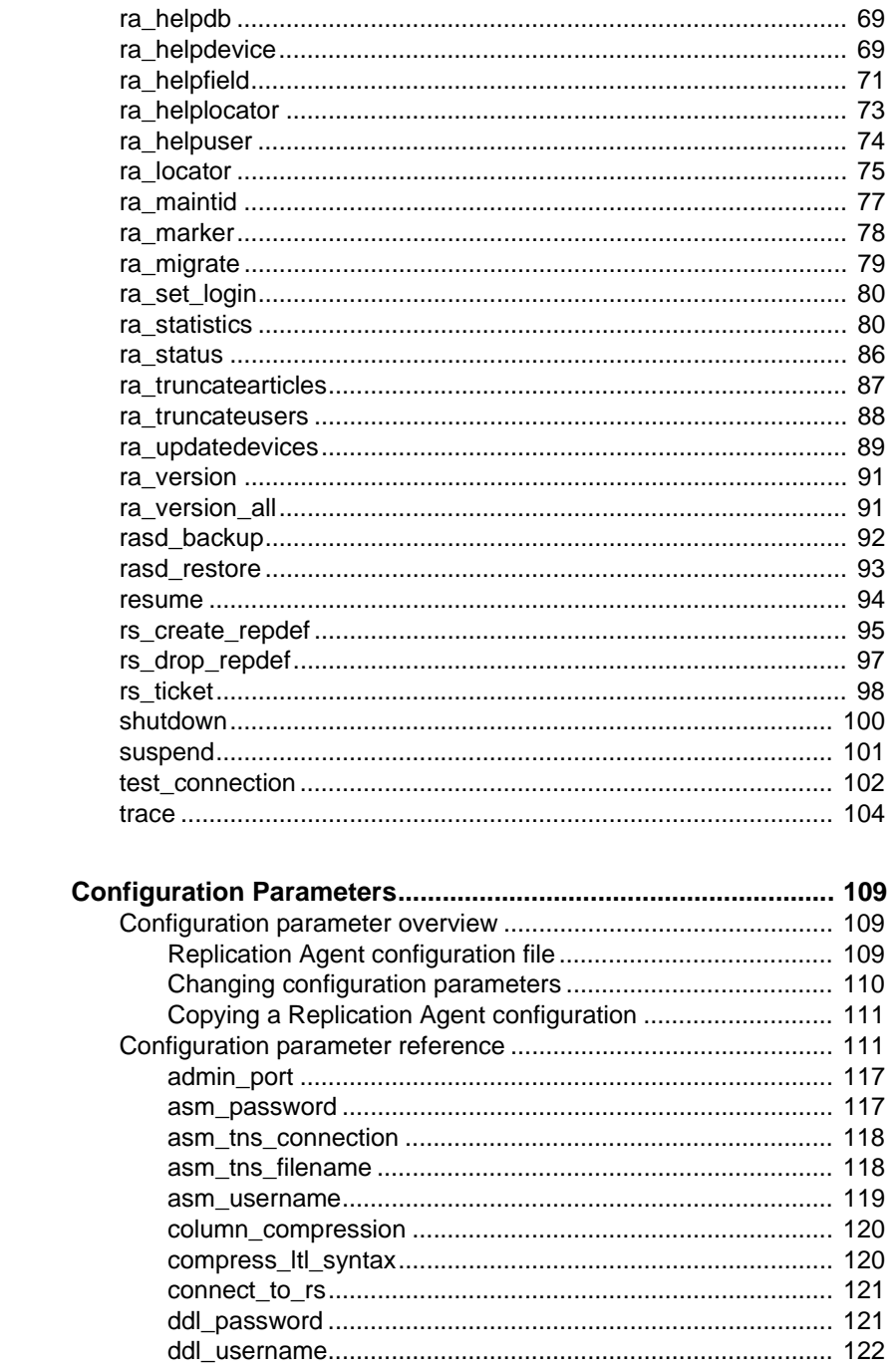

**CHAPTER 2** 

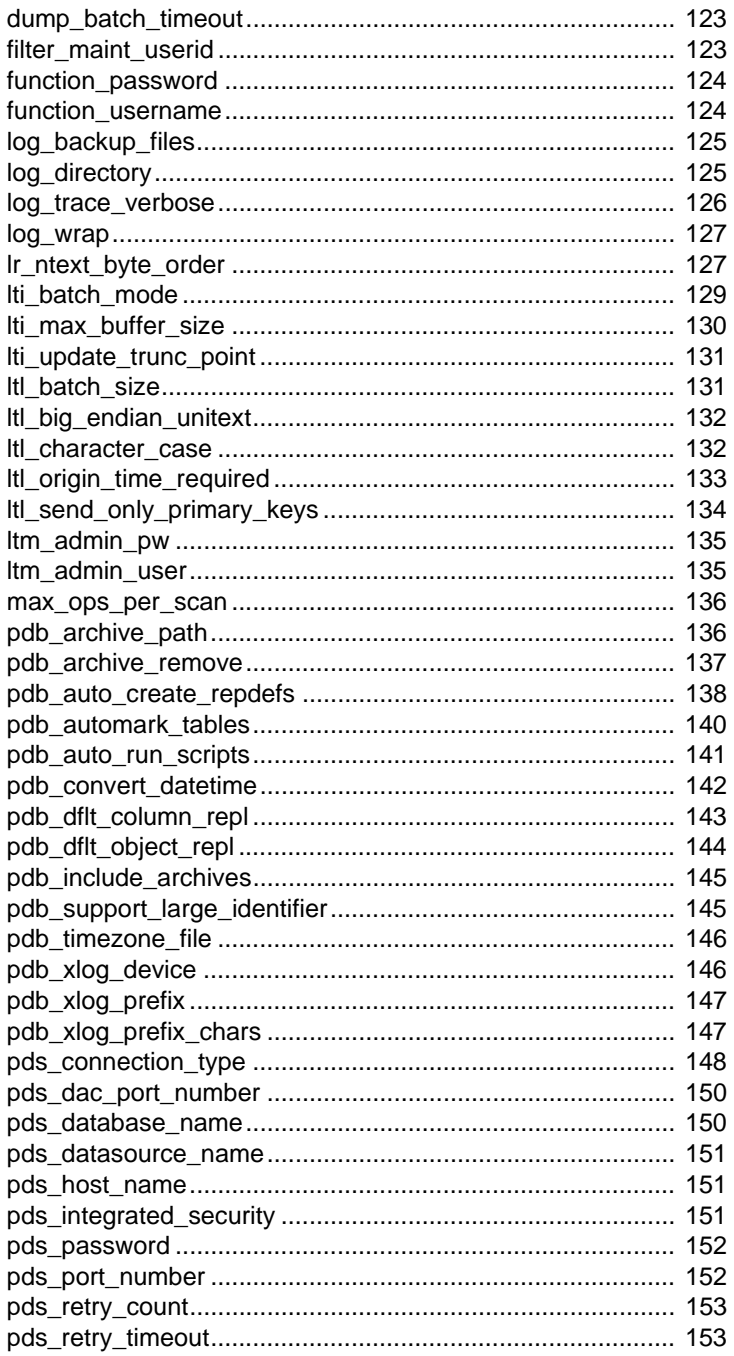

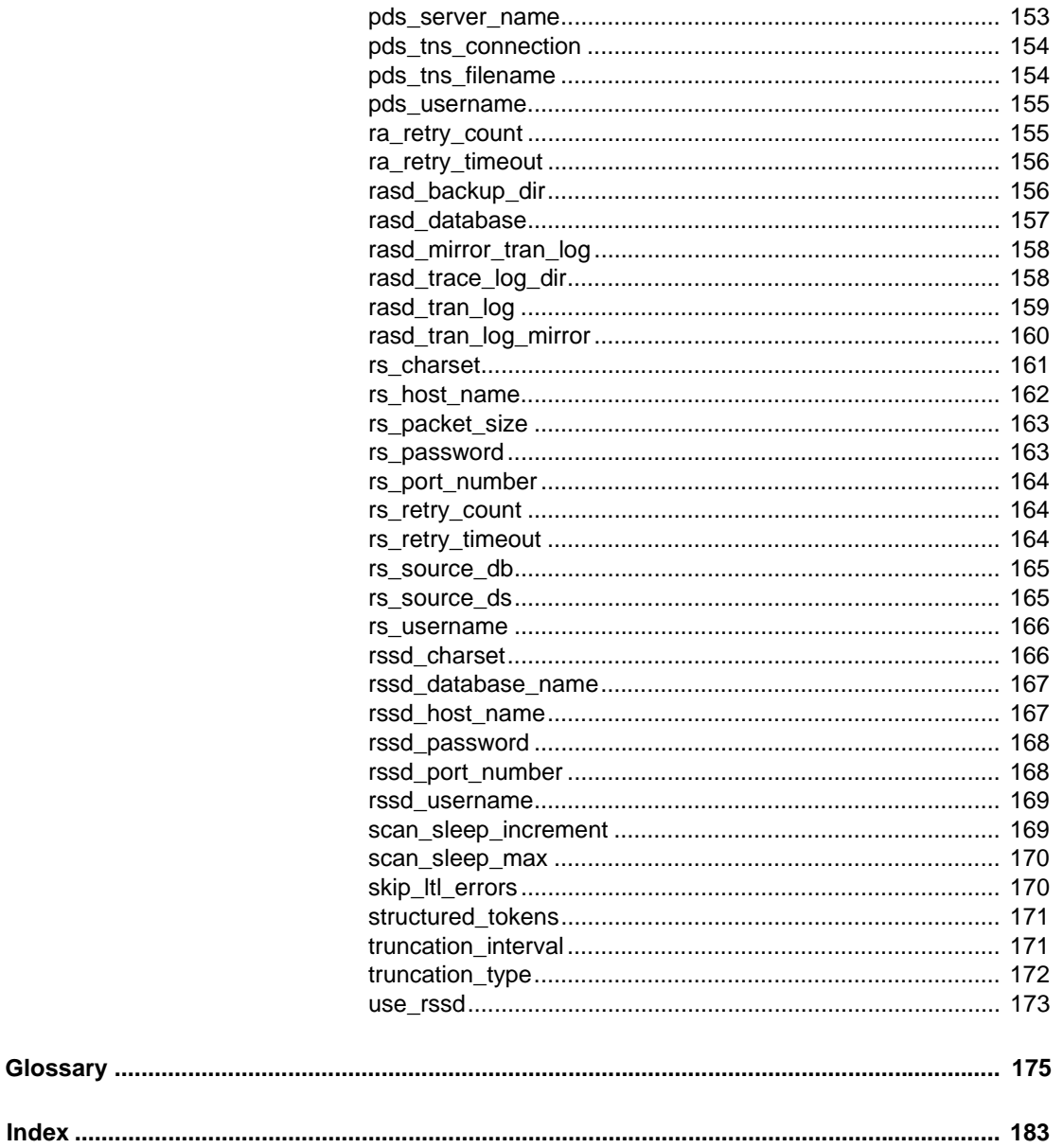

# <span id="page-6-0"></span>**About This Book**

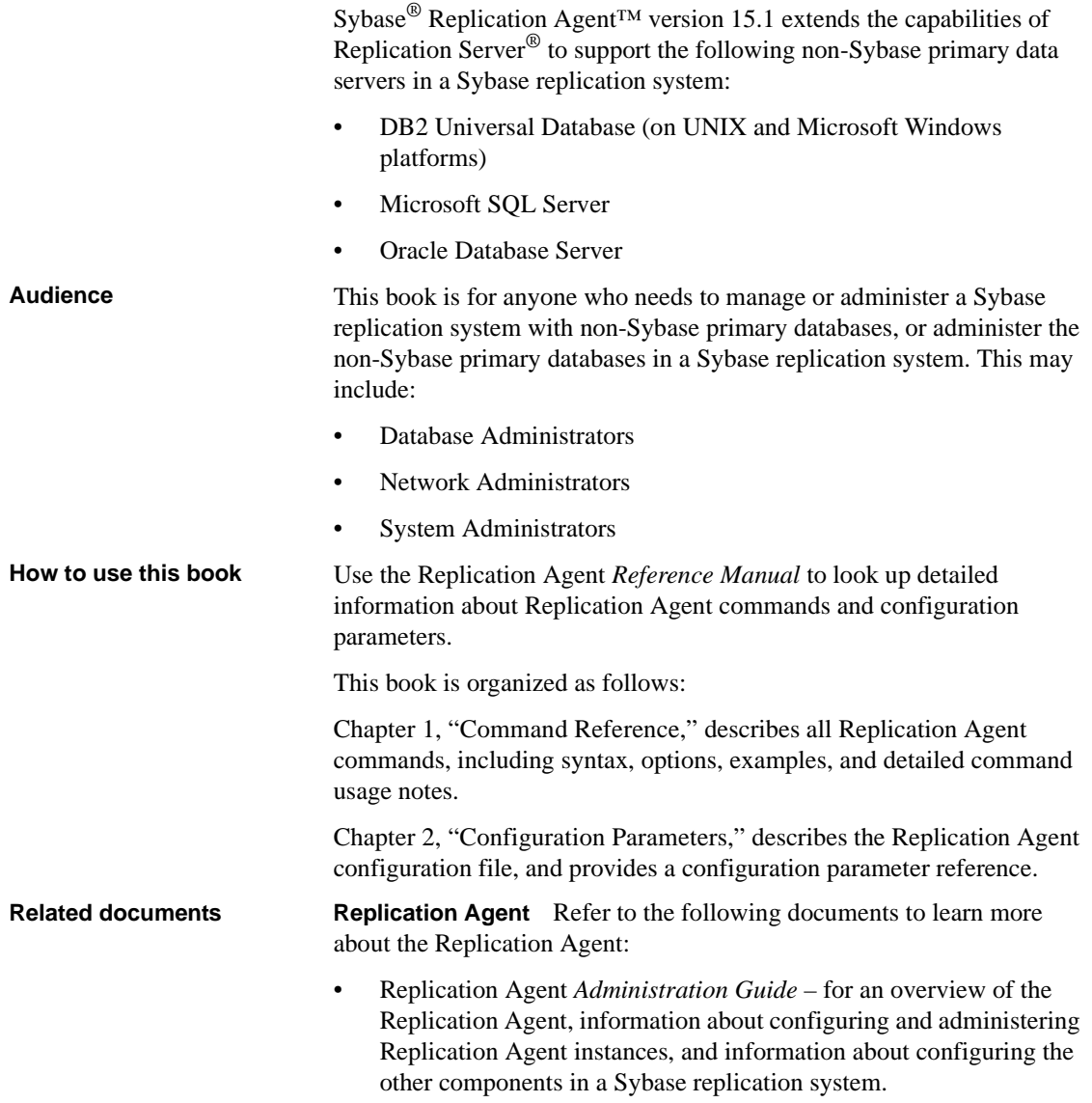

- Replication Agent *Primary Database Guide* for detailed, databasespecific information about each non-Sybase database that is supported by the Replication Agent.
- Replication Agent *Installation Guide* for information about installing the Replication Agent software.
- Replication Agent *Release Bulletin* for last-minute information that was too late to be included in the books.

**Note** A more recent version of the Replication Agent *Release Bulletin* may be available on the World Wide Web. To check for critical product or document information that was added after the release of the product CD, use the Sybase Product Manuals Web site.

**Replication Server** Refer to the following documents for more information about transaction replication systems and the Replication Server software:

- Replication Server *Design Guide* for an introduction to basic transaction replication concepts and Sybase replication technology.
- Replication Server *Heterogeneous Replication Guide* for detailed information about configuring Replication Server and implementing a Sybase replication system with non-Sybase databases.

**Primary data server** Make sure that you have appropriate documentation for the non-Sybase primary data server that you use with the Sybase replication system.

**Java environment** The Replication Agent requires a Java Runtime Environment (JRE) on the Replication Agent host machine.

- The Replication Agent release bulletin contains the most up-to-date information about Java and JRE requirements.
- Java documentation available from your operating system vendor describes how to set up and manage the Java environment on your platform.

**Other sources of**  Use the Sybase Getting Started CD, the SyBooks<sup>™</sup> CD, and the Sybase Product Manuals Web site to learn more about your product:

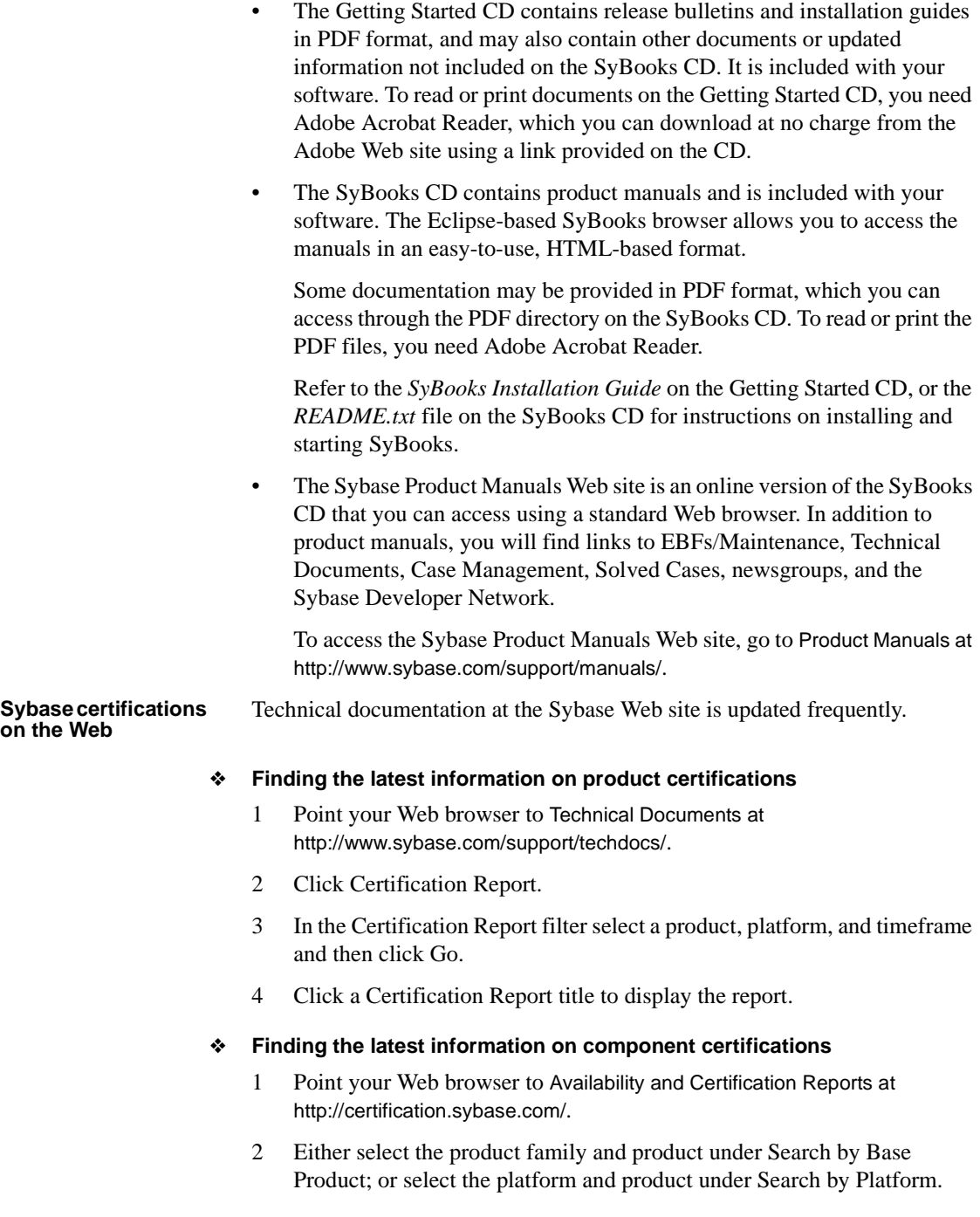

- 3 Select Search to display the availability and certification report for the selection.
- ❖ **Creating a personalized view of the Sybase Web site (including support pages)**

Set up a MySybase profile. MySybase is a free service that allows you to create a personalized view of Sybase Web pages.

- 1 Point your Web browser to Technical Documents at http://www.sybase.com/support/techdocs/.
- 2 Click MySybase and create a MySybase profile.

#### **Sybase EBFs and software maintenance**

#### ❖ **Finding the latest information on EBFs and software maintenance**

- 1 Point your Web browser to the Sybase Support Page at http://www.sybase.com/support.
- 2 Select EBFs/Maintenance. If prompted, enter your MySybase user name and password.
- 3 Select a product.
- 4 Specify a time frame and click Go. A list of EBF/Maintenance releases is displayed.

Padlock icons indicate that you do not have download authorization for certain EBF/Maintenance releases because you are not registered as a Technical Support Contact. If you have not registered, but have valid information provided by your Sybase representative or through your support contract, click Edit Roles to add the "Technical Support Contact" role to your MySybase profile.

5 Click the Info icon to display the EBF/Maintenance report, or click the product description to download the software.

#### **Style conventions** The following style conventions are used in this book:

• In a sample screen display, commands that you should enter exactly as shown appear like this:

pdb\_xlog

• In the regular text of this document, variables or user-supplied words appear like this:

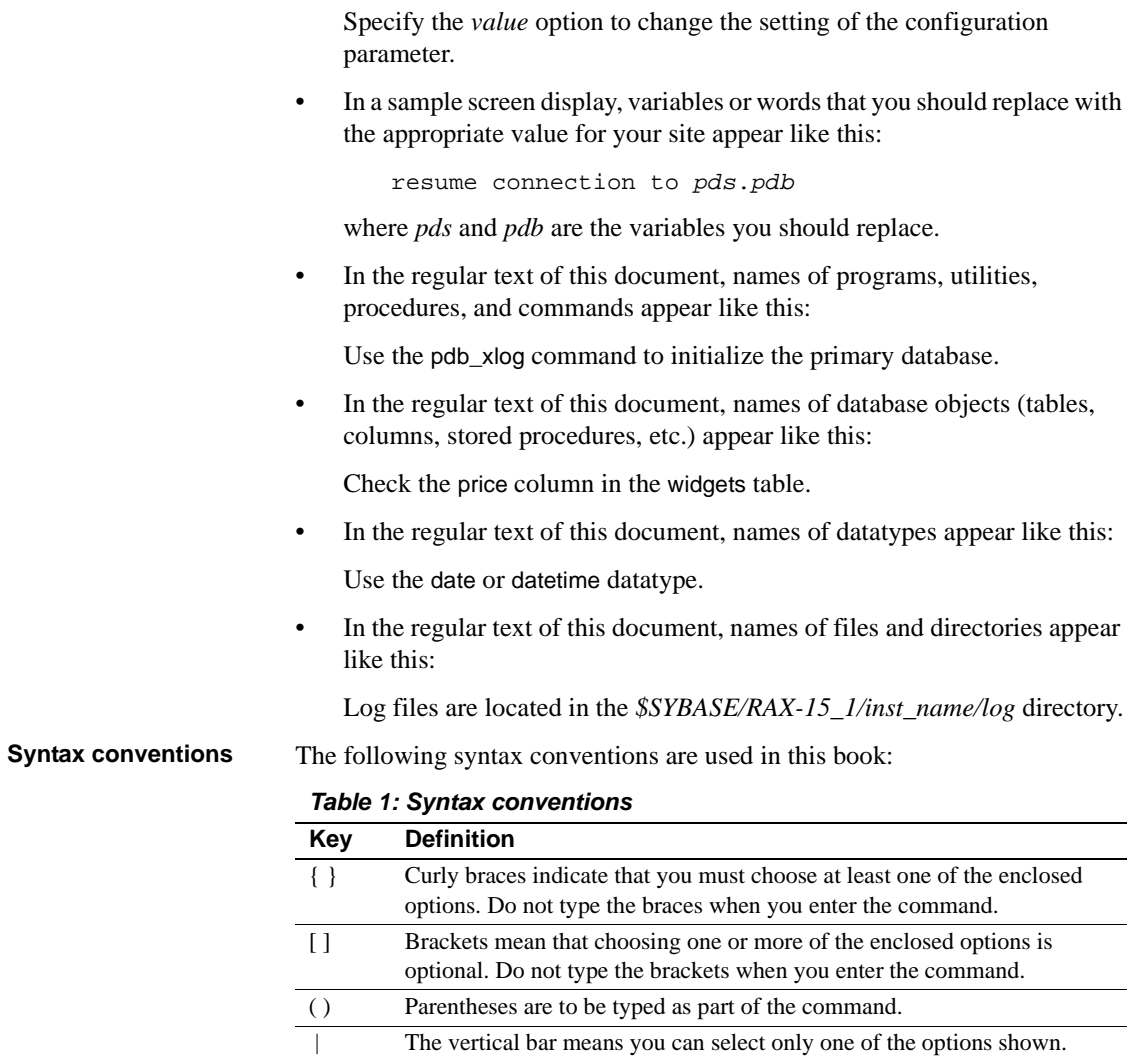

In reference sections of this document, statements that show the syntax of command.

The comma means you can choose as many of the options shown as you like, separating your choices with commas that you type as part of the

commands appear like this:

ra\_config [*param* [, *value*]]

The words *param* and *value* in the syntax are variables or user-supplied words.

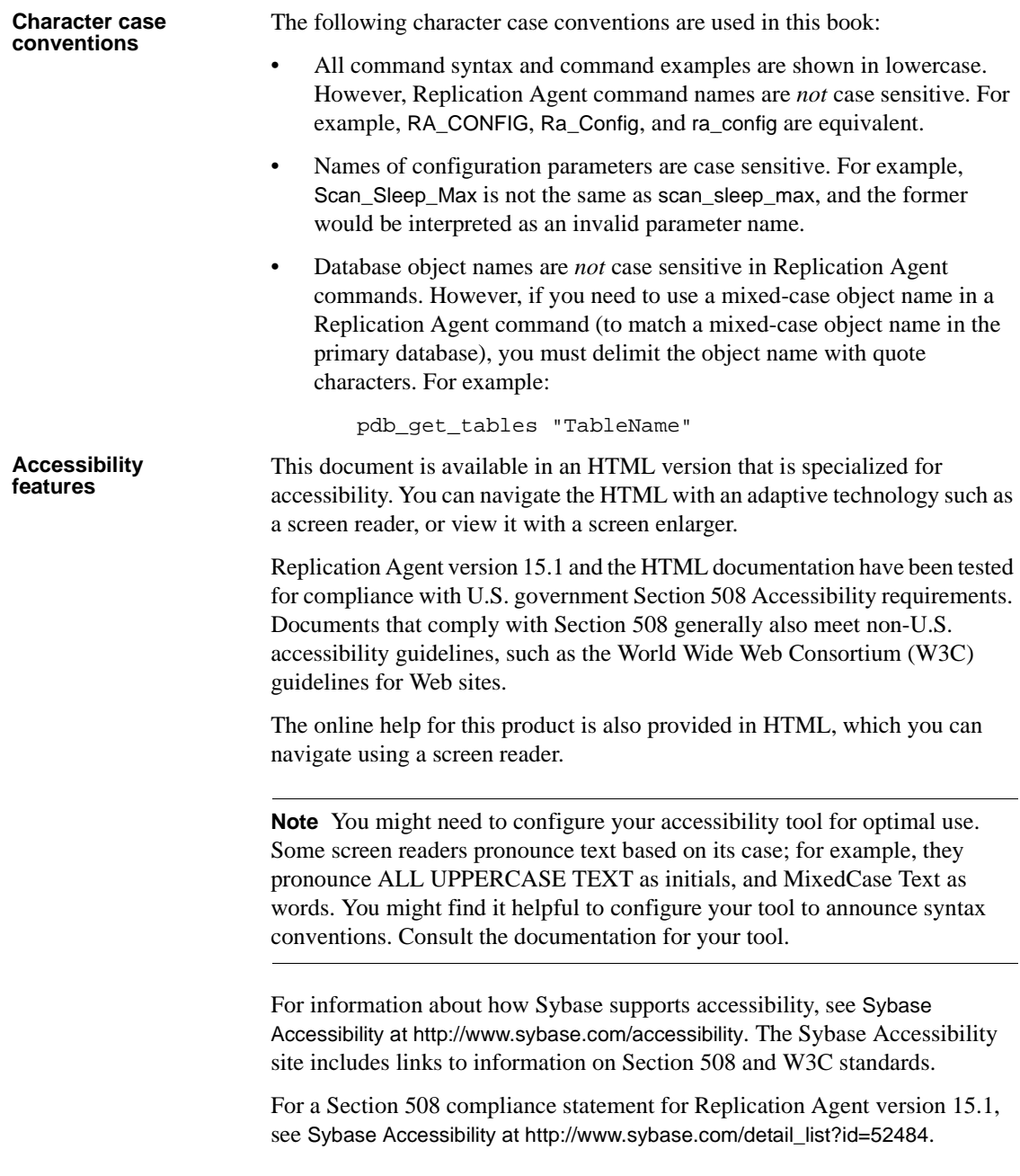

#### **If you need help** Each Sybase installation that has purchased a support contract has one or more designated people who are authorized to contact Sybase Technical Support. If you cannot resolve a problem using the manuals or online help, please have the designated person contact Sybase Technical Support or the Sybase subsidiary in your area.

# CHAPTER 1 **Command Reference**

<span id="page-14-0"></span>This chapter describes the Replication Agent commands including targets, syntax, options, examples, and command usage.

### <span id="page-14-1"></span>**Command reference table**

In [Table 1-1,](#page-14-2) the targets column indicates when the command is used for "All" targets or specific targets; Oracle, Microsoft SQL Server (MSSQL), or DB2 UDB (UDB).

| <b>Command name</b> | Target | <b>Description</b>                                                                                                 | Page |
|---------------------|--------|----------------------------------------------------------------------------------------------------|------|
| log_system_name     | All    | Returns the path to the<br><b>Replication Agent system</b><br>log file.                                            | 6    |
| pdb_capabilities    | All    | Returns a list of the<br><b>Replication Agent</b><br>capabilities.                                                 | 7    |
| pdb_date            | All    | Returns the current date<br>and time from the primary<br>data server.                                              | 7    |
| pdb_execute_sql     | All    | Executes the specified SQL<br>statement in the current<br>database.                                                | 8    |
| pdb_gen_id          | All    | Returns the current value of<br>the database generation ID;<br>updates the value of the<br>database generation ID. | 9    |
| pdb_get_columns     | All    | Returns a list of all the<br>columns in the specified<br>table.                                                    | 10   |
| pdb_get_databases   | All    | Returns a list of all the<br>databases in the primary<br>data server.                                              | 12   |

<span id="page-14-2"></span>*Table 1-1: Replication Agent commands*

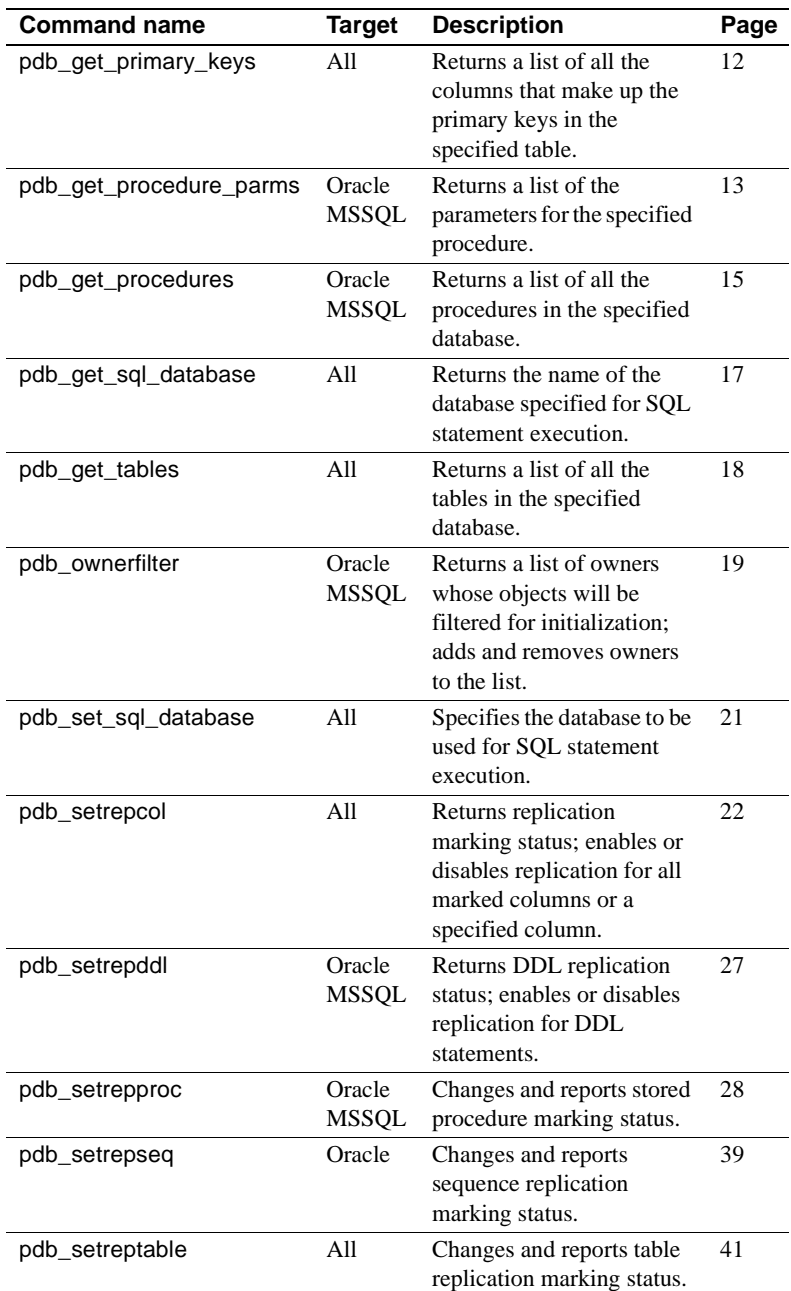

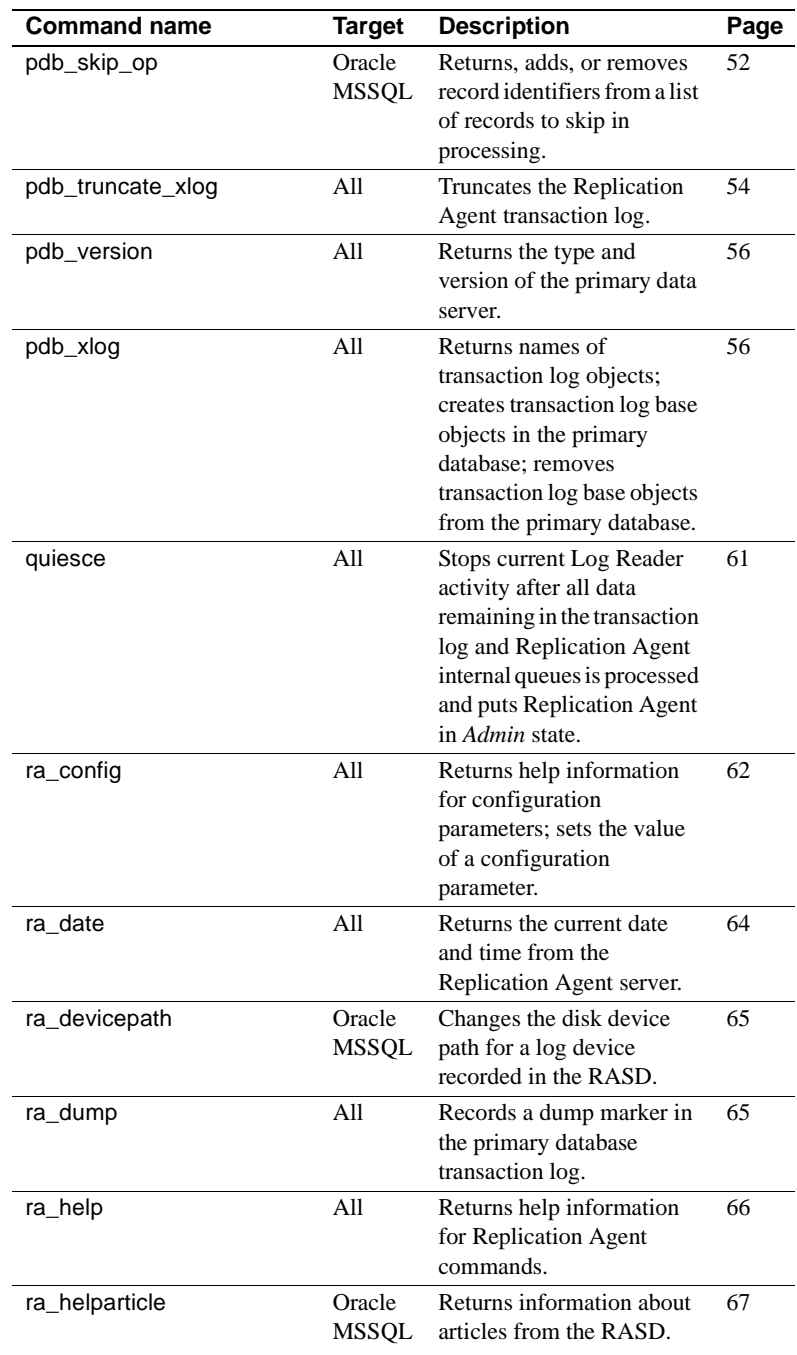

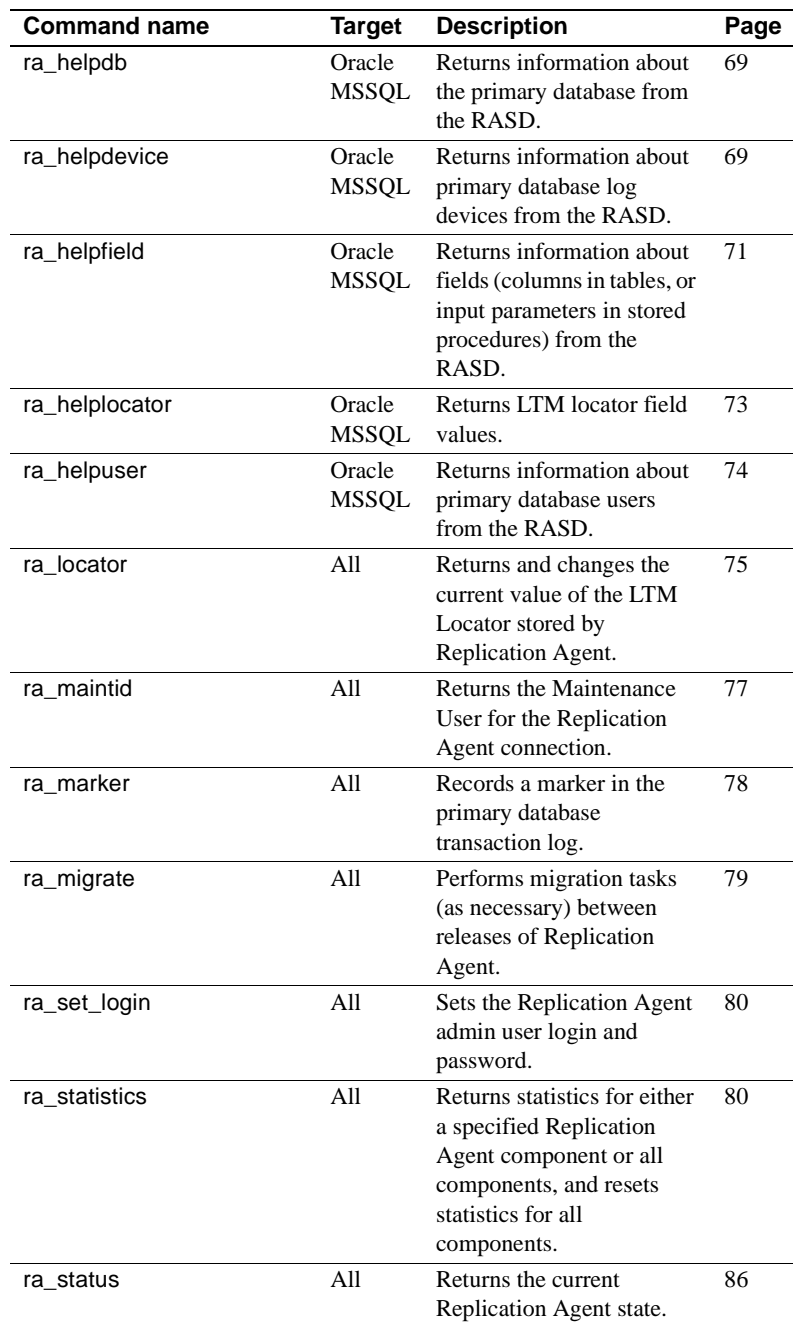

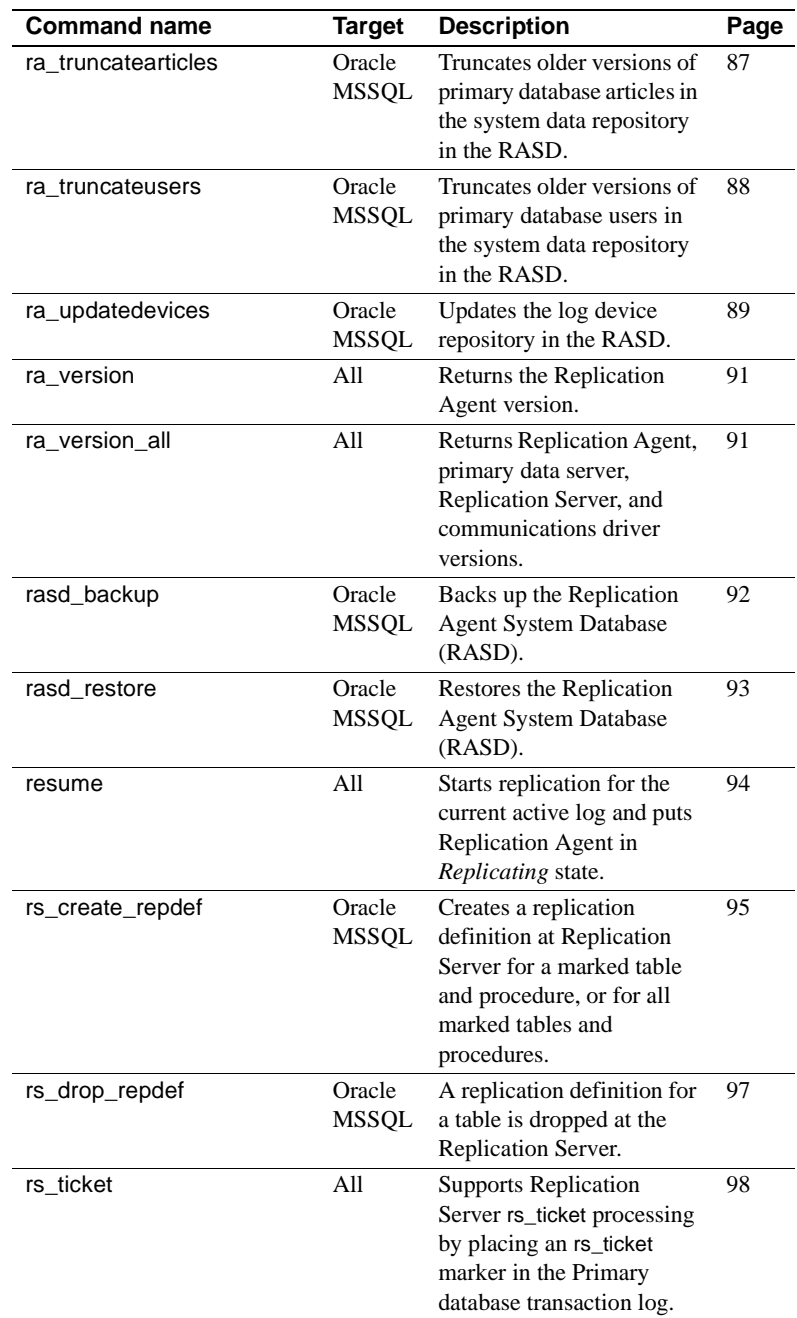

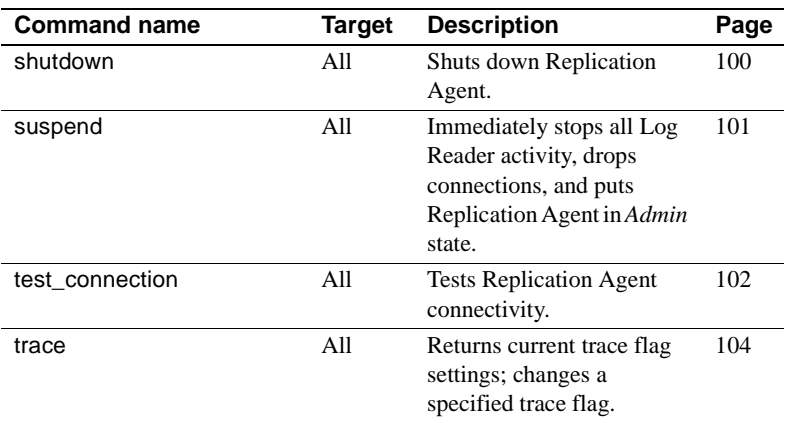

The remaining sections in this chapter describe each Replication Agent command in detail.

### <span id="page-19-1"></span><span id="page-19-0"></span>**log\_system\_name**

Description Returns the full path of the Replication Agent instance log file. Syntax log\_system\_name Usage • When you create a Replication Agent instance, a log directory is created automatically as part of the instance directory structure. The default value of the log\_directory parameter points to that directory. • The default path of the Replication Agent log directory is: %SYBASE%\RAX-15\_1\*inst\_name*\log\ where: • *%SYBASE%* is the Replication Agent installation directory. • *inst\_name* is the name of the Replication Agent instance.

• If you specify a valid directory path as the value of the log\_directory parameter, the Replication Agent instance places its system log file in the directory you specify.

If you change the value of the log\_directory parameter with the ra\_config command, the new value is recorded in the configuration file immediately, but you must shut down and restart the Replication Agent instance to make the new value take effect.

See the [log\\_directory](#page-138-1) parameter in [Chapter 2, "Configuration](#page-122-0)  [Parameters,"](#page-122-0) for more information.

The log\_system\_name command is valid when the Replication Agent instance is in either *Admin* or *Replicating* state.

See also [ra\\_config](#page-75-1), [trace](#page-117-1)

### <span id="page-20-2"></span><span id="page-20-0"></span>**pdb\_capabilities**

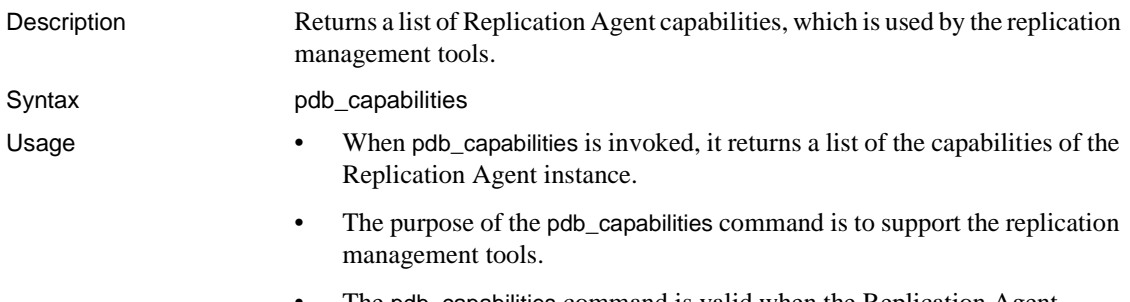

• The pdb\_capabilities command is valid when the Replication Agent instance is in either *Admin* or *Replicating* state.

<span id="page-20-3"></span><span id="page-20-1"></span>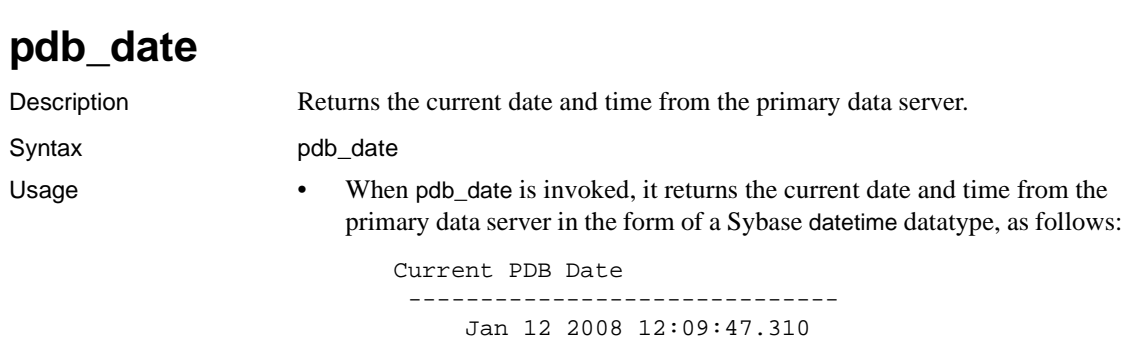

(1 row affected)

• The pdb\_date command is valid when the Replication Agent instance is in either *Admin* or *Replicating* state.

See also [ra\\_date](#page-77-1)

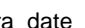

# <span id="page-21-1"></span><span id="page-21-0"></span>**pdb\_execute\_sql**

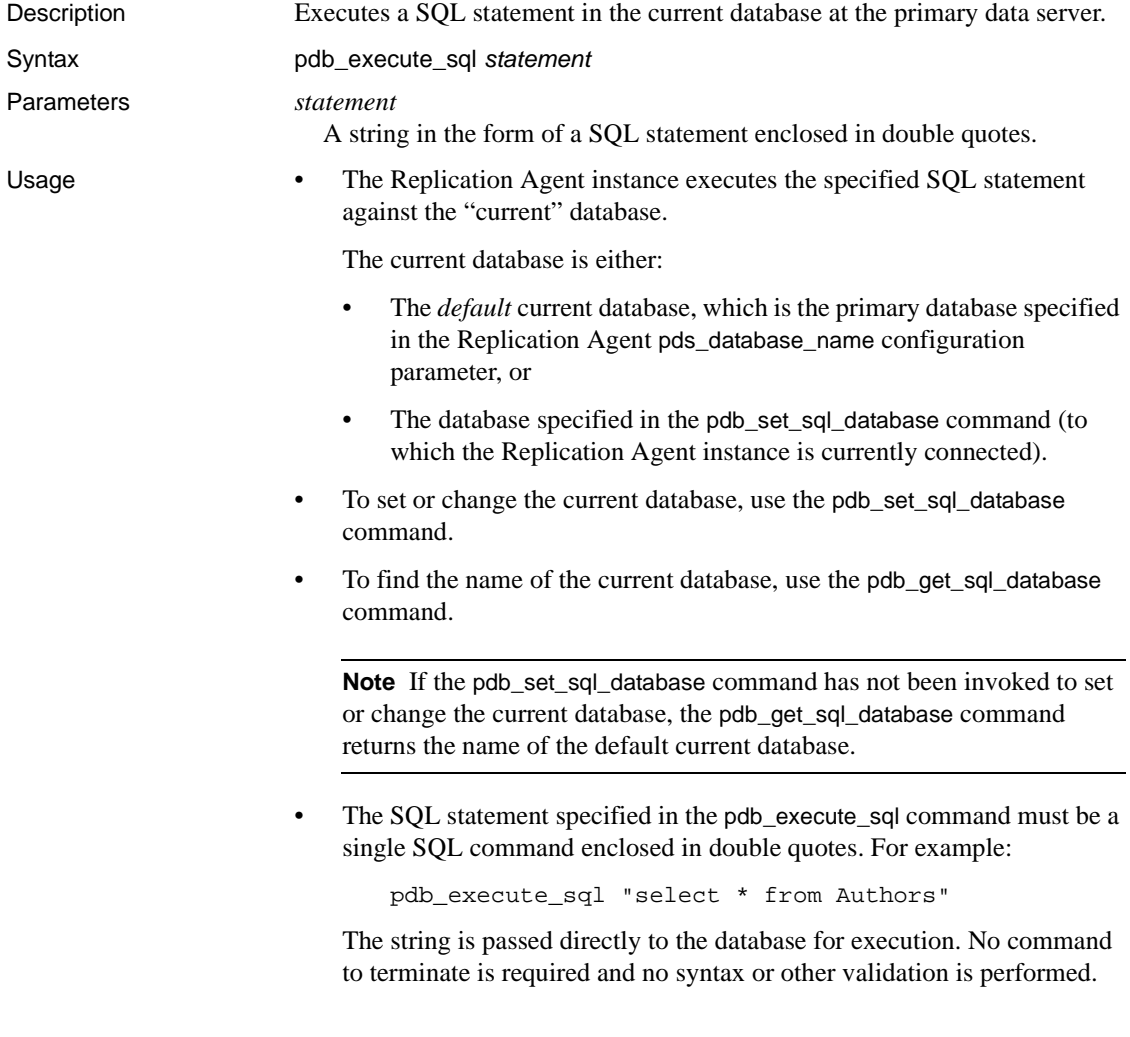

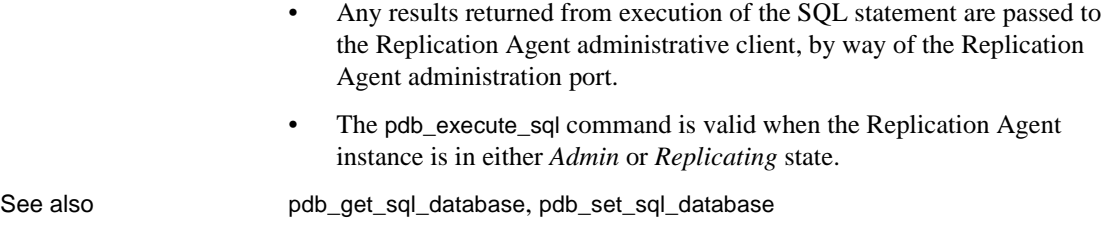

# <span id="page-22-1"></span><span id="page-22-0"></span>**pdb\_gen\_id**

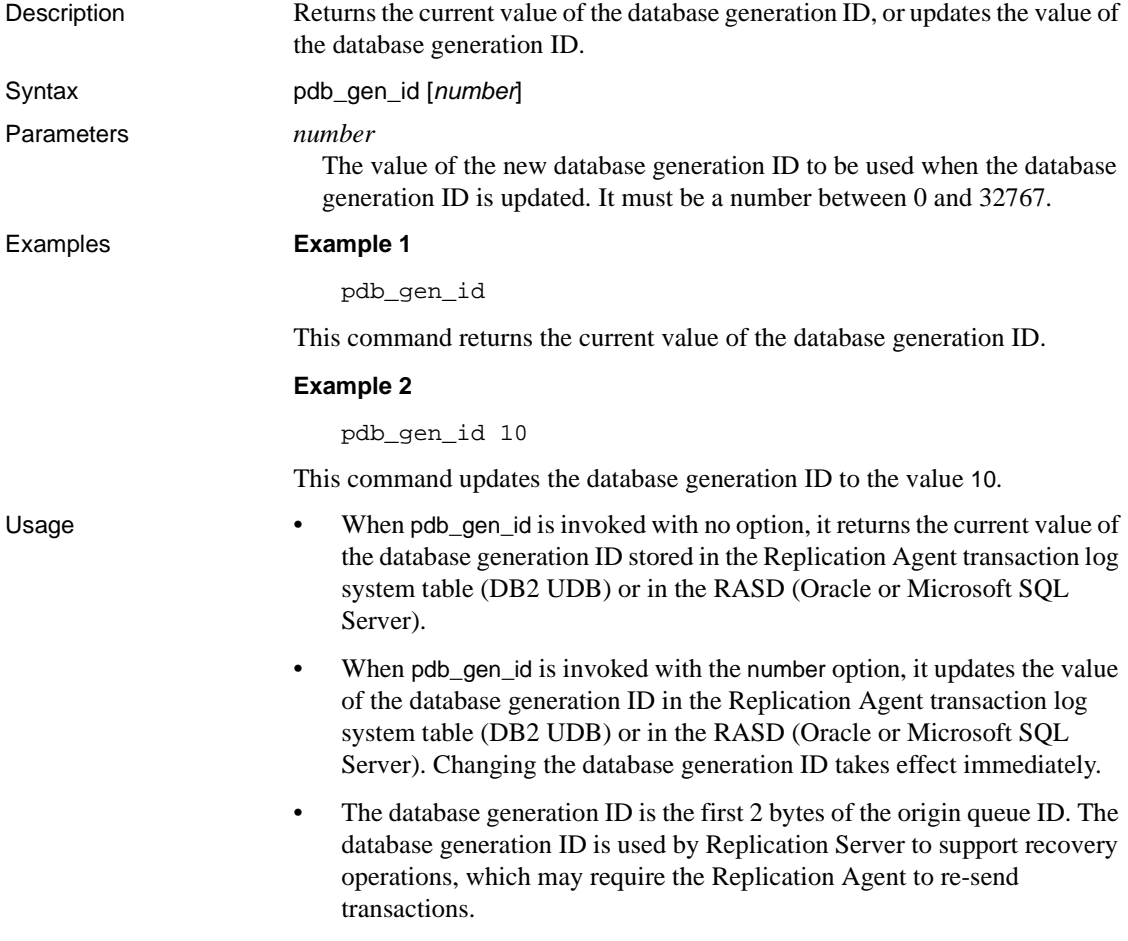

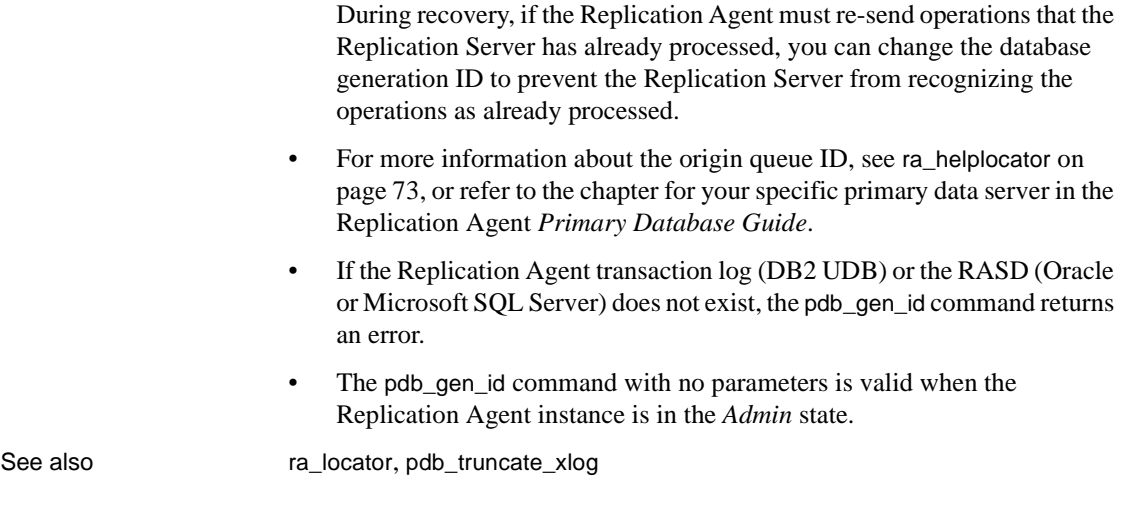

# <span id="page-23-1"></span><span id="page-23-0"></span>**pdb\_get\_columns**

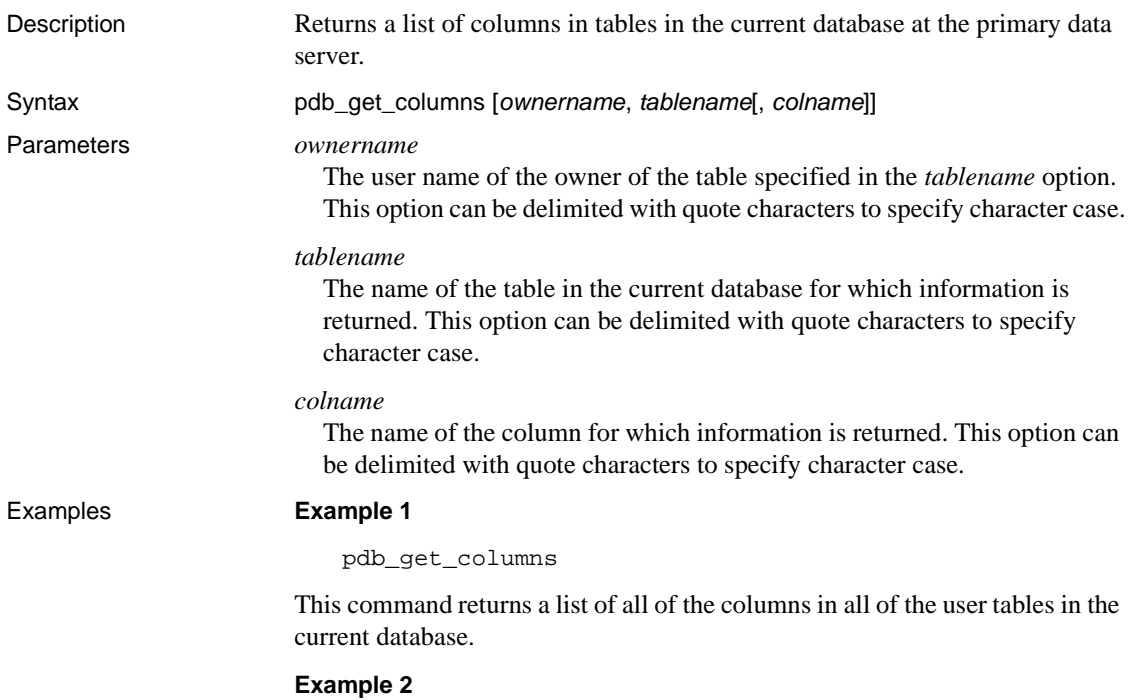

pdb\_get\_columns bob, authors

This command returns a list of all of the columns in the table authors, owned by the user "bob" in the current database.

#### **Example 3**

pdb\_get\_columns bob, authors, au\_fname

This command returns information about the column au\_fname in the table authors, owned by the user "bob" in the current database.

- Usage When pdb\_get\_columns is invoked with no option, it returns a result set that lists all of the columns in all of the user tables in the current database.
	- When pdb\_get\_columns is invoked with the *ownername* and *tablename* options, it returns a result set that lists all of the columns in the specified table with the specified owner in the current database.
	- When pdb\_get\_columns is invoked with the *ownername*, *tablename*, and *colname* options, it returns a result set with information about the specified column in the specified table with the specified owner in the current database.
	- The pdb\_get\_columns command accepts the % wildcard character in the *ownername*, *tablename*, and *colname* options.
	- The current database is either:
		- The *default* current database, which is the primary database specified in the Replication Agent pds\_database\_name configuration parameter, or
		- The database specified in the pdb\_set\_sql\_database command (to which the Replication Agent instance is currently connected).
	- To set or change the current database, use the pdb\_set\_sql\_database command.

**Note** If the pdb set sql database command has not been invoked to set or change the current database, the pdb\_get\_columns command returns information from the current database.

- To find the name of the current database, use the pdb qet sql database command.
- The pdb\_get\_columns command returns 0 rows if the specified table (with the specified owner) does not exist in the current database or if the specified column does not exist in the specified table.

• The pdb\_get\_columns command is valid when the Replication Agent instance is in either *Admin* or *Replicating* state.

See also **[pdb\\_get\\_databases](#page-25-2)**, [pdb\\_get\\_primary\\_keys](#page-25-3), [pdb\\_get\\_procedure\\_parms](#page-26-1), [pdb\\_get\\_procedures](#page-28-1), [pdb\\_get\\_tables](#page-31-1)

### <span id="page-25-2"></span><span id="page-25-0"></span>**pdb\_get\_databases**

Description Returns a list of all user databases in the primary data server. **Note** The Oracle data server does not support multiple user databases. The pdb\_get\_databases command returns the name of the database instance. Syntax pdb\_get\_databases Usage • When pdb\_get\_databases is invoked, it returns a result set that lists all of the user databases in the primary data server. **Note** System databases may or may not be returned by some primary data servers. See the chapter for your specific primary data server in the Replication Agent *Primary Database Guide* for more information. • The pdb\_get\_databases command is valid when the Replication Agent instance is in either *Admin* or *Replicating* state. See also **[pdb\\_get\\_columns](#page-23-1), [pdb\\_get\\_primary\\_keys](#page-25-3), [pdb\\_get\\_procedure\\_parms](#page-26-1),** [pdb\\_get\\_procedures](#page-28-1), [pdb\\_get\\_tables](#page-31-1)

# <span id="page-25-3"></span><span id="page-25-1"></span>**pdb\_get\_primary\_keys**

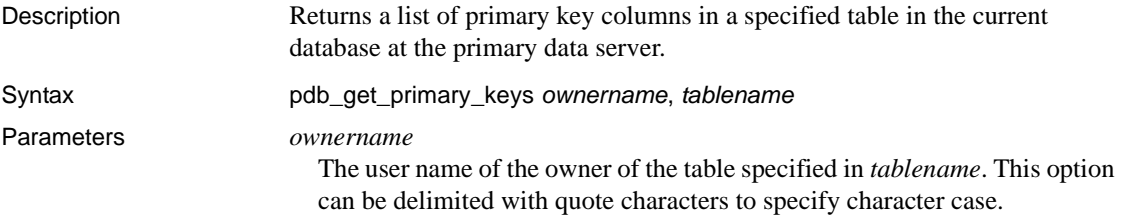

#### *tablename*

The name of the table in the current database for which primary key column information is returned. This option can be delimited with quote characters to specify character case.

- Usage When pdb\_get\_primary\_keys is invoked, it returns a result set that lists all of the columns that are defined as primary keys in the specified table with the specified owner in the current database.
	- The pdb get primary keys command accepts the % wildcard character in the *ownername* option, but not in the *tablename* option.
	- The current database is either:
		- The *default* current database, which is the primary database specified in the Replication Agent pds\_database\_name configuration parameter, or
		- The database specified in the pdb set sql database command to which the Replication Agent instance is currently connected. (This is not valid for Oracle.)
	- To set or change the current database, use the pdb set sql database command.

**Note** In Oracle, you cannot change the current database.

- To find the name of the current database, use the pdb\_get\_sql\_database command.
- The pdb\_get\_primary\_keys command returns 0 rows if the specified table with the specified owner does not exist in the current database.
- The pdb\_get\_primary\_keys command is valid when the Replication Agent instance is in either *Admin* or *Replicating* state.

See also **[pdb\\_get\\_columns](#page-23-1), [pdb\\_get\\_databases](#page-25-2), [pdb\\_get\\_procedure\\_parms](#page-26-1),** [pdb\\_get\\_procedures](#page-28-1), [pdb\\_get\\_tables](#page-31-1)

### <span id="page-26-1"></span><span id="page-26-0"></span>**pdb\_get\_procedure\_parms**

Description **Note** This command is available only for Oracle and Microsoft SQL Server.

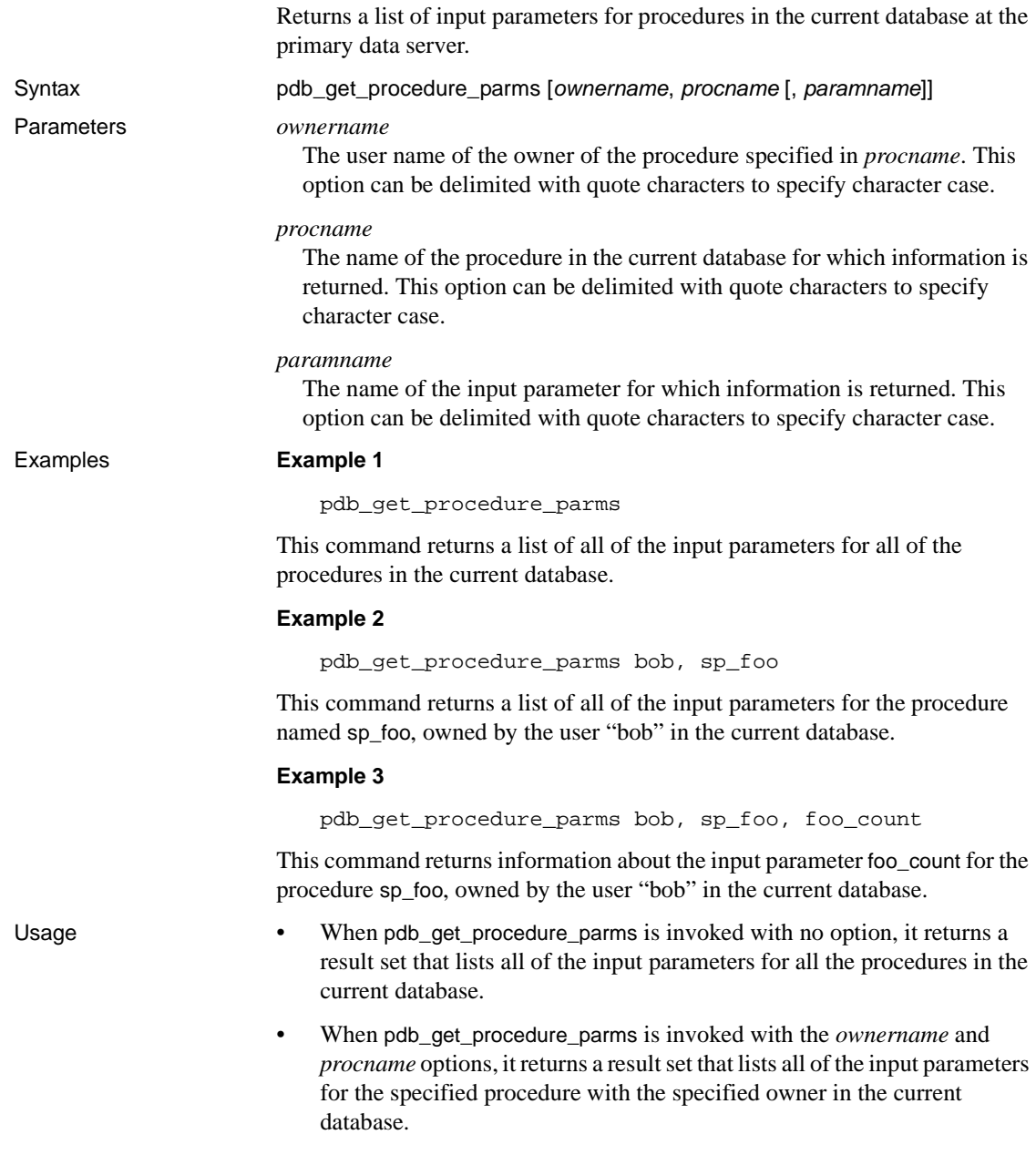

- When pdb\_get\_procedure\_parms is invoked with the *ownername*, *procname*, and *paramname* options, it returns a result set with information about the specified input parameter for the specified procedure with the specified owner in the current database.
- The pdb\_get\_procedure\_parms command accepts the % wildcard character in both the *ownername* and *procname* options.
- The current database is either:
	- The *default* current database, which is the primary database specified in the Replication Agent pds\_database\_name configuration parameter, or
	- The database specified in the pdb\_set\_sql\_database command to which the Replication Agent instance is currently connected. (This is not valid for Oracle.)
- To set or change the current database, use the pdb\_set\_sql\_database command.

**Note** In Oracle, you cannot change the current database.

- To find the name of the current database, use the pdb\_get\_sql\_database command.
- The pdb\_get\_procedure\_parms command returns 0 rows if the specified procedure (with the specified owner) does not exist in the current database.
- The pdb\_get\_procedure\_parms command is valid when the Replication Agent instance is in either *Admin* or *Replicating* state.

See also **[pdb\\_get\\_columns](#page-23-1), [pdb\\_get\\_databases](#page-25-2)**, [pdb\\_get\\_primary\\_keys](#page-25-3), [pdb\\_get\\_procedures](#page-28-1), [pdb\\_get\\_tables](#page-31-1)

# <span id="page-28-1"></span><span id="page-28-0"></span>**pdb\_get\_procedures**

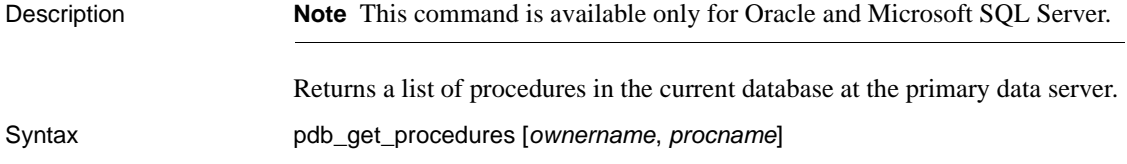

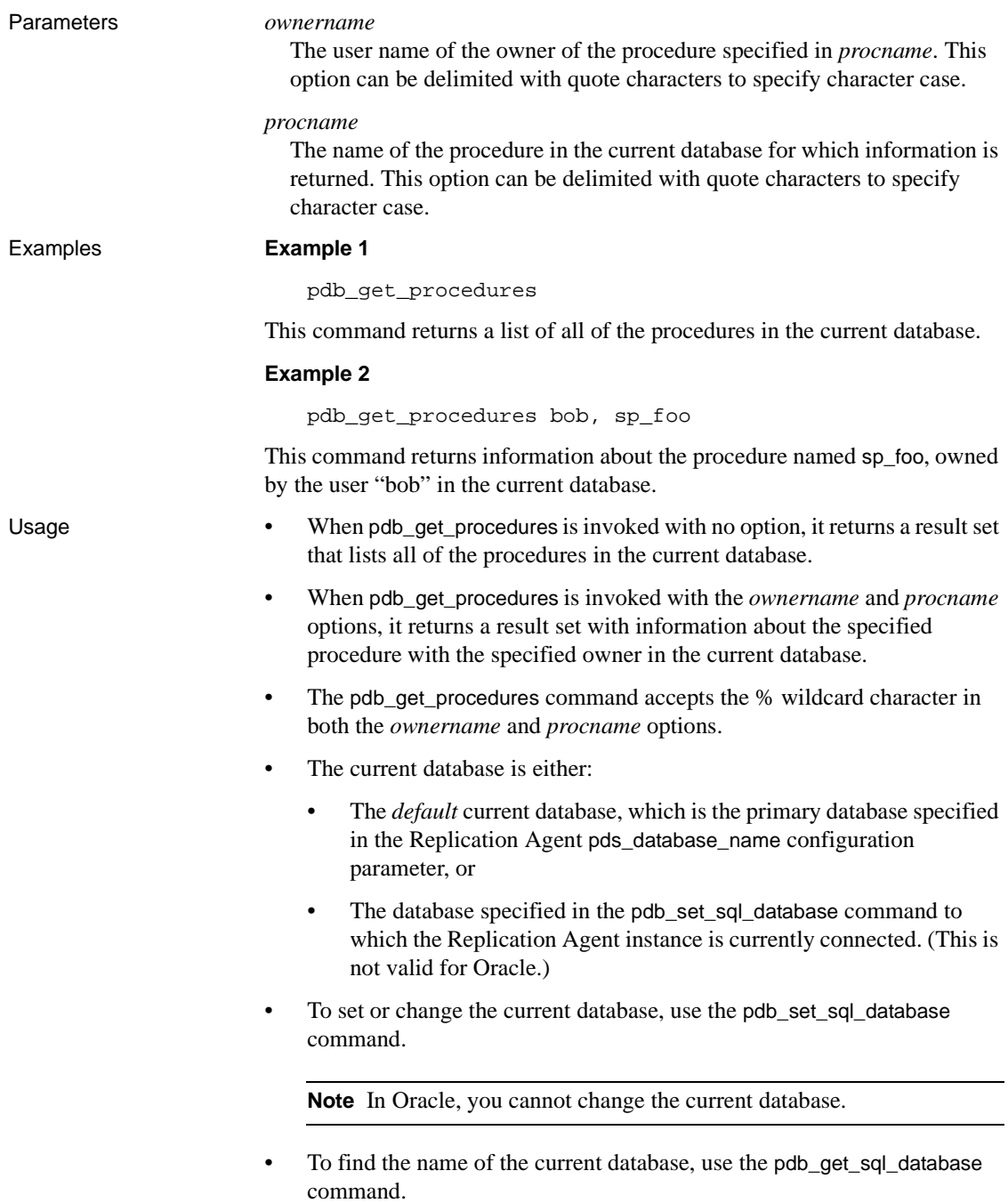

- The pdb\_get\_procedures command returns 0 rows if the specified procedure (with the specified owner) does not exist in the current database.
- The pdb\_get\_procedures command is valid when the Replication Agent instance is in either *Admin* or *Replicating* state.

See also **[pdb\\_get\\_columns](#page-23-1), [pdb\\_get\\_databases](#page-25-2)**, [pdb\\_get\\_primary\\_keys](#page-25-3), [pdb\\_get\\_procedure\\_parms](#page-26-1), [pdb\\_get\\_tables](#page-31-1)

# <span id="page-30-1"></span><span id="page-30-0"></span>**pdb\_get\_sql\_database**

Description Returns the name of the current database, if any. Syntax pdb\_get\_sql\_database Usage • When pdb get sql database is invoked, it returns the name of the current database. If the pdb set sql\_database command has not been invoked to set the current database, the pdb\_get\_sql\_database command returns the default current database. • The current database is either: • The *default* current database, which is the primary database specified in the Replication Agent pds\_database\_name configuration parameter, or • The database specified in the pdb\_set\_sql\_database command to which the Replication Agent instance is currently connected. (This is not valid for Oracle.) To set or change the current database, use the pdb set sql database command. **Note** In Oracle, you cannot change the current database. • The pdb\_get\_sql\_database command is valid when the Replication Agent instance is in either *Admin* or *Replicating* state. See also [pdb\\_execute\\_sql](#page-21-1), [pdb\\_set\\_sql\\_database](#page-34-1)

# <span id="page-31-1"></span><span id="page-31-0"></span>**pdb\_get\_tables**

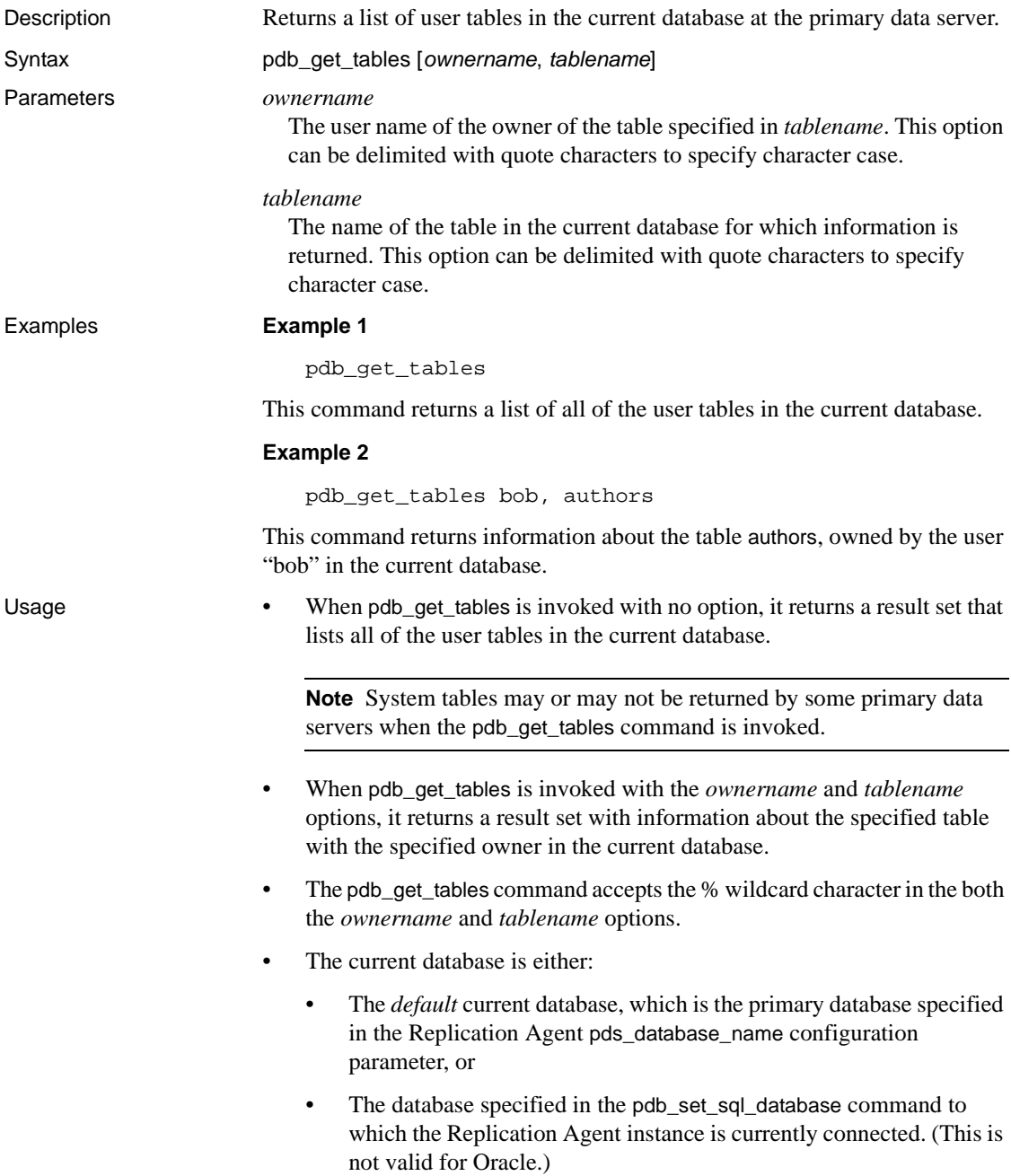

• To set or change the current database, use the pdb\_set\_sql\_database command.

**Note** In Oracle, you cannot change the current database.

- To find the name of the current database, use the pdb\_get\_sql\_database command.
- The pdb\_get\_tables command returns 0 rows if the specified table (with the specified owner) does not exist in the current database.
- The pdb\_get\_tables command is valid when the Replication Agent instance is in either *Admin* or *Replicating* state.

See also **[pdb\\_get\\_columns](#page-23-1), [pdb\\_get\\_databases](#page-25-2)**, [pdb\\_get\\_primary\\_keys](#page-25-3), [pdb\\_get\\_procedure\\_parms](#page-26-1), [pdb\\_get\\_procedures](#page-28-1)

### <span id="page-32-1"></span><span id="page-32-0"></span>**pdb\_ownerfilter**

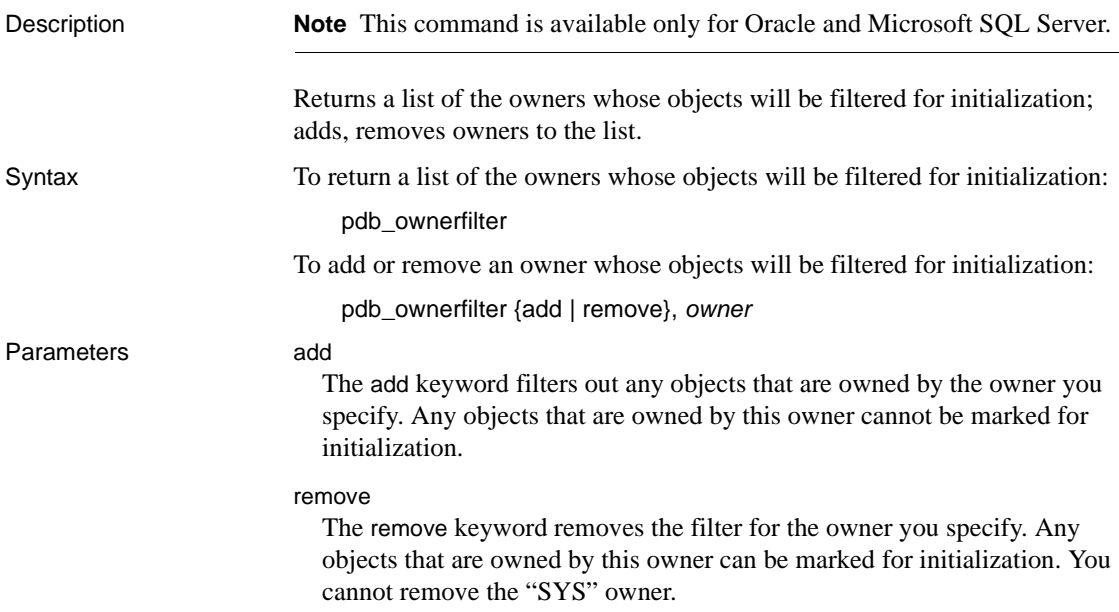

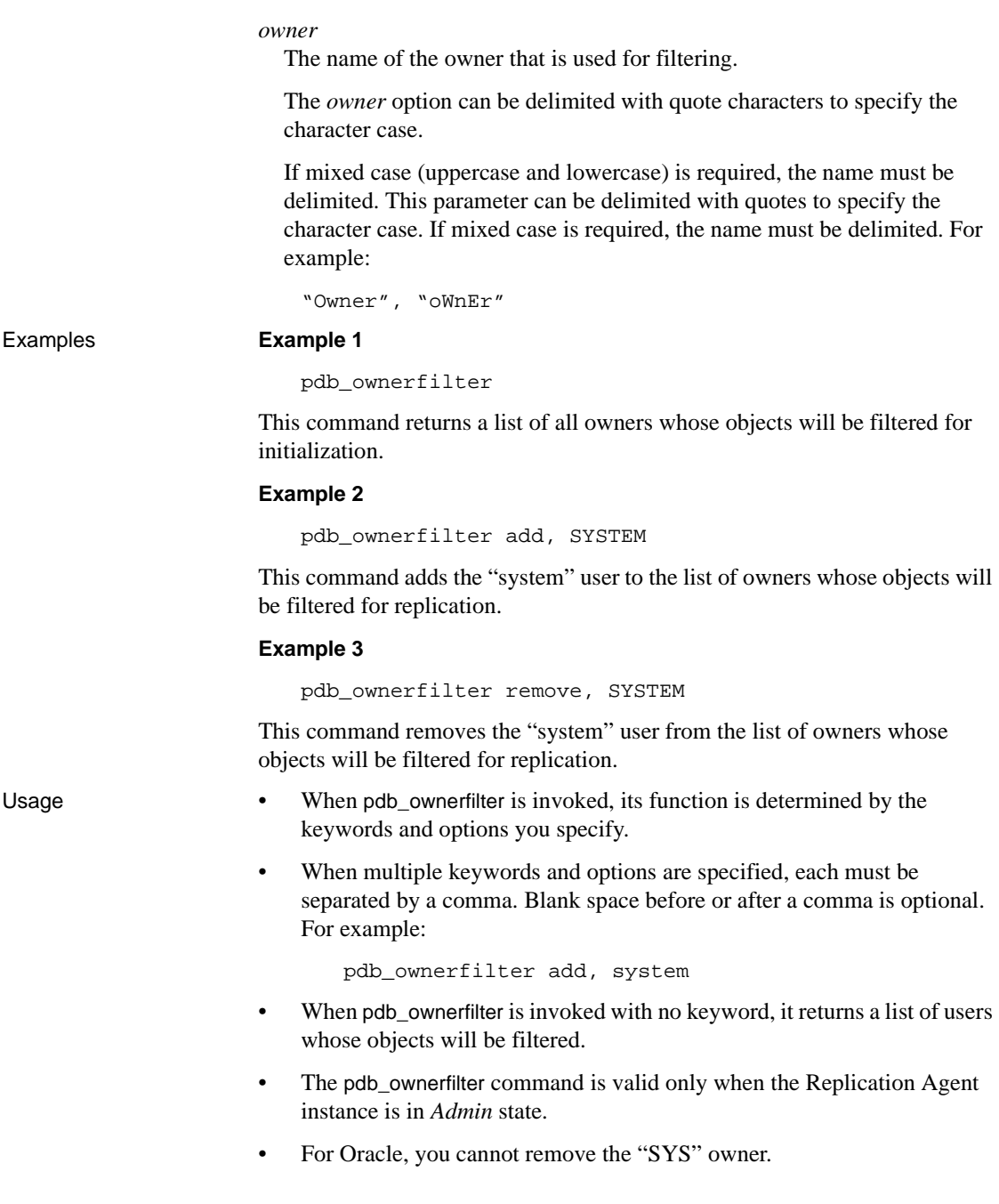

- For Oracle, after initialization you can replicate any object with pdb\_setreptable and pdb\_setrepproc, *except* for the following objects which *cannot* be replicated at any time:
	- Objects that are owned by "SYS" owner.
	- Any system table whose name begins with V\$.
	- Any system procedure or package whose name begins with DBMS.

See also **[pdb\\_setrepproc](#page-41-1)**, [pdb\\_setreptable](#page-54-1), [ra\\_config](#page-75-1)

### <span id="page-34-1"></span><span id="page-34-0"></span>**pdb\_set\_sql\_database**

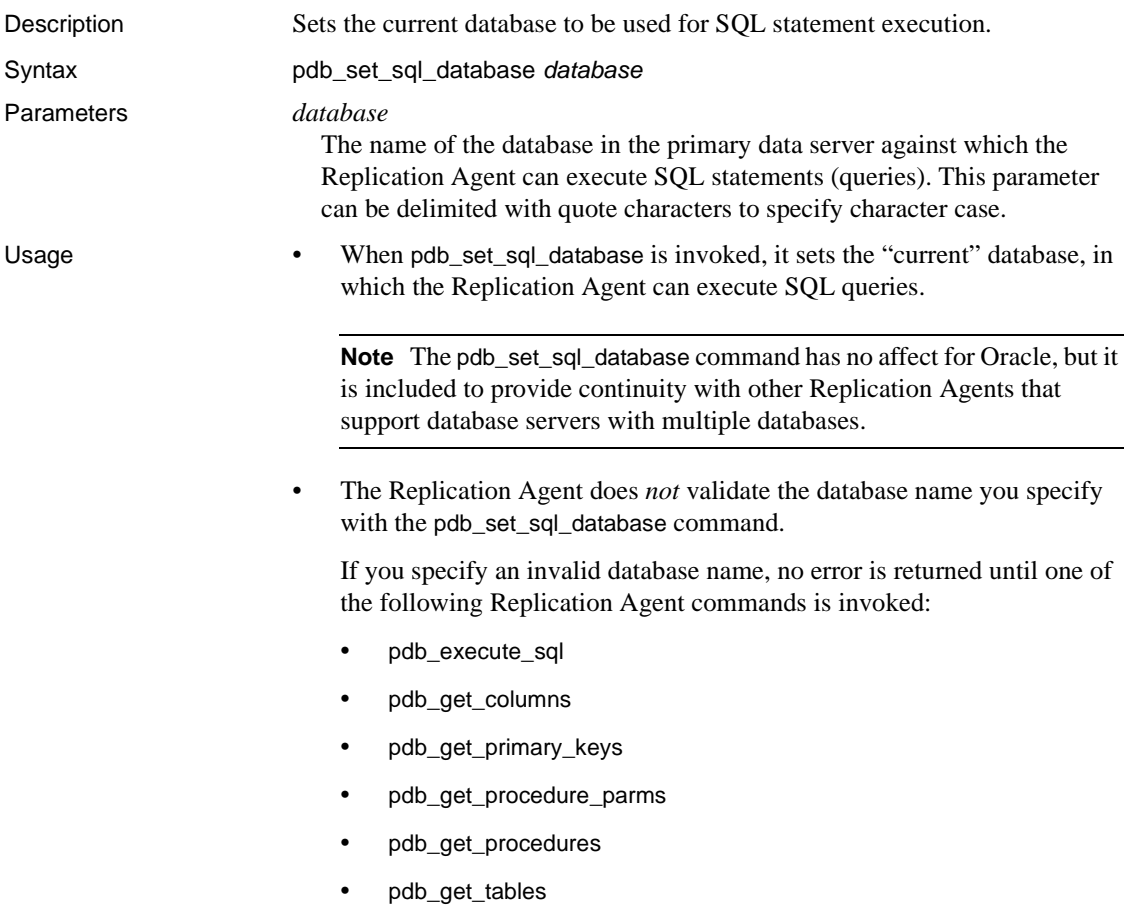

• To find the name of the current database, use the pdb\_get\_sql\_database command.

**Note** If the pdb\_set\_sql\_database command has not been invoked to set the current database, the pdb\_get\_sql\_database command returns the *default* current database, which is the primary database specified in the Replication Agent pds\_database\_name configuration parameter.

• The pdb\_set\_sql\_database command is valid when the Replication Agent instance is in either *Admin* or *Replicating* state.

See also [pdb\\_execute\\_sql](#page-21-1), [pdb\\_get\\_sql\\_database](#page-30-1)

### <span id="page-35-1"></span><span id="page-35-0"></span>**pdb\_setrepcol**

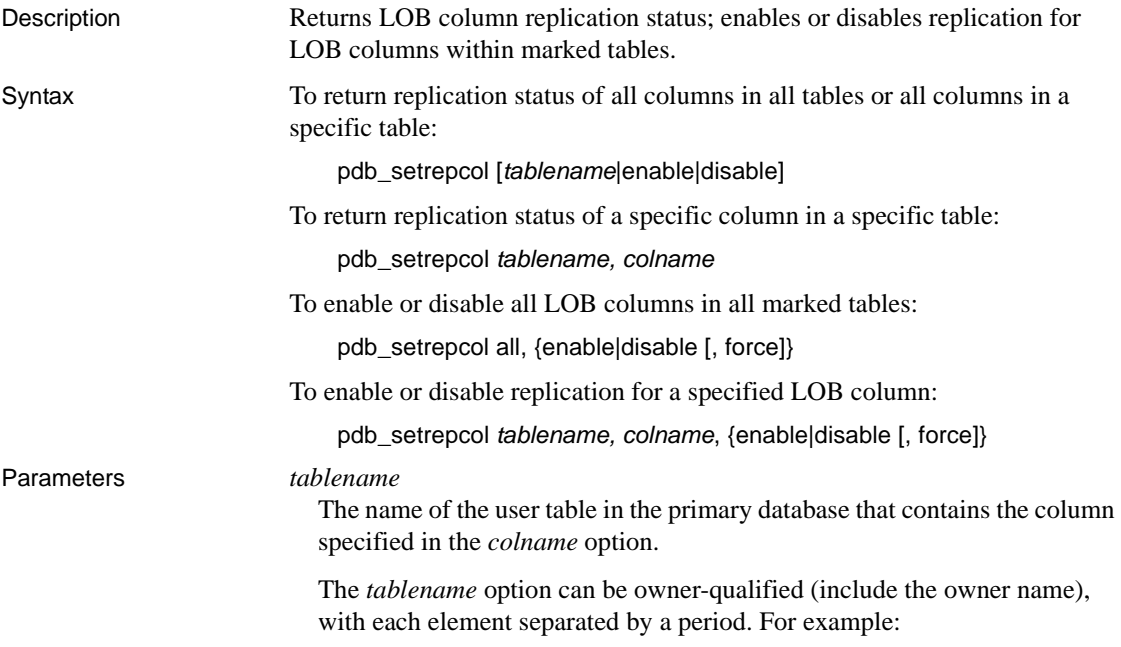
owner.table

The *tablename* option can be delimited with quote characters to specify the character case.

If mixed case (uppercase and lowercase) is required, the name must be delimited. For example:

```
"Owner".table
"Owner"."Table"
```
Each mixed-case element of the *tablename* option must be delimited separately, as shown in the previous example.

**Note** If you must use an object name case that does not match the value of the ltl\_character\_case parameter, the object name must be delimited.

If an object name contains any non-alphanumeric characters, such as spaces or periods, it must be delimited with quote characters. For example:

```
"table name"
owner."table name"
```
If an object name contains a period, it must be *both* owner-qualified and delimited with quote characters. For example:

```
owner."table.name"
"table.owner"."table.name"
```
#### *colname*

The name of a LOB column in the user table specified in the *tablename* option.

The *colname* option can be delimited with quote characters to specify the character case.

If mixed character case (both uppercase and lowercase) is required, the name must be delimited. For example:

"Colname" "COLname"

**Note** If you must use a column name case that does not match the value of the ltl\_character\_case parameter, the column name must be delimited. See "Itl\_character\_case" on page 132 for more information.

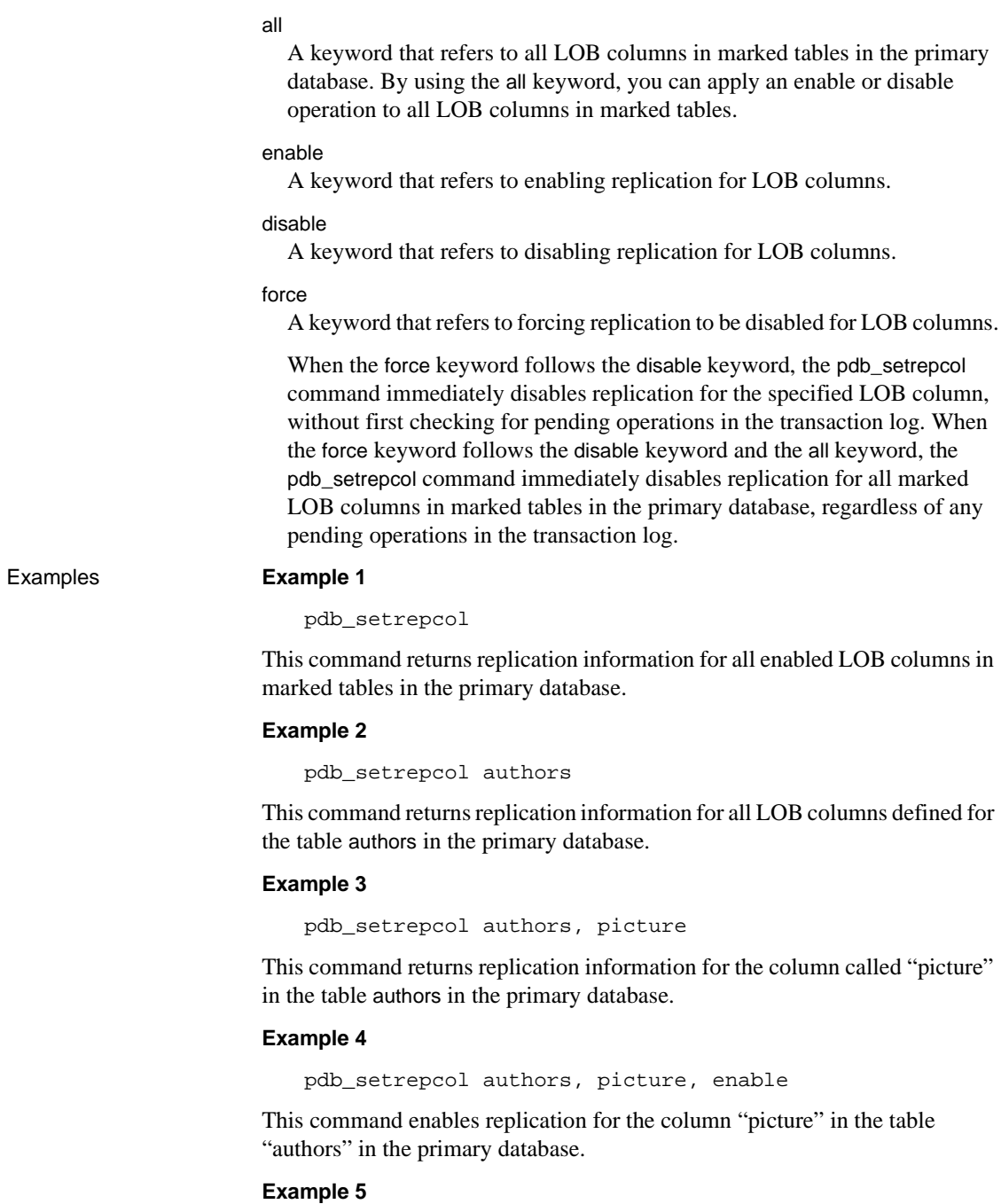

pdb\_setrepcol all, disable

This command disables replication for all LOB columns in all marked tables in the primary database.

Usage • • When pdb\_setrepcol is invoked, its function is determined by the keywords and options you specify.

When multiple keywords or options are specified, each must be separated by a comma. Blank space before or after a comma is optional. For example:

pdb\_setrepcol all, disable

- When you specify a column name in the pdb\_setrepcol command, you must use the name of a valid LOB column.
- You cannot specify the following items as a table name in the pdb\_setrepcol command:
	- Primary database system tables
	- Aliases or synonyms
	- Views
	- Replication Agent transaction log objects
- If a column name in the primary database is the same as a keyword, it can be identified by adding the string col= to the beginning of the column name. For example:

pdb\_setrepcol tablename, col=enable, disable

- If you enable LOB column replication with the pdb setrepcol command do not configure the Replication Agent to convert date or time datatypes in the primary database. See ["pdb\\_convert\\_datetime" on page 142](#page-155-0) for more information.
- When pdb setrepcol is invoked with either no option or a single option, it returns information about the enabled status of LOB columns in the primary database.
	- If pdb setrepcol is invoked with no option, it returns a list of all LOB columns for which replication is enabled in the primary database.

**Note** Invoking the pdb\_setrepcol command with no option produces the same result as invoking the pdb\_setrepcol command with the enable keyword.

- If pdb\_setrepcol is invoked with a table name, it returns information about the enabled status of all the LOB columns in the specified primary table.
- If pdb\_setrepcol is invoked with the enable keyword, it returns a list of all LOB columns for which replication is enabled in the primary database.
- If pdb setrepcol is invoked with the disable keyword, it returns a list of all LOB columns for which replication is disabled in the primary database.

For LOB columns listed as disabled, transactions are not captured for replication.

- When pdb setrepcol is invoked with a valid primary table name and valid LOB column name, with no keywords, it returns information about the enabled status of the specified LOB column in the specified table in the primary database.
- When pdb\_setrepcol is invoked with the all keyword, the operation specified by the following keyword (enable or disable) is applied to all LOB columns in marked tables in the primary database.
	- If pdb\_setrepcol is invoked with the all keyword and the enable keyword, it enables replication for all LOB columns in marked tables in the primary database.
	- If pdb setrepcol is invoked with the all keyword and the disable keyword, it disables replication for all LOB columns in marked tables in the primary database.
- When pdb\_setrepcol is invoked with a valid primary table name and valid LOB column name followed by one or more keywords, the operation specified by the keyword (enable or disable) is applied to the specified LOB column in the specified primary table.
	- If pdb\_setrepcol is invoked with a table name and LOB column name and the enable keyword, it enables replication for the specified LOB column in the primary database.
	- If pdb\_setrepcol is invoked with a table name and LOB column name and the disable keyword, it disables replication for the specified LOB column in the primary database.

If the table name and LOB column name combination you specify does not exist in the primary database, the pdb\_setrepcol command returns an error.

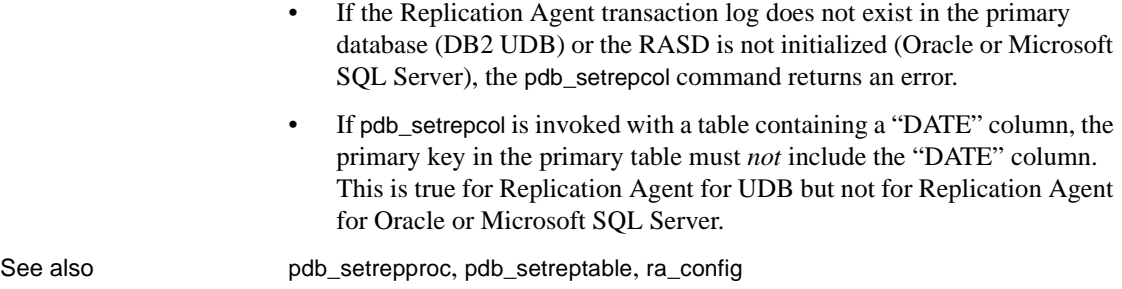

# **pdb\_setrepddl**

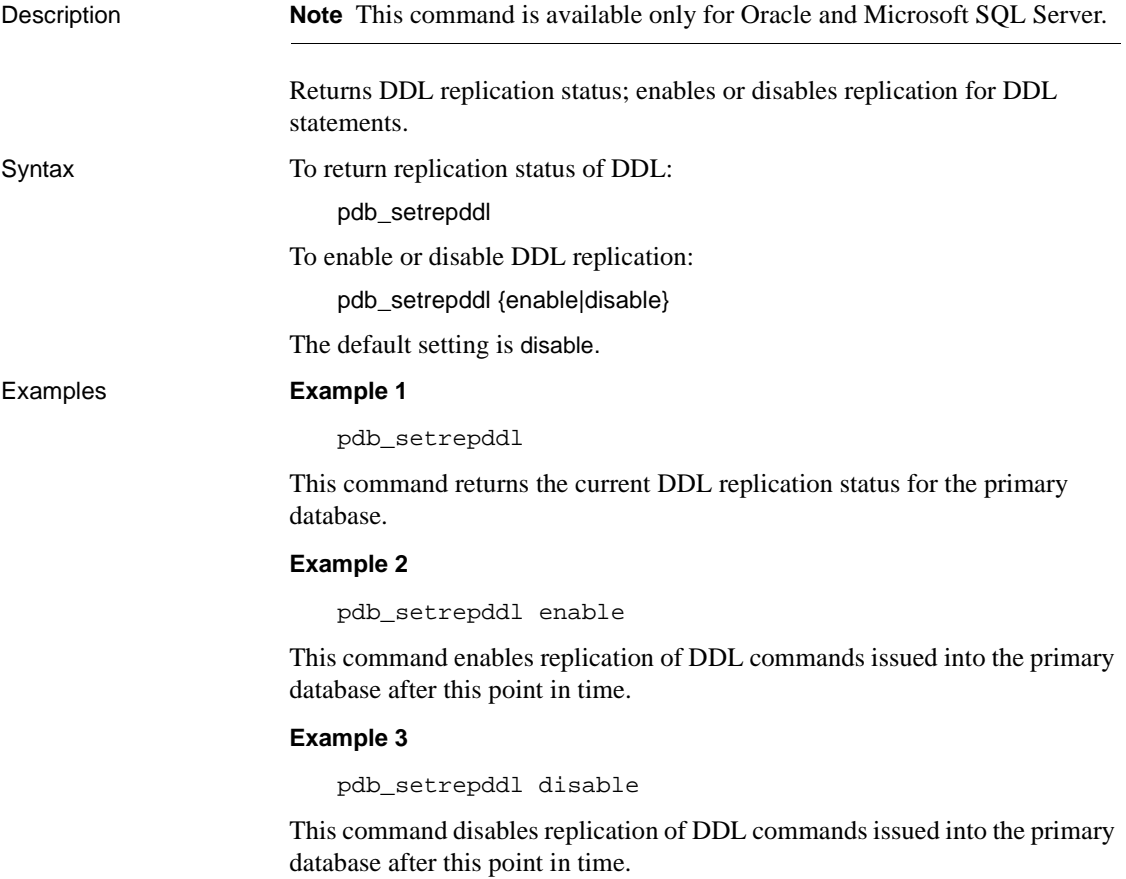

Usage • This is the flag that turns DDL replication on or off. By default, it is set to off (disable). • In addition to enabling DDL replication using pdb\_setrepddl command, you must set the Replication Agent ddl\_username and ddl\_password parameters. • If the Replication Agent has not been initialized, the pdb\_setrepddl command returns an error. • The pdb\_setrepddl command with enable/disable option is valid only when the instance is in *Admin* state. • The pdb\_setrepddl command with no option is valid when the instance is in *Admin* or *Replicating* state. **Note** Some DDL commands are filtered even when DDL replication is enabled. See the Replication Agent *Primary Database Guide* for more information. See also [ddl\\_password](#page-134-0), [ddl\\_username](#page-135-0)

## <span id="page-41-0"></span>**pdb\_setrepproc**

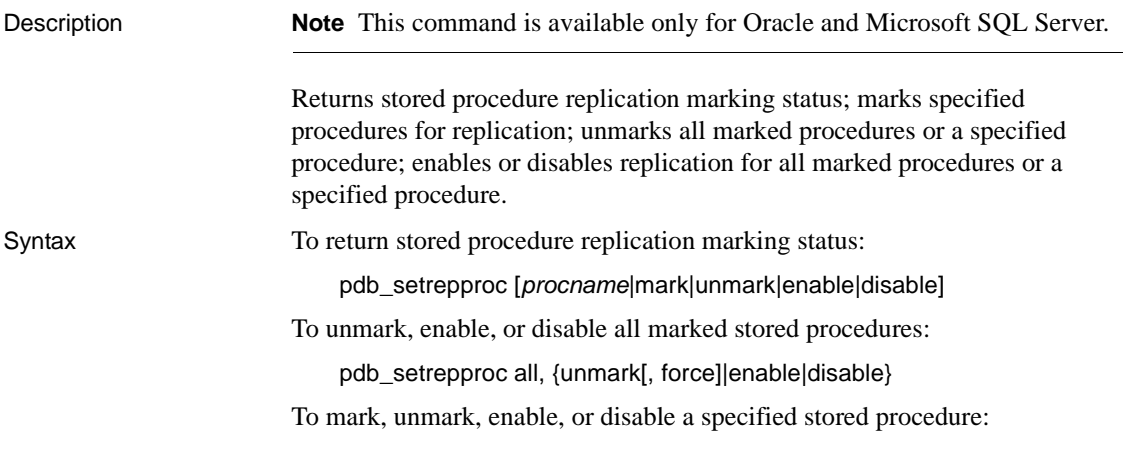

pdb\_setrepproc *procname*, {mark|unmark[, force]|enable|disable}

**Note** For Microsoft SQL Server, the pdb\_dflt\_object\_repl configuration parameter has no impact on pdb setrepproc command.

Parameters *procname*

The name of a user stored procedure in the primary database.

The *procname* option can be delimited with quote characters to specify the character case.

If mixed character case (both uppercase and lowercase) is required, the name must be delimited. For example:

"Proc"

**Note** If you must use an object name case that does not match the setting of the ltl\_character\_case parameter, the object name must be delimited.

If an object name contains any non-alphanumeric characters, such as spaces, periods, and so forth, it must be delimited with quote characters. For example:

```
"proc name"
"proc.name"
```
If an object name contains a period, it must be *both* owner-qualified and delimited with quote characters. For example:

```
owner."proc.name"
"proc.owner"."proc.name"
```
#### *repname*

The *replicated name* of the stored procedure specified in a function replication definition for the primary stored procedure.

The *repname* option can be delimited with quote characters to specify character case. See the previous description of the *procname* option for details.

By specifying a replicated name, stored procedure invocations can be replicated to a stored procedure invocation in the replicate database that has a different stored procedure name from the primary database.

**Note** The replicated name you specify with the pdb\_setrepproc command must match the name of a Replication Server function replication definition for the primary database connection. The Replication Agent cannot validate the function replication definition, but if it does not exist, function replication from the primary database will fail.

#### all

A keyword that refers to all user stored procedures in the primary database. By using the all keyword, you can mark all user stored procedures, or apply an unmark, enable, or disable operation to all *marked* stored procedures.

#### mark

A keyword that refers to marking user stored procedures for replication.

#### unmark

A keyword that refers to unmarking marked stored procedures.

#### force

A keyword that refers to the unmark operation. When the force keyword follows the unmark keyword, the pdb\_setrepproc command immediately unmarks the specified stored procedure in the primary database, without first checking the enable status of the stored procedure or checking for pending operations in the transaction log. When the force keyword follows the unmark keyword and the all keyword, the pdb\_setrepproc command immediately removes replication marking from all marked stored procedures in the primary database, regardless of their enable status or pending operations in the transaction log.

The force keyword also forces complete execution of the unmarking script, even if errors occur during the unmarking process. Normally, when errors occur during script execution, the script terminates immediately without completing.

**Note** Sybase recommends that you read the "Usage" section that follows to better understand how scripts are used in Oracle procedure marking and unmarking.

The force keyword can be useful when a previous script execution failed and left the unmarking operation incomplete. When errors occur during a forced script execution, the pdb\_setrepproc command returns the following message:

Errors were encountered and ignored during FORCED script

execution. See error log for details.

enable

A keyword that refers to enabling replication for marked stored procedures.

disable

A keyword that refers to disabling replication for marked stored procedures.

Examples **Example 1** 

pdb\_setrepproc

This command returns replication marking information for all marked stored procedures in the primary database.

#### **Example 2**

pdb\_setrepproc authors

This command returns replication marking information for the user stored procedure named "authors" in the primary database.

#### **Example 3**

pdb\_setrepproc authors, mark

This command marks the user stored procedure named "authors" in the primary database.

#### **Example 4**

pdb\_setrepproc authors, enable

This command enables replication for the marked stored procedure named "authors" in the primary database.

#### **Example 5**

pdb\_setrepproc all, unmark

This command unmarks all marked stored procedures in the primary database.

Usage • How you use the pdb\_setrepproc command depends on the type of replication definition that you have created at Replication Server. If you have created a database replication definition with no function replication definition, then the replicate procedure in the pdb setrepproc command refers to the procedure in the replicate database. However, if you have created a function replication definition, then the replicate procedure in the pdb\_setrepproc command refers to the name of the function replication definition, and it is the function replication definition that must map to the procedure in the replicate database.

If *no* function replication definition exists and will not be added prior to replication, but only a database replication definition exists, use the following commands to mark a procedure for replication:

When the procedure in the replicate database has the same name as the procedure in the primary database:

pdb\_setrepproc *pdb\_proc*, mark

where:

pdb\_proc is the name of the procedure in the primary database that you want to mark for replication.

When the procedure in the replicate database has the different name name than the procedure in the primary database:

pdb\_setrepproc *pdb\_proc*, *rep\_proc*, mark

where:

pdb\_proc is the name of the procedure in the primary database that you want to mark for replication.

rep proc is the name of the procedure in the replicate database.

If a function replication definition exists or will be added prior to replication, regardless of whether or not a database replication definition exists, use the following commands to mark a procedure for replication:

When the function replication definition has the same name as the procedure in the primary database:

```
pdb_setrepproc pdb_proc, mark
```
where:

pdb\_proc is the name of the procedure in the primary database that you want to mark for replication.

• If the procedure in the replicate database also has the *same* name as the function replication definition, then there is no need to use the "deliver as" clause in the replication definition in the primary Replication Server. For example:

> create function replication definition *pdb\_proc* with primary at *data\_server. database* …

• If the procedure in the replicate database has a *different* name than the name of function replication definition, then the function replication definition must map to the procedure in the replicate database. For example:

> create function replication definition *pdb\_proc* with primary at *data\_server.database* deliver as '*rep\_proc*' …

When the name of the function replication definition is different than the procedure in the primary database:

pdb\_setrepproc *pdb\_proc* , *rdpri\_proc*, mark

where:

pdb\_proc is the name of the procedure in the primary database that you want to mark for replication.

rdpri\_proc is the name of the function replication definition.

• If the procedure in the replicate database also has the *same* name as the function replication definition, then there is no need to use the "deliver as" clause in the replication definition in the primary Replication Server. For example:

> create function replication definition *rdpri\_proc* with primary at *data\_server.database* …

• If the procedure in the replicate database has a *different* name from the function replication definition, then the function replication definition must map to the procedure in the replicate database. For example:

> create function replication definition *rdpri\_proc* with primary at *data\_server.database* deliver as '*rep\_proc*' …

When multiple keywords and options are specified, each must be separated by a comma. Blank space before or after a comma is optional. For example:

```
pdb_setrepproc all, unmark, force
```
- When you specify a stored procedure name in the pdb\_setrepproc command, you must use the name of a valid user stored procedure.
- You cannot specify the following items as a stored procedure name in the pdb\_setrepproc command:
- System procedures
- Replication Agent transaction log procedures
- If a stored procedure name in the primary database is the same as a keyword, it can be identified by adding the string proc= to the beginning of the stored procedure name. For example:

pdb\_setrepproc proc=unmark, mark

- When you use the unmark keyword to remove replication marking from a stored procedure, the Replication Agent verifies that replication is disabled for that stored procedure and there are no pending (unprocessed) operations for that stored procedure in the transaction log. If replication is not disabled for that procedure, or if there is a pending operation for that procedure in the transaction log, pdb\_setrepproc returns an error.
- When pdb\_setrepproc is invoked with either no option or a single option, it returns marking information about the stored procedures in the primary database.
	- If pdb setrepproc is invoked with no option, it returns a list of all marked procedures in the primary database.

**Note** Invoking the pdb setrepproc command with no option produces the same result as invoking the pdb\_setrepproc command with only the mark keyword.

- If pdb\_setrepproc is invoked with a procedure name, it returns complete marking information about the specified procedure.
- If pdb setrepproc is invoked with the mark keyword, it returns a list of all marked procedures in the primary database.
- If pdb setrepproc is invoked with the unmark keyword, it returns a list of all unmarked procedures in the primary database.
- If pdb setrepproc is invoked with the enable keyword, it returns a list of all marked procedures in the primary database, for which replication is currently enabled.
- If pdb\_setrepproc is invoked with the disable keyword, it returns a list of all marked procedures in the primary database, for which replication is currently disabled.

Stored procedures marked for replication are recorded in the RASD. All other user procedures are considered unmarked.

**Note** The Replication Agent system procedures are not included in the list of unmarked procedures. Also not included are any synonyms or aliases for these procedures.

For procedures listed as unmarked or disabled, their invocations will not be captured for replication.

- When pdb\_setrepproc is invoked with the all keyword and an action keyword (unmark, enable, or disable), the action specified is applied to either all user stored procedures in the primary database, or to all marked procedures in the primary database.
	- If pdb setrepproc is invoked with the all and unmark keywords, it removes replication marking from all marked procedures in the primary database.

You can specify the force keyword after the unmark keyword to force immediate unmarking of all marked procedures, including procedures for which replication is still enabled or pending operations remain in the transaction log.

- If pdb\_setrepproc is invoked with the all and enable keywords, it enables replication for all marked procedures in the primary database.
- If pdb\_setrepproc is invoked with the all and disable keywords, it disables replication for all marked procedures in the primary database.
- **Note** For Microsoft SQL Server, Sybase recommends the use of [mark | unmark] instead of [enable | disable] since the results are the same.

When pdb\_setrepproc is invoked with a valid user stored procedure name and followed by an action keyword (mark, unmark, enable, or disable), the action specified is applied to the specified procedure.

- If pdb\_setrepproc is invoked with a procedure name and the mark keyword, it marks the specified procedure in the primary database for replication.
- If pdb\_setrepproc is invoked with a procedure name and the unmark keyword, it removes replication marking from the specified procedure in the primary database.
- If pdb setrepproc is invoked with a procedure name and the enable keyword, it enables replication for the specified marked procedure in the primary database.
- If pdb\_setrepproc is invoked with a procedure name and the disable keyword, it disables replication for the specified marked procedure in the primary database.
- If you specify a stored procedure name that does not exist in the primary database, the pdb\_setrepproc command returns an error.
- When pdb\_setrepproc is invoked with a procedure name and a replicated name, followed by the mark keyword, the primary procedure is marked for replication with the specified replicated name.

If the primary procedure name you specify does not exist in the primary database, the pdb\_setrepproc command returns an error.

By specifying a replicated name, procedure invocations can be replicated to a procedure in the replicate database that has a different name from the primary procedure.

**Note** The replicated name you specify with the pdb\_setrepproc command must match the name of a Replication Server function replication definition for the primary database connection. The Replication Agent cannot validate the function replication definition, but if it does not exist, function replication from the primary database will fail.

If RASD is not initialized (Oracle and Microsoft SQL Server), the pdb\_setrepproc command returns an error.

### *For Oracle only:*

To support stored procedure replication in Oracle, a stored procedure that is marked for replication must be modified. The modification is required to record the stored procedures execution in the Oracle transaction log. As a result of the modifications, the following behavior should be considered when marking and unmarking stored procedures in Oracle:

• You must disable DDL replication before marking or unmarking a procedure, and re-enable it after marking or unmarking to prevent modifications from replicating to standby.

• Marking and unmarking a stored procedure for replication requires that the Replication Agent drop, and then re-create the procedure. However, Replication Agent sets all the same privileges on the re-created procedure as those defined on the original procedure.

**Note** Do *not* remove or alter the Replication Agent comments in a marked stored procedure.

- When pdb\_setrepproc is invoked to mark a procedure for replication, Replication Agent does the following:
	- Modifies the user procedure to add code that captures input parameter values and generates Replication Agent transaction log records.
	- Generates a SQL script that creates the procedures required for the Replication Agent transaction log in the primary database.
	- Saves the generated script in a file called *partmark.sql* in the *RAX-15\_1\inst\_name\scripts\procname directory, where <i>inst\_name* is the name of the Replication Agent instance, and *procname* is the name of the stored procedure being marked. This script can *not* be manually executed—it is for informational purposes only.

**Note** If the value of the pdb auto run scripts configuration parameter is false, the *partmark.sql* script will be saved but not executed automatically. You cannot manually run the script. To complete marking the procedure, you must first set pdb auto run scripts to *true*, then re-run the pdb setrepproc command.

- Executes the script to mark the stored procedure and create the transaction log objects in the primary database (if the value of the pdb\_auto\_run\_scripts configuration parameter is true).
- After the script completes successfully, moves the *partmark.sql* file to the *RAX-15\_1\inst\_name\scripts\procname\installed* directory.
- If the mark script fails, it is stored in a file (*partmark.sql*) in the *RAX-15\_1\inst\_name\scripts\procname directory, the stored* procedure is not marked, and transaction log objects are not created. You can examine the script by viewing the *mark.sql* file.
- When pdb\_setrepproc is invoked to unmark a marked stored procedure, Replication Agent does the following:
- Modifies the user procedure to remove Replication Agent code that captures input parameter values and generates transaction log records.
- Generates a SQL script that removes the tables and procedures required for the transaction log in the primary database.
- Saves the generated script in a file called *partunmark.sql* in the *RAX-15\_1\inst\_name\scripts\procname directory, where <i>inst\_name* is the name of the Replication Agent instance and *procname* is the name of the stored procedure being unmarked. For Oracle, this script named *partunmark.sql* because it can *not* be manually executed—it is for informational purposes only.

**Note** If the value of the pdb\_auto\_run\_scripts configuration parameter is false, the *partunmark.sql* script will be saved but not executed automatically. You cannot manually run the script. To complete unmarking the procedure, you must first set pdb\_auto\_run\_scripts to *true*, then re-run the pdb\_setrepproc command.

- Executes the script to unmark the stored procedure and remove the transaction log objects in the primary database (if the value of the pdb\_auto\_run\_scripts configuration parameter is true).
- After the script completes successfully, moves the *partunmark.sql* file to the *RAX-15\_1\inst\_name\scripts\procname\installed* directory.
- If the unmark script fails, it is stored in a file (*partunmark.sql*) in the RAX-15\_1\inst\_name\procname\scripts directory and the stored procedure is not unmarked and the transaction log objects are not removed. You can examine the script by viewing the partunmark.sql file.

When the unmark script execution encounters a fatal error on any database object, the pdb setrepproc command returns the following message:

Could not unmark the following objects: ... See error log for details.

See also **[pdb\\_setrepcol](#page-35-0)**, [pdb\\_setreptable](#page-54-0), [ra\\_config](#page-75-0)

## **pdb\_setrepseq**

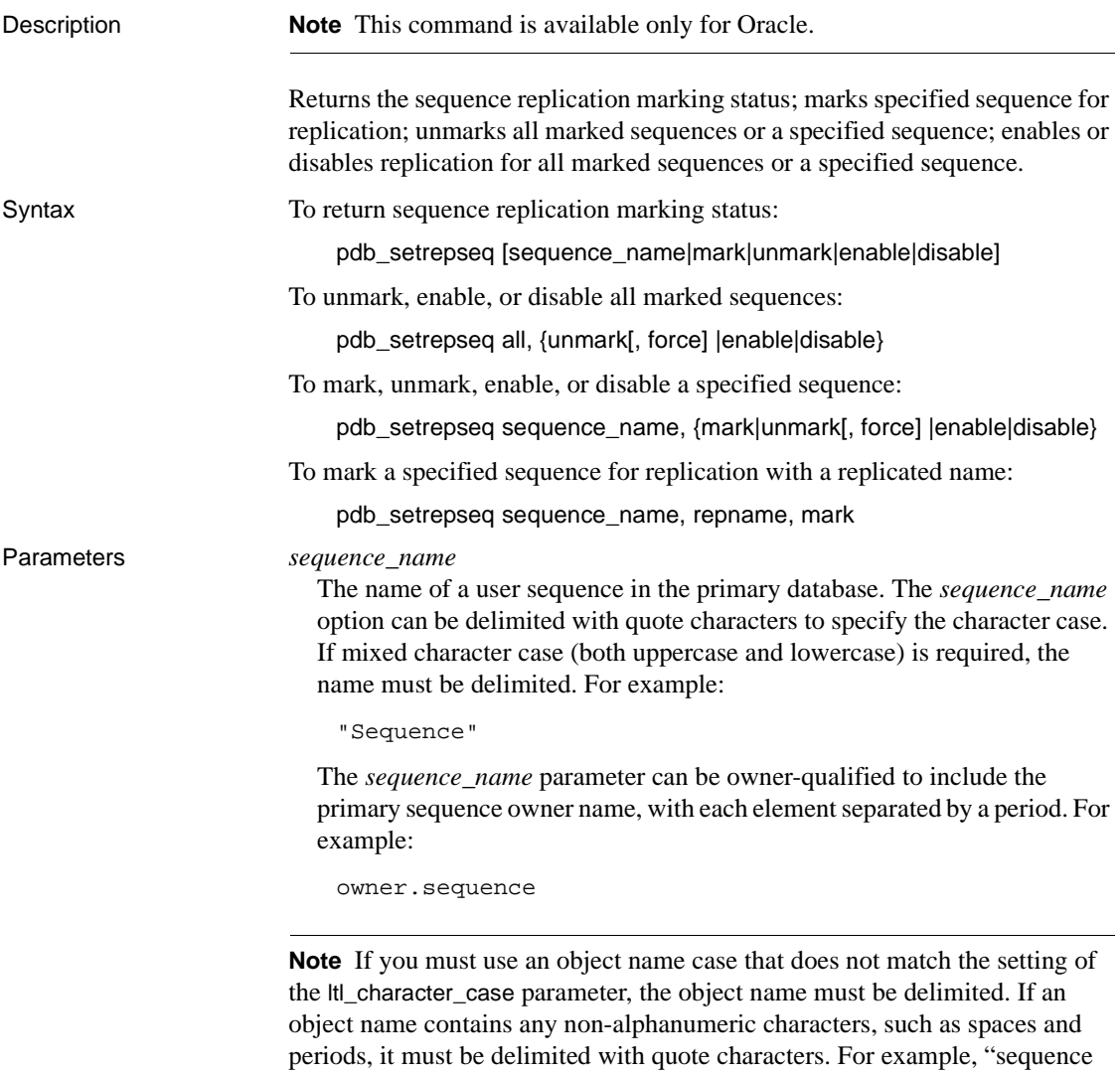

name" or owner."sequence name."

#### *repname*

The replicated name of the sequence to be updated at the replicate site, if desired to be different than the sequence name at the primary site. The *repname* option can be delimited with quote characters to specify character case. See the previous description of the *sequence\_name* parameter for details. By specifying a replicated name, sequence updates can be replicated to a sequence in the replicate database that has a different sequence name from the primary database.

The *repname* option can be owner-qualified to include the replicate sequence owner name, with each element separated by a period. For example:

repowner.repname

### *all*

A keyword that refers to all user sequences in the primary database. By using the *all* keyword, you can unmark all user sequences, or apply an enable or disable operation to all marked sequences.

#### *mark*

A keyword that refers to marking user sequences for replication.

#### *unmark*

A keyword that refers to unmarking user sequences for replication.

### *force*

A keyword that refers to the unmark operation. When the force keyword follows the unmark keyword, the pdb\_setrepseq command immediately unmarks the specified sequence in the primary database, without first checking the enable status of the sequence. When the force keyword follows the unmark keyword and the all keyword, the pdb\_setrepseq command immediately removes replication marking from all marked sequences in the primary database, regardless of their enable status

#### *enable*

A keyword that refers to enabling replication for marked sequences.

#### *disable*

A keyword that refers to disabling replication for marked sequences.

- Usage • • • When pdb\_setrepseq is invoked, its function is determined by the keywords and options you specify.
	- When multiple keywords and options are specified, each must be separated by a comma. Blank space before or after a comma is optional. For example:

pdb\_setrepseq all, unmark, force

• When you specify a sequence in the pdb\_setrepseq command, you must use the name of a valid user sequence.

# <span id="page-54-0"></span>**pdb\_setreptable**

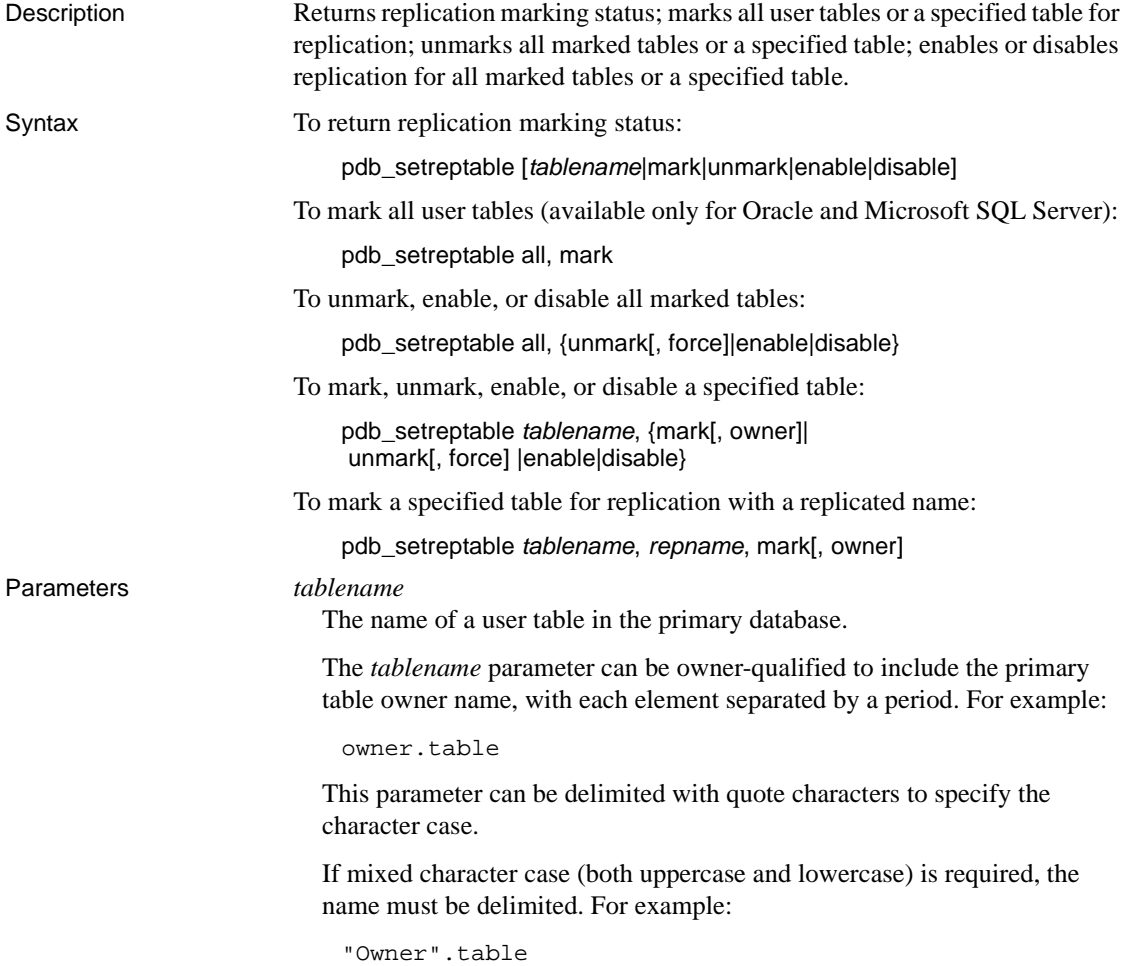

```
"Owner"."Table"
```
Each mixed case element of the *tablename* option must be delimited separately, as shown in the previous example.

If an object name contains any non-alphanumeric characters, such as spaces or periods, it must be delimited with quote characters. For example:

```
"table name"
owner."table name"
```
If an object name contains a period, it must be *both* owner-qualified and delimited with quote characters. For example:

```
owner."table.name"
"table.owner"."table.name"
```
#### *repname*

The name of the table specified in the replication definition for a primary table.

**Note** The replicated name you specify with the pdb\_setreptable command must match a table name specified by a with primary table named clause in a Replication Server replication definition for the primary database connection. The Replication Agent cannot validate the replication definition, but if it does not exist, or if the with primary table named clause does not match the replicated name specified with pdb\_setreptable, replication from the primary table will fail.

The *repname* option can be owner-qualified to include the replicate table owner name, with each element separated by a period. For example:

```
repowner.reptable
```
The *repname* option can also be delimited with quote characters to specify the character case. See the previous description of the *tablename* option for details.

**Note** If the replicate table name contains a period (for example, table.name), without owner qualification, you must set the value of the Replication Agent use rssd parameter to true.

#### all

A keyword that refers to all tables in the primary database. By using the all keyword, you can mark all user tables, or apply an unmark, enable, or disable operation to all marked tables.

mark

A keyword that refers to replication marking.

owner

A keyword that refers to the mark operation.

The owner keyword turns on the SEND OWNER mode. When you specify the owner of a table in a replication definition, you must always use the owner keyword if you want to enable the SEND OWNER mode.

```
unmark
```
A keyword that refers to unmarking a marked table.

force

A keyword that refers to the unmark operation.

When the force keyword follows the unmark keyword, the pdb setreptable command immediately removes replication marking for the specified table in the primary database, without first checking the enable status of the table or checking for pending operations in the transaction log. When the force keyword follows the unmark keyword and the all keyword, the pdb\_setreptable command immediately removes replication marking from all marked tables in the primary database, regardless of their enable status or any pending operations in the transaction log.

The force keyword also forces complete execution of the unmarking script, even if errors occur during the unmarking process (Microsoft SQL Server only). Normally, when errors occur during script execution, the script terminates immediately without completing. The force keyword can be useful when a previous script execution failed and left the unmarking operation incomplete.

When errors occur during a forced script execution, the pdb\_setreptable command returns the following message:

Errors were encountered and ignored during FORCEd script execution. See error log for details.

enable

A keyword that refers to enabling replication for marked tables.

#### disable

A keyword that refers to disabling replication for marked tables.

### Examples **Example 1**

pdb\_setreptable authors

This command returns replication marking information for the table named "authors" in the primary database.

#### **Example 2**

pdb\_setreptable mark

This command returns replication marking information for all marked tables in the primary database.

#### **Example 3**

pdb\_setreptable disable

This command returns replication marking information for all marked tables for which replication has been disabled in the primary database.

#### **Example 4**

pdb\_setreptable all, unmark, force

This command forces unmarking for all marked tables in the primary database.

#### **Example 5**

pdb\_setreptable all, enable

This command enables replication for all marked tables in the primary database.

#### **Example 6**

pdb\_setreptable authors, mark

This command marks for replication the table named "authors" in the primary database.

#### **Example 7**

pdb\_setreptable authors, mark, owner

This command marks for replication the table named "authors" in the primary database so that the OWNER\_MODE is enabled in the LTL.

#### **Example 8**

pdb\_setreptable ptable, rtable, mark, owner

The table in the replication definition will be:

powner.rtable

#### **Example 9**

pdb\_setreptable ptable, rowner.rtable, mark,owner

The table in the replication definition will be:

rowner.rtable

#### **Example 10**

```
pdb_setreptable ptable, rowner.rtable, mark,owner
```
The table in the replication definition will be:

rowner.rtable

#### **Example 11**

pdb\_setreptable authors, enable

This command enables replication for the marked table "authors" in the primary database.

#### **Example 12**

pdb\_setreptable table=mark, enable

This command enables replication for the marked table named "mark" in the primary database.

### **Example 13**

pdb\_setreptable authors, unmark, force

This command forces unmarking for the marked table "authors" in the primary database.

Usage • How you use the pdb setreptable command depends on the type of replication definition that you have created at the Replication Server. If you have created a database replication definition with no table replication definition, then the replicate procedure in the pdb setreptable command refers to the table in the replicate database. However, if you have created a table replication definition, then the replicate table in the pdb\_setreptable command refers to the name of the table replication definition, and it is the table replication definition that must map to the table in the replicate database.

> If *no* table replication definition exists and will not be added prior to replication, but only a database replication definition exists, use the following commands to mark a table for replication:

When the table in the replicate database has the same name as the table in the primary database:

pdb\_setreptable *pdb\_table*, mark

where:

pdb\_table is the name of the table in the primary database that you want to mark for replication.

When the table in the replicate database has the different name than the table in the primary database:

pdb\_setreptable *pdb\_table*, *rep\_table*, mark

where:

pdb\_table is the name of the table in the primary database that you want to mark for replication.

rep\_table is the name of the table in the replicate database.

If a table replication definition exists or will be added prior to replication, regardless of whether or not a database replication definition exists, use the following commands to mark a table for replication:

• When the primary table in the table definition has the *same* name as the table in the primary database:

```
pdb_setreptable pdb_table, mark
```
where:

pdb\_table is the name of the table in the primary database that you want to mark for replication.

• If the table in the replicate database also has the *same* name as the table replication definition, then you can use the "with all tables named" clause in the replication definition in the primary Replication Server. For example:

```
create replication definition my_table_repdef
with primary at data_server.database
with all tables named pdb_table …
```
• If the table in the replicate database has a *different* name than the primary table in the table replication definition, then the table replication definition must map to the table in the replicate database. For example:

```
create replication definition my_table_repdef
with primary at data_server.database
with primary table named pdb_table
with replicate table name rep_table …
```
• When the name of the table replication definition is *different* than the table in the primary database:

pdb\_setreptable *pdb\_table*, *rdpri\_table*, mark

where:

pdb\_table is the name of the table in the primary database that you want to mark for replication.

rdpri\_table is the name of the primary table in the replication definition.

• If the table in the replicate database also has the *same* name as the primary table in the table replication definition, then you can use the "with all tables named" clause in the replication definition in the primary Replication Server. For example:

> create replication definition *my\_table\_repdef* with primary at *data\_server.database* with all tables named *rdpri* table …

• If the table in the replicate database has a *different* name from the primary table in the table replication definition, then the table replication definition must map to the table in the replicate database. For example:

> create replication definition *my\_table\_repdef* with primary at *data\_server.database* with primary table named *rdpri\_table* with replicate table name *rep\_table* …

When multiple keywords and options are specified, each must be separated by a comma. Blank space before or after a comma is optional. For example:

pdb\_setreptable all, unmark, force

- When you specify a primary table in the pdb\_setreptable command, you must use the name of a valid user table.
- You cannot specify the following items as a primary table in the pdb\_setreptable command:
	- System tables
	- Views
	- Replication Agent transaction log tables
- If you specify an alias or synonym as a primary table in the pdb\_setreptable command, the actual table that the alias or synonym refers to is acted upon. The actual table name is the table name sent to the primary Replication Server.

• If a table name in the primary database is the same as a keyword, it can be identified by adding the table=*string* to the beginning of the name. For example:

pdb\_setreptable table=unmark, mark

This is true for both primary table names and replicated names.

- For UDB only, if the *mark* script fails, it is stored in a file (*mark.sql*) in the *RAX-15\_1\inst\_name\scripts\tablename* directory, the table is not marked, and transaction log objects are not created. You can examine the script by viewing the *mark.sql* file.
- For UDB only, if the *unmark* script fails, it is stored in a file (*unmark.sql*) in the

*RAX-15\_1\inst\_name\tablename\scripts* directory, the table is not unmarked, and the transaction log objects are not removed. You can examine the script by viewing the *unmark.sql* file. When the *unmark* script execution encounters a fatal error on any database object, the pdb\_setreptable command returns the following message:

Could not unmark the following objects: ... See error log for details.

- If you create a new table using a table name that was previously marked you must mark the new table by executing the pdb\_setreptable command with the mark option, even if you did not unmark the previous table.
- When you use the unmark keyword to remove replication marking from a primary table, the Replication Agent verifies that replication is disabled for that table and checks to make sure that there are no pending (unprocessed) operations for that table in the transaction log. If replication is not disabled, or there is a pending operation for that table in the transaction log, pdb\_setreptable returns an error.
- When you use the unmark keyword to remove replication marking from primary tables, you can also specify the force keyword to immediately remove replication marking from primary tables, without regard to whether replication is disabled or pending operations exist in the transaction log.

The force keyword also ignores script execution errors. If the *unmark* script execution encounters a fatal error on any database object, the pdb\_setreptable command returns the following message:

Could not unmark the following objects: ... See error log for details.

- When pdb\_setreptable is invoked with either no option or a single option, it returns marking information about the user tables in the primary database:
	- If pdb\_setreptable is invoked with no option, it returns a list of all marked tables in the primary database.

**Note** Invoking the pdb\_setreptable command with no option produces the same result as invoking the pdb\_setreptable with the mark keyword.

- If pdb setreptable is invoked with a table name, it returns complete marking information about the specified primary table.
- If pdb setreptable is invoked with the mark keyword, it returns a list of all marked tables in the primary database.
- If pdb\_setreptable is invoked with the unmark keyword, it returns a list of all unmarked tables in the primary database.
- If pdb setreptable is invoked with the enable keyword, it returns a list of all marked tables in the primary database for which replication is enabled.
- If pdb setreptable is invoked with the disable keyword, it returns a list of all marked tables in the primary database for which replication is disabled.

Tables marked for replication are listed in the marked objects table. All other user tables are considered unmarked.

**Note** The Replication Agent transaction log tables and shadow tables are not included in the list of unmarked tables. Also not included are any synonyms, views, or aliases of these database objects.

For tables listed as unmarked or disabled, transactions will not be captured for replication.

When pdb\_setreptable is invoked with the all keyword and an action keyword (mark, unmark, enable, or disable), the action specified is applied to either all tables in the primary database, or all marked tables in the primary database.

If pdb\_setreptable is invoked with the all and mark keywords, all user tables in the primary database are marked for replication.

**Note** Tables owned by users contained in the owner filter list will not be marked. However, you will be able to mark any individual table.

If pdb\_setreptable is invoked with the all and unmark keywords, it removes replication marking from all marked tables in the primary database.

You can specify the force keyword after the unmark keyword to force immediate unmarking of all marked tables, or to unmark tables for which replication is still enabled or pending operations remain in the transaction log, or to force the script execution to ignore errors and continue an unmarking operation that failed previously.

- If pdb setreptable is invoked with the all and enable keywords, it enables replication for all marked tables in the primary database.
- If pdb setreptable is invoked with the all and disable keywords, it disables replication for all marked tables in the primary database.
- When pdb setreptable is invoked with a valid user table name, followed by an action keyword (mark, unmark, enable, or disable), the action specified is applied to the specified table.
	- If pdb setreptable is invoked with a table name and the mark keyword, it marks the specified table in the primary database for replication.

**Note** When an individual table is marked the owner filter list is not checked. This allows users to mark a table that has an owner in the owner filter list.

If pdb setreptable is invoked with a table name and the unmark keyword, it removes replication marking from the specified table in the primary database.

**Note** If you want to use owner-qualified table names for either primary tables or replicate tables, you must set the value of the Replication Agent use\_rssd parameter to true.

You can specify the force keyword after the unmark keyword to force immediate unmarking of the specified table, to unmark a table for which replication is still enabled or pending operations remain in the transaction log, or to force the script execution to ignore errors and continue an unmarking operation that failed previously.

If pdb\_setreptable is invoked with a table name and the enable keyword, it enables replication for the specified marked table in the primary database.

If the enable script execution encounters a fatal error on any database object, the pdb\_setreptable command returns the following message:

Could not enable the following objects: ... See error log for details.

If pdb setreptable is invoked with a table name and the disable keyword, it disables replication for the specified marked table in the primary database.

If the disable script execution encounters a fatal error on any database object, the pdb\_setreptable command returns the following message:

Could not disable the following objects: ... See error log for details.

- If the table name you specify does not exist in the primary database, the pdb\_setreptable command returns an error.
- When pdb\_setreptable is invoked with a primary table name and a replicated name, followed by the mark keyword, the primary table is marked for replication with the specified replicated name.

If the primary table name you specify does not exist in the primary database, the pdb\_setreptable command returns an error.

By specifying a replicated name, transactions can be replicated to a table in the replicate database that has a different name from the primary table.

**Note** The replicated name you specify with the pdb\_setreptable command must match a table name specified by a with all tables named clause in a Replication Server replication definition for the primary database connection. The Replication Agent cannot validate the replication definition, but if it does not exist, or if the with all tables named clause does not match the replicated name specified with pdb\_setreptable, replication from the primary table will fail.

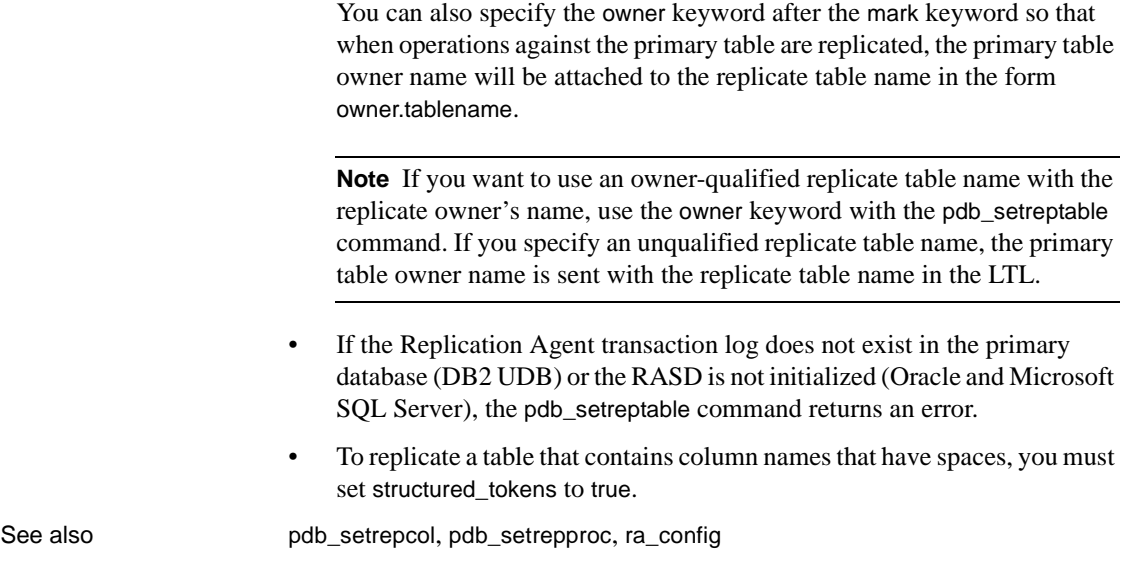

# **pdb\_skip\_op**

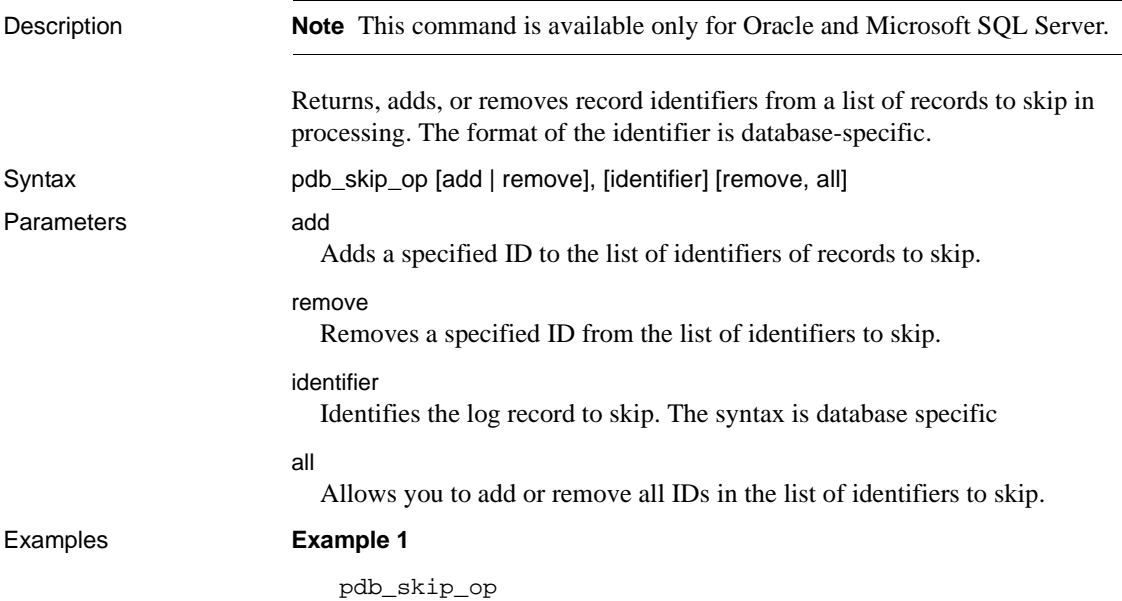

This command with no parameters returns a list of the identifiers for the records you want to skip.

#### **Example 2**

pdb\_skip\_op add, *id*

This command adds an ID to the list of identifiers you want to skip.

### **Example 3**

pdb\_skip\_op remove, *id*

To remove an ID to the list of identifiers you want to skip:

#### **Example 4**

```
pdb_skip_op remove, all
```
This command removes all the IDs on the list of identifiers you want to skip.

- Usage The pdb\_skip\_op command allows you to skip problem records, thereby avoid having to reinitialize the Replication Agent.
	- Skipped records are written to the system log as a warning message.
	- The pdb\_skip\_op command is valid when the Replication Agent is in *Admin* state.
	- The format of the identifier is database specific:
		- For Microsoft SQL Server, the identifier is Log Sequence Number (LSN) and it has the following form:

*virtualfileseqno*:*pageid*:*operationsseqno*

where:

- virtualfileseqno is the virtual log sequence number.
- pageid is the page number.
- operationsseqno is the sequence number of the operation.

You can get the LSN using the Microsoft SQL Server DBCC command, or you can parse it from the locator. For example:

• LSN in decimal format

'489:112:27'

LSN in hexadecimal format

'0x00000489:00000112:0027'

• For Oracle, the identifier contains, SCN (System Change Number), redo log Thread, and Record Byte Address (RBA) and it has the following form:

*scn*, *thread*, *lsn.blknum.blkoffset*

where:

- scn is the System Change Number.
- thread is the thread being used.
- lsn is the log sequence number.
- blknum is the block number.
- blkoffset is the offset into the block where this record resides.

The values must be specified in the pdb\_skip\_op command together, enclosed in quotes, each item separated by a period.

For example:

```
'0000.012345678', '1', '0012.0000444.0000123'
```
All values can be described as a hexadecimal by prefixing the identifier with an '0x' as follows:

```
'0x000c.00001bc.000007b'
```
or

'0x000.00BC614E'

See also ra\_helplocator, ra\_locator

## **pdb\_truncate\_xlog**

Description Truncates the Replication Agent primary database transaction log on demand:

- For Oracle, the behavior of this command changes based on the value of configuration parameter pdb\_include\_archives:
	- When pdb\_include\_archives is false, this command triggers the archive process to archive any online redo logs that have already been processed by Replication Agent.

When pdb\_include\_archives is true, removes old archive redo log files from the path specified by pdb\_archive\_path.

**Note** For Oracle, truncation of the old archive log files from the pdb\_archive\_path directory is performed only if the pdb\_archive\_remove property is set to true.

For UDB, if the pdb\_archive\_path is not set, then archived transaction log files are truncated from the location specified by the pdb\_archive\_path configuration parameter, when pdb\_archive\_remove property is set to true.

The primary transaction log files will be deleted up to, but not including, the log file that contains the lsn found.

 **Warning!** For UDB, if pdb\_archive\_path is not set, then Replication Agent deletes the *primary database* log files that it no longer needs. For more information, see the Replication Agent *Primary Database Guide*

• For Microsoft SQL Server, the primary database log is truncated. Based on the LTM locator from the Replication Server, Replication Agent queries the primary database to obtain the newest transaction ID that can be truncated, and marks the transaction log space prior to the newest transaction as reusable.

For more information on how Replication Agent affects each type of database when pdb\_truncate\_xlog is executed, see the Replication Agent *Primary Database Guide*

Syntax pdb\_truncate\_xlog

- Usage When pdb\_truncate\_xlog is invoked, Replication Agent immediately truncates the primary database transaction log based on the most recent truncation point received from the primary Replication Server. The truncation point is part of the information contained in the LTM Locator.
	- To update the LTM Locator from the primary Replication Server, use the ra\_locator command.
	- The pdb\_truncate\_xlog command is asynchronous and it does not return success or failure (unless an immediate error occurs). You must examine the Replication Agent system log to determine success or failure of the pdb\_truncate\_xlog command.
- If the Replication Agent primary database log does not exist or if a connection failure occurs, the pdb\_truncate\_xlog command returns an error message.
- You can use the ra\_config command to specify the type of automatic truncation you want. You can use the pdb\_truncate\_xlog command to truncate the transaction log if automatic truncation is not sufficient to manage the size of the transaction log.
- The pdb\_truncate\_xlog command is valid when the Replication Agent instance is in either *Admin* or *Replicating* state.

See also [ra\\_config](#page-75-0), [ra\\_locator](#page-88-0)

## **pdb\_version**

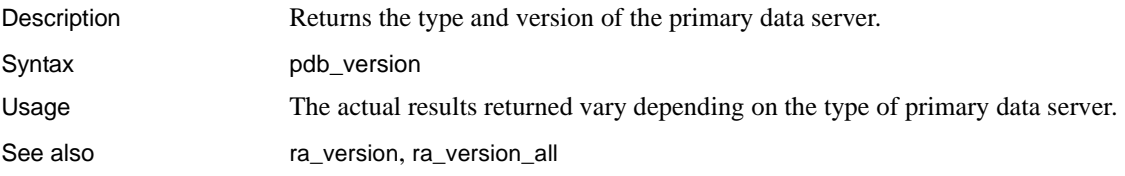

**pdb\_xlog**

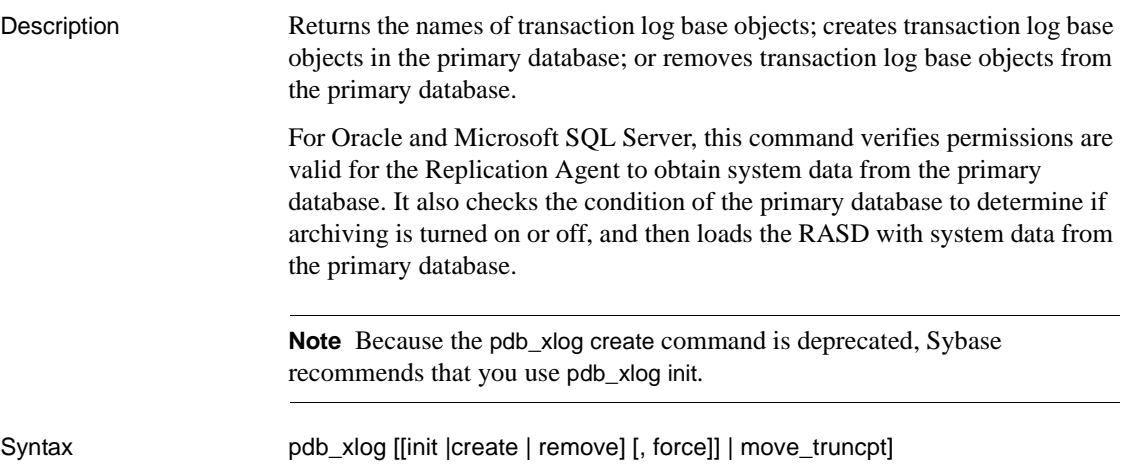

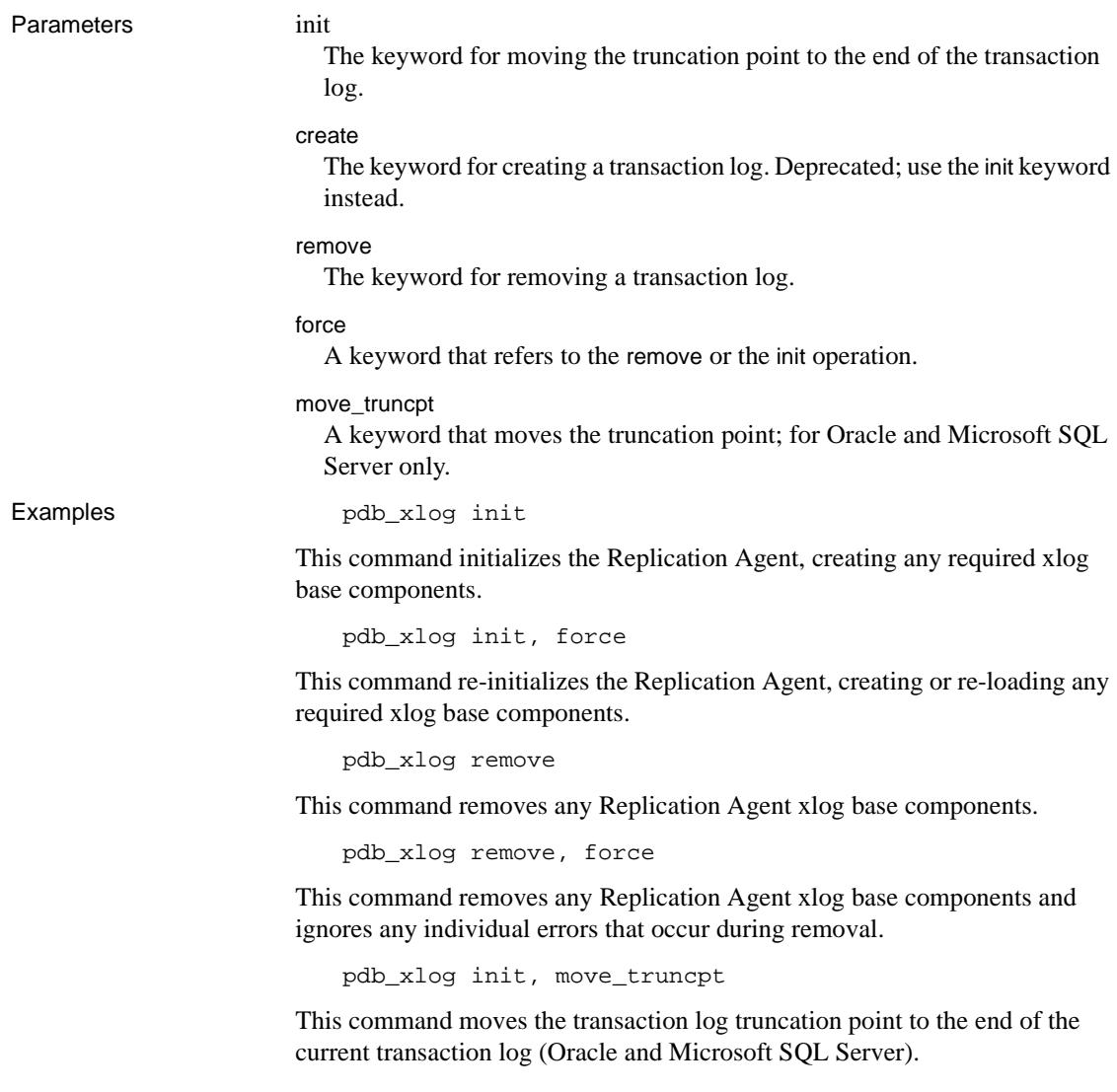

Usage • When pdb\_xlog is invoked with no option, it returns the actual names (not synonyms or aliases) of all Replication Agent transaction log base objects in the primary database. For Oracle and Microsoft SQL Server, if you have initialized the Replication Agent, it returns the name of the component and the primary database instance name.

> **Note** See the chapter for your specific primary data server in the Replication Agent *Primary Database Guide* for more information on Replication Agent object names.

- If pdb\_xlog is invoked with no option, and the Replication Agent transaction log base objects do not exist in the primary database, or the RASD has not been initialized (for Oracle and Microsoft SQL Server), the command returns no information.
- If pdb\_xlog is invoked with the init keyword, the truncation point is established at the end of the primary database transaction log.

**Note** For Microsoft SQL Server, during the pdb\_xlog init process, Replication Agent may connect to the Microsoft SQL Server using pds\_dac\_port\_number. For more information, see the Replication Agent *Primary Database Guide*.

If pdb\_xlog is invoked with the init, force keywords, the truncation point is moved to the end of the log if the Replication Agent is not already initialized. However, if the Replication Agent is already initialized, the truncation point is not moved.

**Note** pdb xlog init with the force keyword should only be used when advised by Sybase Technical support.

If pdb\_xlog is invoked with the move\_truncpt keyword, the truncation point is moved to the end of the log without change or modification to any Replication Agent components. (For Oracle, this is the end of the current online redo log.) The move\_truncpt option has no effect if the Replication Agent has not been initialized.
**Note** To prevent Replication Server from requesting a log starting point that occurs earlier in the log than the location established by the move\_truncpt option, the Replication Server's LTM locator value for the primary connection must be zeroed. Execute Replication Server System Database (RSSD) command rs\_zeroltm against the primary database connection to zero the LTM locator.

- When pdb\_xlog is invoked with the init keyword, Replication Agent does the following:
	- Generates a SQL script that creates the Replication Agent tables and procedures in the primary database.
	- Saves the generated script in a file called *partinit.sql* in the *RAX-15\_1\inst\_name\scripts\xlog* directory, where *inst\_name* is the name of the Replication Agent instance.

**Note** If the value of the pdb auto run scripts configuration parameter is false, the *partinit.sql* script will be saved but not executed. However, you cannot manually run the script. To complete initializing Replication Agent, you must first set pdb\_auto\_run\_scripts to true, then re-run the pdb\_xlog init command.

- Executes the script to create the Replication Agent transaction  $log$ base objects in the primary database (if the value of the pdb\_auto\_run\_scripts configuration parameter is true).
- After the script completes successfully, moves the *partinit.sql* file to the *RAX-15\_1\inst\_name\scripts\xlog\installed* directory.
- If the create script fails, it is stored in a file (*partinit.sql*) in the *RAX-15\_1\inst\_name\scripts\xlog* directory and the transaction log is not created. You can examine the script by viewing the *partinit.sql* file.
- If pdb\_xlog is invoked with the init keyword and the Replication Agent objects already exist in the primary database or the RASD has been initialized (for Oracle and Microsoft SQL Server), then pdb\_xlog returns an error message.
- When pdb\_xlog is invoked with the remove keyword, Replication Agent does the following:

• For UDB, pdb\_xlog remove command will uninstall the jar files from the primary database (the jars are installed by the pdb\_xlog init command).

It is necessary to use pdb\_xlog remove command to de-initialize Replication Agent for UDB, and remove the truncation stored procedures and jars from the database.

- Generates a SQL script that deletes the tables and procedures required for the transaction log base objects in the primary database.
- Saves the generated script in a file called *partdeinit.sql* in the *RAX-15\_1\inst\_name\scripts\xlog* directory, where *inst\_name* is the name of the Replication Agent instance.

**Note** If the value of the pdb\_auto\_run\_scripts configuration parameter is false, the *partdeinit.sql* script will be saved but not executed automatically. You cannot manually run the script. To complete de-initializing Replication Agent, you must first set pdb\_auto\_run\_scripts to true, then re-run the pdb\_xlog remove command.

- Executes the script to delete the Replication Agent objects from the primary database (if the value of the pdb\_auto\_run\_scripts configuration parameter is true).
- After the script completes successfully, moves the *partdeinit.sql* file to the *RAX-15\_1\inst\_name\scripts\xlog\installed* directory.
- If the script fails, it is stored in a file (*partdeinit.sql*) in the *RAX-15\_1\inst\_name\scripts\xlog* directory and the Replication Agent objects are not deleted from the primary database. You can examine the script by viewing the *partdeinit.sql* file.
- When pdb xlog is invoked with the remove keyword followed by the force keyword, the *partdeinit.sql* script continues executing, even if errors occur. The force keyword may be useful when a previous remove operation failed and the *partdeinit.sql* script terminated with an error.
- If pdb xlog is invoked with the remove keyword, and Replication Agent objects do not exist in the primary database or the RASD has not been initialized (for Oracle or Microsoft SQL Server), then pdb\_xlog returns an error message.

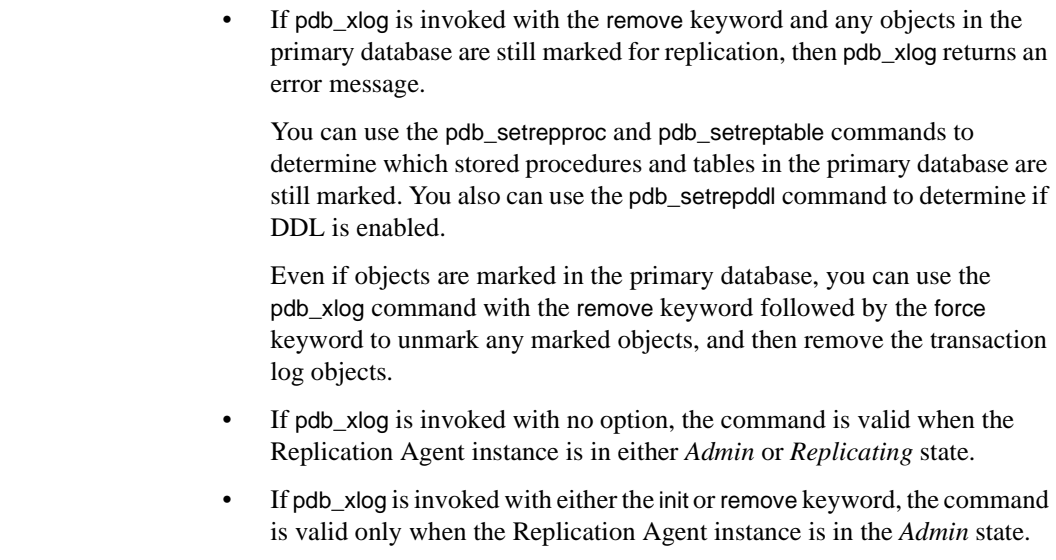

• For more information about the Replication Agent transaction log, see the chapter for your specific primary data server in the Replication Agent *Primary Database Guide*.

See also [pdb\\_setrepcol](#page-35-0), [pdb\\_setrepproc](#page-41-0), [pdb\\_setreptable](#page-54-0), pds\_dac\_port\_xlog, [ra\\_config](#page-75-0)

### <span id="page-74-0"></span>**quiesce**

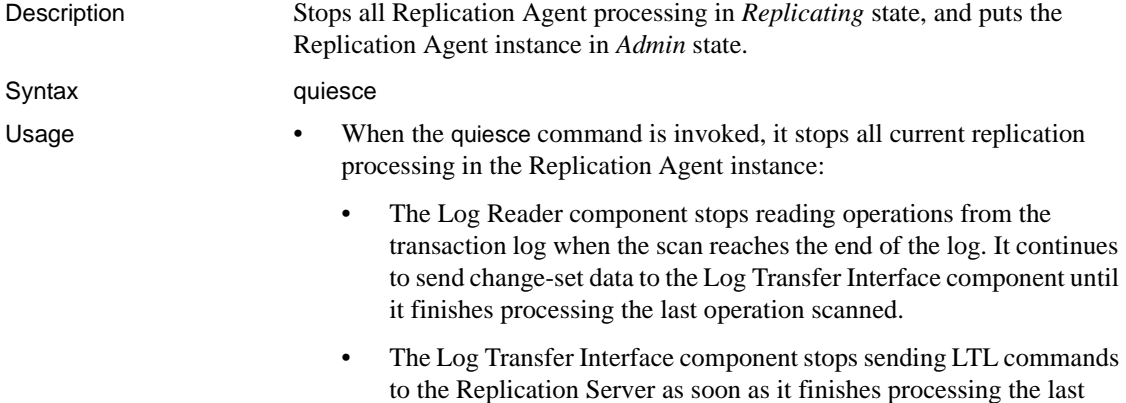

change set it receives from the Log Reader.

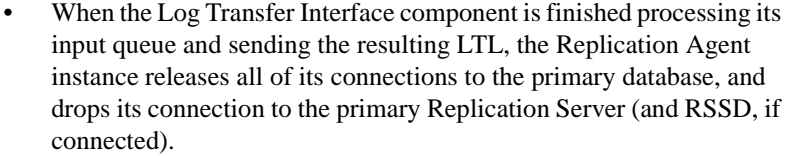

- The Replication Agent instance goes from *Replicating* state to *Admin* state.
- If the Replication Agent internal queues are full when the quiesce command is invoked, the quiesce processing may take a while to complete, and there may be a delay before the Replication Agent instance completes its transition to *Admin* state.
- Before moving the Replication Agent to the *Admin* state, the quiesce command waits until all data in the primary log has been read and sent to the Replication server.
- If the Replication Agent instance is in *Admin* state, the quiesce command returns an error.
- The quiesce command is valid only when the Replication Agent instance is in *Replicating* state.

**Note** The action of the suspend command is similar to that of the quiesce command, except that the suspend command stops Replication Agent processing immediately and flushes all data in the internal queues.

See also [ra\\_status](#page-99-0), [resume](#page-107-0), [shutdown](#page-113-0), [suspend](#page-114-0)

### <span id="page-75-0"></span>**ra\_config**

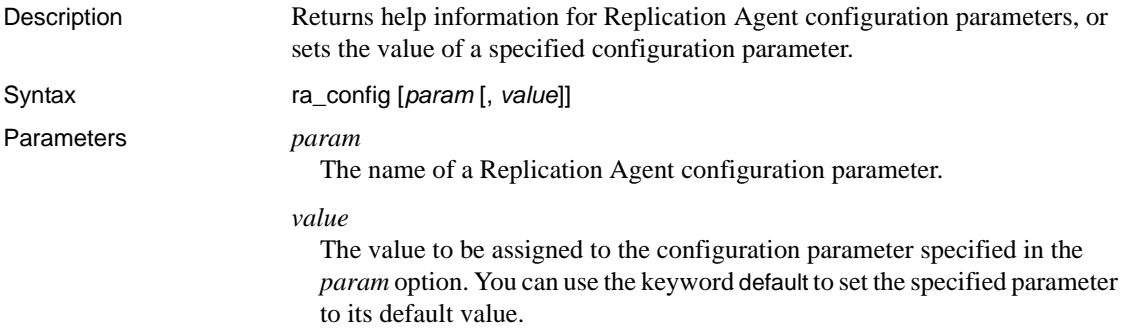

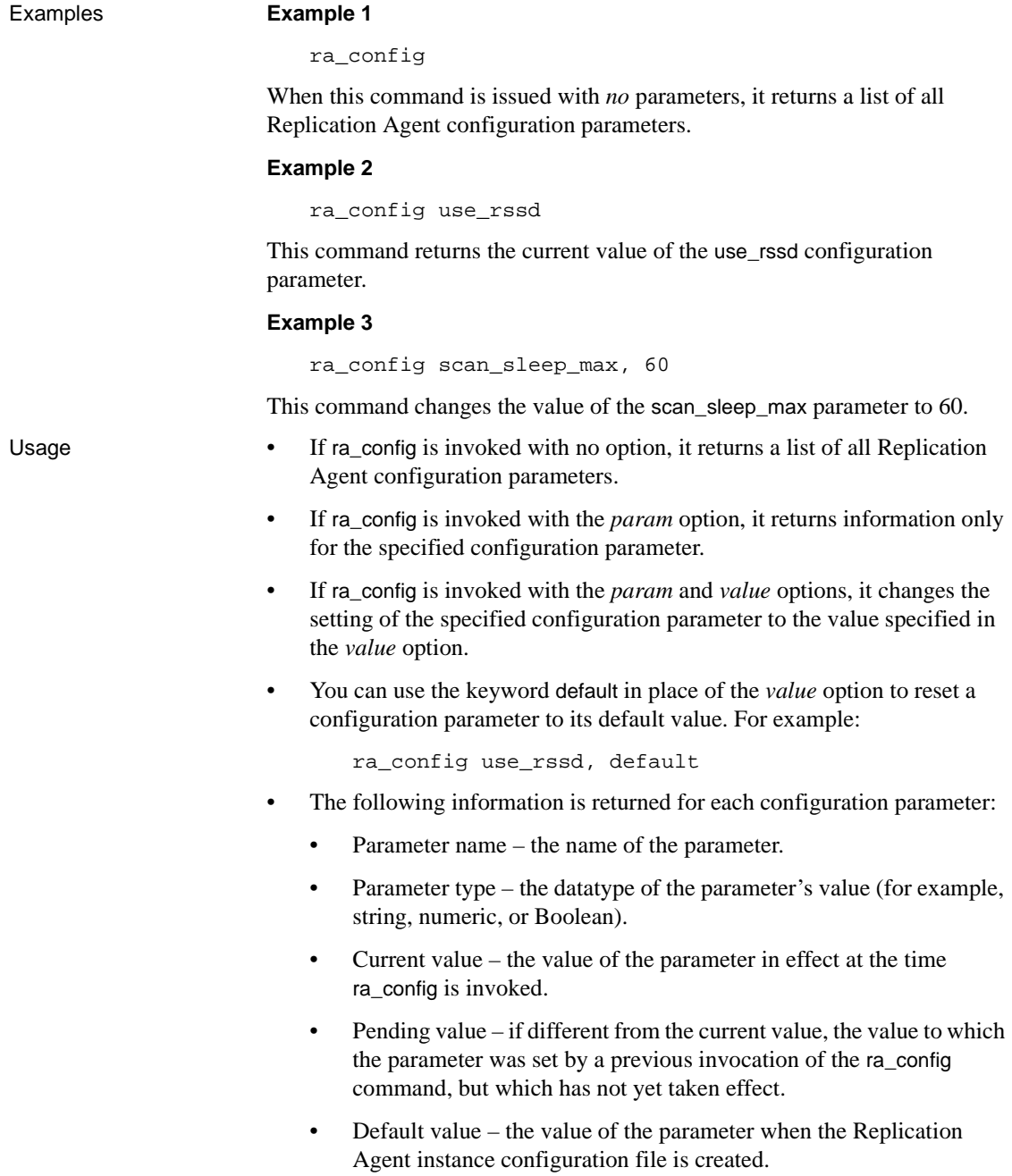

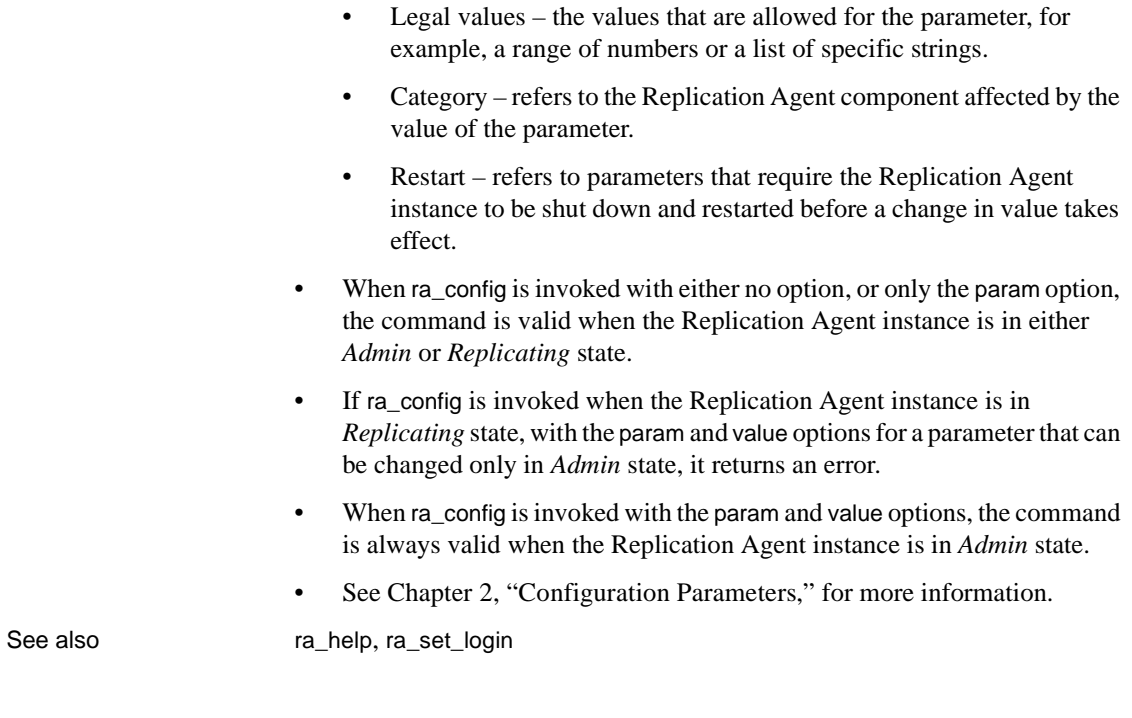

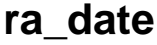

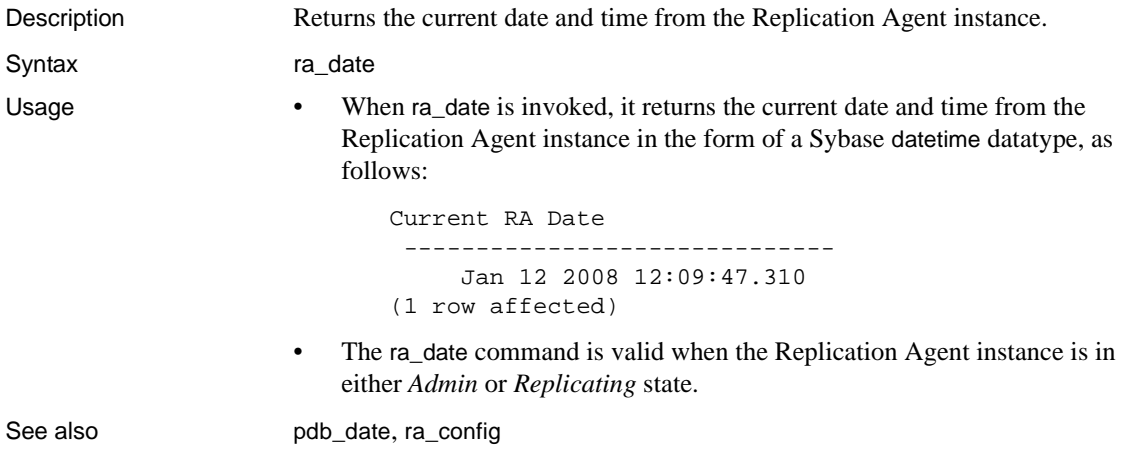

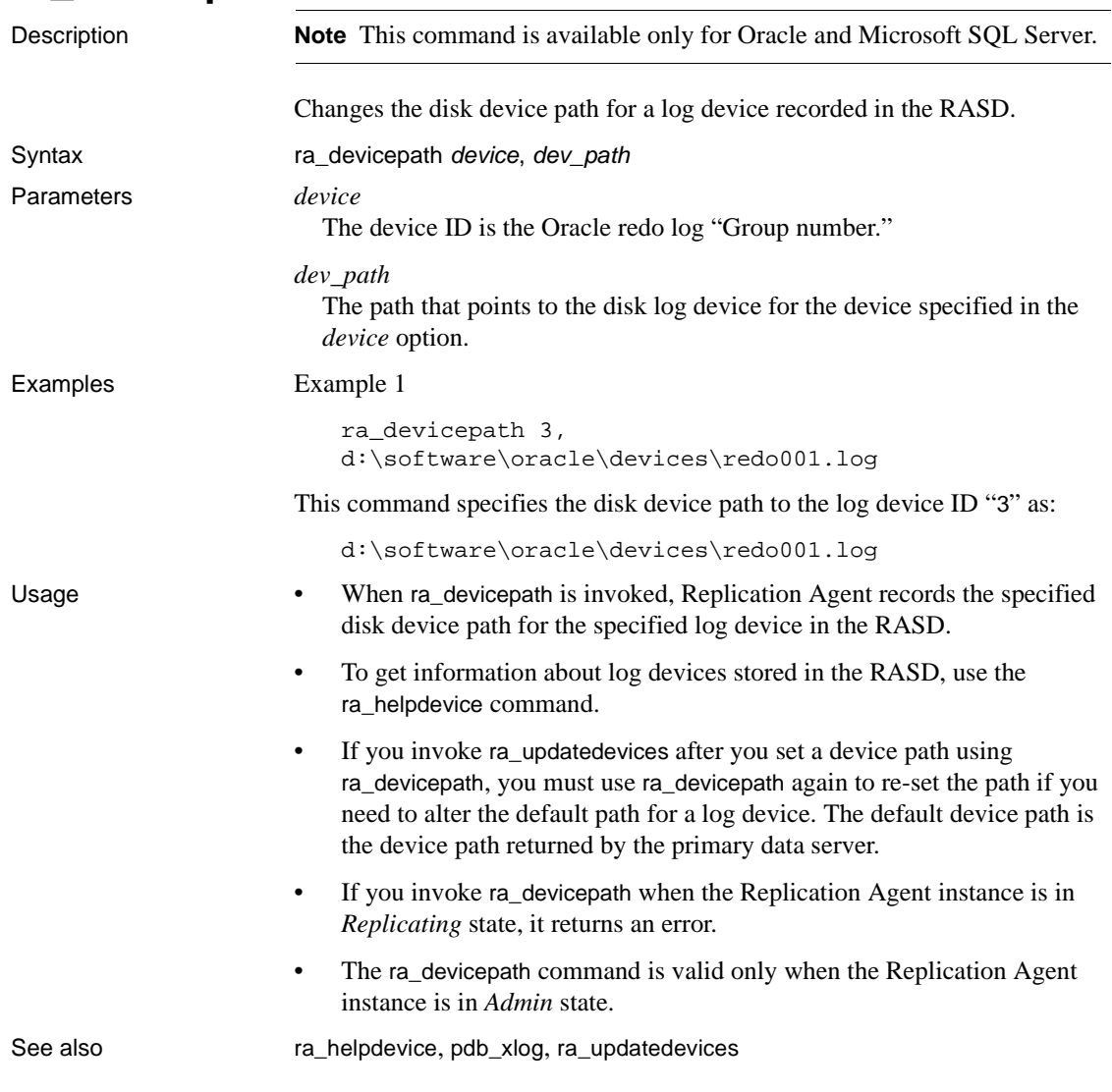

# <span id="page-78-0"></span>**ra\_devicepath**

# <span id="page-78-1"></span>**ra\_dump**

Description Emulates the Replication Server rs\_dumpdb and rs\_dumptran system functions.

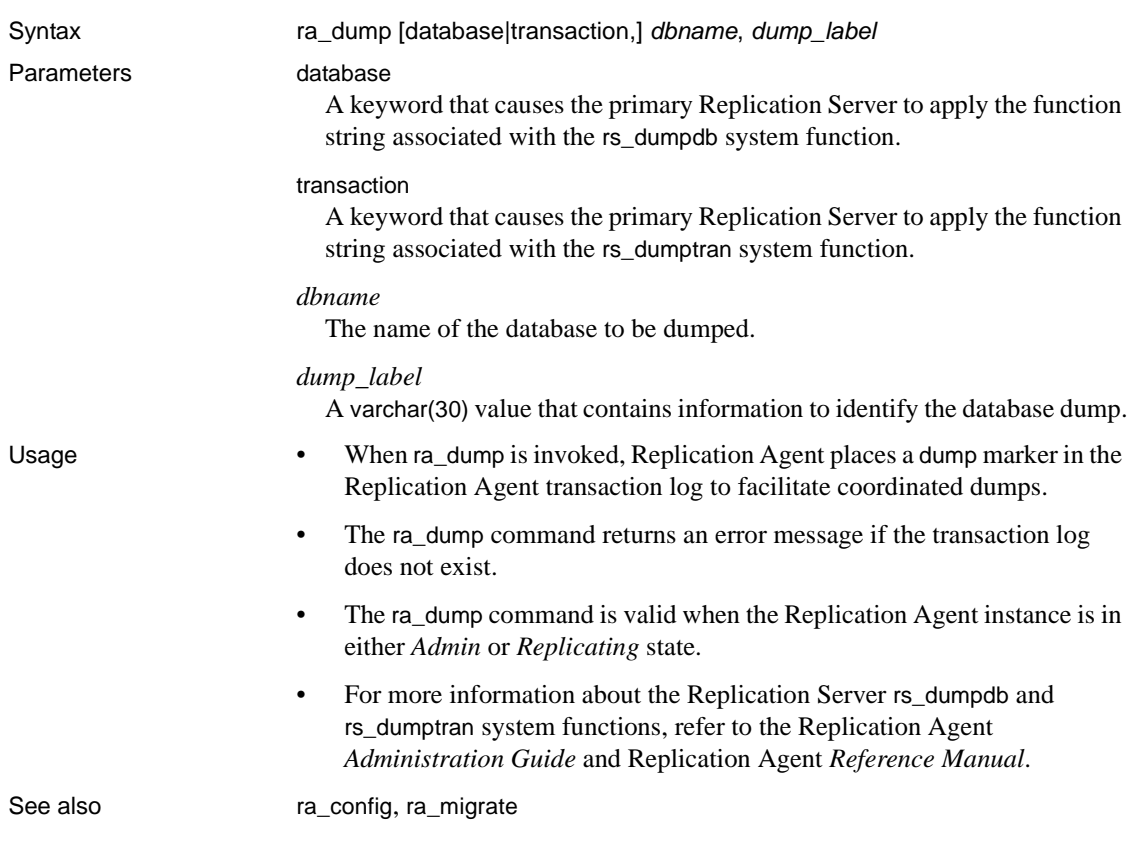

# <span id="page-79-0"></span>**ra\_help**

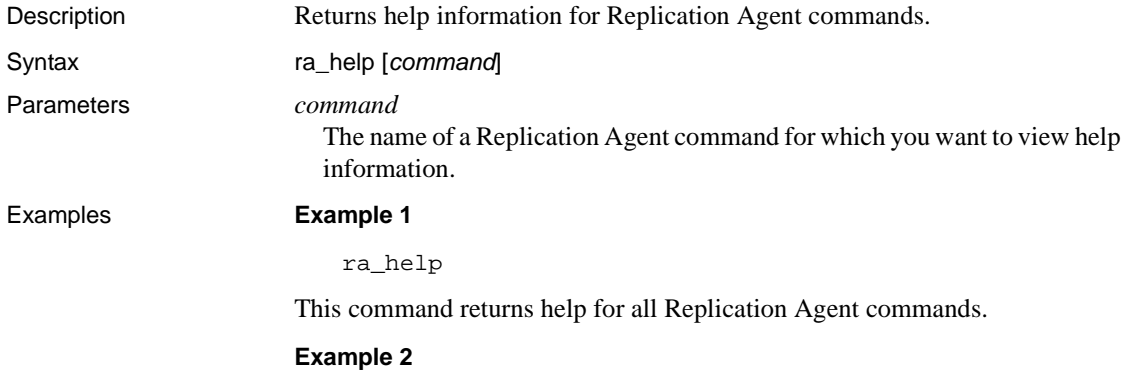

ra\_help pdb\_gen\_id

This command returns help for the pdb\_gen\_id command.

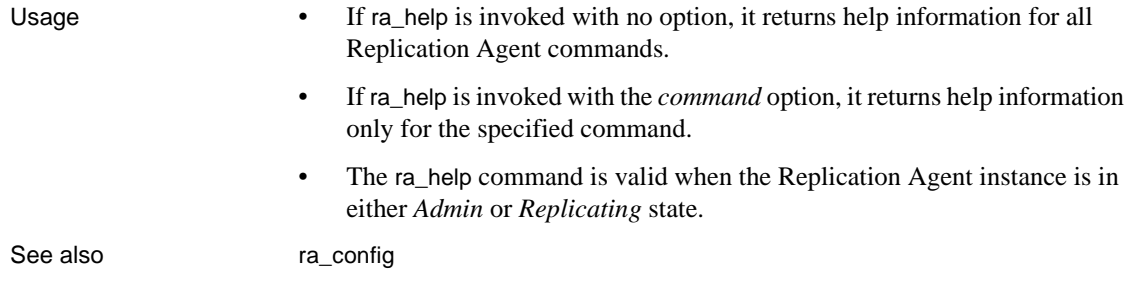

# <span id="page-80-0"></span>**ra\_helparticle**

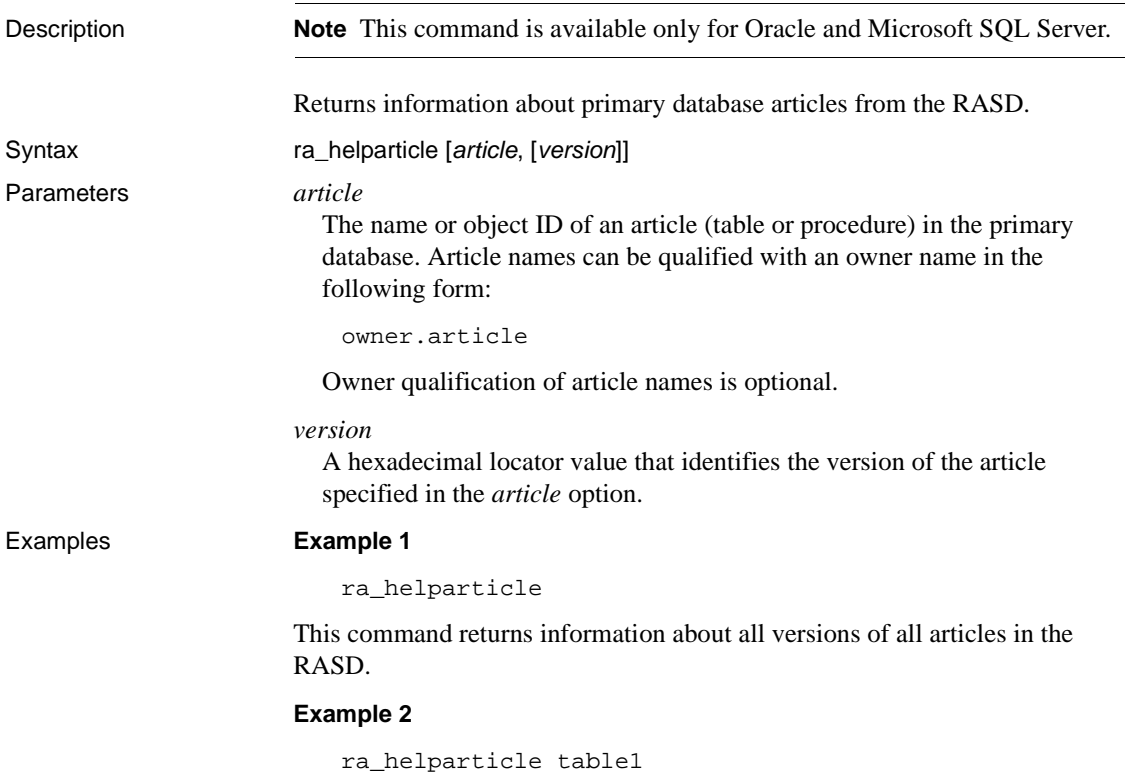

This command returns information about the current version of the article named "table1" in the RASD.

#### **Example 3**

```
ra_helparticle table1, 
00000000000210a400003334000700003334000699940000d413c50000000000
```
This command returns information about version 00000000000210a400003334000700003334000699940000d413c50000000000 of the article named "table1" in the RASD.

- Usage The ra\_helparticle command returns the following information for articles (tables and procedures):
	- Article object ID
	- Primary database name
	- Article owner name or alias
	- Article name
	- Article type (table or procedure)
	- Article status (Current, Archived, or Dropped)
	- Article version number

All information except the article type, article status, and article version number are the values returned by the primary database when the Replication Agent is initialized with the ra\_init command.

- If ra\_helparticle is invoked with no option, it returns information for all versions of all articles (tables and procedures) in the RASD.
- If ra\_helparticle is invoked with the *article* option, it returns information only for the current version of the specified article in the RASD.
- If ra\_helparticle is invoked with the *article* and *version* options, it returns information only for the specified version of the specified article in the RASD.
- The ra\_helparticle command is valid when the Replication Agent instance is in either *Admin* or *Replicating* state.

See also [ra\\_helpdb](#page-82-1), [ra\\_helpfield](#page-84-0), [ra\\_helplocator](#page-86-0), [ra\\_helpuser](#page-87-0)

<span id="page-82-1"></span>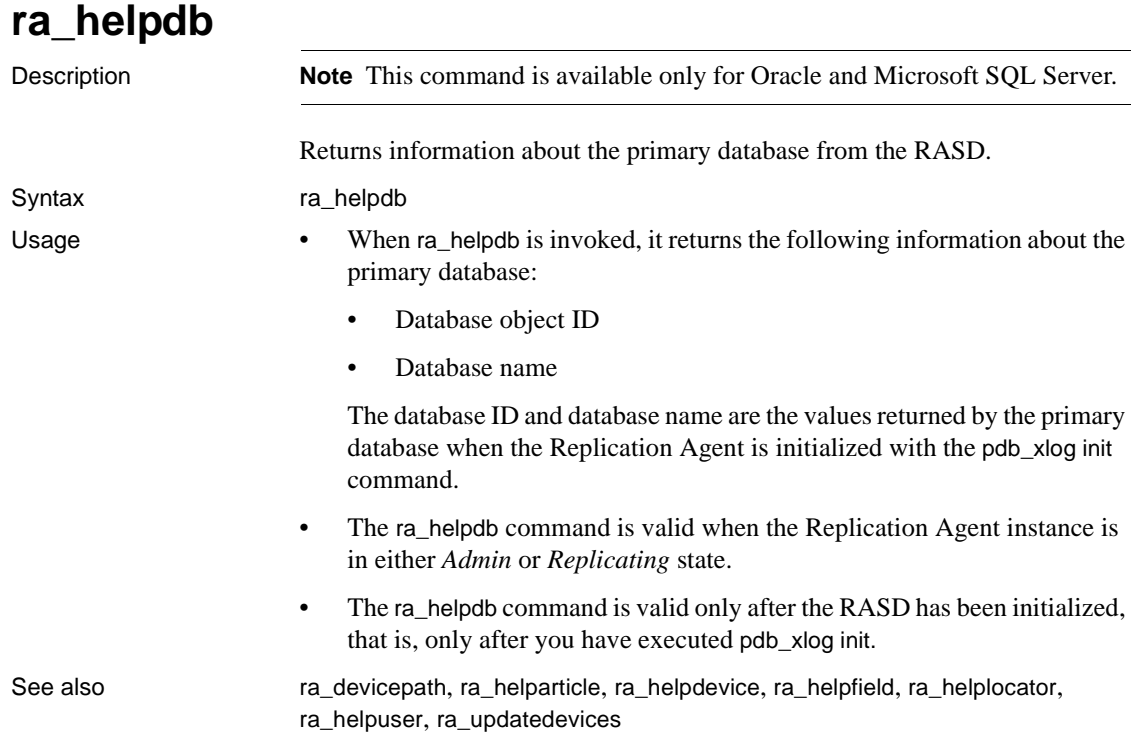

# <span id="page-82-0"></span>**ra\_helpdevice**

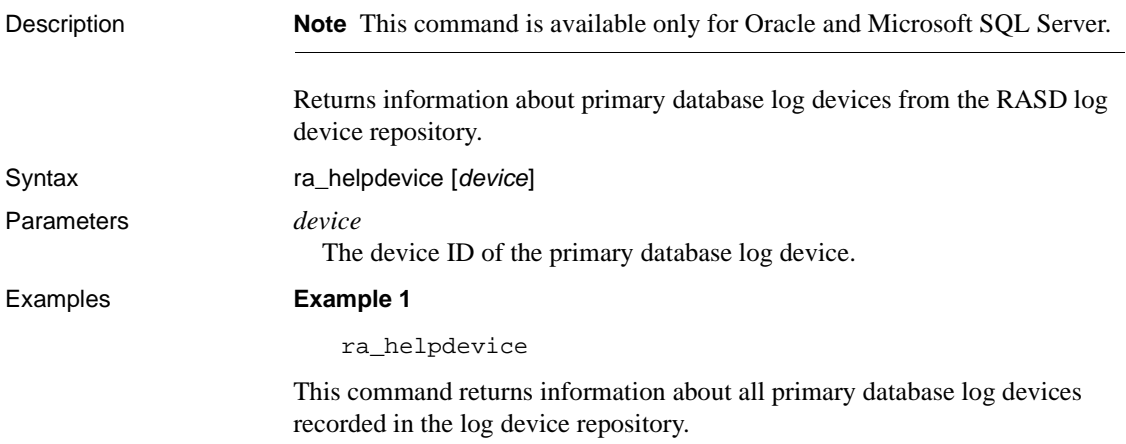

#### **Example 2**

ra\_helpdevice 1

This command returns information about the primary database log device ID "1" in the log device repository.

- Usage **•** The ra\_helpdevice command returns the following information for each primary database log device recorded in the RASD:
	- Device  $ID$  the log device  $ID$  defined by the primary data server.

**Note** For Oracle, the ID is the value of the Oracle Redo Log Group to which this file belongs.

- Database name the name of the primary database associated with the log device.
- Device name the logical name of the log device defined by the primary data server.
- Server device path the path to a multiplexed version of the  $log$ device.
- Disk device path the path to the log device (at the standby site).
- Disk device status the current status of the server device path (ACCESSIBLE, NOT\_VALID, or OPEN).
- The log device ID, primary database name, log device name, and server log device path are values returned by the primary data server when the Replication Agent is initialized with the pdb\_xlog init command, or when the log device repository is updated with the ra\_updatedevices command.
- The disk device path is the current value recorded in the RASD. Replication Agent uses the disk device path recorded in its RASD to find each log device.

For each log device recorded in the RASD, you can set or change the disk device path with the ra\_devicepath command.

If you do not specify a disk device path (using ra\_devicepath), the value recorded for the disk device path is DEFAULT, and Replication Agent uses the value recorded for the server device path to find the log device.

- The disk device status is updated by the Log Reader component each time you invoke the ra\_helpdevice command.
- **70** Replication Agent 15.1

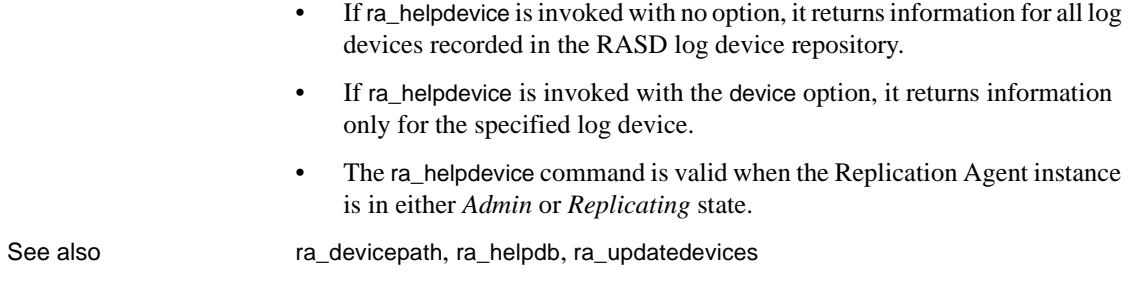

# <span id="page-84-0"></span>**ra\_helpfield**

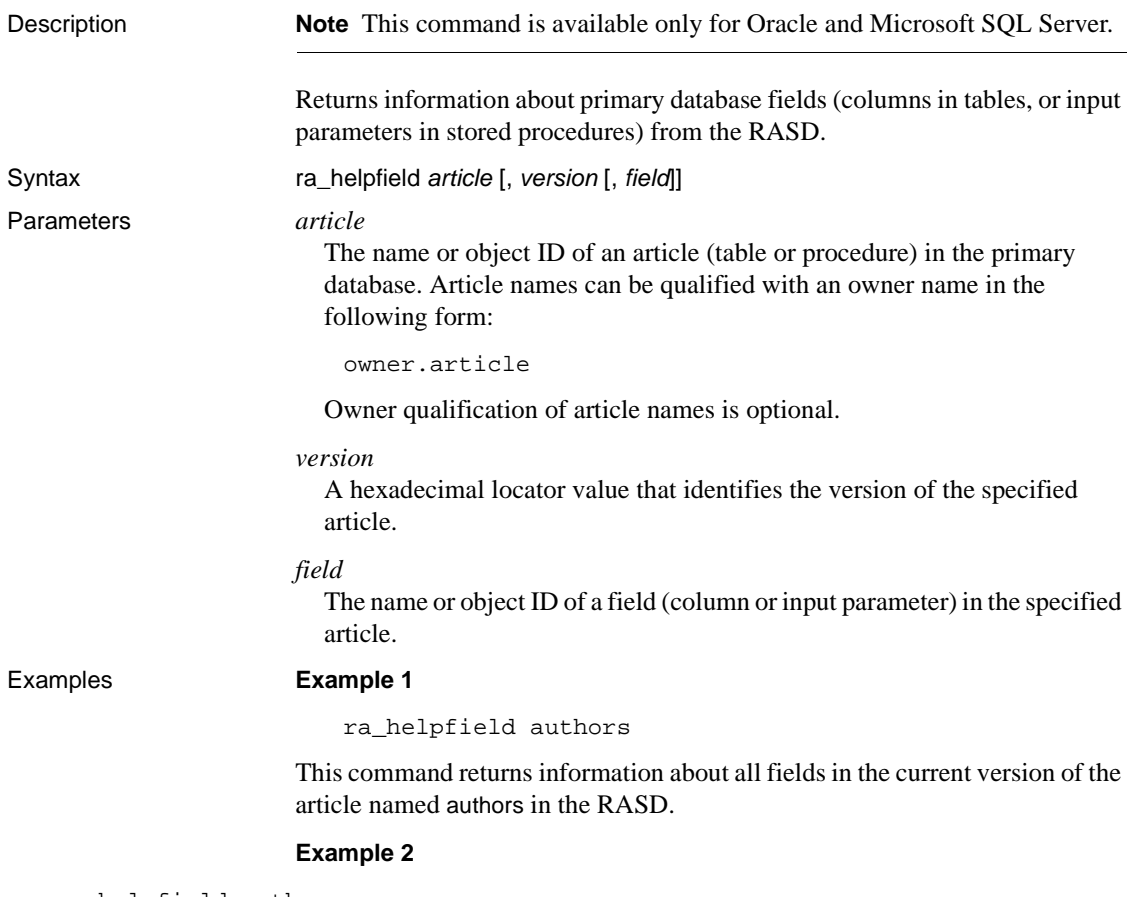

ra\_helpfield authors,

#### 00000000000210a400003334000700003334000699940000d413c50000000000

This command returns information about all fields in version 00000000000210a400003334000700003334000699940000d413c50000000000 of the article named "authors" in the RASD.

#### **Example 3**

ra\_helpfield authors, 00000000000210a400003334000700003334000699940000d413c50000000000, au\_fname

> This command returns information about the field named au\_fname in version 00000000000210a400003334000700003334000699940000d413c50000000000 of the article named "authors" in the RASD.

- Usage **•** The ra helpfield command returns the following information for fields:
	- Field (column or input parameter) object ID
	- Field name
	- Field type ID
	- Field datatype (with precision, length, and scale)
	- Field NULL mode
	- Field IDENTITY status
	- Field primary key status

All field information items are the values returned by the primary database when the Replication Agent is initialized with the pdb\_xlog init command.

- If ra helpfield is invoked with the *article* option, it returns information for all fields in the current version of the specified article in the RASD.
- If ra helpfield is invoked with the *article* and *version* options, it returns information for all fields in the specified version of the specified article in the RASD.
- If ra\_helpfield is invoked with the *article*, *version*, and *field* options, it returns information for the specified field in the specified version of the specified article in the RASD.
- The ra helpfield command is valid when the Replication Agent is in either *Admin* or *Replicating* state.
- No results are returned by this command if the RASD has not yet been initialized with the pdb\_xlog init command.

See also [ra\\_config](#page-75-0), [ra\\_help](#page-79-0), [ra\\_helparticle](#page-80-0), [ra\\_helpdb](#page-82-1), [ra\\_helpdevice](#page-82-0), [ra\\_helplocator](#page-86-0), [ra\\_helpuser](#page-87-0)

# <span id="page-86-0"></span>**ra\_helplocator**

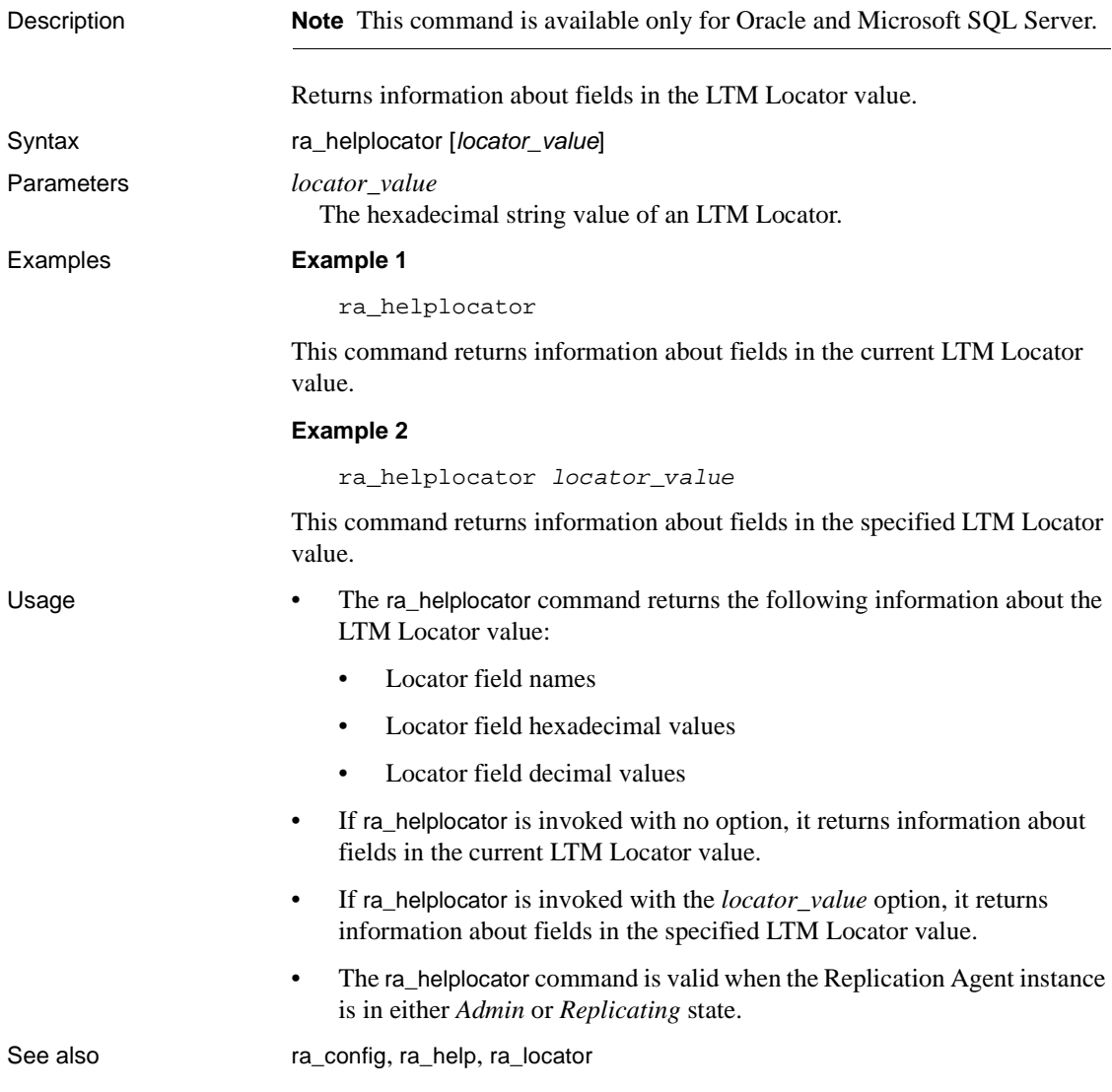

See the Replication Agent *Primary Database Guide* for more information about locator fields and contents.

# <span id="page-87-0"></span>**ra\_helpuser**

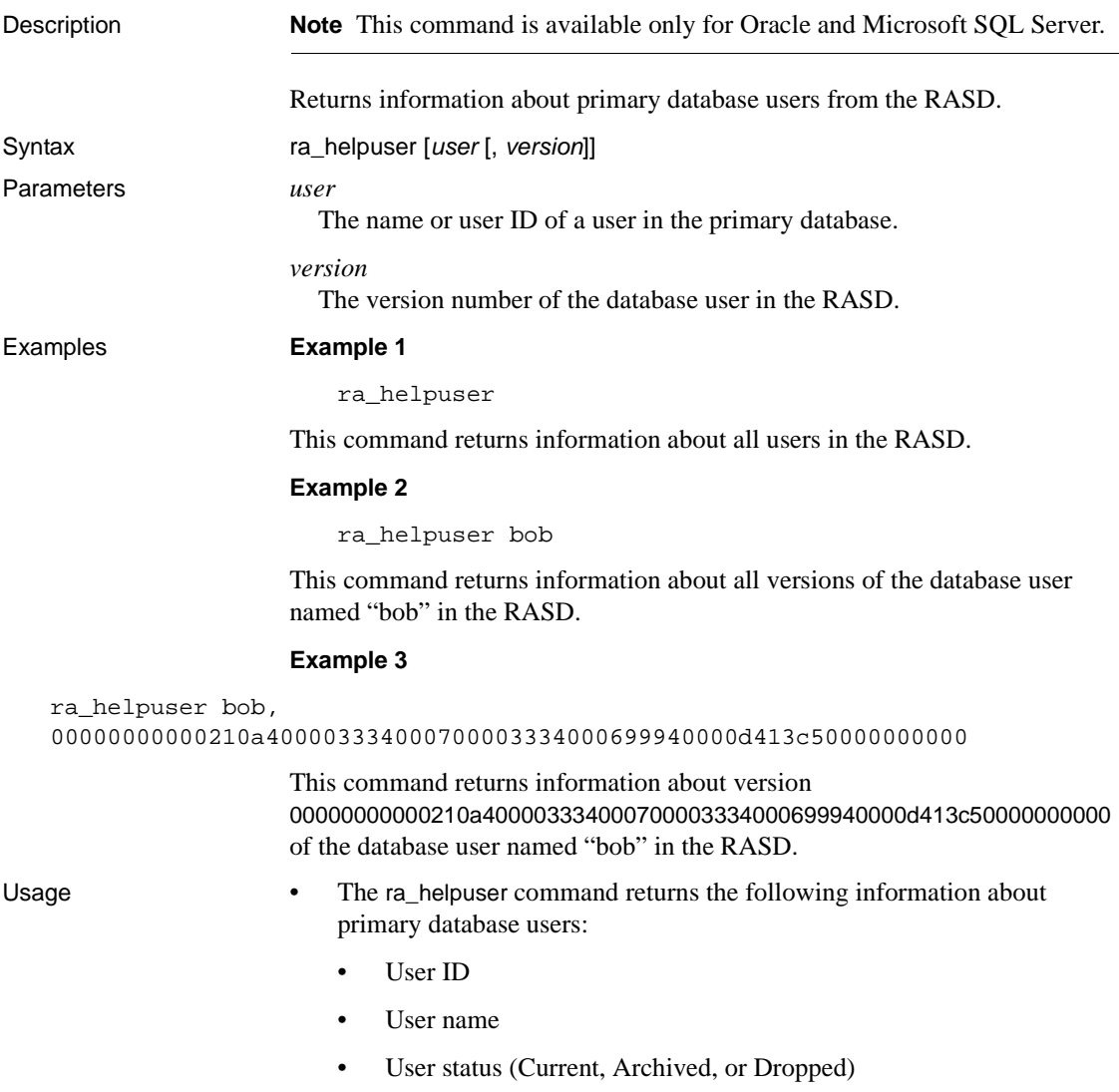

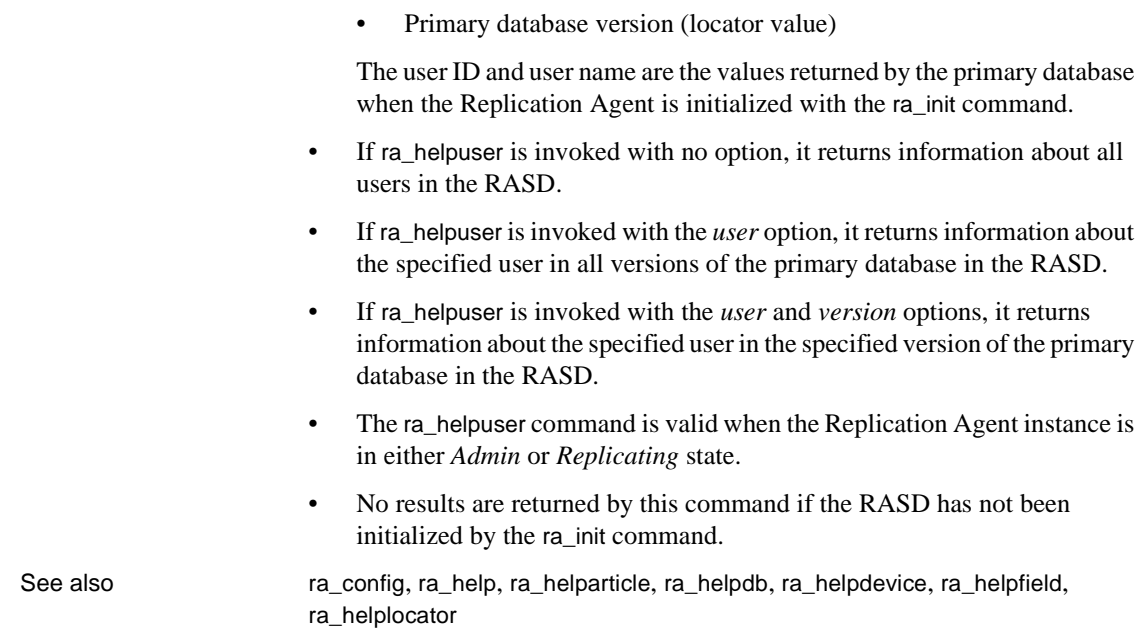

# <span id="page-88-0"></span>**ra\_locator**

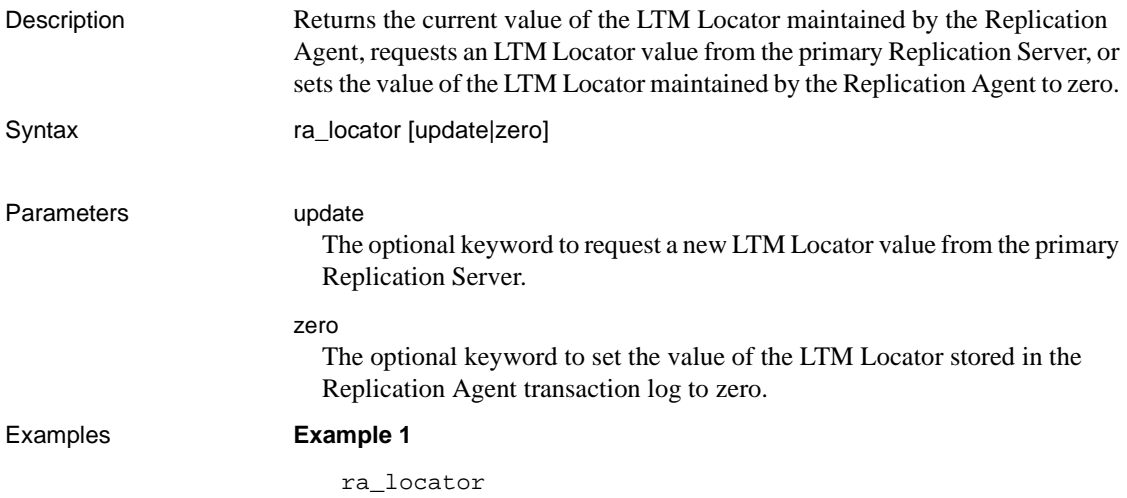

This command returns the current value of the LTM Locator maintained by the Replication Agent, as shown:

```
Locator
```

```
 ---------------------------------------------------
 000000005200000000000000527FFFFFFFFFFFFFFF0022FB3B
  (1 row affected)
```
#### **Example 2**

ra\_locator update

This command requests a new LTM Locator value from the primary Replication Server.

#### **Example 3**

ra\_locator zero

This command sets the value of the LTM Locator maintained by the Replication Agent to all zeros.

Usage • When ra\_locator is invoked with no option, it returns the current value of the LTM Locator maintained by the Replication Agent instance. For UDB, the Replication Agent stores the value of the LTM Locator in a table in the primary database; for Oracle and Microsoft SQL Server this value is stored in the RASD.

> **Note** The value of the LTM Locator that is maintained by the Replication Agent is also known as the *origin queue ID*.

• When ra locator is invoked with the update keyword, it requests a new LTM Locator value from the primary Replication Server, and the Replication Agent saves the value.

**Note** When the ra\_locator command is invoked with the update keyword, the change takes effect only if the Replication Agent instance is in *Replicating* state.

- When ra\_locator is invoked with the zero keyword, it sets the value of the LTM Locator maintained by the Replication Agent to zero.
- The LTM Locator contains information that the Replication Agent uses to determine where to start reading the transaction log.

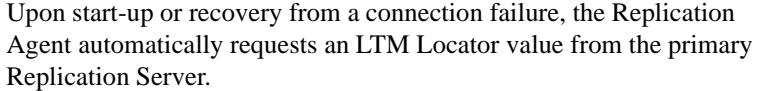

- If the value of the LTM Locator returned from the primary Replication Server is zero, then Replication Agent uses the LTM Locator value stored in the transaction log system table.
- If the value of the LTM Locator in the transaction log system table is zero, then Replication Agent starts reading the transaction log from either the current beginning of the log, or from the end of the log for UDB.
- For more information about the format of the origin queue ID, see the chapter for your specific primary data server in the Replication Agent *Primary Database Guide*.
- If the Replication Agent transaction log does not exist, the ra\_locator command returns an error message.
- The ra\_locator command with the zero keyword is valid only when the Replication Agent instance is in *Admin* state.
- Without the zero keyword, the ra\_locator command is valid when the Replication Agent instance is in either *Admin* or *Replicating* state.

See also **[pdb\\_gen\\_id](#page-22-0)**, [pdb\\_truncate\\_xlog](#page-67-0)

### **ra\_maintid**

Description Returns the login name of the primary database Maintenance User. Syntax ra\_maintid Usage • Replication Server requires a Maintenance User login name for each database connection. The Maintenance User login name for a database connection is specified with the Replication Server create connection or alter connection command. When the primary database Maintenance User login name is changed in the Replication Server (using the alter connection command), Replication Server automatically sends the new Maintenance User login name to the Replication Agent, if the Replication Agent is in *Replicating* state.

Each time the Replication Agent goes into *Replicating* state, it automatically retrieves the primary database Maintenance User login name from the primary Replication Server, and caches it.

• When ra\_maintid is invoked, it returns the login name of the primary database Maintenance User that is cached, as follows:

```
Maintenance User
  ----------------
  SYS
(1 row affected)
```
• If ra\_maintid is invoked when the Replication Agent is in *Replicating* state, it always returns the correct Maintenance User login name.

If ra\_maintid is invoked when the Replication Agent is in *Admin* state, it may not return the correct Maintenance User login name, because the Maintenance User login name could have changed in the Replication Server after the last time the Replication Agent retrieved the value and stored it.

• The filter\_maint\_userid configuration parameter is provided to support bidirectional replication, wherein the primary database also acts as a replicate database that has transactions applied to it by a Replication Server.

If the value of the filter\_maint\_userid parameter is true, database operations applied by the Maintenance User are *not* replicated from the primary database. When it reads the transaction log, the Replication Agent Log Reader component filters out data-changing operations applied by the Maintenance User.

• The ra\_maintid command is valid when the Replication Agent instance is in either *Admin* or *Replicating* state.

See also [ra\\_config](#page-75-0), [ra\\_statistics](#page-93-1)

### **ra\_marker**

Description Places a marker in the primary database transaction log. Syntax ra\_marker *command\_tag* 

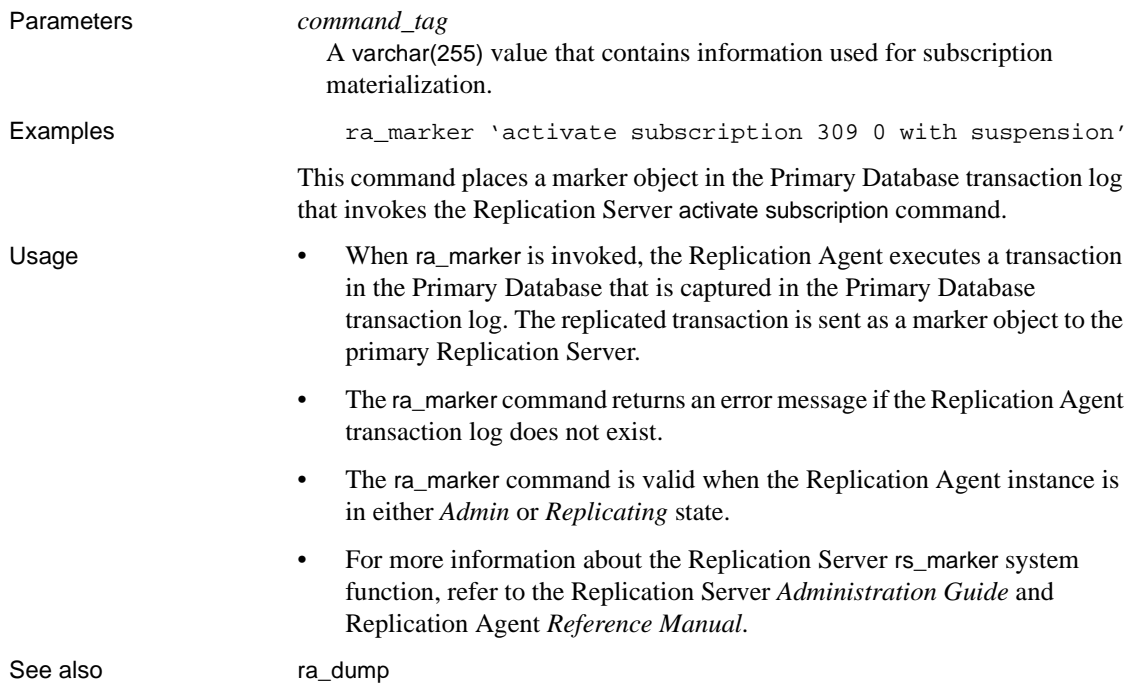

# <span id="page-92-0"></span>**ra\_migrate**

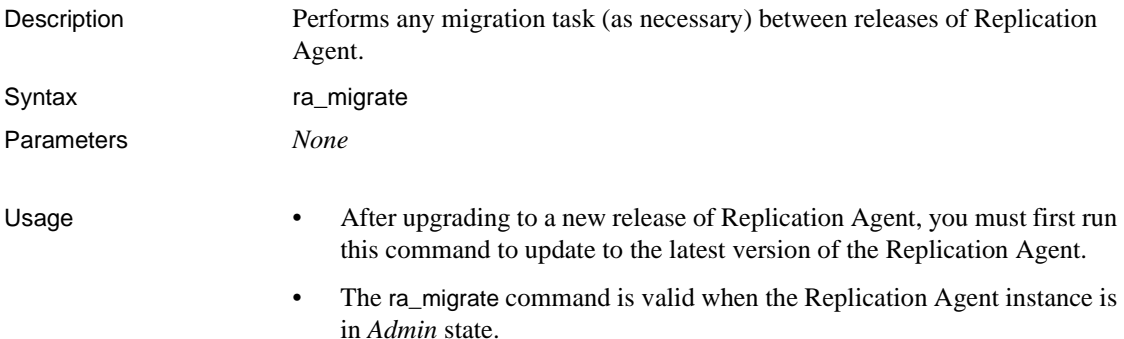

# <span id="page-93-0"></span>**ra\_set\_login**

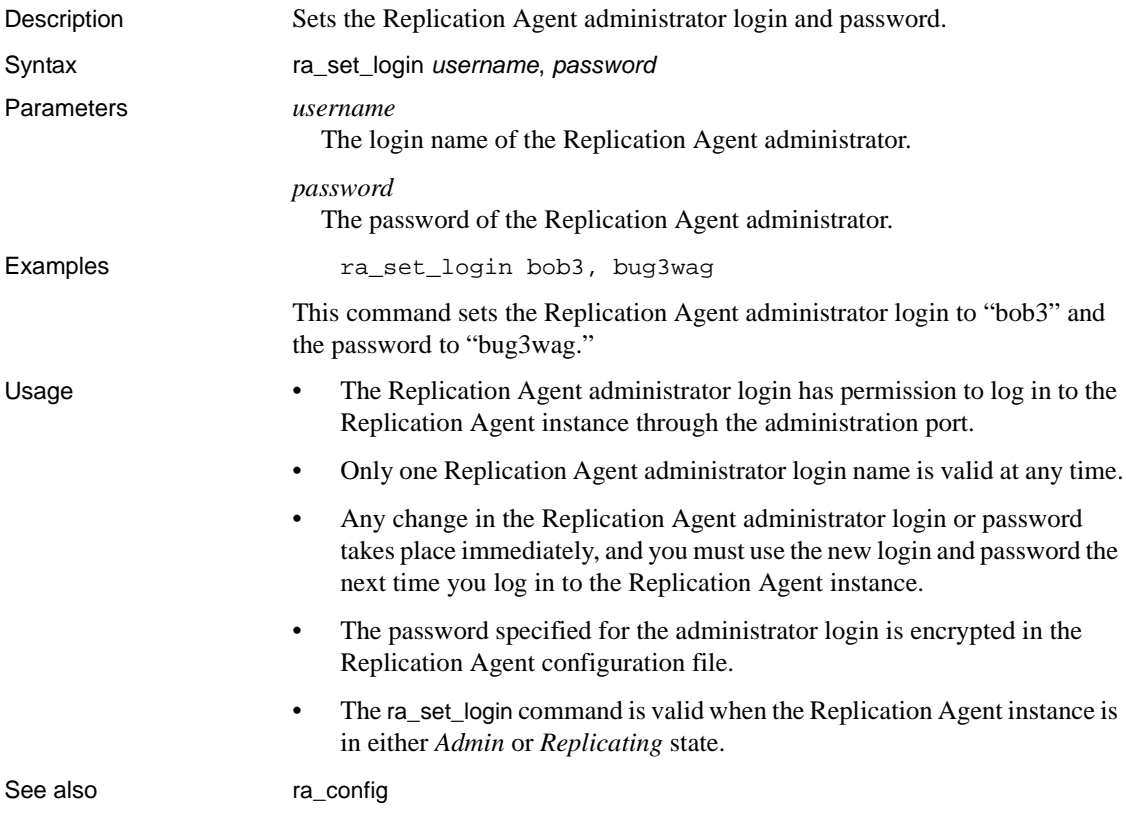

# <span id="page-93-1"></span>**ra\_statistics**

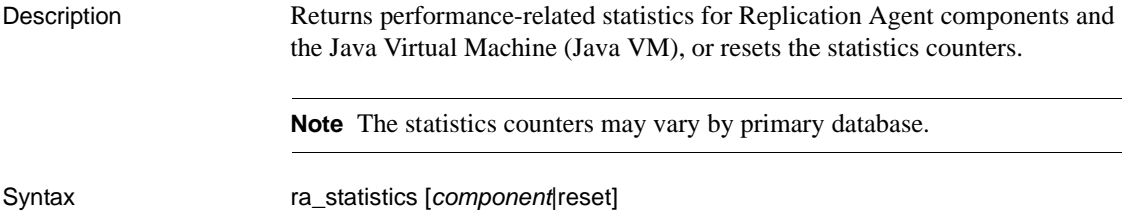

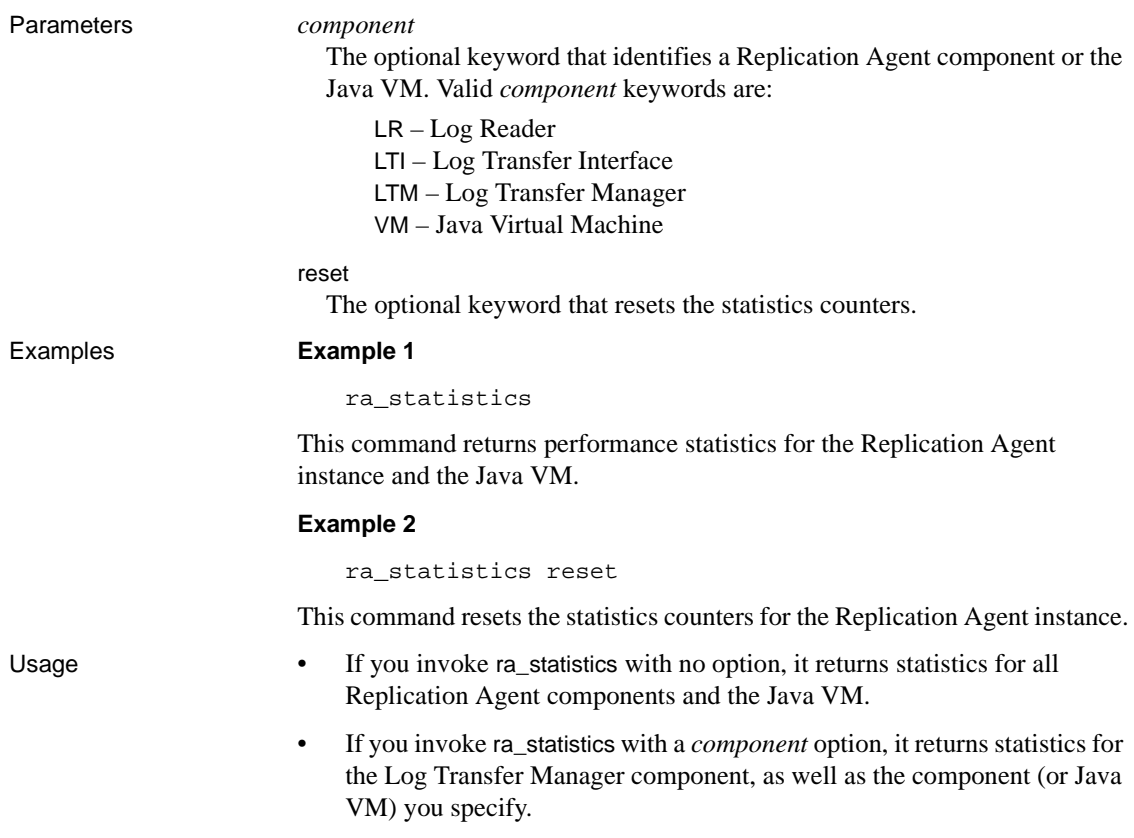

• [Table 1-2](#page-95-0) lists the statistics returned for the Java VM.

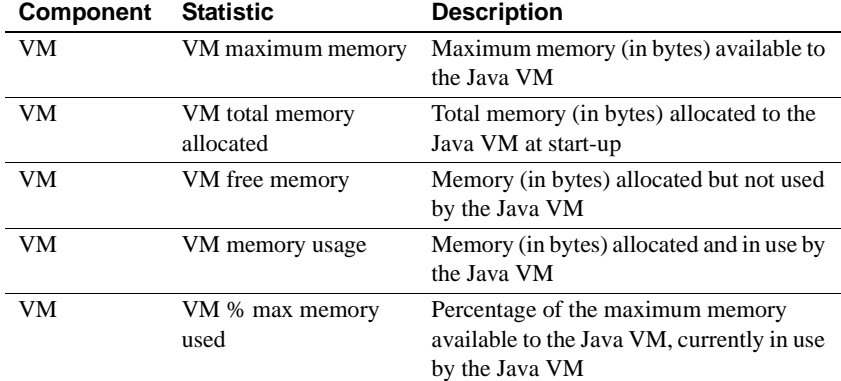

#### <span id="page-95-0"></span>*Table 1-2: Java VM statistics*

• [Table 1-3](#page-95-1) lists the statistics returned for the Log Transfer Manager component.

| <b>Component</b> | <b>Statistic</b>                 | <b>Description</b>                                                        |
|------------------|----------------------------------|---------------------------------------------------------------------------|
| <b>LTM</b>       | Time statistics obtained         | Day, date, and time ra_statistics was<br>invoked and information returned |
| <b>LTM</b>       | Time replication last<br>started | Day, date, and time that Replicating state<br>was entered                 |
| <b>TTM</b>       | Time statistics last reset       | Day, date, and time that statistics counters<br>were reset                |
| LTM              | Items held in Global<br>LRUCache | Number of object references in the<br>internal Least Recently Used cache  |

<span id="page-95-1"></span>*Table 1-3: Log Transfer Manager statistics*

• [Table 1-4](#page-95-2) lists the Log Reader statistics for Microsoft SQL Server and UDB.

| <b>Component</b> | <b>Statistic</b>     | <b>Description</b>                    |
|------------------|----------------------|---------------------------------------|
| LR               | Number of xlogs      | Number of operations read from log    |
|                  | scanned              | devices                               |
| LR               | Average unprocessed  | Average number of unprocessed         |
|                  | operations per XLog  | operations for each XLog scan         |
|                  | scan                 |                                       |
| LR               | Average XLog scan    | Average XLog scan time for operations |
|                  | time                 | read from log devices                 |
| LR               | Number of operations | Number of operations that were        |
|                  | replicated           | successfully replicated               |

<span id="page-95-2"></span>*Table 1-4: Log Reader statistics for Microsoft SQL Server and UDB*

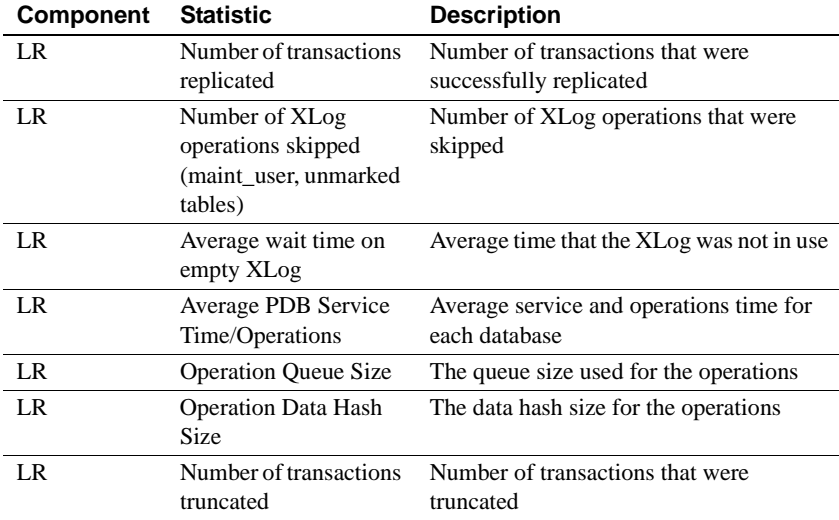

• [Table 1-5](#page-96-0) lists the statistics returned for the Log Reader component for Oracle.

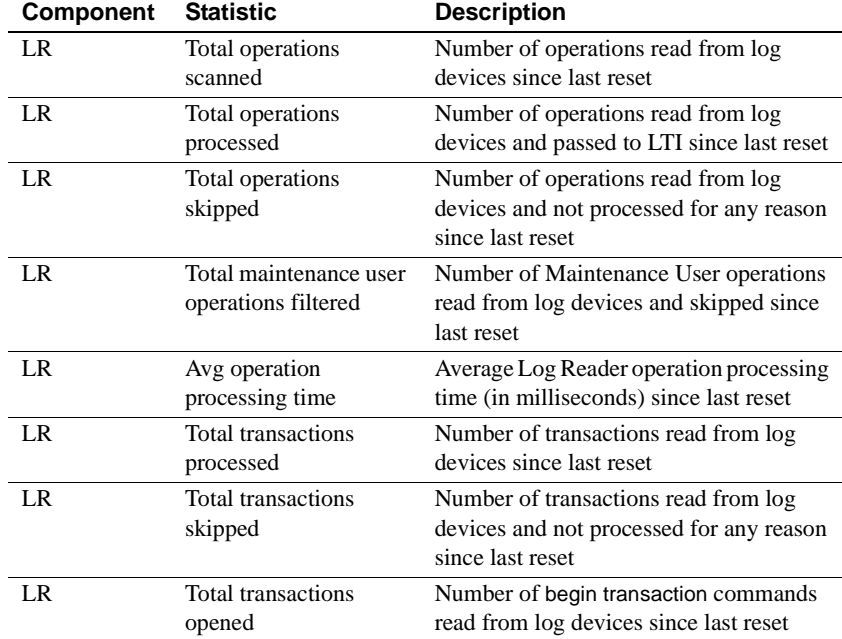

<span id="page-96-0"></span>*Table 1-5: Log Reader statistics for Oracle*

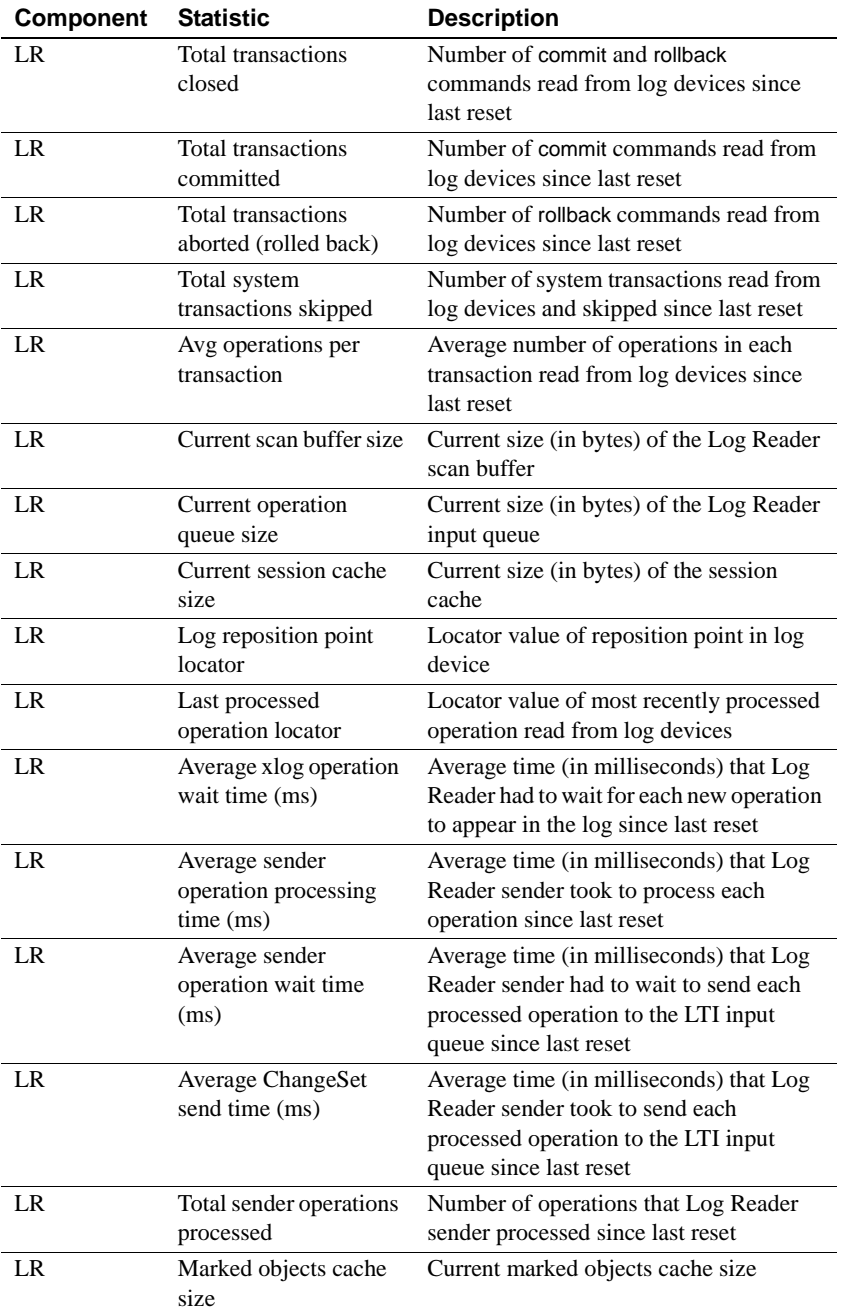

• [Table 1-6](#page-98-0) lists the statistics returned for the Log Transfer Interface component.

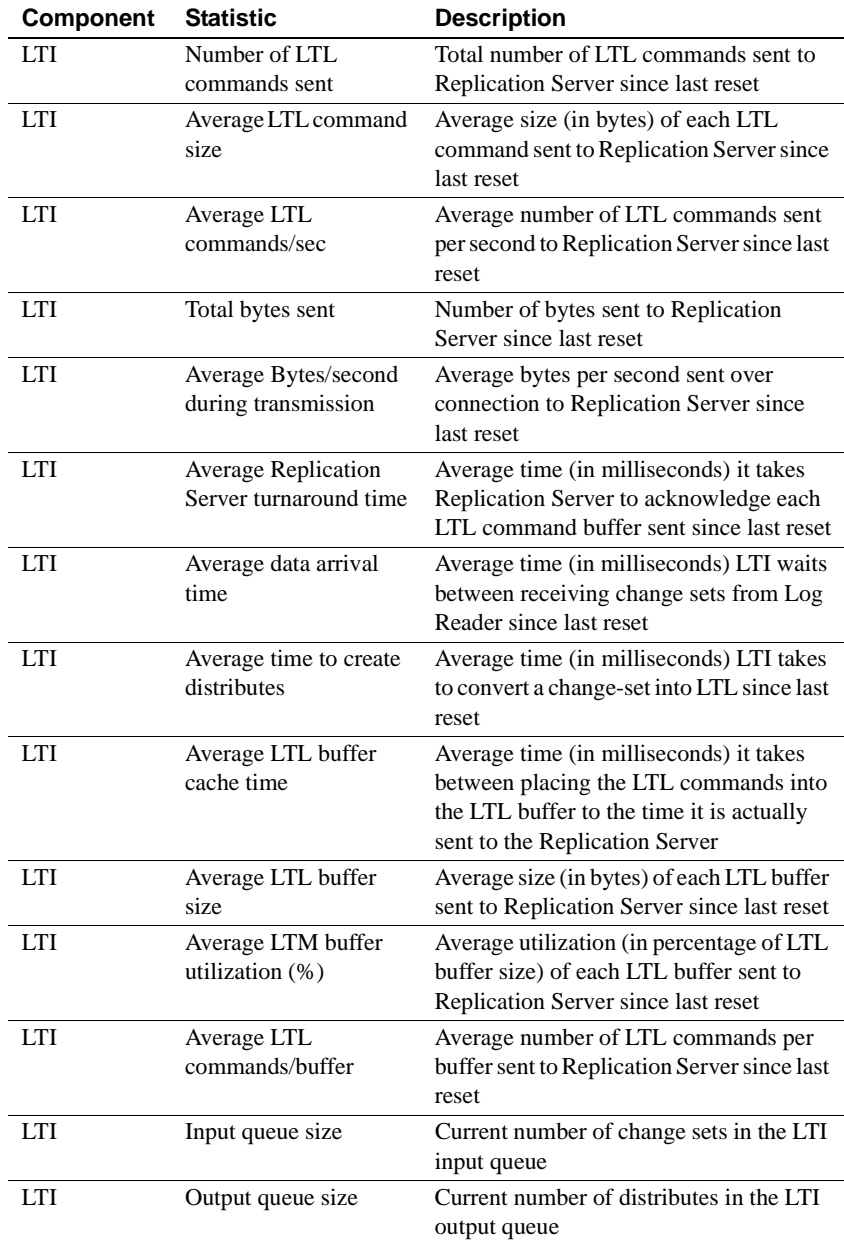

<span id="page-98-0"></span>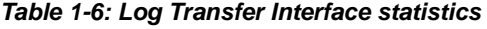

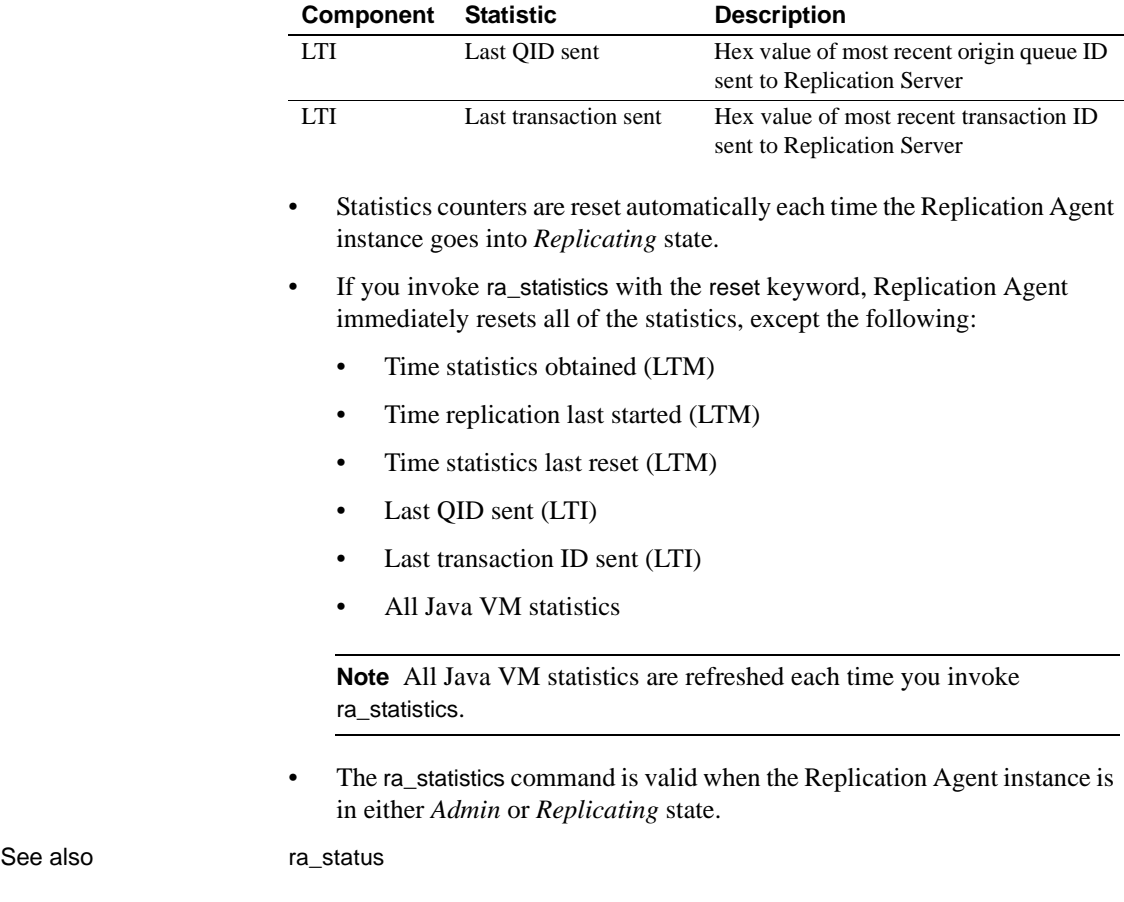

### <span id="page-99-0"></span>**ra\_status**

Description Returns the current state of the Replication Agent instance. Syntax ra\_status Usage • When ra\_status is invoked, it returns the current state of the Replication Agent instance, and a brief description of the current state, as follows: State Action ------ ----------------------------

ADMIN Waiting for operator command

(1 row affected)

**Note** If the first word in the description is "Transitioning," the Replication Agent instance is in transition between states. Some commands are not valid when the Replication Agent instance is in state transition.

- Replication Agent states are:
	- *Admin* in this state, the Replication Agent instance is running, but no connections are up. You can change any configuration parameter when the Replication Agent instance is in *Admin* state.
	- *Replicating* in this state, the Log Reader component is scanning the transaction log for operations to replicate from the primary database. If there are operations to be replicated, the Log Transfer Interface component is sending LTL commands to the Replication Server.
	- *Replicating (Waiting at end of log)* in this state, the Log Reader component has reached the end of the transaction log, the Replication Agent has finished processing all operations in the transaction log, and the Log Transfer Interface component has successfully sent LTL commands for all replicated operations to the Replication Server.

If the primary database is not quiesced or is otherwise inactive, transactions could arrive in the log immediately after the state is returned, so even though the state is returned as *Replicating (Waiting at end of log)*, the Replication Agent could actually be in *Replicating* state and processing log records.

See the Replication Agent *Administration Guide* for more information about Replication Agent states.

• The ra\_status command is valid when the Replication Agent instance is in either *Admin* or *Replicating* state.

See also **proximition** [quiesce](#page-74-0), [ra\\_statistics](#page-93-1), [resume](#page-107-0), [shutdown](#page-113-0), [suspend](#page-114-0)

### <span id="page-100-0"></span>**ra\_truncatearticles**

Description **Note** This command is available only for Oracle and Microsoft SQL Server.

Truncates unused articles in the RASD.

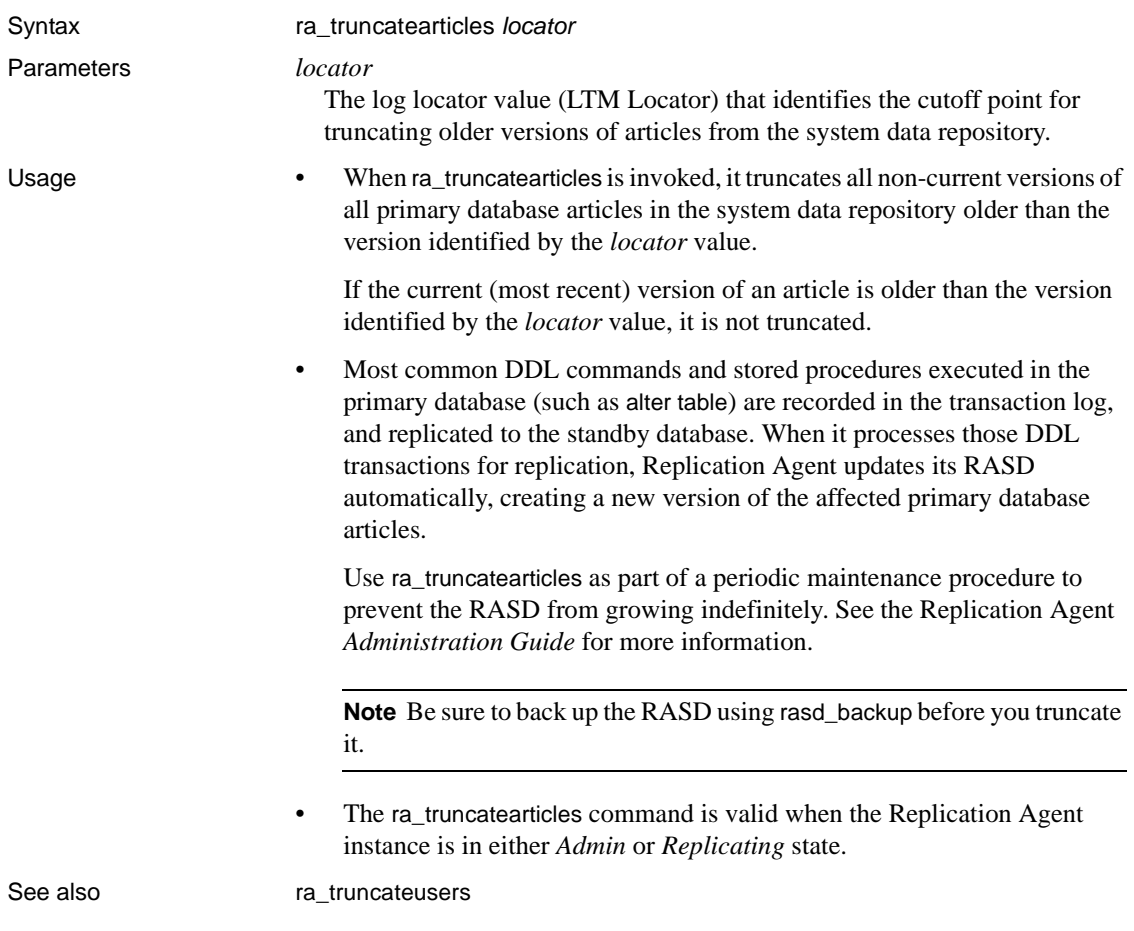

# <span id="page-101-0"></span>**ra\_truncateusers**

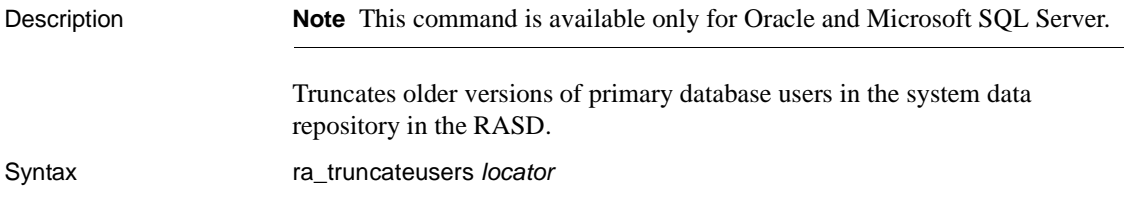

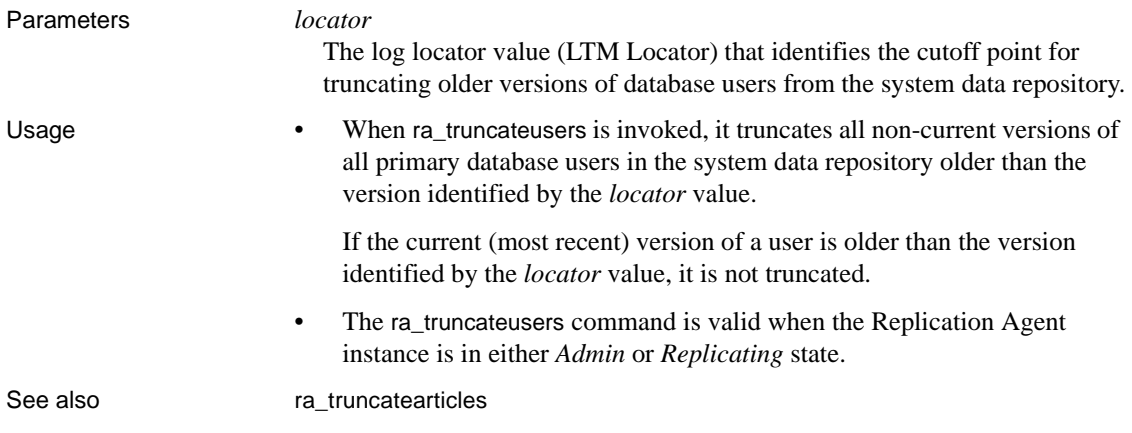

# <span id="page-102-0"></span>**ra\_updatedevices**

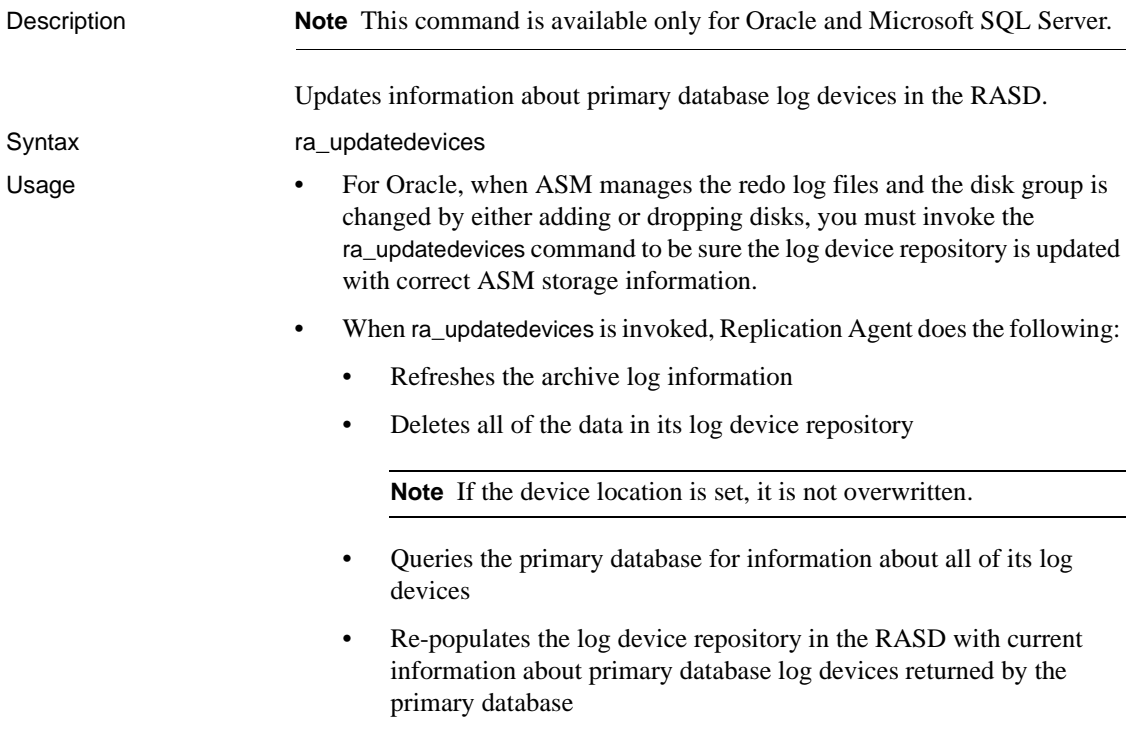

- If any log device associated with the primary database is added, dropped, extended, or moved at the primary data server, you must:
	- Stop replication (using quiesce or suspend) to put the Replication Agent instance in *Admin* state
	- Invoke ra\_updatedevices to update the log device repository in the RASD

See the Replication Agent *Administration Guide* for more information.

**Note** The primary database need not be quiesced when you update the log device repository.

• If the primary data server writes to a new (or altered) log device before you update the log device repository, the Replication Agent instance will stop replication processing and go to *Admin* state.

Sybase recommends that you coordinate all log device changes at the primary database with updating the Replication Agent log device repository.

• Because Replication Agent re-creates the entire log device repository when you invoke ra\_updatedevices, any log device path that you modified previously (using ra\_devicepath) is overwritten with the current log device information from the primary database.

For example:

ID=1 serverpath=/dev1 mirror=/dev1a

becomes the following when you change the server path to "dev44":

ID=1 serverpath=/dev44 mirror=/dev1a

**Note** If you need to alter the "default" path for a log device (that is, the log device path returned by the primary database), you must use the ra\_devicepath command *after* you invoke ra\_updatedevices.

• For each log device recorded in the RASD, you can set or change the disk device path with the ra\_devicepath command.

If you do not specify a disk device path (using ra\_devicepath), the value recorded for the disk device path is DEFAULT, and Replication Agent uses the value recorded for the server device path to find the log device.

• The ra\_updatedevices command is valid only when the Replication Agent instance is in *Admin* state.

See also [ra\\_devicepath](#page-78-0), [ra\\_helpdevice](#page-82-0)

# <span id="page-104-1"></span>**ra\_version**

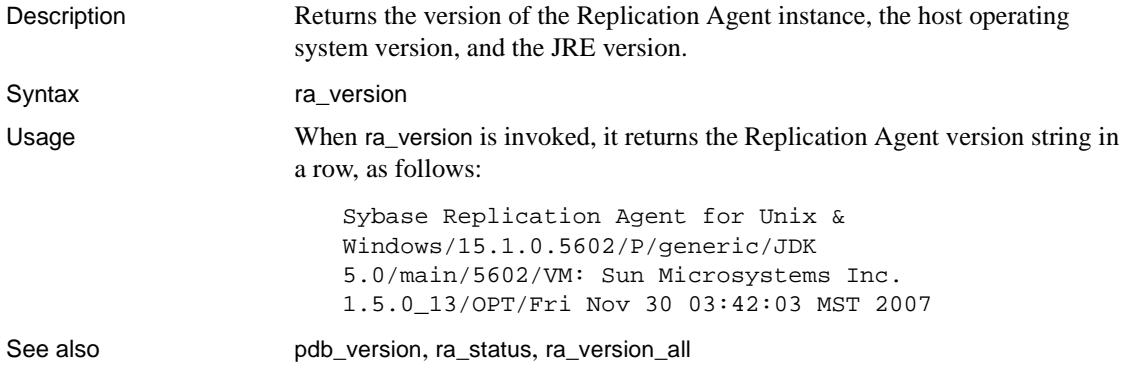

## <span id="page-104-0"></span>**ra\_version\_all**

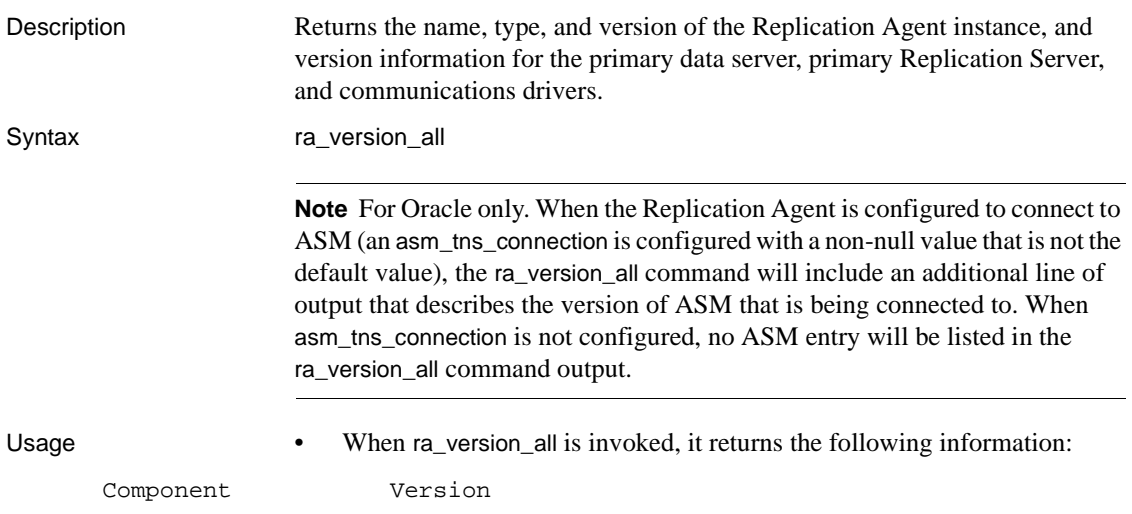

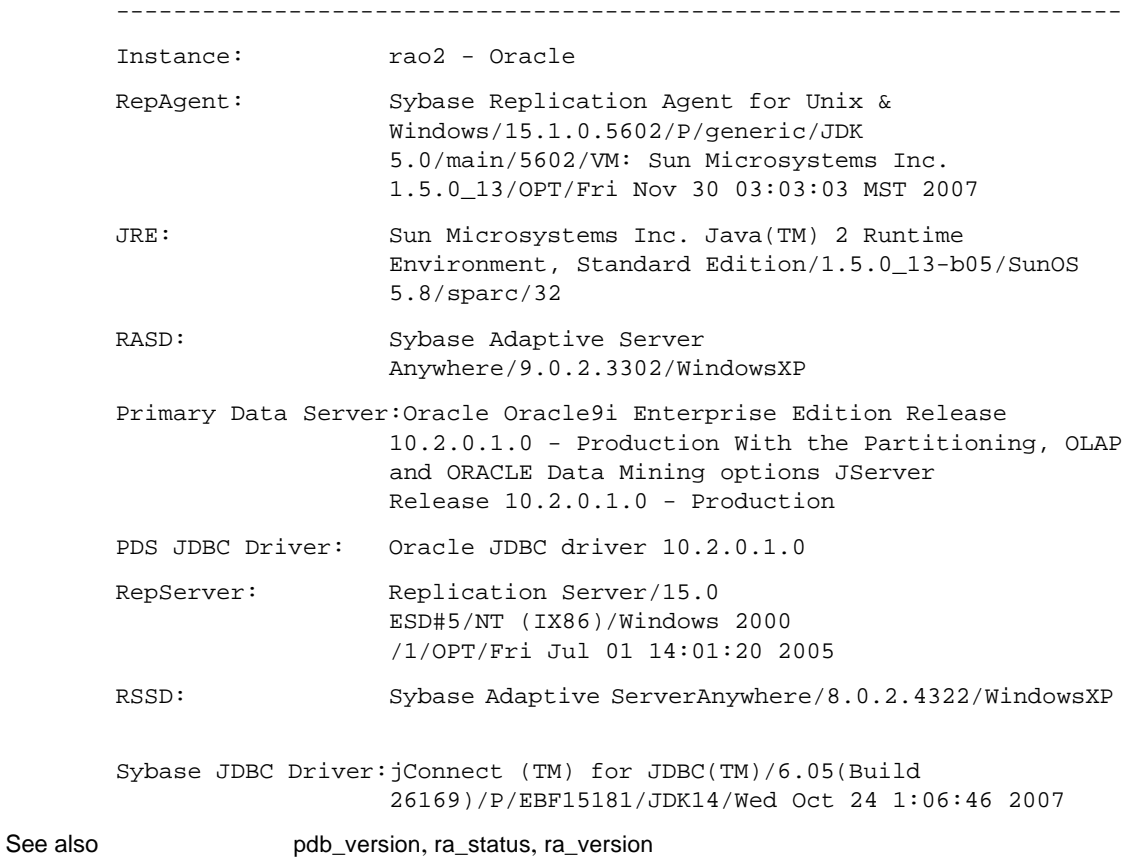

# <span id="page-105-0"></span>**rasd\_backup**

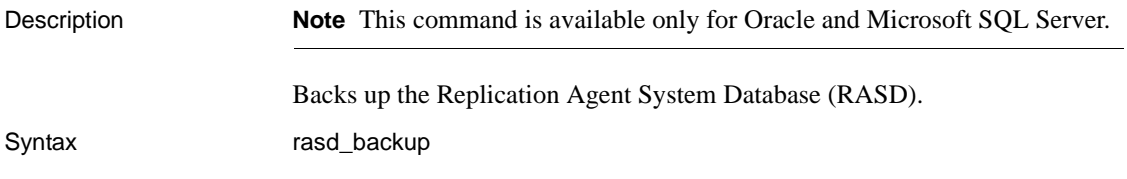

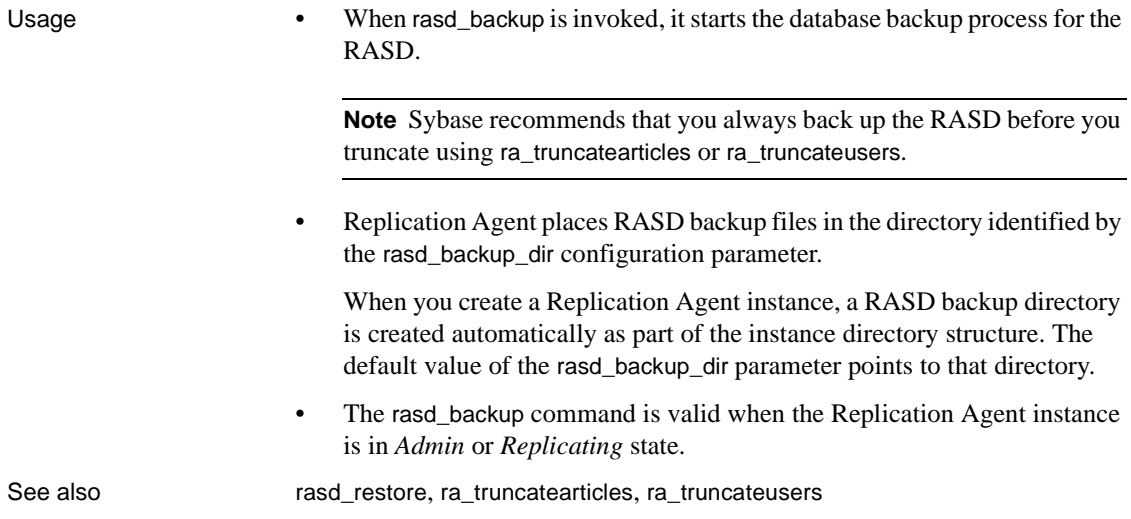

# <span id="page-106-0"></span>**rasd\_restore**

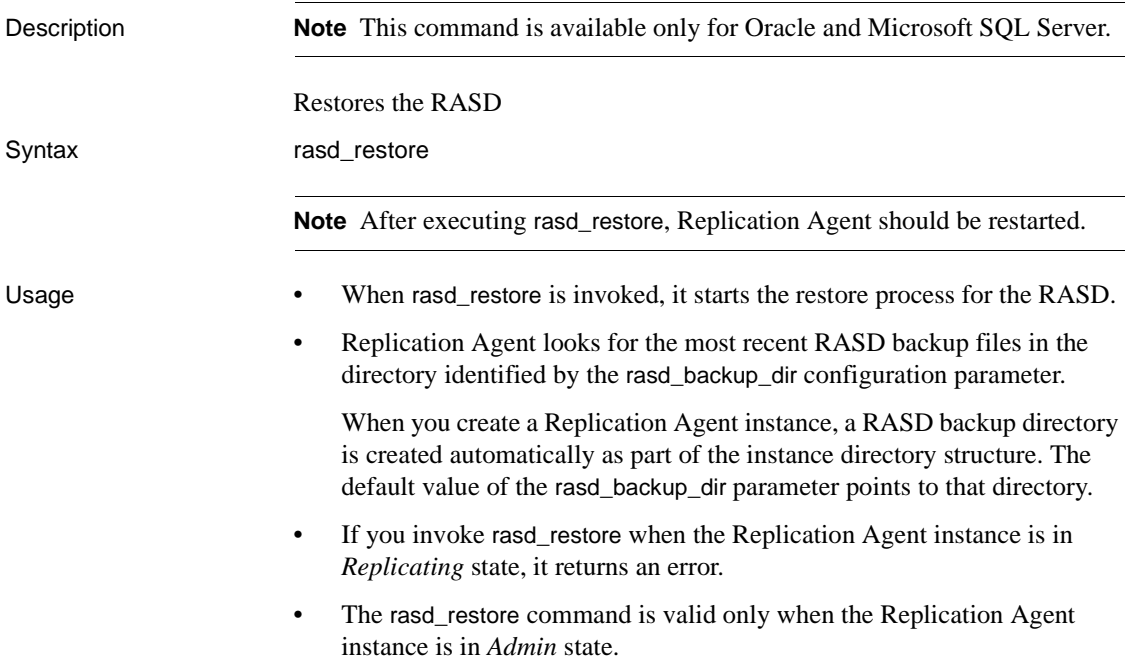

See also [rasd\\_backup](#page-105-0)

### <span id="page-107-0"></span>**resume**

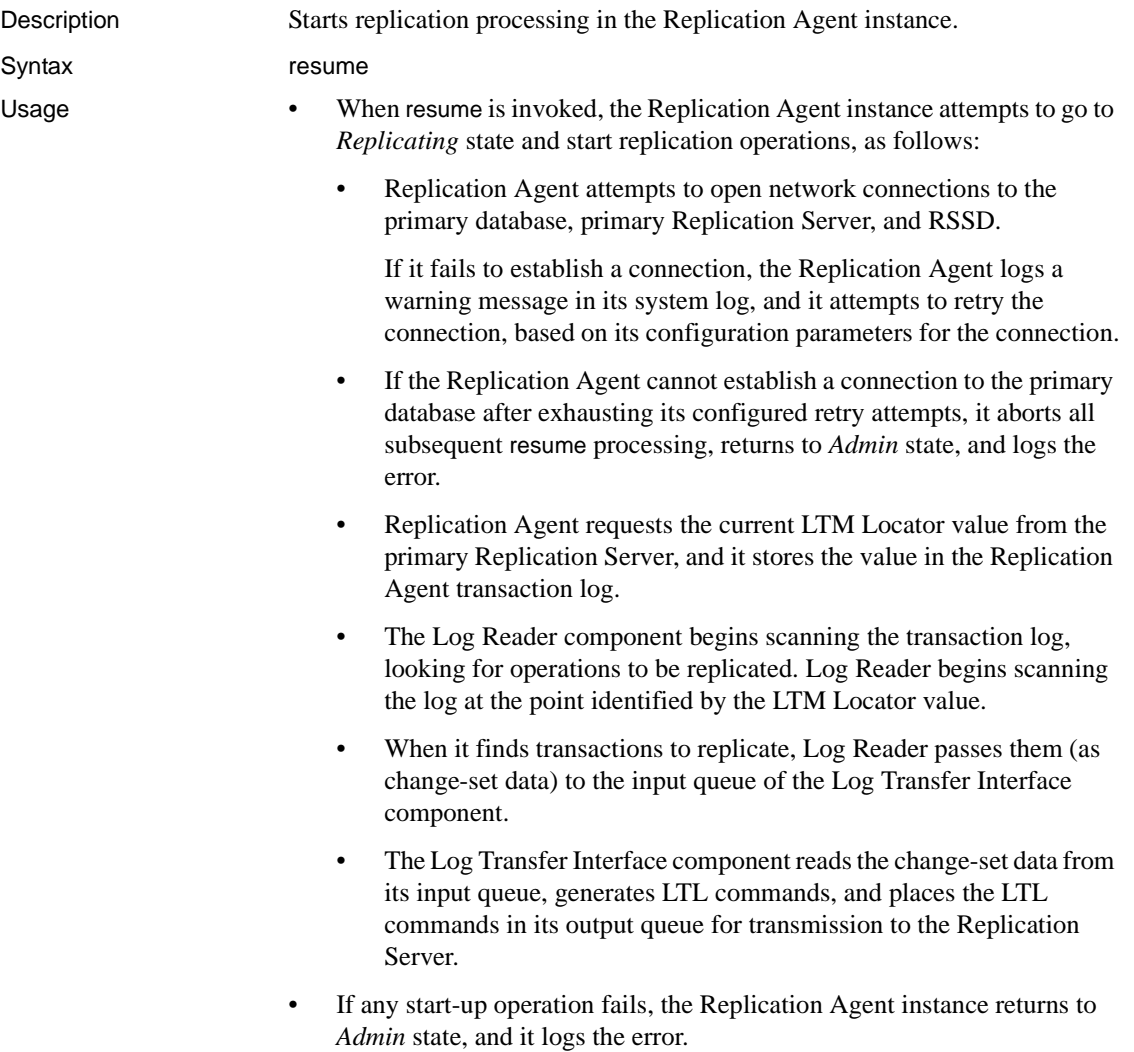
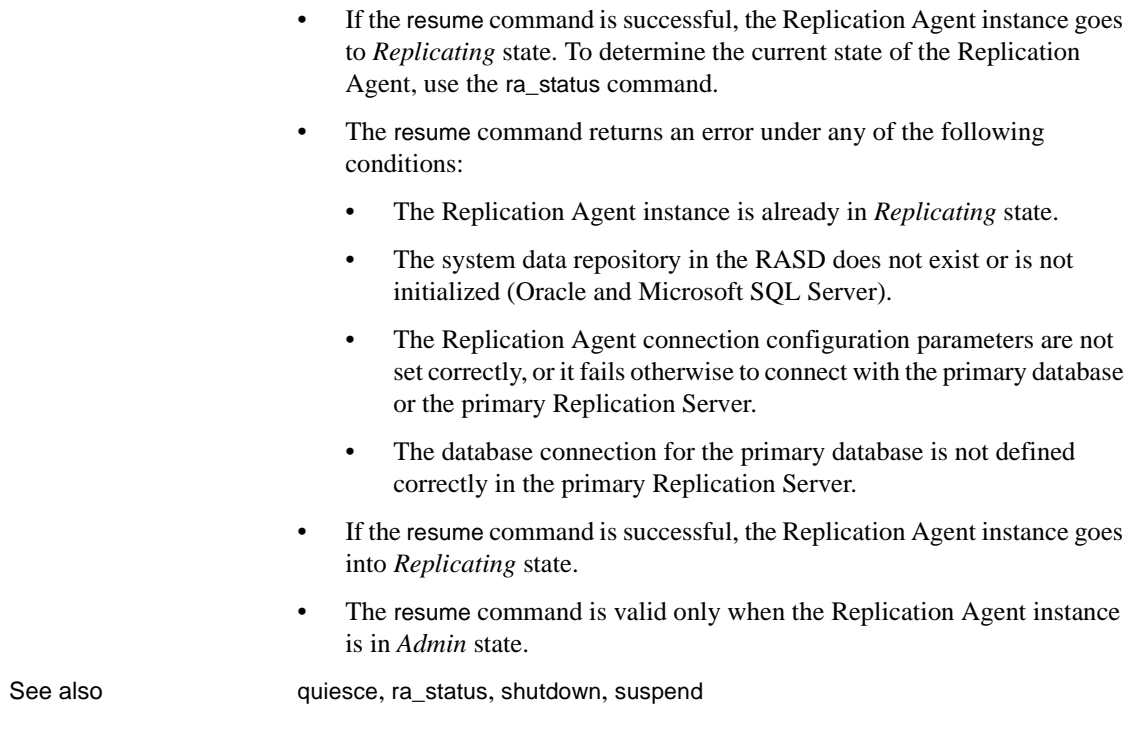

# <span id="page-108-0"></span>**rs\_create\_repdef**

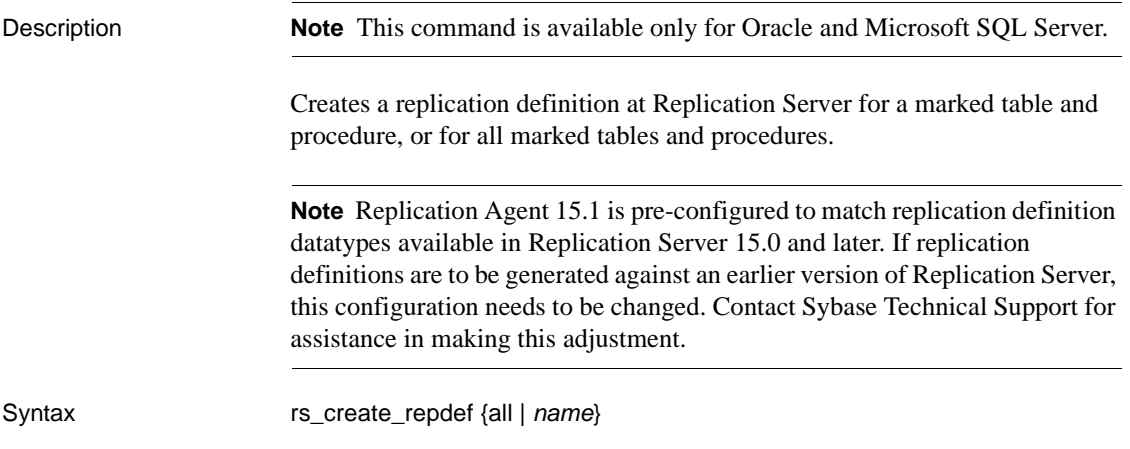

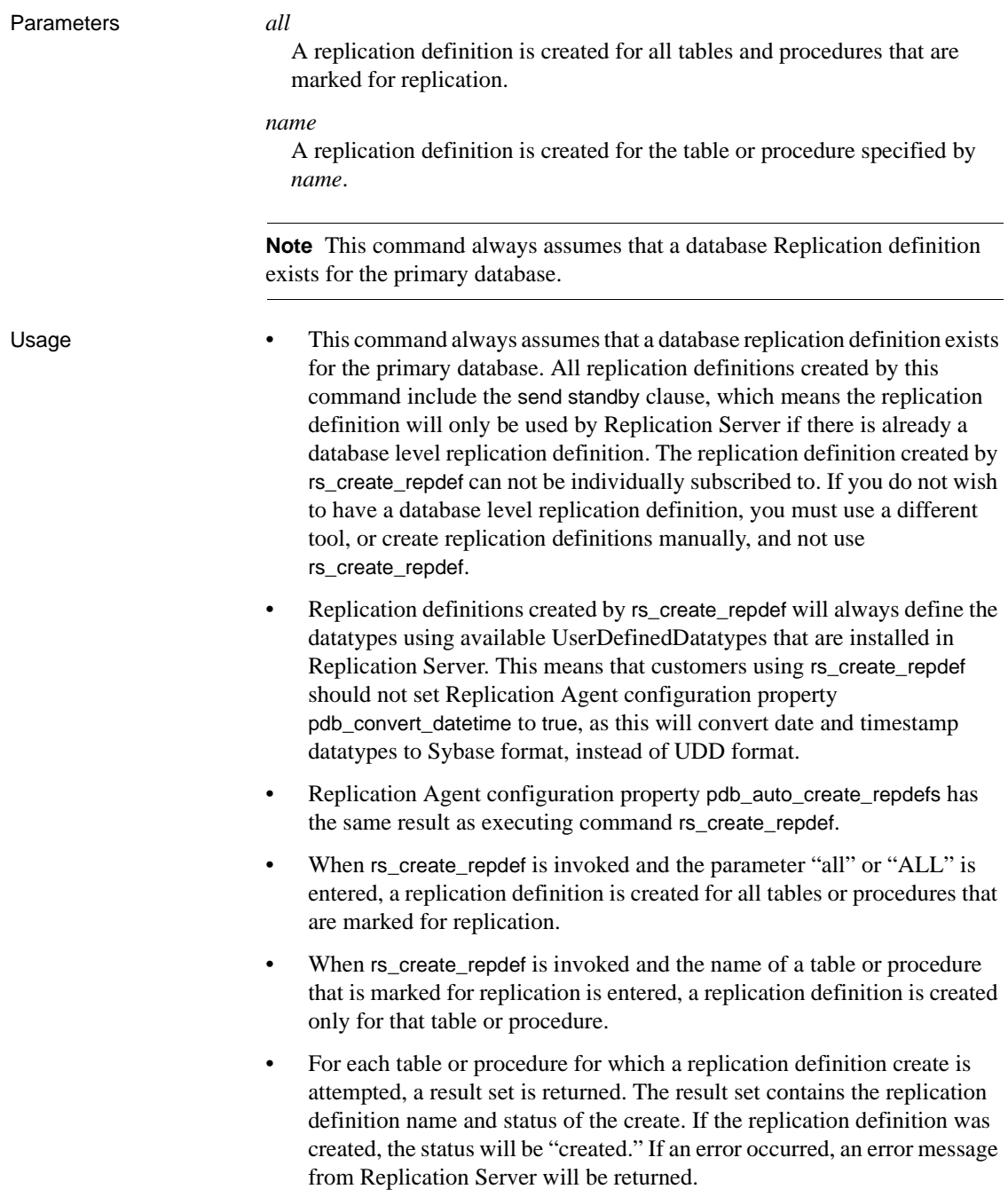

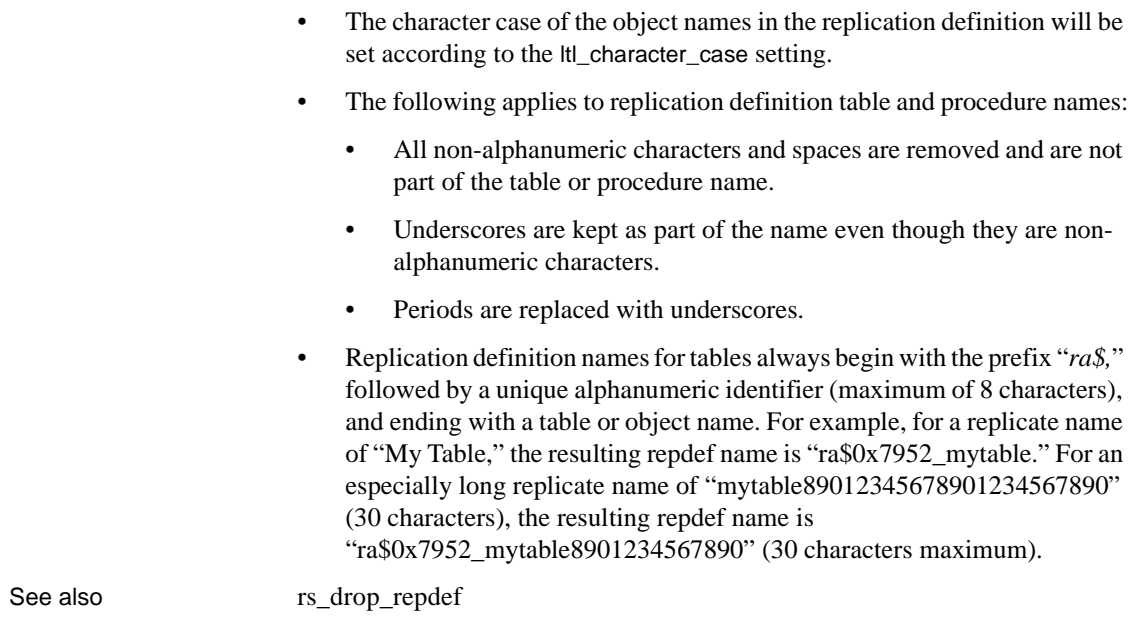

<span id="page-110-0"></span>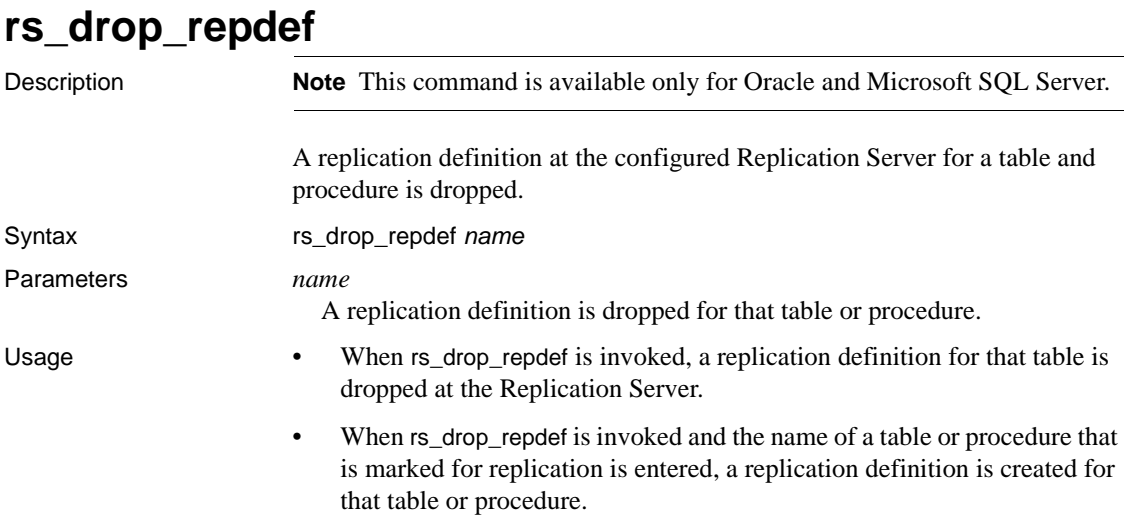

- For each table or procedure for which a replication definition is dropped, a result set is returned. The result set contains the table name and status of the create. If the replication definition was created, the status will be "dropped." If an error occurred, an error message from Replication Server will be returned.
- The character case of the object names in the replication definition will be set according to the ltl\_character\_case setting.
- The following applies to replication definition table and procedure names:
	- All non-alphanumeric characters and spaces are removed and are not part of the table or procedure name.
	- Underscores are kept as part of the name even though they are nonalphanumeric characters.
	- Periods are replaced with underscores.
- Replication definition names for tables always begin with the prefix "*ra\$,*" followed by a unique alphanumeric identifier (maximum of 8 characters), and ending with a table or object name. For example, for a replicate name of "My Table," the resulting replication definition name is "ra\$0x7952\_mytable." For an especially long replicate name of "mytable89012345678901234567890" (30 characters), the resulting replication definition name is "ra\$0x7952\_mytable8901234567890" (30 characters maximum).

See also rs create repdef

# **rs\_ticket**

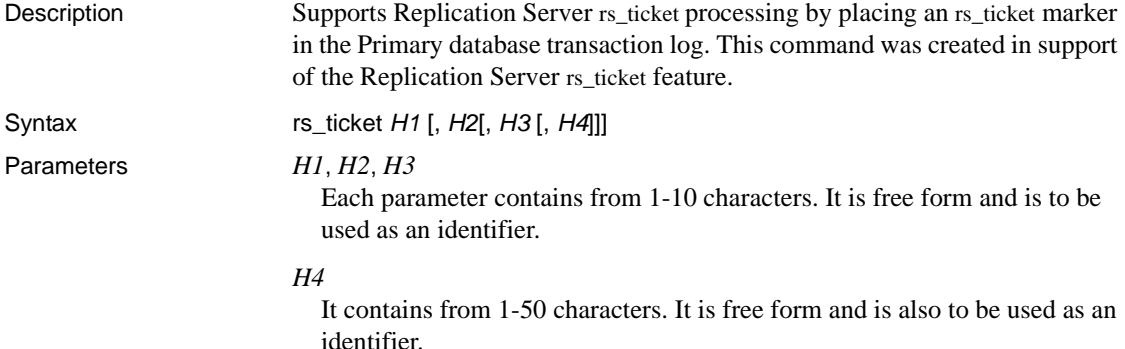

#### Examples **Example 1**

The following executes rs\_ticket and monitors the processing time for the record identified by the four parameters (only one parameter is required):

```
rs_ticket test1, 1221, appxyz.monitoring_system
```
**Note** The parameters are optional, and can be used to identify or differentiate different executions of rs\_ticket from one another.

It can be used independently or grouped with additional executions to allow processing times to be compared.

In this example, the following information will be sent to Replication Server.

```
rs_ticket 'V=1;H1=test1;H2=1221;H3=appxyz;
H4=monitoring_system;PDB(name)=hh:mm:ss.ddd'
```
where "name" is the name of the primary database.

When this command reaches the replicate database, Replication Server will add additional time values for the EXEC, DIST and DSI components of Replication Server. The final result seen by the replicate database will look similar to:

```
rs_ticket 'V=1;H1=test1;H2=1221;H3=appxyz;
H4=monitoring_system;PDB(name)=hh:mm:ss.ddd;
EXEC=hh:mm:ss.ddd;DIST=hh:mm:ss.ddd;
DSI(name)=hh:mm:ss.ddd;RDB(name)=hh:mm:ss.ddd'
```
You can use the information provided to monitor replication latency and performance. By using different or descriptive H1-H4 parameters, users can more easily identify which rs\_ticket data matches the activity or timing of the command when entered at the primary database.

#### **Example 2**

To measure performance of a batch of work, you can surround the work with rs\_ticket executions, similar to the following sequence:

(Execute in Replication Agent)

rs\_ticket *start*

(Execute in primary data server)

execute replication benchmarks

```
(Execute in Replication Agent)
```
rs\_ticket *stop*

- Usage The Replication Server EXEC, DIST, and DSI modules parse and process rs\_ticket subcommands.
	- There are no subscriptions for rs\_ticket. DIST does not send rs\_ticket to DSI unless there is at least one subscription from the replicate site.

For more information regarding the rs\_ticket usage in Replication Server, refer to the Replication Server documentation.

# <span id="page-113-0"></span>**shutdown**

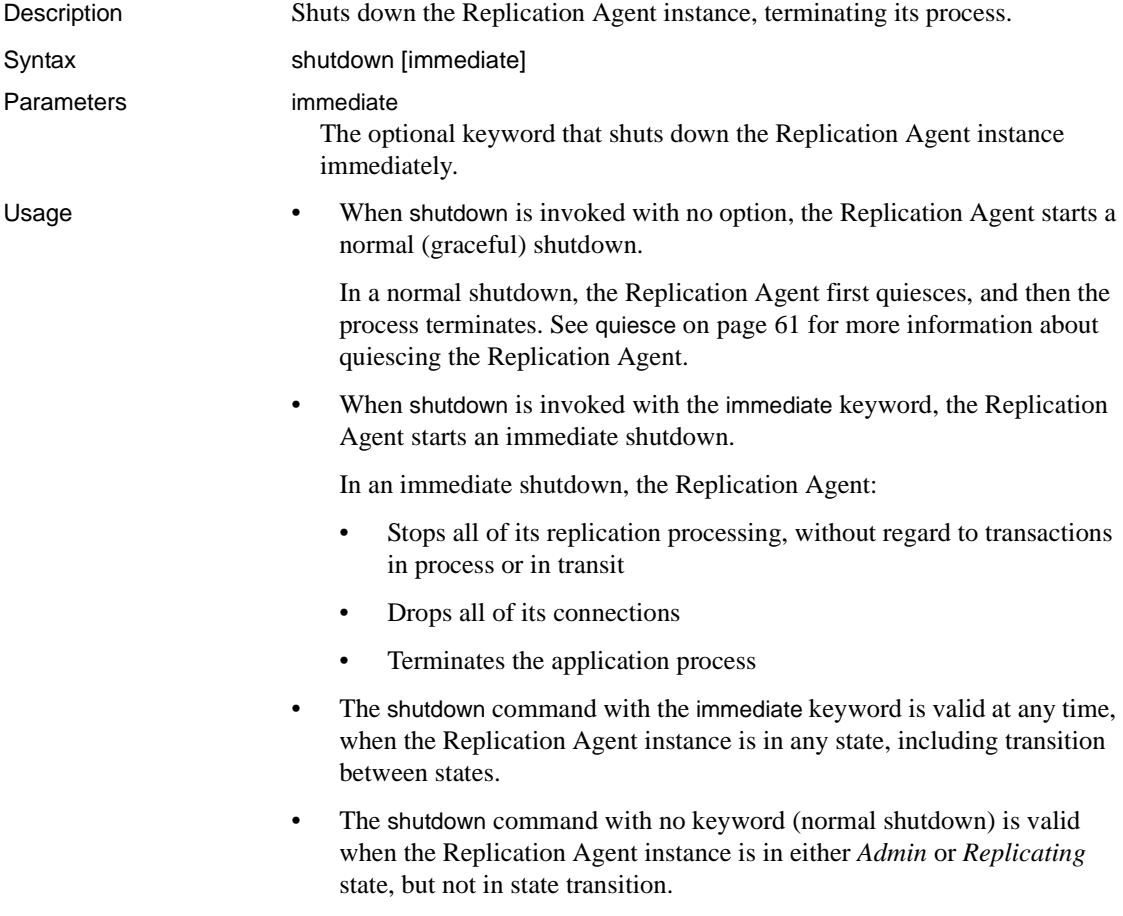

See also **proximition** [quiesce](#page-74-0), [ra\\_status](#page-99-0), [resume](#page-107-0), [suspend](#page-114-0)

# <span id="page-114-0"></span>**suspend**

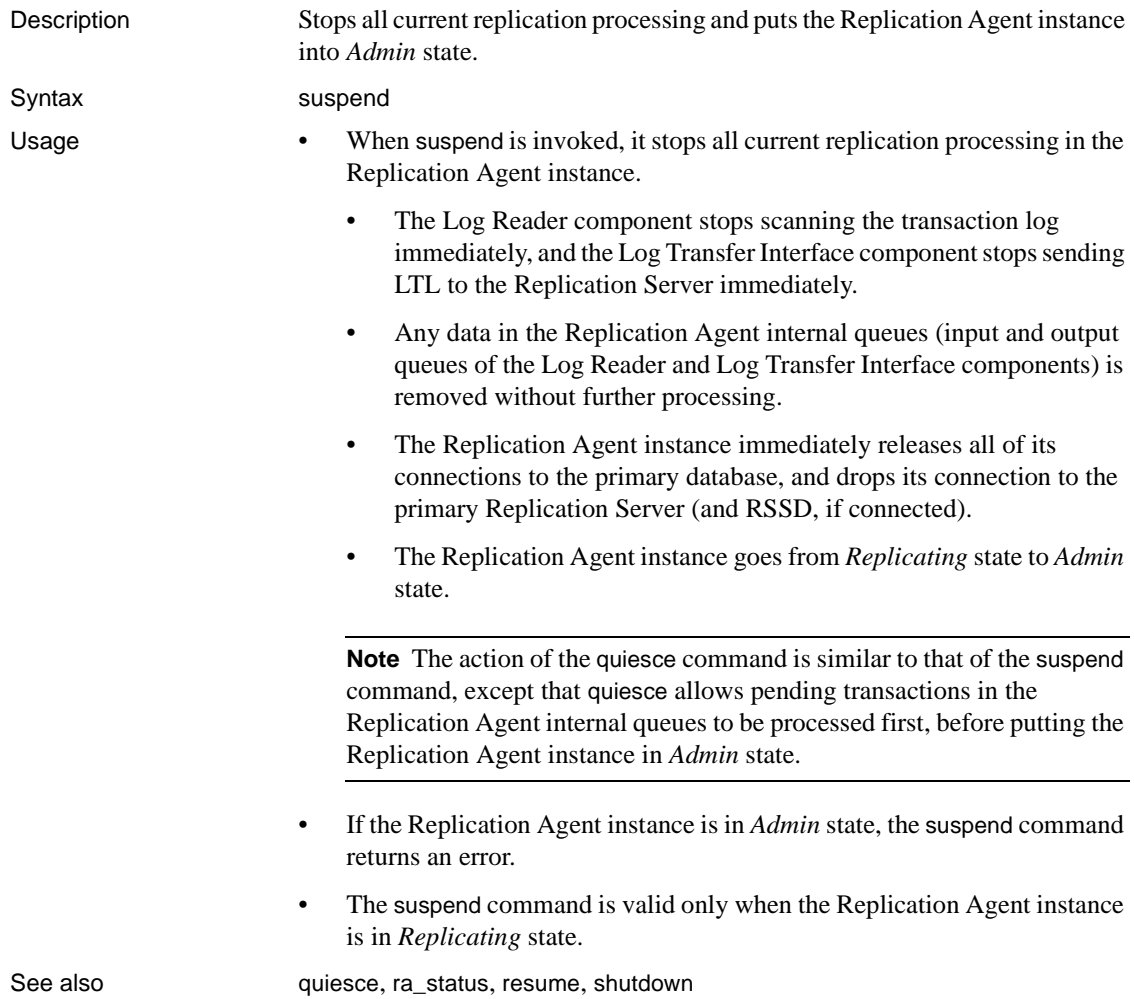

# **test\_connection**

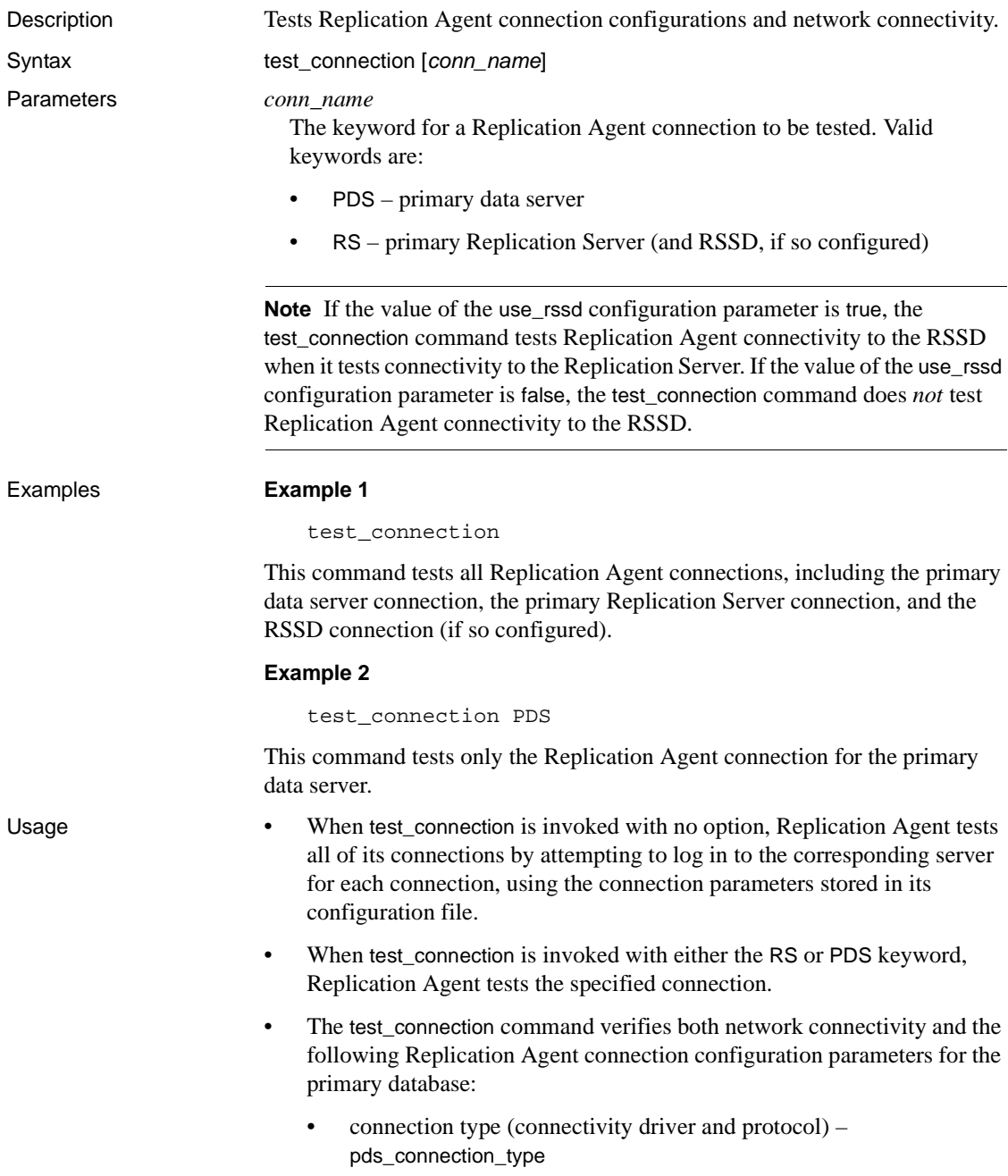

- database name pds\_database\_name
- data server name pds\_server\_name
- Data source name (ODBC drivers only) pds\_datasource\_name
- host machine name pds\_host\_name
- port number pds\_port\_number
- user login access pds\_password and pds\_username

**Note** The test\_connection command does *not* validate Replication Agent user login permissions in the primary database. It verifies only that the user login and password specified in the pds\_username and pds\_password parameters can log in to the primary data server.

- The test\_connection command verifies both network connectivity and the following Replication Agent connection configuration parameters for the primary Replication Server (and RSSD, if so configured):
	- Database name rssd\_database\_name (RSSD only)
	- Replication Server data source (as specified in the Replication Server primary database connection) – rs\_source\_db and rs\_source\_ds (Replication Server only)
	- Host machine name rs\_host\_name (and rssd\_host\_name)
	- Network packet size rs\_packet\_size (Replication Server only)
	- Port number rs\_port\_number (and rssd\_port\_number)
	- User login access rs\_password, rs\_username (and rssd\_password and rssd\_username)

**Note** The test\_connection command verifies that the Replication Agent user login (specified in the rs\_username and rs\_password parameters) has connect source permission in the primary Replication Server.

The test\_connection command returns the connection type and its status, as follows:

```
Type Connection
---- ----------
PDS succeeded
RS succeeded
```

```
(2 rows affected)
```
If the connection status is failed, it indicates one of the following:

- The Replication Agent connection configuration parameters are not set correctly.
- A network failure or communication error prevents the connection.
- The server associated with the connection is down.
- If the connection status is failed, check the Replication Agent system log to determine the cause of the failure.

**Note** You may also need to check the system log of the server associated with the connection to determine the cause of the failure.

- See the Replication Agent *Administration Guide* for information about setting up Replication Agent connection configuration parameters.
- See [Chapter 2, "Configuration Parameters,"](#page-122-0) for information about specific connection configuration parameters.
- The test\_connection command is valid when the Replication Agent instance is in either *Admin* or *Replicating* state.

See also [ra\\_config](#page-75-0), [ra\\_statistics](#page-93-0), [ra\\_status](#page-99-0)

# **trace**

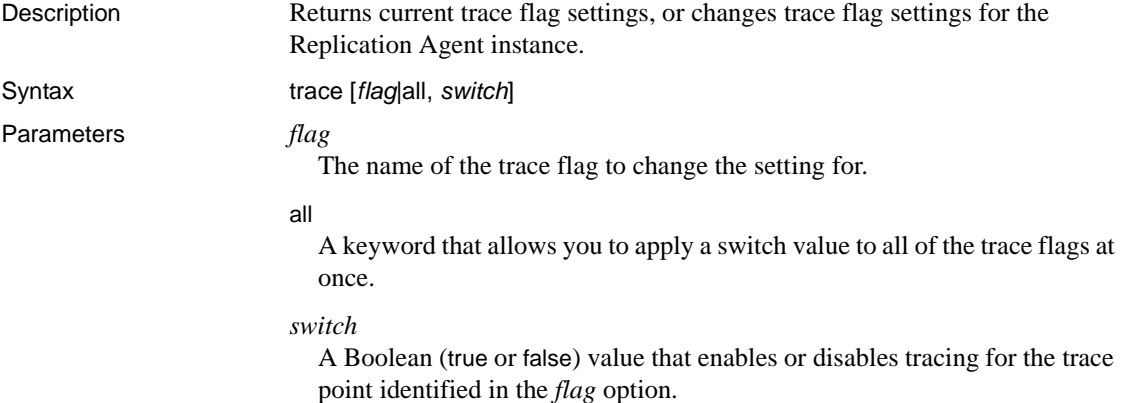

Usage • The trace command is intended for use by Sybase Technical Support engineers when troubleshooting Replication Agent.

- When trace is invoked with no option, it returns the current settings for all Replication Agent trace flags.
- When trace is invoked with the *flag* and *switch* options, it changes the setting of the trace flag identified, and it returns the current (new) setting for the trace flag.
- When trace is invoked with the all keyword and a *switch* option, it sets all Replication Agent trace flags to the value specified in the *switch* option, and it returns the current (new) setting for all of the trace flags.
- Changes made with the trace command take effect immediately.
- When a trace flag is set to true, tracing is enabled for the trace points identified by the flag. When set to false, tracing is disabled for the trace points.
- Output from all trace points (except *LTITRACELTL*) is sent to the Replication Agent system log file. Use the log\_system\_name command to find the name and path of the Replication Agent system log file.
- Output from the *LTITRACELTL* trace point is sent to a separate trace output file named *LTITRACELTL.log*. To view the contents of the *LTITRACELTL.log* file, your file viewer must be capable of handling very long lines.

**Note** The *LTITRACELTL.log* file contains a human-readable representation of the LTL, not the actual LTL commands sent to the primary Replication Server.

Table 1-7 lists Replication Agent trace flags:

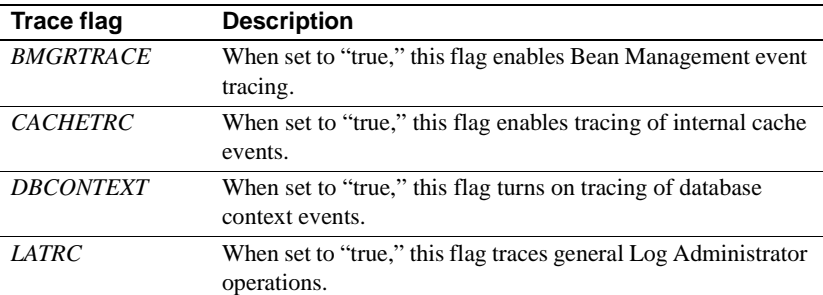

#### <span id="page-118-0"></span>*Table 1-7: Replication Agent trace flags*

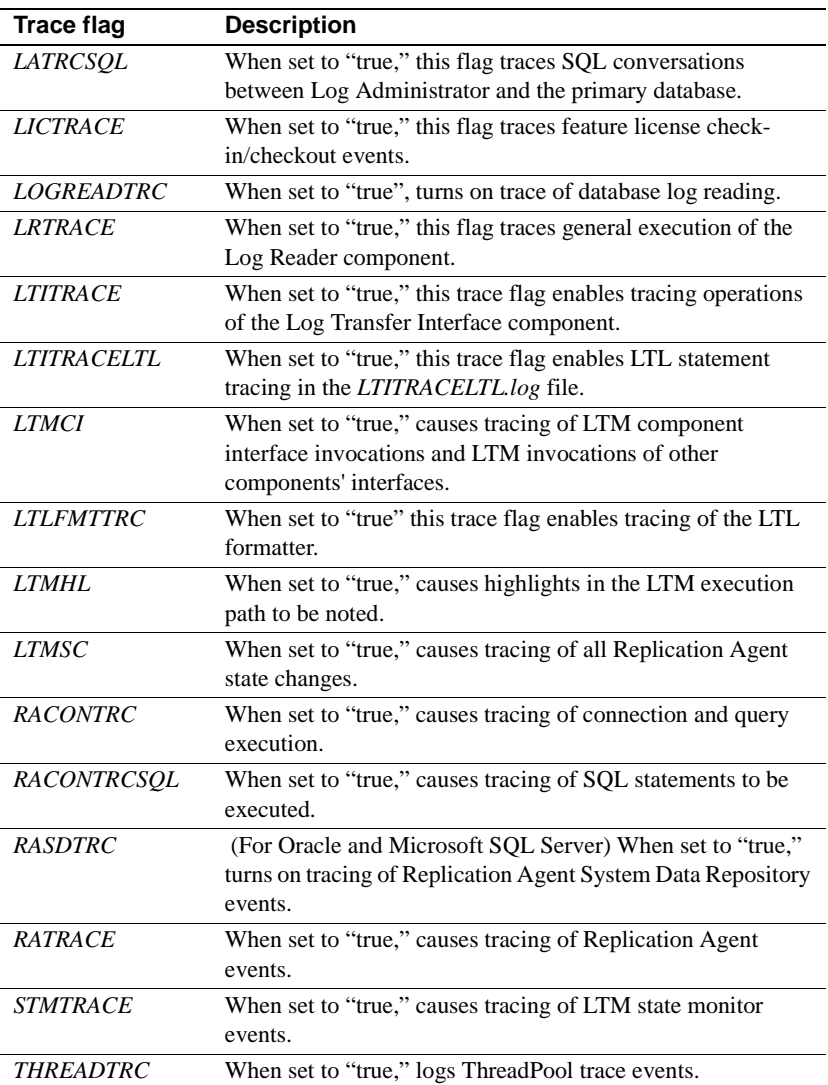

• You *cannot* change the settings of SYSTEM trace flags.

[Table 1-8](#page-120-0) lists Replication Agent SYSTEM trace flags:

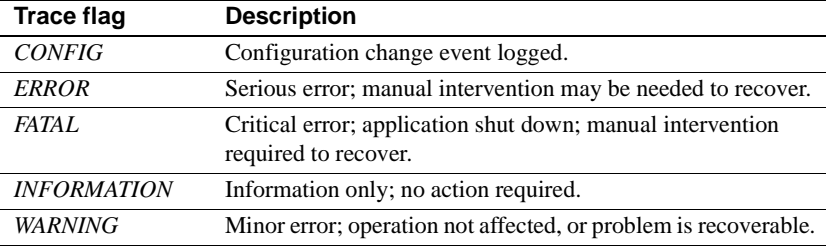

<span id="page-120-0"></span>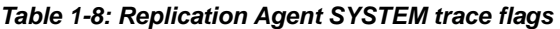

• The trace command is valid when the Replication Agent instance is in either *Admin* or *Replicating* state.

See also [log\\_system\\_name](#page-19-0)

# CHAPTER 2 **Configuration Parameters**

<span id="page-122-0"></span>This chapter describes the Replication Agent configuration file and configuration parameters.

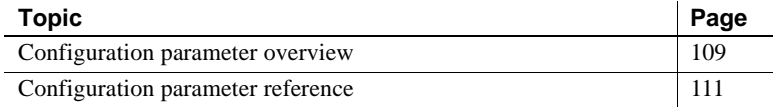

# <span id="page-122-1"></span>**Configuration parameter overview**

Configuration parameters record the user-configurable settings that control how a Replication Agent instance operates. The current values of all configuration parameters are stored in the *configuration* file of each Replication Agent instance.

## **Replication Agent configuration file**

The configuration file is created automatically when you create a Replication Agent instance. It resides in the instance subdirectory, under the Replication Agent base directory.

The configuration file is named after the Replication Agent instance, with the extension *.cfg* (for example, if the instance is named "my\_ra," the configuration file is *my\_ra.cfg*).

Each time a Replication Agent instance starts up, it reads the configuration file to get the configuration information it needs to run. After start-up, the only time the Replication Agent accesses the configuration file is when the ra\_config or ra\_set\_login command is invoked to change the value of a configuration parameter.

When the value of a configuration parameter is changed, Replication Agent saves the new value, overwriting the entire configuration file.

### **Configuration file format**

The configuration file is a flat ASCII file that contains configuration information for a single Replication Agent instance.

The first two lines in the configuration file identify the file as a Replication Agent configuration file and record the time that the file was last modified. For example:

#RA Property File #Fri Jan 12 07:33:18 MST 2008

Each configuration parameter name appears on a separate line, followed by the equal symbol (=) and the current value of the parameter. For example:

compress\_ltl\_syntax=true

If the Replication Agent instance is not running, you can view the configuration file to examine the current Replication Agent configuration.

**Note** Sybase recommends that you do *not* edit the configuration file, because Replication Agent overwrites the entire configuration file every time the ra\_config or ra\_set\_login command is invoked to change a parameter value.

If the Replication Agent instance is running, use the ra\_config command to view the current Replication Agent configuration.

## **Changing configuration parameters**

To view, set, or change the current value of a Replication Agent configuration parameter, use the ra\_config command.

To change the current Replication Agent administrator login (ltm\_admin\_user) or administrator password (ltm\_admin\_pw), you must use the ra\_set\_login command.

**Note** The ltm admin user and ltm admin pw parameters cannot be changed with the ra\_config command, and they do not appear in the parameter list returned by ra\_config.

See [Chapter 1, "Command Reference,"](#page-14-0) for more information about using the ra\_config and ra\_set\_login commands.

# **Copying a Replication Agent configuration**

When you create a new Replication Agent instance with the ra\_admin utility, you can specify the new instance to use the same configuration parameter values as an existing Replication Agent instance.

**Note** When you copy an existing configuration instance when creating a new Replication Agent instance, certain configuration parameter values are not copied to the new configuration. See the Replication Agent *Administration Guide* for more information.

If you do not copy an existing configuration when you create a new Replication Agent instance, the ra\_admin utility creates a default configuration file, with default values for all configuration parameters.

# <span id="page-124-0"></span>**Configuration parameter reference**

[Table 2-1](#page-124-1) lists all of the Replication Agent configuration parameters and a brief description of each parameter. The targets column indicates when the parameter is used for "All" targets or specific targets; Oracle, Microsoft SQL Server (MSSQL), or DB2 UDB (UDB).

| Parameter name     | <b>Target</b> | <b>Description</b>                                                                                              |
|--------------------|---------------|----------------------------------------------------------------------------------------------------|
| admin_port         | All           | Port number that the Replication Agent<br>will use to listen for administrative<br>connections.                 |
| asm_password       | Oracle        | Password for Oracle Automatic Storage<br>Management (ASM) access for the user<br>specified in the asm_username. |
| asm_tns_connection | Oracle        | Identifies the Oracle ASM connection<br>name found in the <i>tnsnames ora</i> file.                             |
| asm ths filename   | Oracle        | Identifies the Oracle <i>tnsnames.ora</i><br>filename where the ASM connection<br>information is located.       |
| asm username       | Oracle        | Identifies the Oracle user name to be<br>used when connecting to the ASM<br>server.                             |
| column_compression | All           | Use minimal column information in<br>LTL.                                                                       |

<span id="page-124-1"></span>*Table 2-1: Replication Agent configuration parameters*

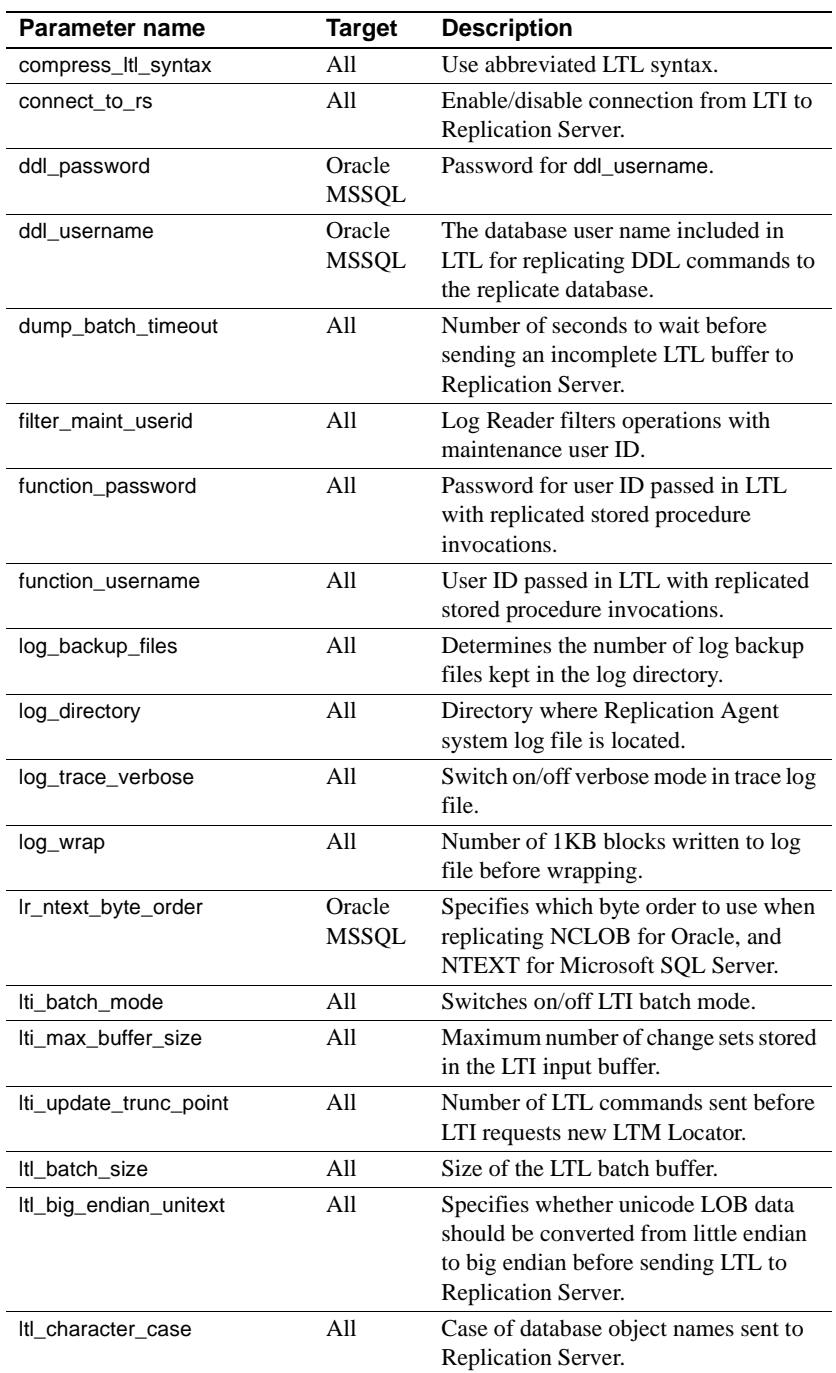

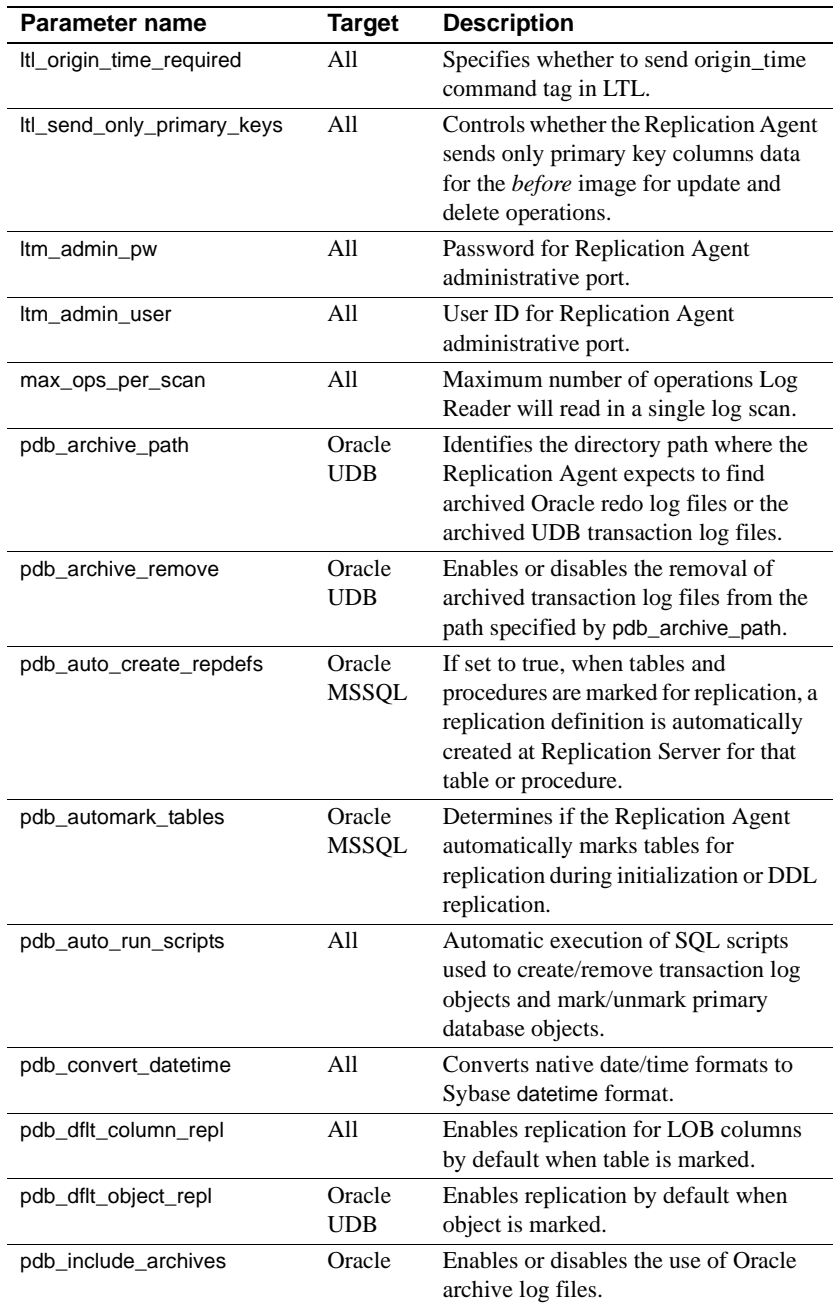

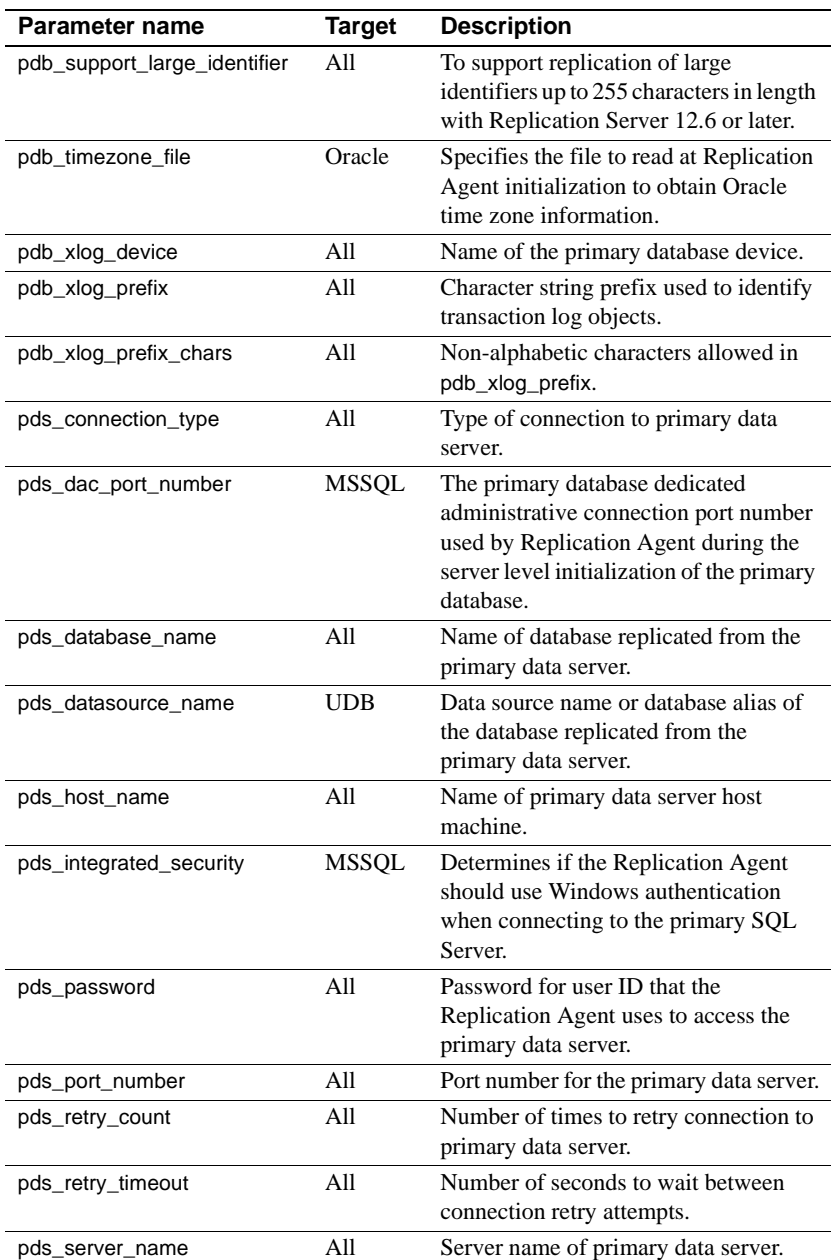

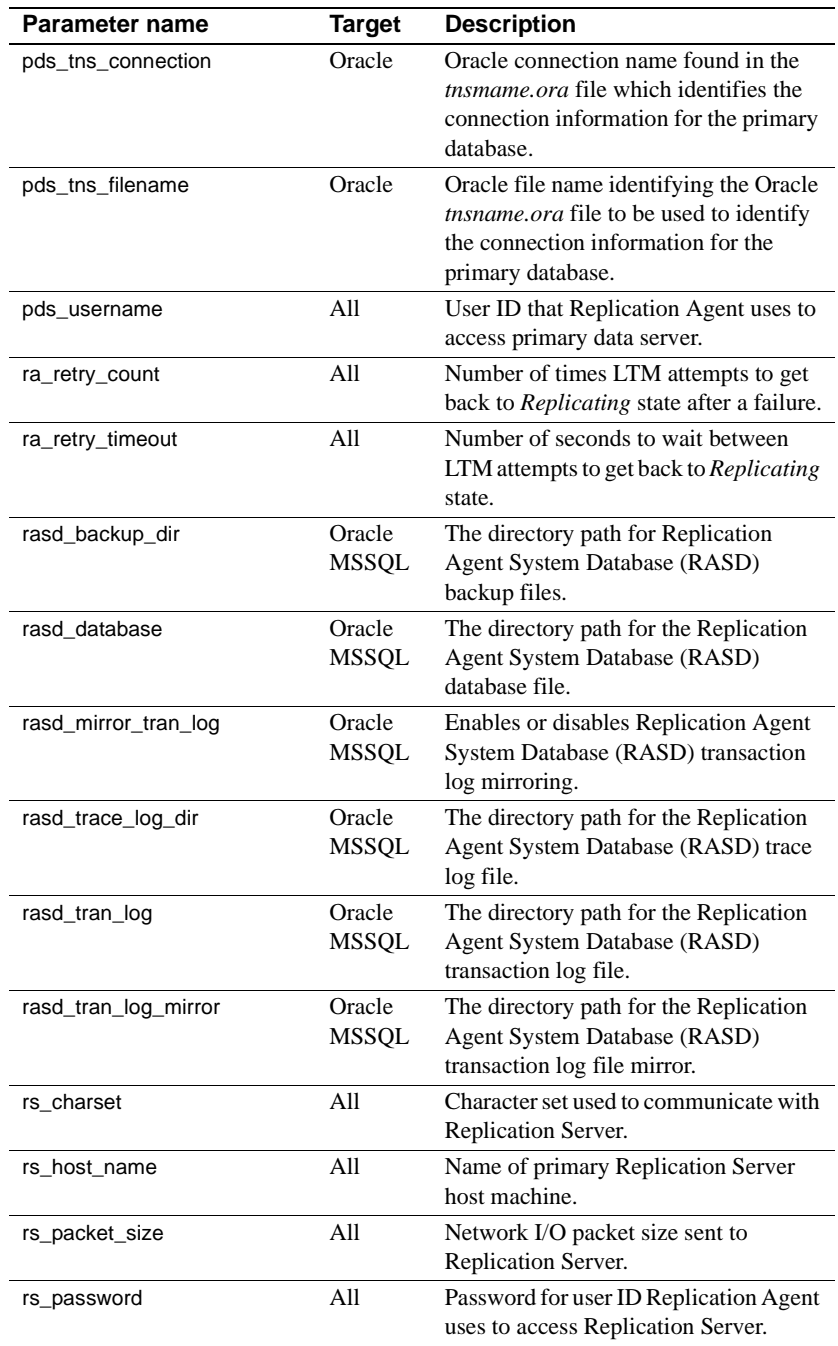

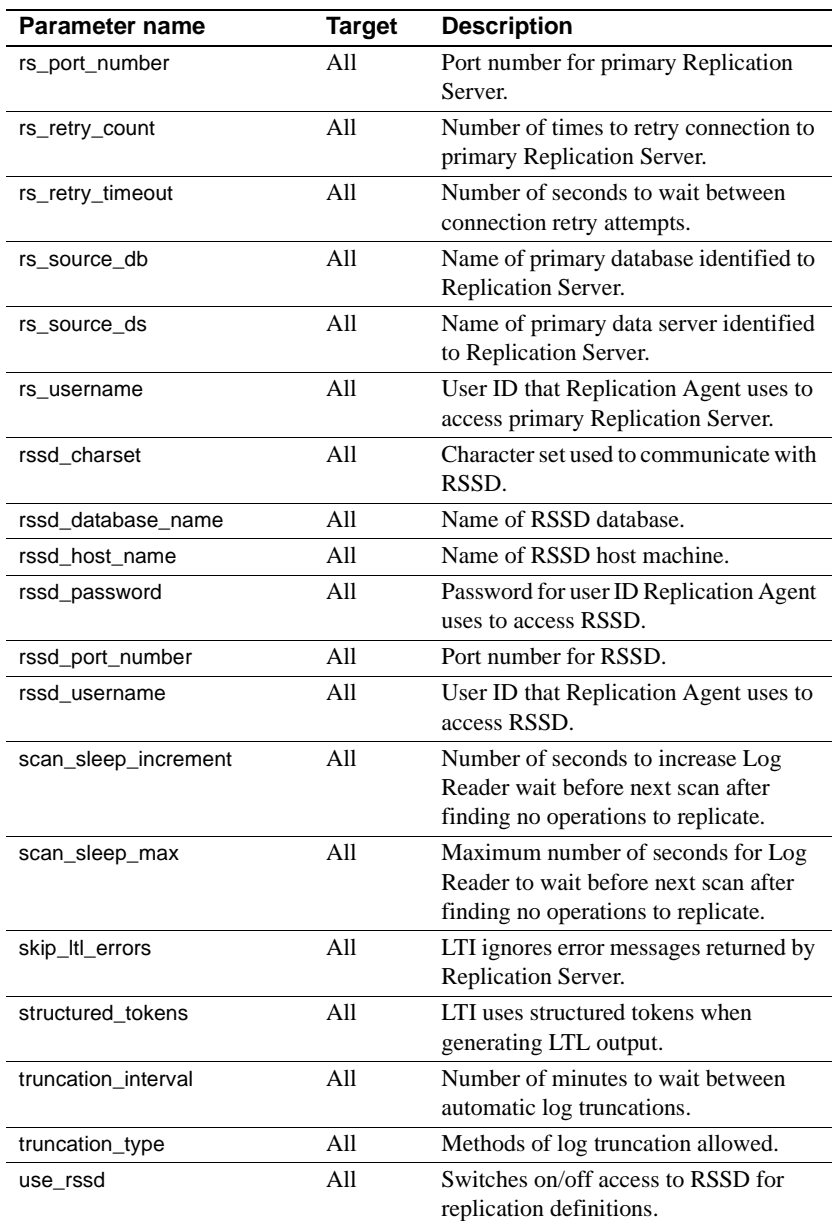

The following subsections list all of the Replication Agent configuration parameters in alphabetical order.

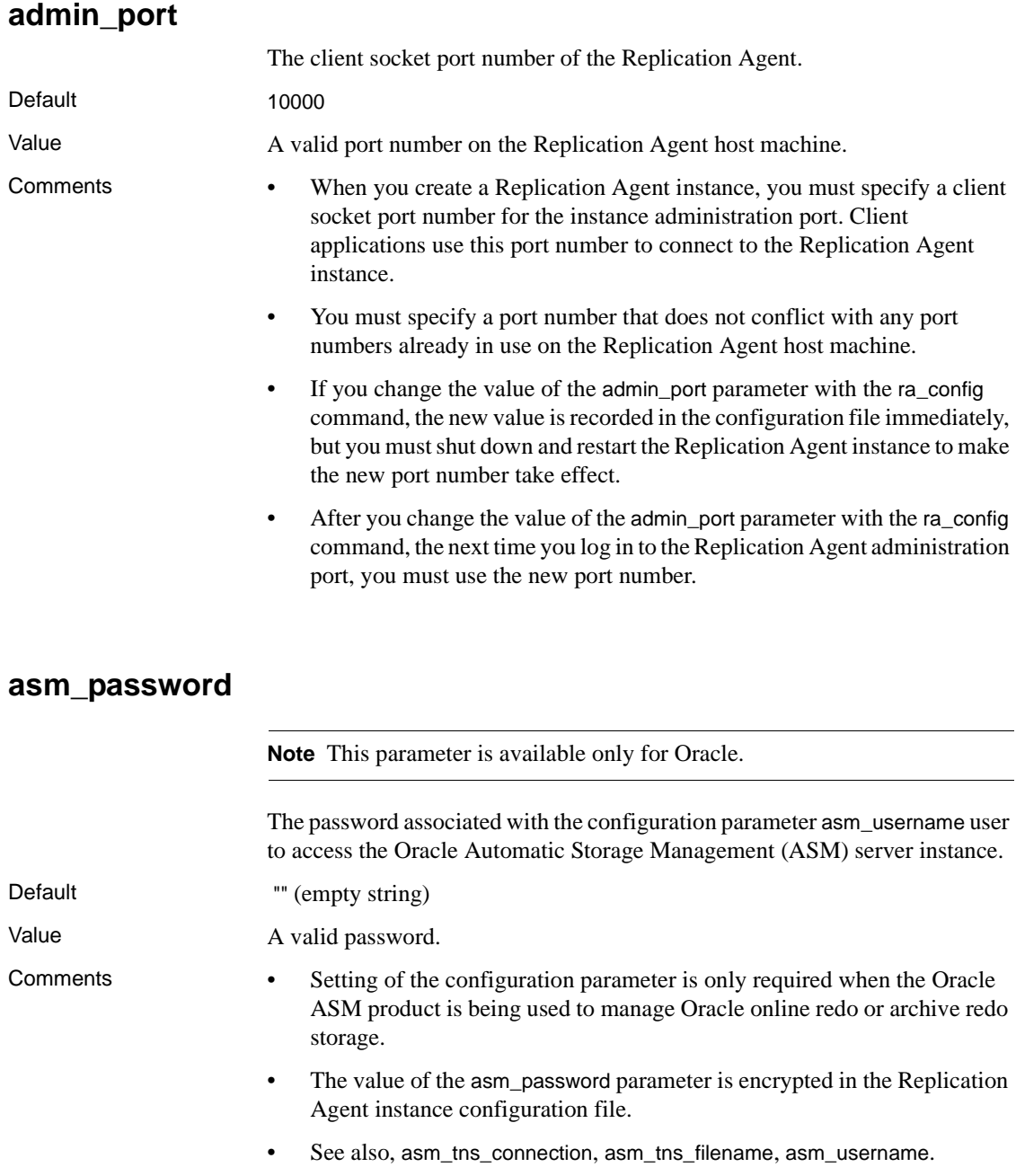

# **asm\_tns\_connection**

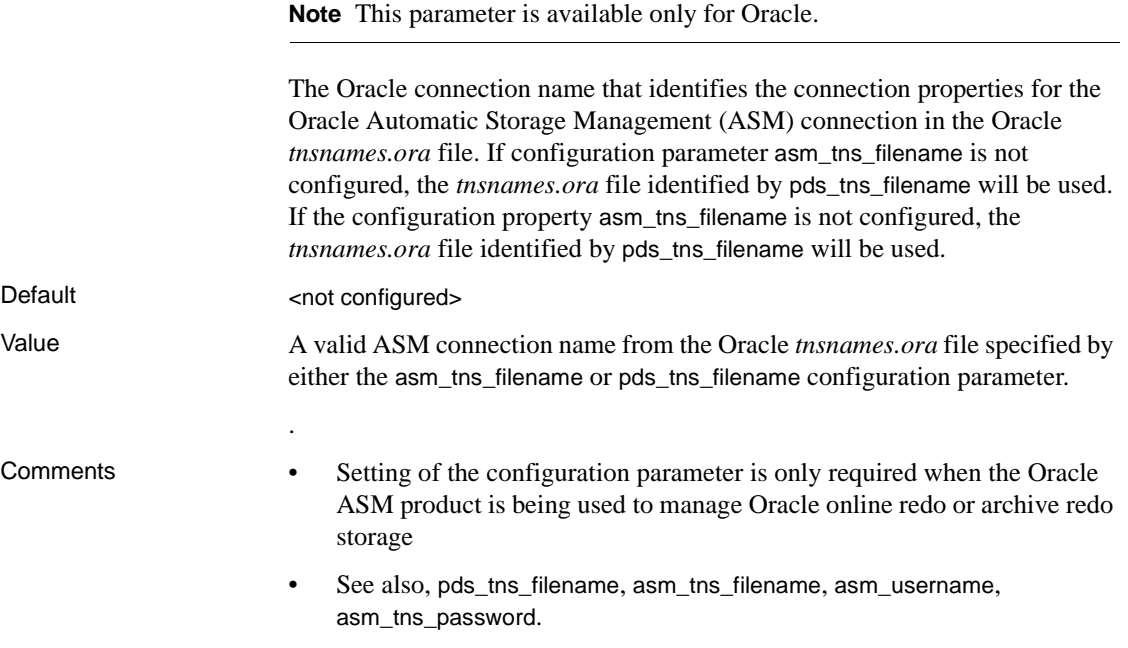

# **asm\_tns\_filename**

**Note** This parameter is available only for Oracle.

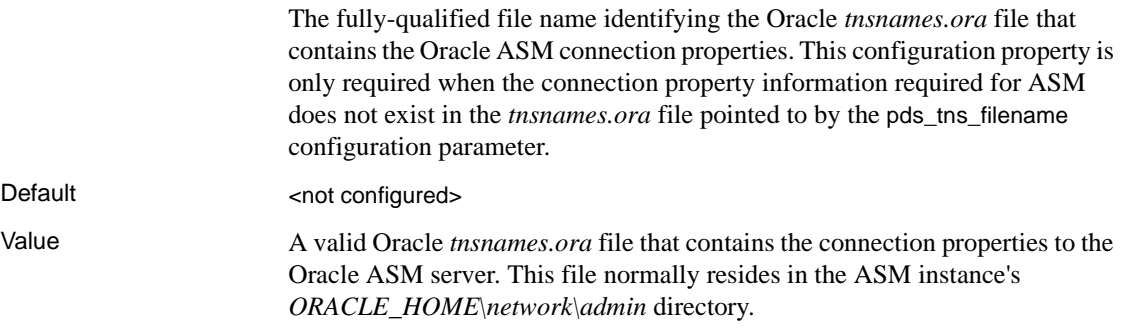

Comments • Setting of the configuration parameter is only required when the Oracle ASM product is being used to manage Oracle online redo or archive redo storage.

> This parameter is only required when the pds\_tns\_filename configuration property is not populated, or the *tnsnames.ora* file pointed to by configuration property pds\_tns\_filename does not contain the connection definition for the ASM connection to be used (this may occur if the primary Oracle instance and ASM instance was installed in different ORACLE\_HOME locations, resulting in different *tnsnames.ora* files for each server).

 **Warning!** The Replication Agent process must have *read* permission to this file. Access failures will prevent the Replication Agent from connecting to the Oracle ASM server.

See also, pds\_tns\_filename, asm\_tns\_filename.

### **asm\_username**

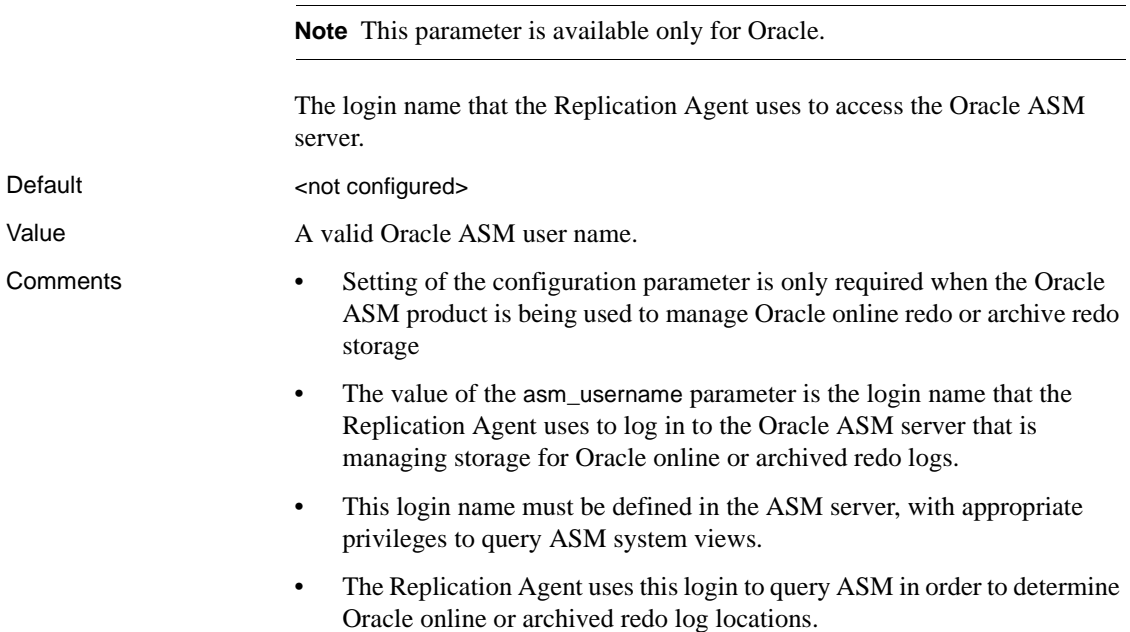

- To remove archive log files from ASM that are no longer required for Replication, the user must have update privileges in ASM.
- See also, asm\_tns\_connection, asm\_tns\_filename, asm\_password, pds\_archive\_remove.

# **column\_compression**

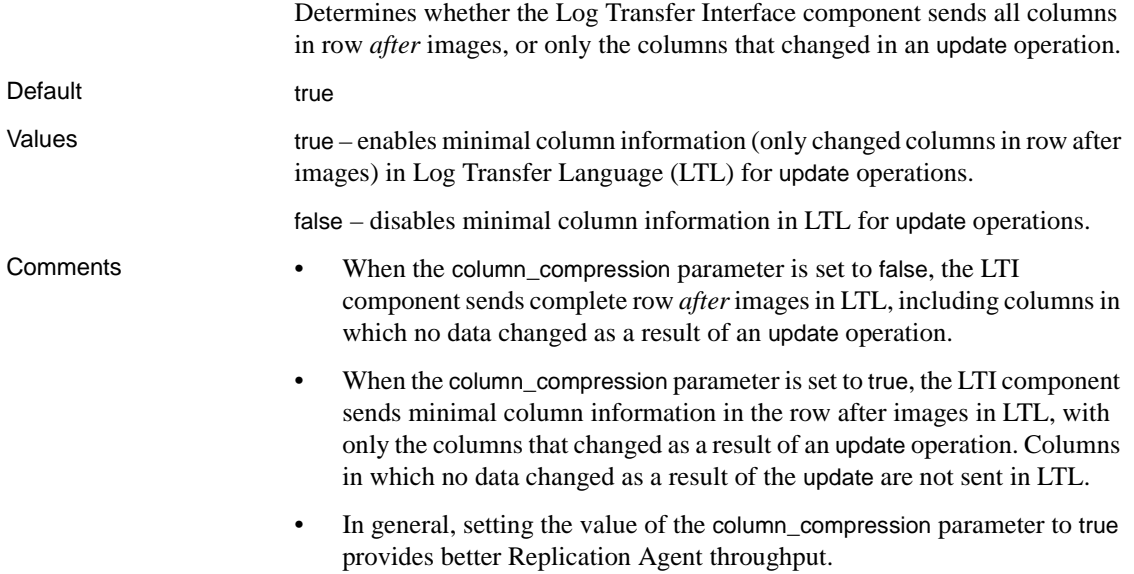

## **compress\_ltl\_syntax**

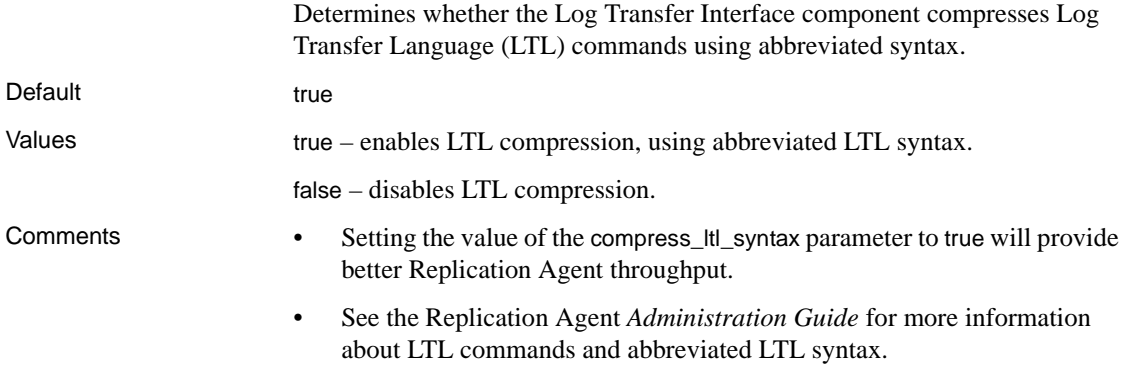

### **connect\_to\_rs**

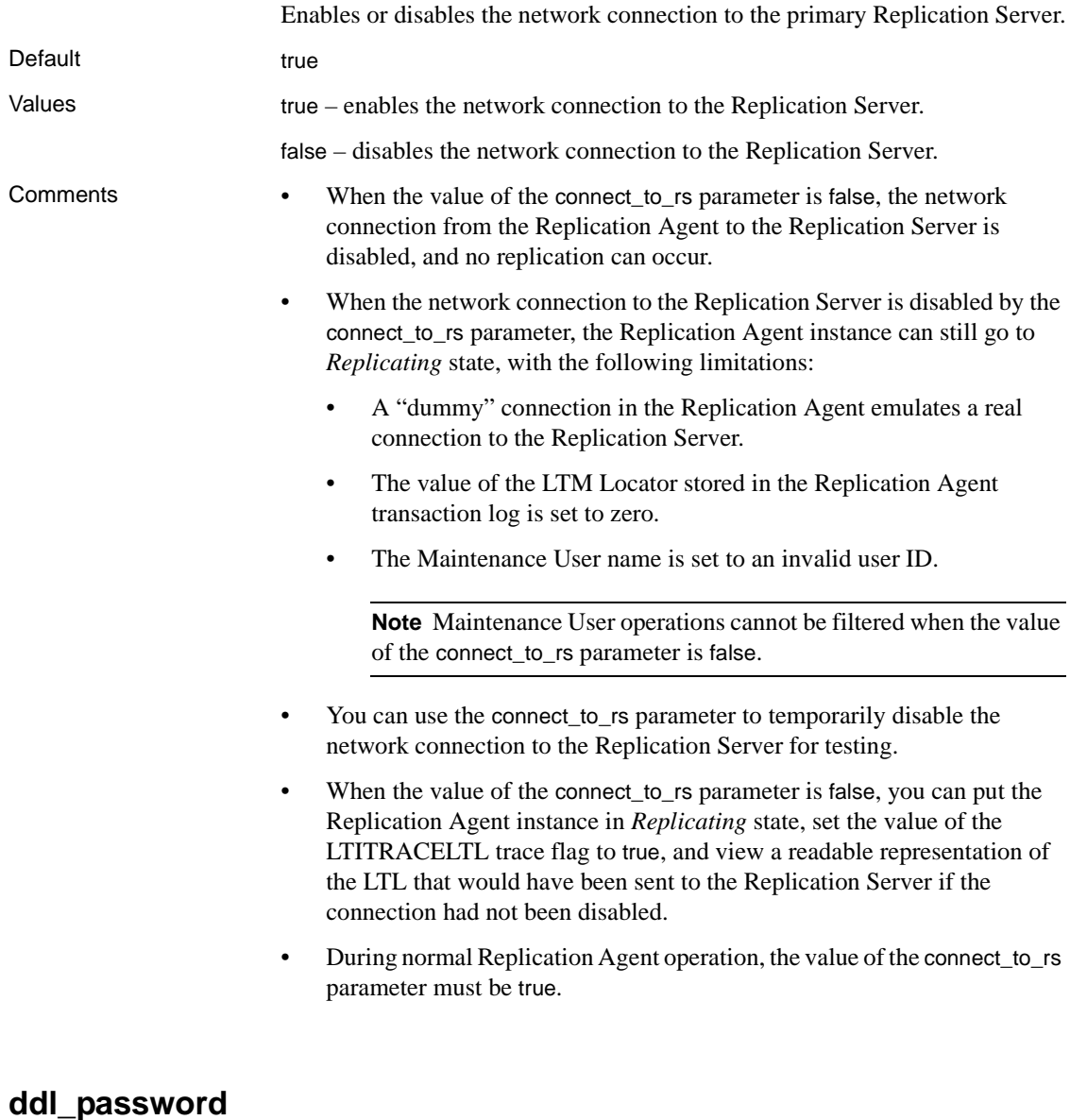

**Note** This parameter is available only for Oracle and Microsoft SQL Server.

Updates the log device repository in the RASD. Identifies the password for ddl\_username.

Default "" (empty string)

- Value A valid password.
- Comments The value of the ddl\_password parameter can be up to 30 characters.
	- The value of the ddl\_password parameter is the password for the database user name specified in the ddl\_username parameter.
	- The value of the ddl\_password parameter is encrypted in the Replication Agent configuration file.

# **ddl\_username**

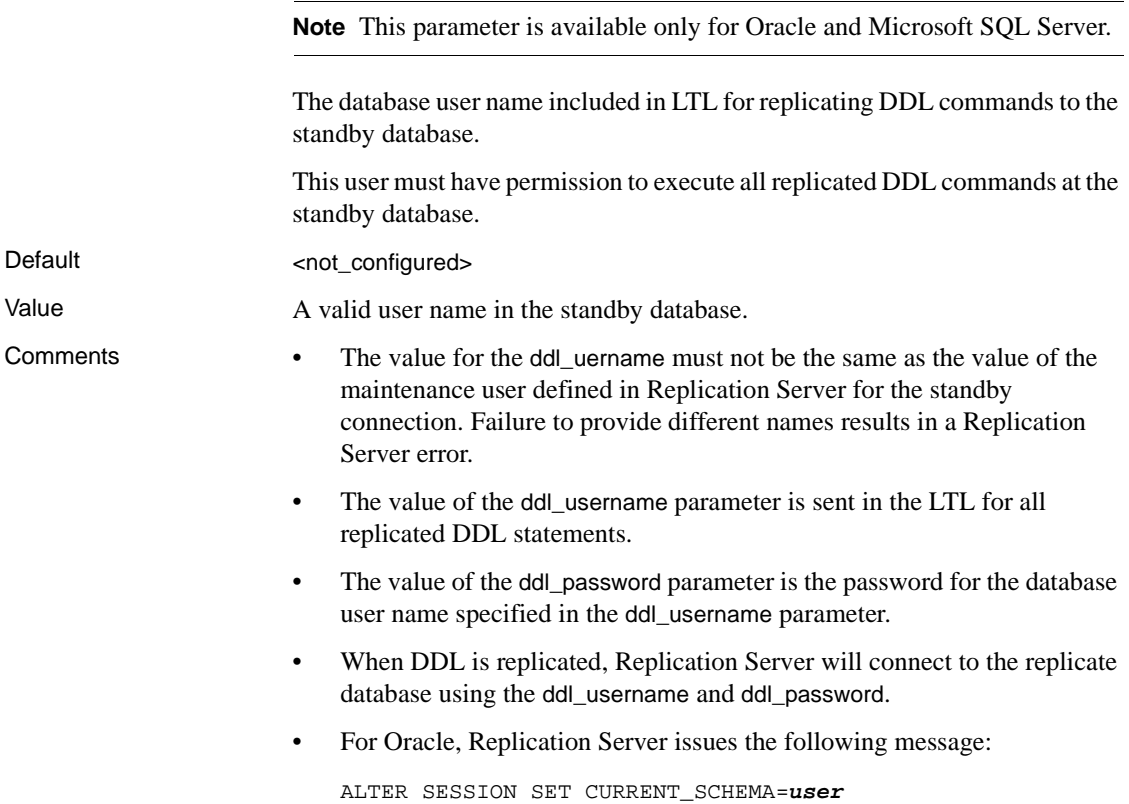

where *user* is the user ID that generated the DDL operation at the primary database. The actual DDL command is then executed against the replicate database. If the ddl\_username does not have permission to issue ALTER SESSION SET CURRENT\_SCHEMA or to execute the DDL command against the *user* schema, the command fails.

• For Microsoft SQL Server, Replication Agent will send:

execute as login = *user*

where *user* is the user ID that generated the DDL operation at the primary database. The actual DDL command is then executed against the replicate database. If the ddl\_username does not have permission to issue execute as login or to execute the DDL command against the *user* schema, the command fails.

### **dump\_batch\_timeout**

Default 5

Specifies the number of seconds to wait before sending the contents of the Log Transfer Interface (LTI) buffer to the Replication Server, even though the buffer is not full.

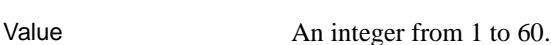

Comments • The value of the dump\_batch\_timeout parameter is the number of seconds from the time the previous LTI buffer was sent to the Replication Server until the next buffer will be sent.

> The dump\_batch\_timeout parameter has no effect if the value of the lti\_batch\_mode parameter is false.

# **filter\_maint\_userid**

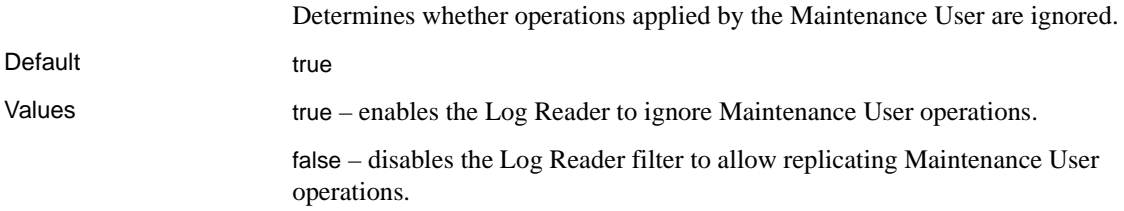

- Comments The filter\_maint\_userid configuration parameter is provided to support bidirectional replication, in which the primary database also serves as a replicate database that has transactions applied to it by a Replication Server Maintenance User.
	- If the value of the filter\_maint\_userid parameter is true, database operations applied by the Maintenance User are *not* replicated. The Log Reader component filters out (ignores) operations applied by the Maintenance User when it reads the transaction log.
	- If the value of the filter\_maint\_userid parameter is false, database operations applied by the Maintenance User are replicated. The Log Reader component replicates all operations on marked objects, regardless of the user that applied the operation.
	- The Maintenance User login is specified when the database connection for the primary database is created in the Replication Server.

# **function\_password**

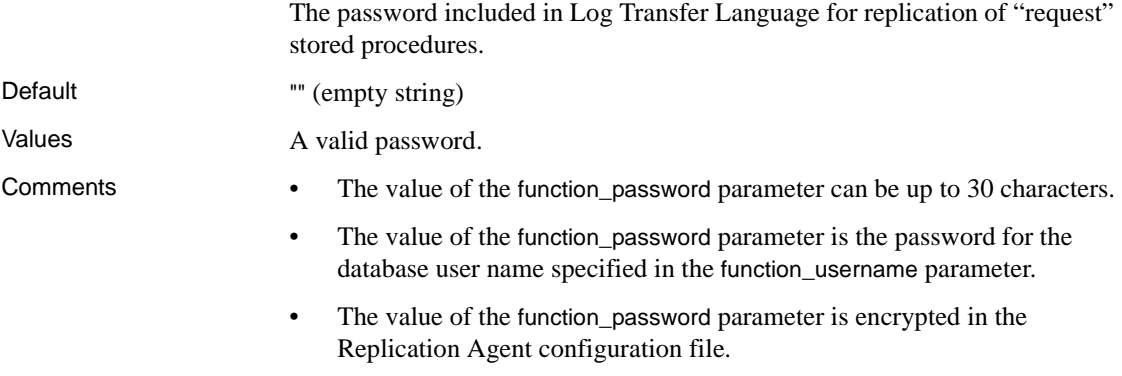

For more information about "request" stored procedures, see Replication Server documentation.

## **function\_username**

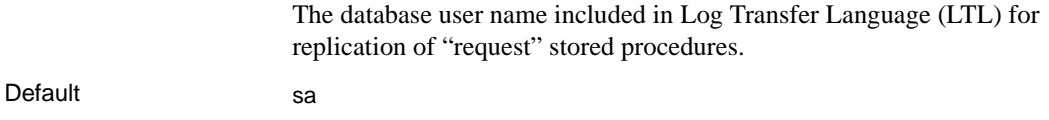

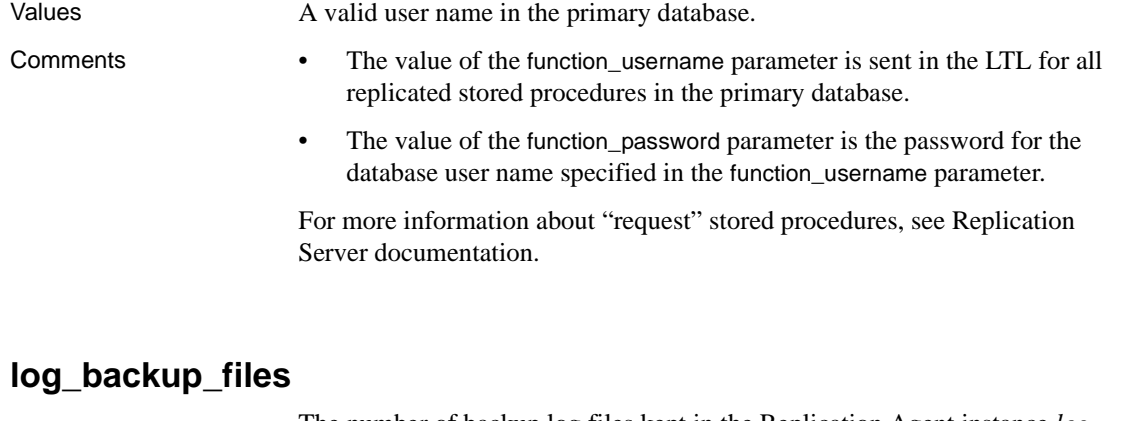

The number of backup log files kept in the Replication Agent instance *log* directory.

Default 3

Values 2012 An integer greater than or equal to 1.

Comments • When the system log wraps, Replication Agent copies the current log file to a backup file, with a generated number appended to the file's name.

> For example, if the system log file is named *my\_ra.log*, the first backup file created when the system log wraps would be named *my\_ra1.log*. The second backup file created would be named *my\_ra2.log*, and so on.

When the number of backup files exceeds the value of the log\_backup\_files parameter, the oldest backup file (that is, the one with the lowest generated number) is deleted from the *log* directory before the next backup file is created.

# **log\_directory**

The directory for Replication Agent system log files.

Default The path to the *log* directory created when the Replication Agent instance was created. For example:

On Microsoft Windows platforms:

*%SYBASE%*\RAX-15\_1\*inst\_name*\log

where:

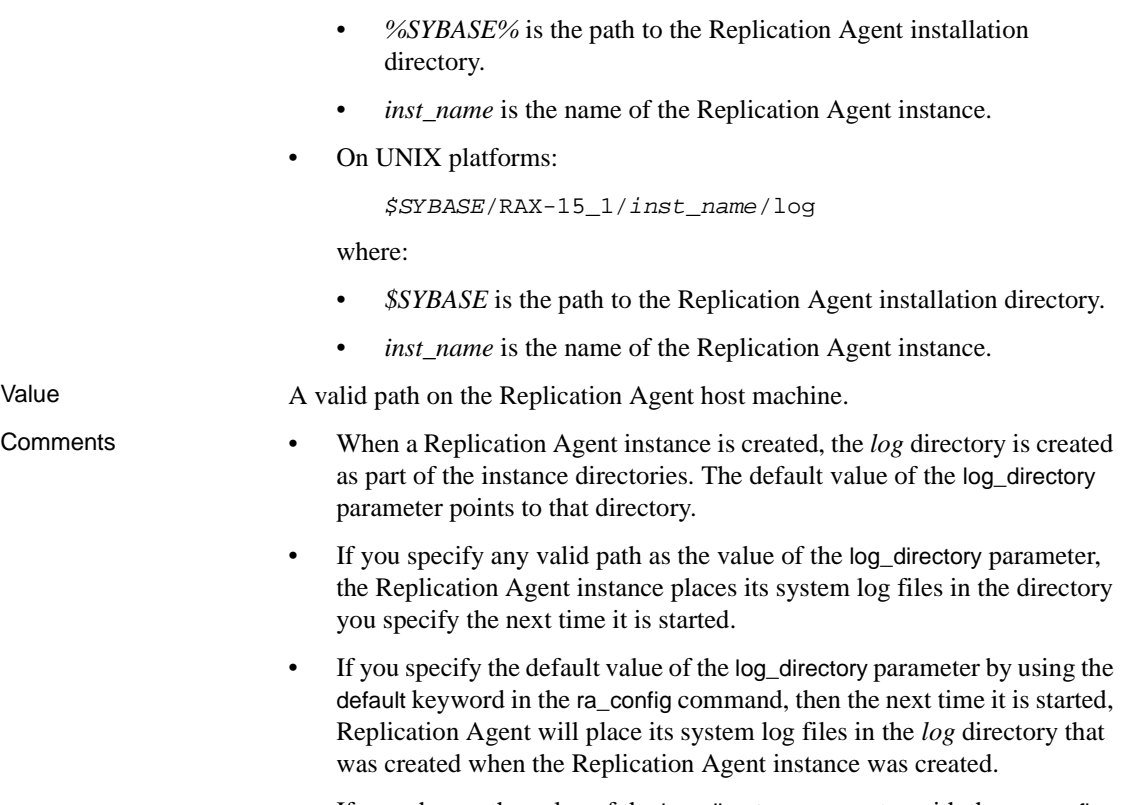

• If you change the value of the log\_directory parameter with the ra\_config command, the new value is recorded in the configuration file immediately. However, you must shut down and restart the Replication Agent instance to make the new value take effect.

# **log\_trace\_verbose**

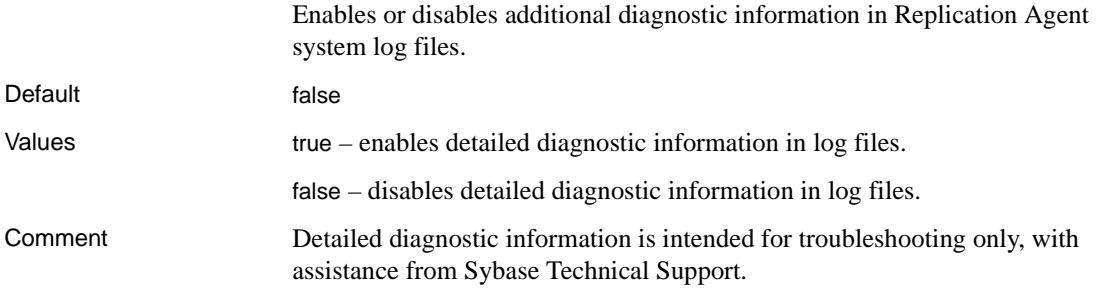

# **log\_wrap**

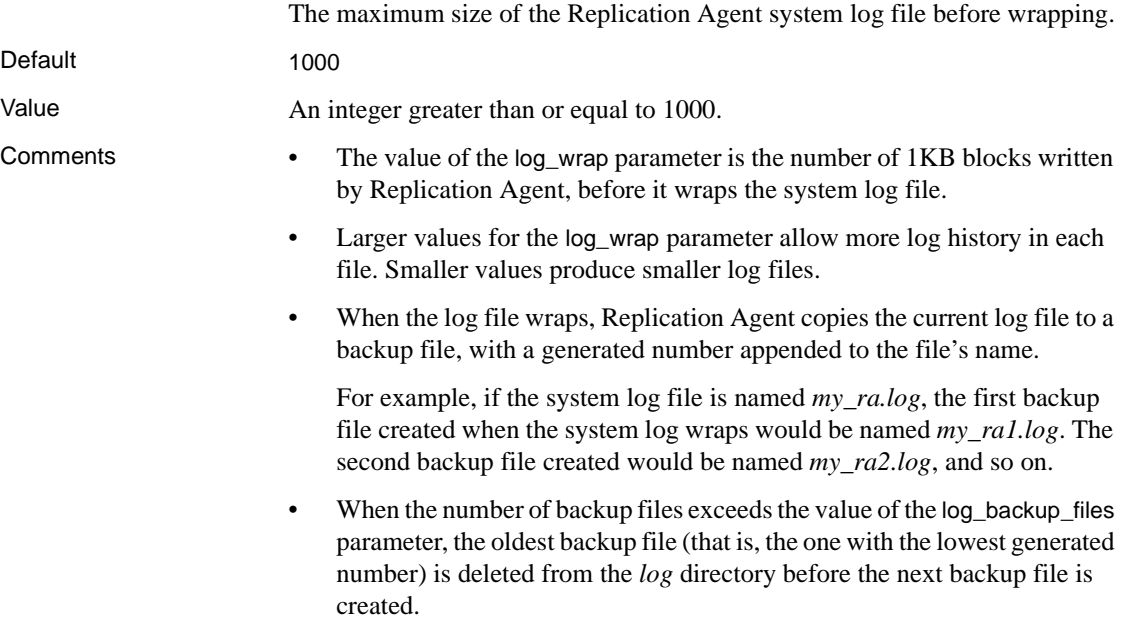

# **lr\_ntext\_byte\_order**

**Note** This parameter is available only for Oracle and Microsoft SQL Server.

Ensures the byte order of NCLOB data (for Oracle) or NTEXT data (for Microsoft SQL Server) is sent correctly to the replicate database. The byte order being correct is necessary when you are replicating with different primary and replicate database types (Oracle to Microsoft SQL Server), or primary and replicate databases that are on different platforms (Windows to big endian UNIX).

Default big

Values big – big endian

little – little endian

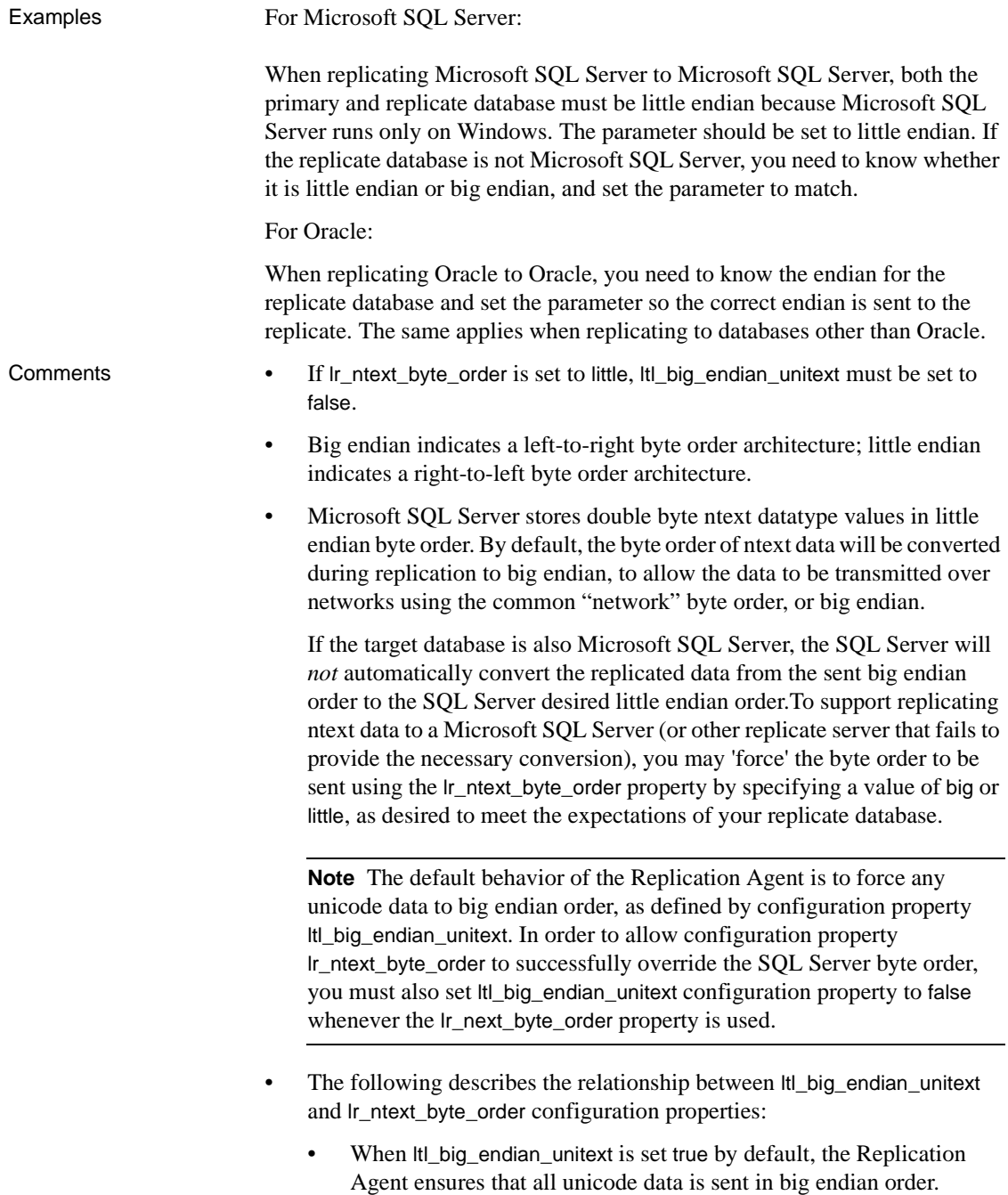

- When set to false, ltl\_big\_endian\_unitext allows unicode data to be sent in the byte order that is used when the data is stored in the transaction log file.
- In contrast, lr\_ntext\_byte\_order, "forces" the result of unicode data read from the transaction log to be in the requested byte order, regardless of how it normally exists in the transaction log file.
- See also, ltl\_big\_endian\_unitext.

# **lti\_batch\_mode**

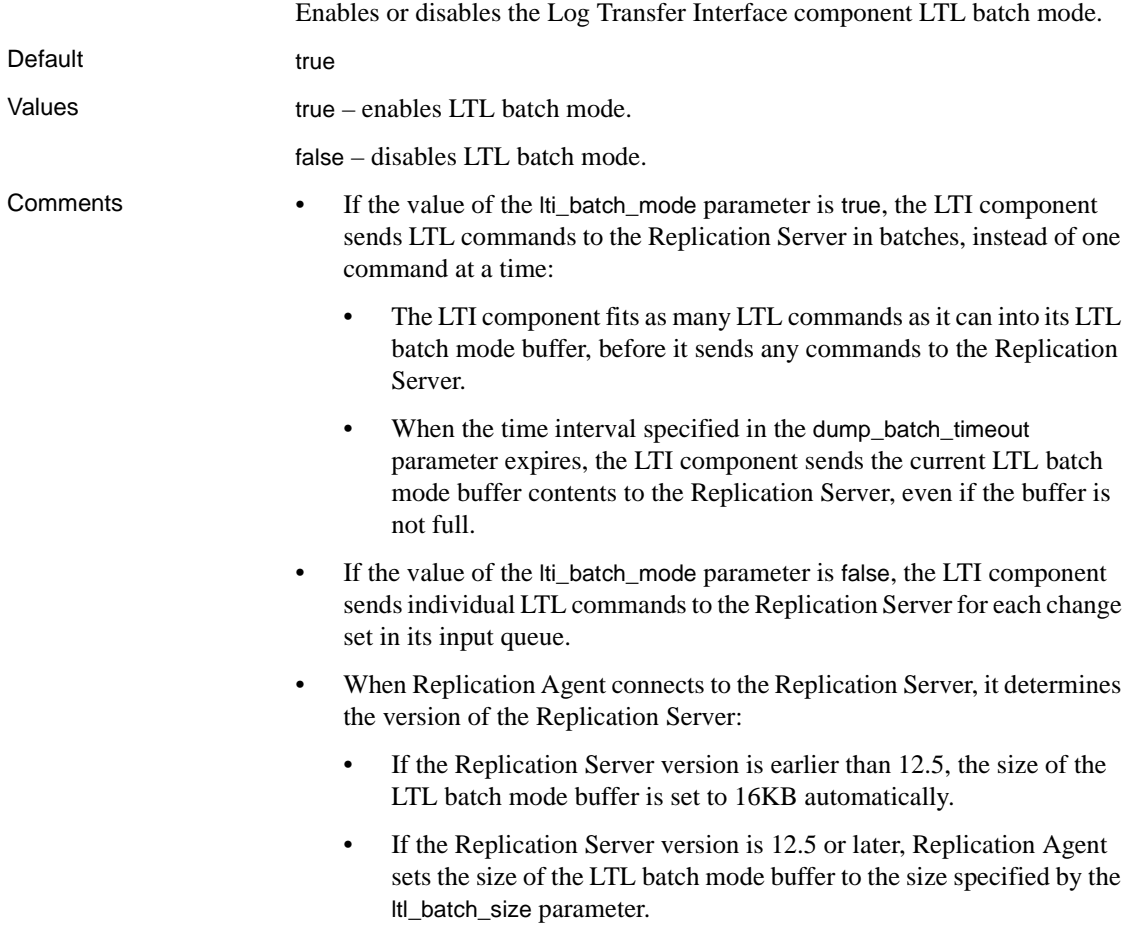

• If the Replication Server version is 12.5 or later, you can use the Replication Agent ltl\_batch\_size parameter to set the size of the LTI component's LTL batch mode buffer.

**Note** Adjusting the size of the LTL batch mode buffer can help you optimize the performance of the replication system.

- If the Replication Server version is earlier than 12.5 and the value of the lti\_batch\_mode parameter is true, if any single LTL distribute command exceeds the 16K size of the LTL batch mode buffer, Replication Server returns an error and Replication Agent goes into *Admin* state.
- In general, setting the value of the lti\_batch\_mode parameter to true provides better Replication Agent throughput.

# **lti\_max\_buffer\_size**

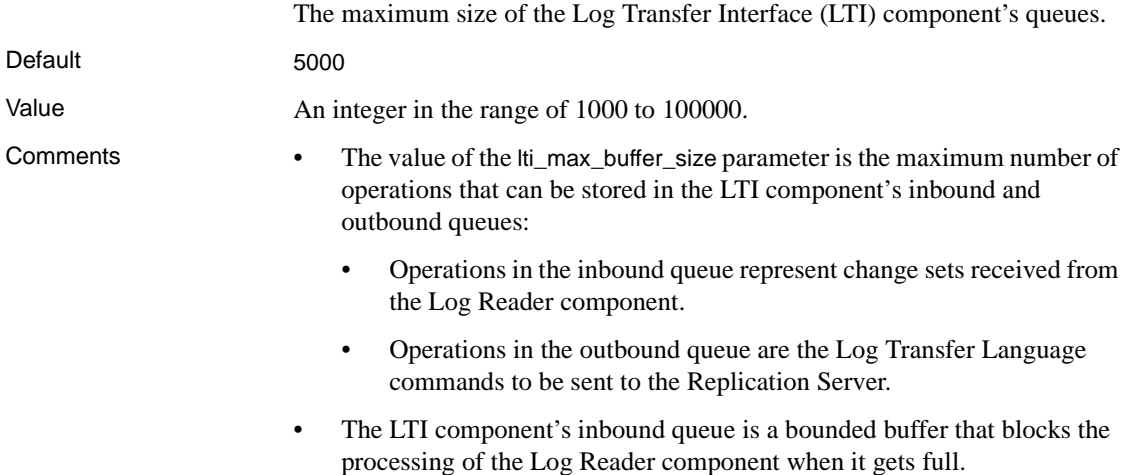
### **lti\_update\_trunc\_point**

The number of Log Transfer Language (LTL) commands sent before requesting a new LTM Locator from the Replication Server. Default 1000 Value An integer from 1 to 100000. Comments • The value of the lti update trunc point parameter is the number of LTL commands that Replication Agent sends to the Replication Server, before it requests a new LTM Locator (secondary truncation point) from the Replication Server. • Lower numbers cause Replication Agent to request a new LTM Locator from the Replication Server more often. • If the value of the truncation\_type parameter is locator\_update, setting the value of the lti\_update\_trunc\_point parameter to a lower number causes automatic log truncation to occur more frequently. The value of the lti\_update\_trunc\_point parameter is a trade-off between better system performance and longer recovery time: Lower values reduce the time it takes to recover from a replication failure, but they may have an adverse affect on overall system throughput. • Higher values improve overall system throughput, but they may increase the time it takes to recover from a replication failure. If the Replication Agent is operating in an unreliable network environment, it may be prudent to set the lti\_update\_trunc\_point parameter to a lower value to ensure faster recovery. **ltl\_batch\_size** The size of the Log Transfer Interface component's Log Transfer Language  $(TT)$  batch mode buffer.

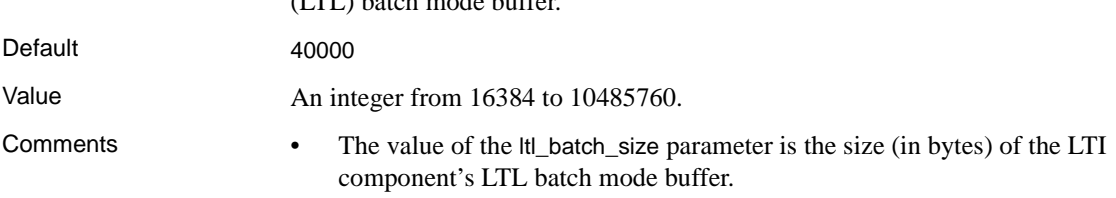

- When Replication Agent connects to the Replication Server, it determines the version of the Replication Server:
	- If the Replication Server version is earlier than 12.5, the size of the LTL batch mode buffer is set to 16K automatically, and the value of the ltl\_batch\_size parameter is ignored.
	- If the Replication Server version is 12.5 or later, Replication Agent sets the size of the LTL batch mode buffer to the size specified by the ltl\_batch\_size parameter.
- The Log Transfer Interface component uses the LTL batch mode buffer only if the value of the lti\_batch\_mode parameter is true. If the value of the lti\_batch\_mode parameter is false, the LTL batch mode buffer is not used.

# **ltl\_big\_endian\_unitext**

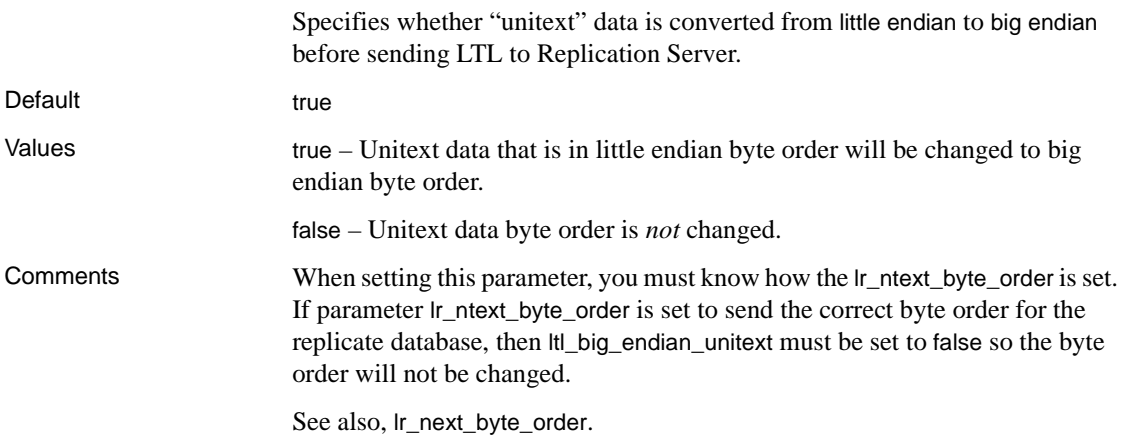

#### **ltl\_character\_case**

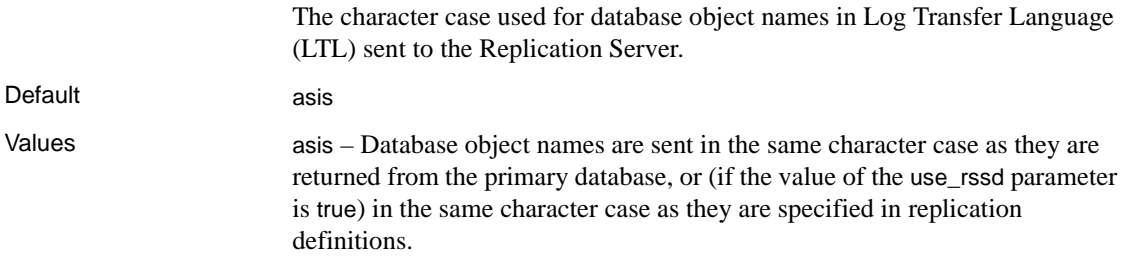

lower – Database object names are sent in *all lowercase*, regardless of how they are returned from the primary database, or specified in replication definitions.

upper – Database object names in LTL are sent in *all uppercase*, regardless of how they are returned from the primary database, or are specified in replication definitions.

#### Comments • The ltl\_character\_case configuration parameter allows you to customize the handling of database object names in LTL to work with replication definitions that specify the object names differently than the way the primary database returns them.

- If the value of the ltl\_character\_case parameter is asis, and the value of the use\_rssd parameter is true, database object names are sent in the same character case as they are specified in replication definitions.
- If the value of the ltl\_character\_case parameter is asis, and the value of the use\_rssd parameter is false, database object names are sent in the same character case as they are returned from the primary database.
- If replication definitions specify database object names in all lowercase, set the value of the ltl\_character\_case parameter to lower.
- If replication definitions specify database object names in all uppercase, set the value of the ltl\_character\_case parameter to upper.
- If you want to send database object names with "mixed" character case (for example, MyTable), set the value of the ltl\_character\_case parameter to asis.

# **ltl\_origin\_time\_required**

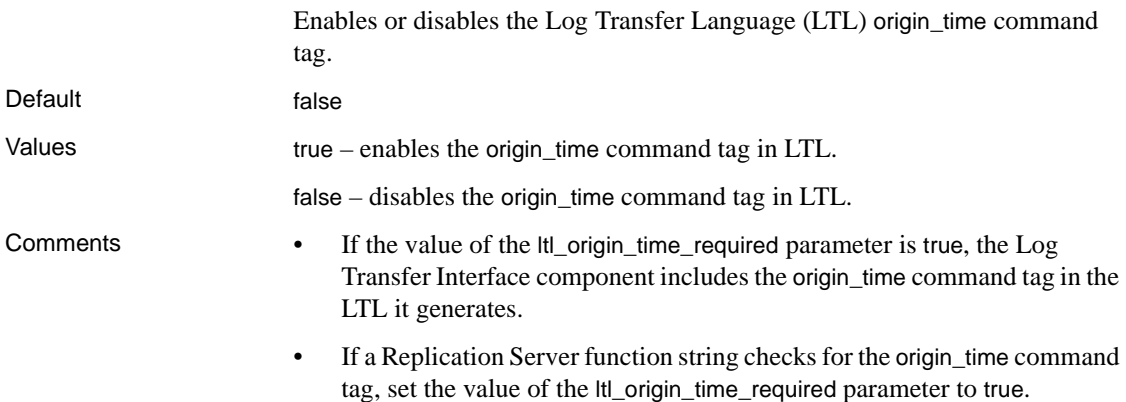

- The datetime value placed in the LTL origin\_time command tag is the time that the original primary database operation was recorded in the transaction log, not the time it was scanned and processed by the Log Reader component.
- Setting the value of the ltl\_origin\_time\_required parameter to false provides better Replication Agent throughput.
- If you use Replication Manager to report latency, you must set the value of the ltl\_origin\_time\_required parameter to true.

# **ltl\_send\_only\_primary\_keys**

Determines whether Replication Agent sends only primary key columns, or sends all columns to Replication Server for update and delete operations to the replicate database.

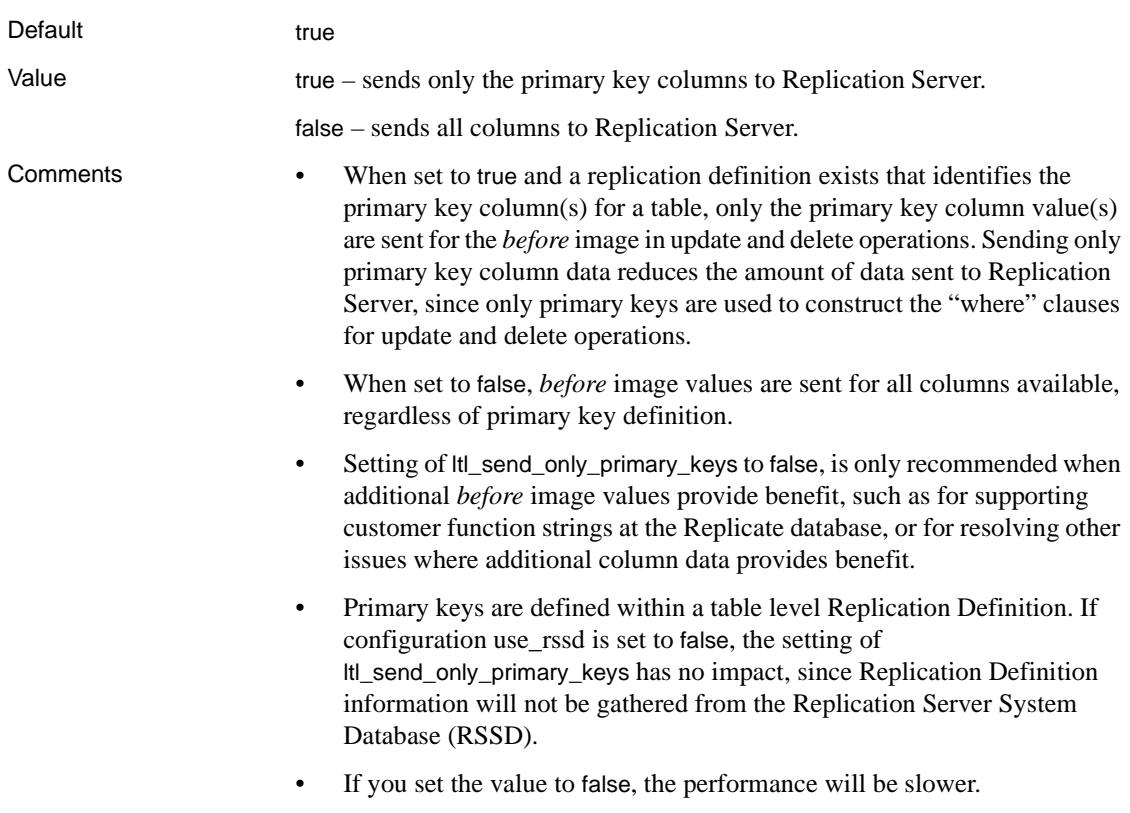

#### **ltm\_admin\_pw**

The Replication Agent administrator login password.

Default "" (empty string)

Value A valid password.

- Comments The value of the ltm\_admin\_pw parameter is the password for the user name authorized to log in to the Replication Agent.
	- The value of the ltm admin pw parameter is encrypted in the Replication Agent configuration file.
	- To change the value of the ltm admin pw parameter, use ra set login.
	- When you change the value of the ltm admin pw parameter with ra\_set\_login, the new value is recorded in the configuration file immediately. However, you must shut down and restart the Replication Agent instance to make the new password take effect.

After you change the value of the ltm admin pw parameter with ra\_set\_login, you must use the new password next time you log in to the Replication Agent.

# **ltm\_admin\_user**

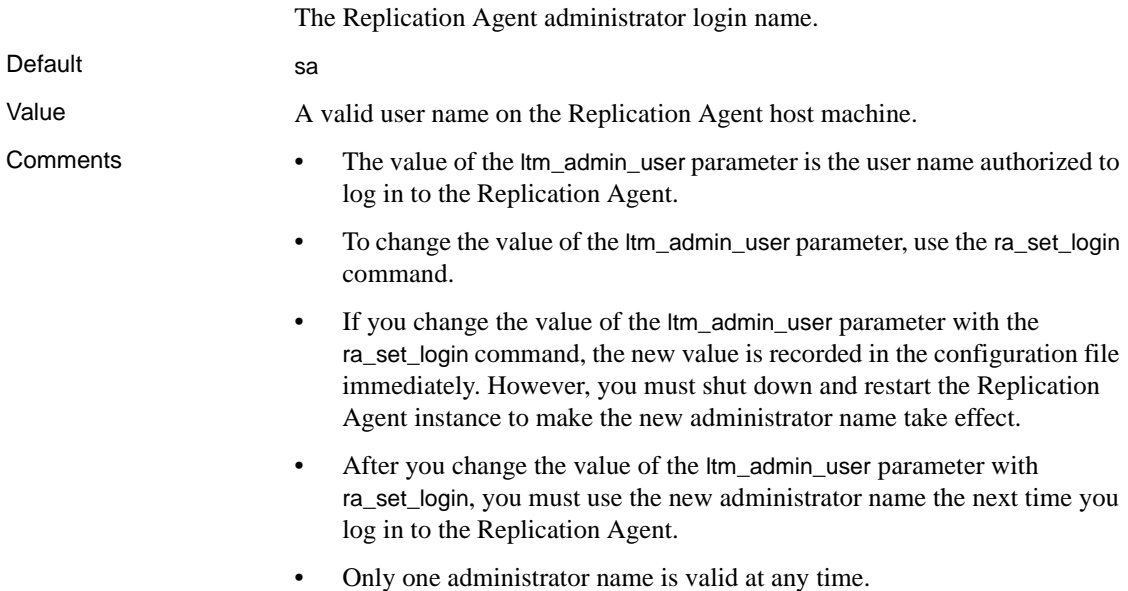

#### **max\_ops\_per\_scan**

The maximum number of operations the Log Reader component reads during each log scan operation.

Default 1000

Values An integer from 25 to 2147483647.

- Comments The value of the max\_ops\_per\_scan parameter is the maximum number of database operations that can be read from the Replication Agent transaction log during each Log Reader scan operation (the size of the Log Reader operation queue).
	- The Log Reader component always reads at least one transaction in each scan, regardless of how many operations are in the transaction.

For example, if the value of the max\_ops\_per\_scan parameter is 1000, and a transaction contains 1200 operations, the Log Reader component reads all 1200 operations in one scan when it reads that transaction.

• See the Replication Agent *Primary Database Guide* for more information about how the max\_ops\_per\_scan parameter affects Replication Agent performance.

# **pdb\_archive\_path**

**Note** This parameter is available only for Oracle and UDB.

Identifies the directory path where the Replication Agent expects to find archived redo log files (for Oracle) or archived transaction log files (for UDB). When archived redo log files or archived transaction log files are stored in the file system, the configuration parameter is set to a file system path.

Default <not configured>

Values For Oracle, a valid directory path on the machine hosting the Replication Agent that points to a location where Oracle places the archived redo log files. For example,

ORACLE\_HOME\oradata\orcl\archive

For Oracle, when archived redo log files are stored in Oracle ASM, the configuration parameter must be set to the name of the ASM disk group where the archived redo log files are stored. The disk group name must be preceded with a plus "+" sign to specify the archive redo log path as an ASM disk group. For example,

+dgroup\_01

For UDB, a valid directory path on disk, as defined by the UDB LOGARCHMETH1 or LOGARCHMETH2 database configuration parameter, when it is configured to DISK. For example,

<path>

- Comments Setting of the configuration parameter is required when configuration property pdb\_include\_archives is set to true, and must be set to a valid location before the Replication Agent can be placed in a replicating state.
	- If the Replication Agent cannot find an expected log record in the Oracle online redo logs, the Replication Agent will search this directory for the archived log file containing the required record.
	- For UDB, pdb archive path must be configured before pdb archive remove is enabled (set to true).

When pdb\_archive\_remove property is set to true, Replication Agent for UDB truncates the archived log files from the location specified by pdb\_archive\_path.

See also pdb archive remove and pdb include archives.

#### **pdb\_archive\_remove**

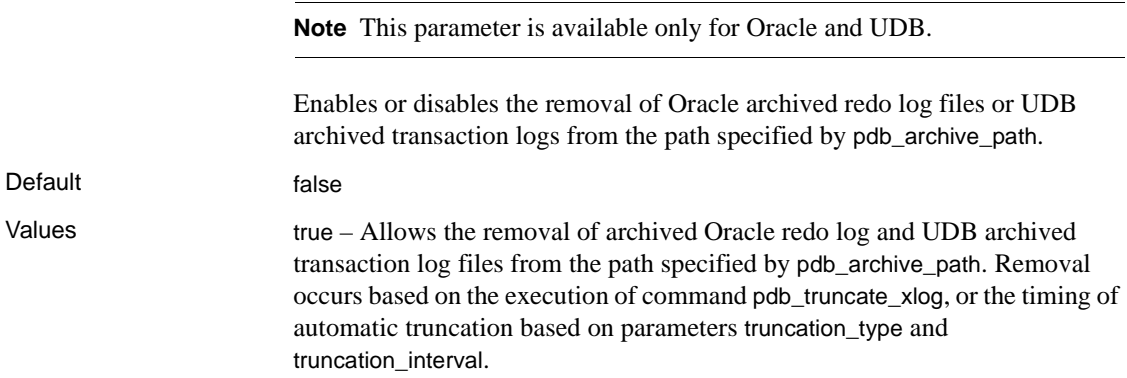

false – Disables the removal of archived Oracle redo log files or UDB archived transaction log files.

- Comments For Oracle, set this configuration to true when the path specified by pdb\_archive\_path is established solely for Replication support, and automatic removal of unneeded archived log files is desired.
	- For UDB, set this configuration to true when UDB is configured to archive logs by setting LOGARCHMETH1 configuration parameter to DISK:<path>, and the automatic removal of archived log files is desired.
	- If the path specified by pdb\_archive\_path is shared by other processes, or the removal of archived log files is expected to be performed by processes other than the Replication Agent, this parameter should be false.
	- Parameters truncation\_type and truncation\_interval, and command pdb\_truncate\_xlog have no impact when this configuration parameter is set to false.
	- See also pdb\_archive\_path, truncation\_type, truncation\_interval configuration properties. Also, see the pdb\_truncate\_xlog command.

#### **pdb\_auto\_create\_repdefs**

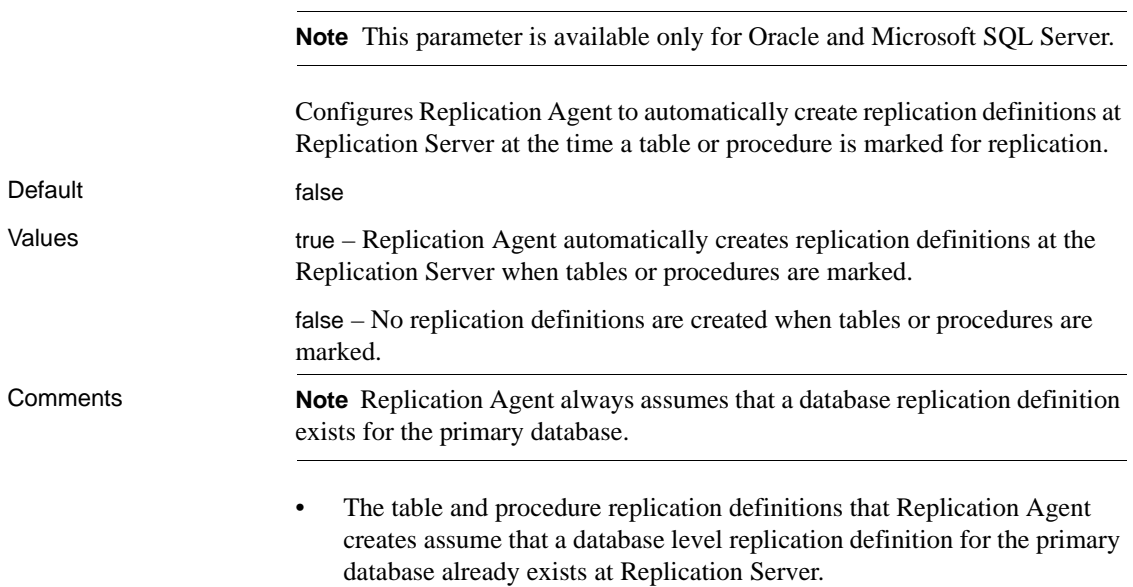

All replication definitions created by this command include the send standby clause, which means the replication definition will only be used by Replication Server if there is a database level replication definition or the primary Replication Server connection is for a warm standby configuration. The replication definition created by rs\_create\_repdef can not be individually subscribed to. If you do not wish to have a database level replication definition, or warm standby configuration, you must use a different tool, or create replication definitions manually, and not use rs\_create\_repdef.

- Replication definitions created by rs\_create\_repdef will always define the datatypes using available UserDefinedDatatypes that are installed in Replication Server. This means that customers using rs\_create\_repdef should not set Replication Agent configuration property pdb\_convert\_datetime to true, as this will convert date and timestamp datatypes to Sybase format, instead of "UserDefinedDatatypes" format.
- If this property is set to true and when pdb\_setrepproc is invoked to mark a procedure or procedures, a replication definition is created at Replication Server for each procedure that gets marked for replication.
- If this property is set to true and when pdb\_setreptable is invoked to unmark a table or tables, the replication definition is dropped at Replication Server for each table that gets unmarked for replication.
- If this property is set to true and when pdb\_setrepproc is invoked to unmark a procedure or procedures, a replication definition is dropped at Replication Server for each procedure that gets unmarked for replication if this property is set to true.
- The following applies to replication definition table and procedure names:
	- All non-alphanumeric characters and spaces are removed and are not part of the table or procedure name.
	- Underscores are kept as part of the name even though they are nonalphanumeric characters.
	- Periods are replaced with underscores.
- Replication definition names for tables always begin with the prefix "*ra\$,*" followed by a unique alphanumeric identifier (maximum of 8 characters), and ending with a table or object name. For example, for a replicate name of "My Table," the resulting repdef name is "ra\$0x7952\_mytable." For an especially long replicate name of "mytable89012345678901234567890" (30 characters), the resulting repdef name is

"ra\$0x7952\_mytable8901234567890" (30 characters maximum).

• Replication definition names for procedures are the same name as the procedure.

# **pdb\_automark\_tables**

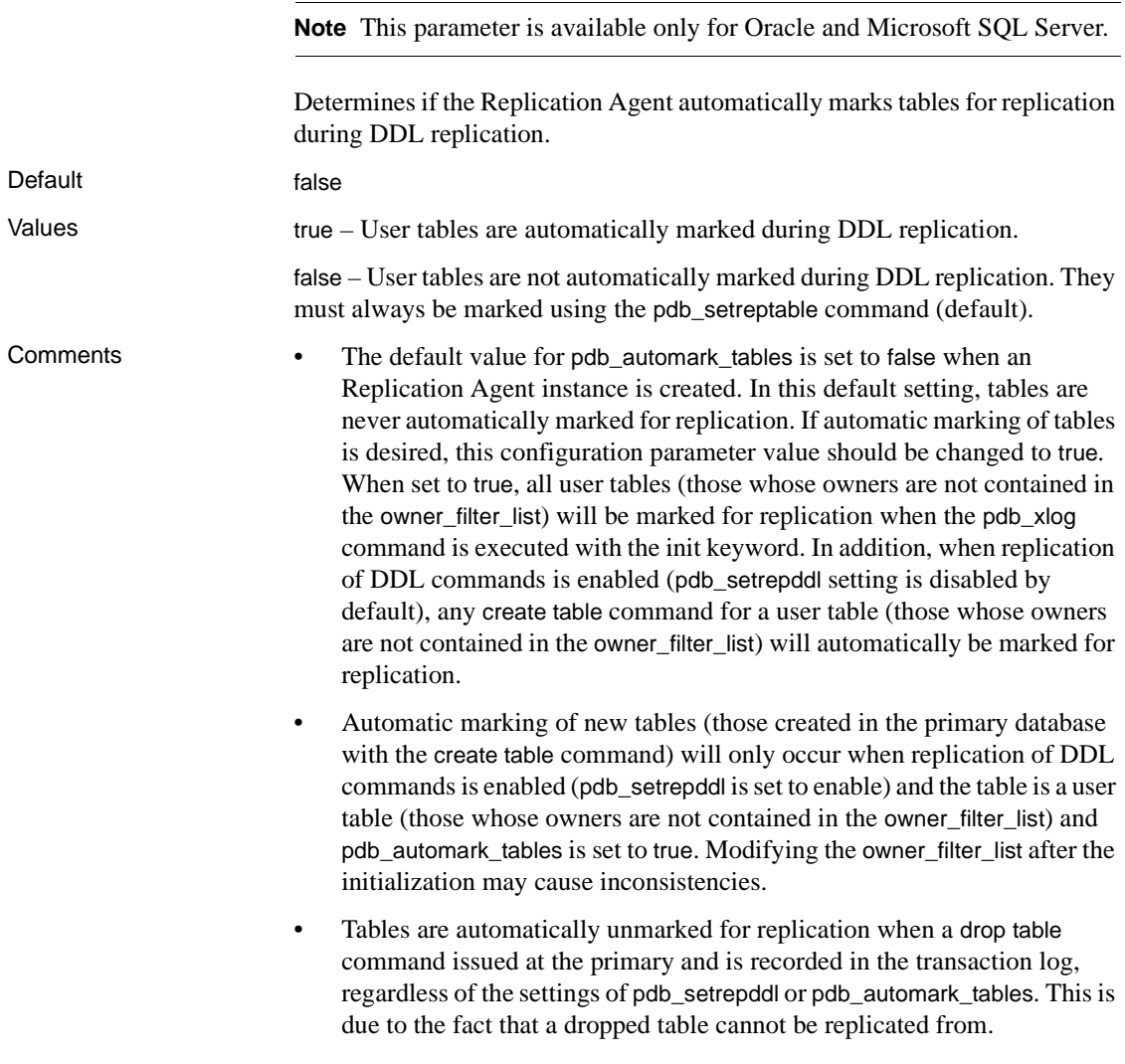

• Automatic marking of user tables is independent of manual marking of tables using the pdb\_setreptable command. In other words, you can always mark or unmark individual or all tables for replication using the pdb\_setreptable command, regardless of the setting of pdb\_automark\_tables.

## **pdb\_auto\_run\_scripts**

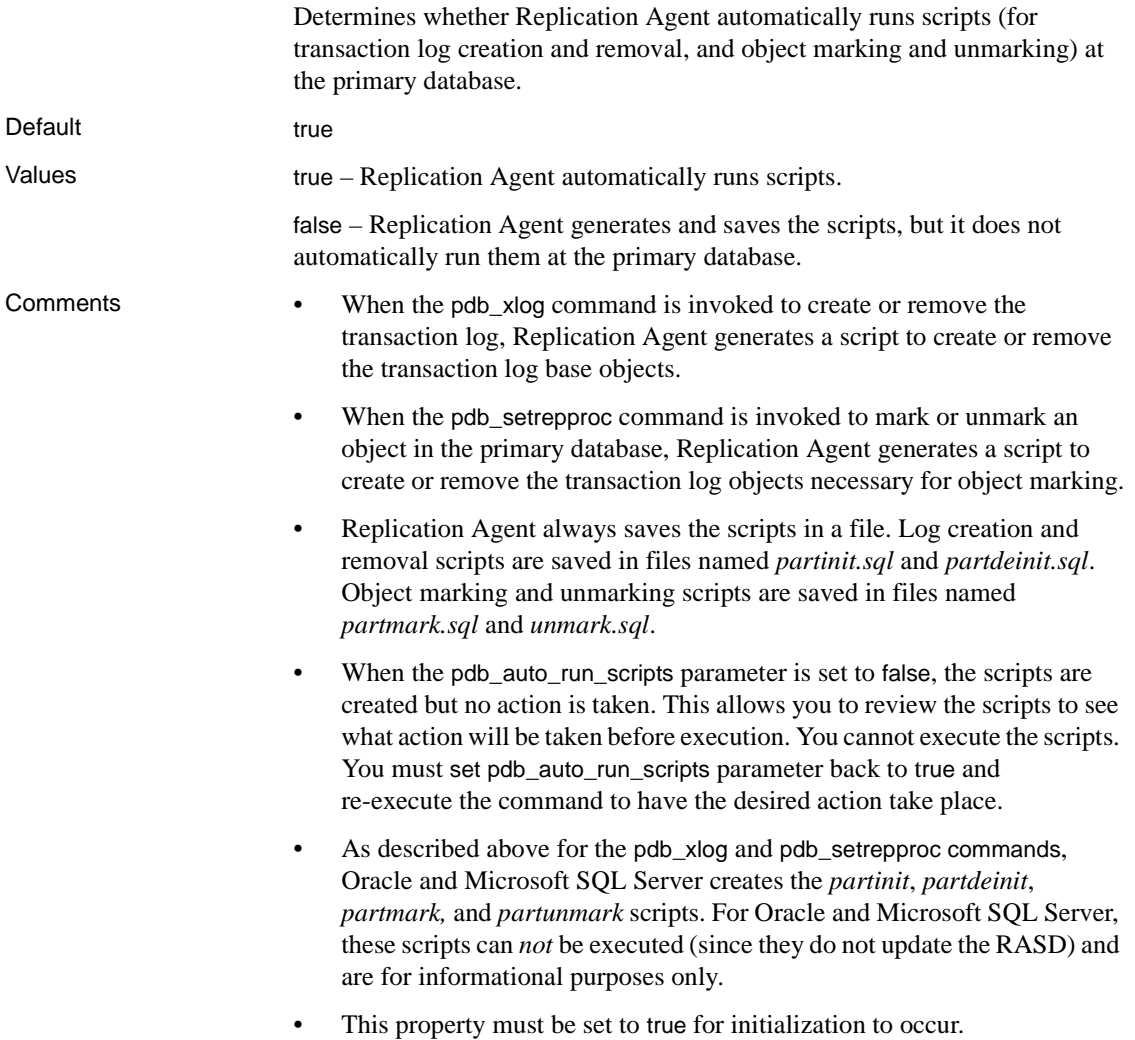

# **pdb\_convert\_datetime**

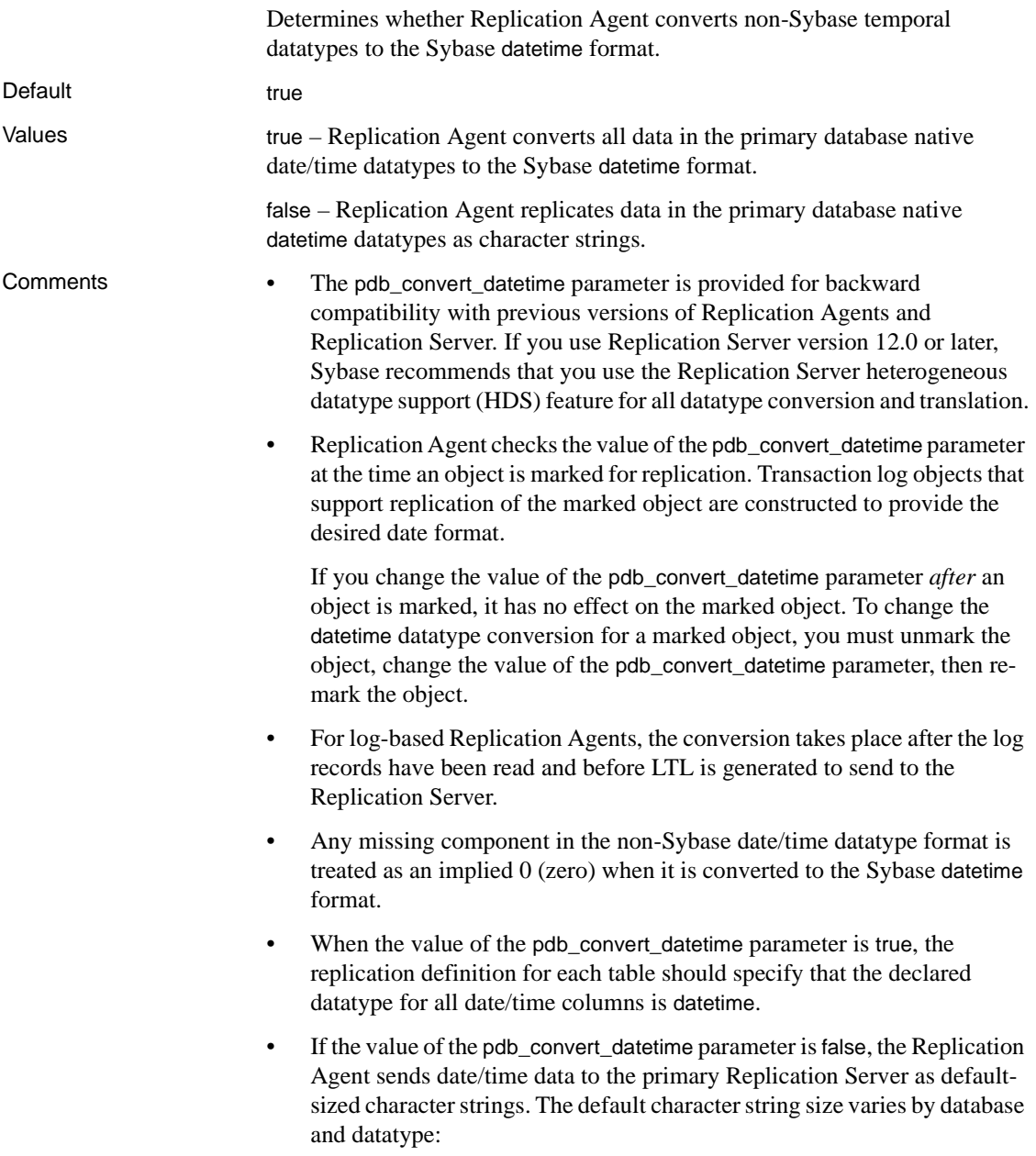

- DB2 Universal Database: DATE = char(10),  $TIME = char(8)$ ,  $TIMESTAMP = char(26)$
- Microsoft SQL Server: datetime or smalldatetime  $=$  char(23), timestamp  $=$  binary(8)
- Oracle:  $\mathsf{DATE} = \mathsf{char}(19)$
- Set the value of the pdb\_convert\_datetime parameter to true if *all* date/time values replicated from the primary database will be replicated as the Sybase datetime datatype.
- pdb\_convert\_datetime must be false if a table containing replicated LOB columns has datetime datatype in the primary key.
- Replication Agent date/time datatype conversion does not work with LOB column replication, unless either of the following conditions exist (these conditions are *not* required for Oracle and Microsoft SQL Server):
	- There are no date/time columns in the tables that have LOB column replication enabled, or
	- The primary keys in tables that have LOB column replication enabled do not contain date/time datatypes.

Otherwise, if you use the pdb\_setrepcol command to enable LOB column replication, you must set the value of the pdb\_convert\_datetime parameter to false.

The Replication Agents for UDB is the only Replication Agent that must query LOB data directly from the primary database. To successfully query a primary database table for a LOB column value, any date column value must retain the primary database format and structure for the date value to appear correctly in the query. The format and structure for the date value cannot be converted to the Sybase datetime format.

Sybase recommends that you set the value of the pdb\_convert\_datetime parameter to false for better Replication Agent throughput performance and optimal datatype handling.

#### **pdb\_dflt\_column\_repl**

Determines whether LOB column replication is enabled by default when tables are marked.

Default false

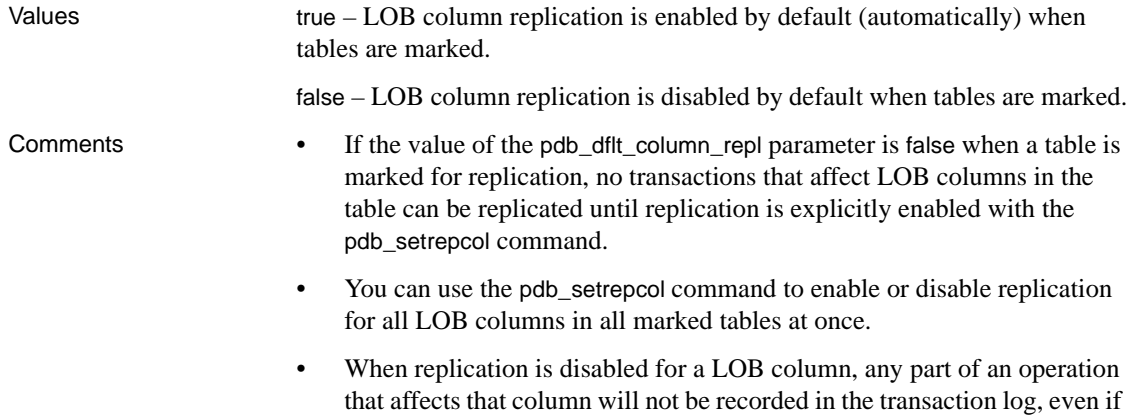

the operation also affects other columns for which replication is enabled.

# **pdb\_dflt\_object\_repl**

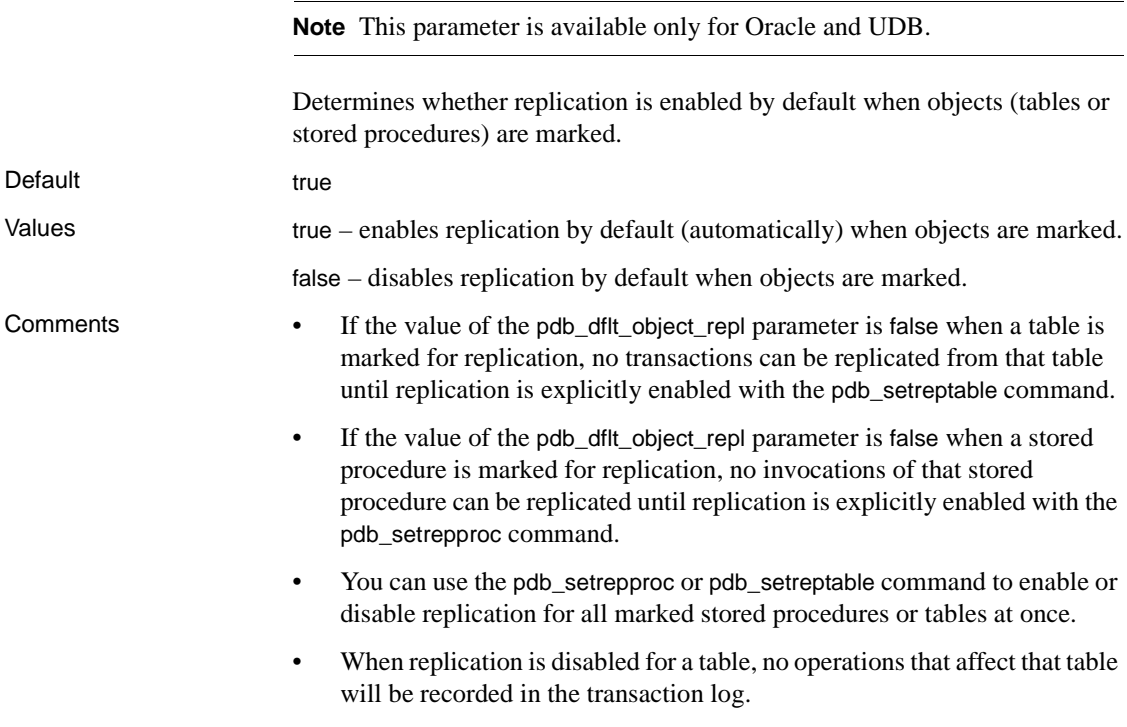

- When replication is disabled for a stored procedure, no invocations of that stored procedure will be recorded in the transaction log.
- For Microsoft SQL Server, the pdb\_setrepproc command ignores the pdb\_dflt\_object\_repl parameter. As a result, this command will always enable replication by default when objects are marked.

# **pdb\_include\_archives**

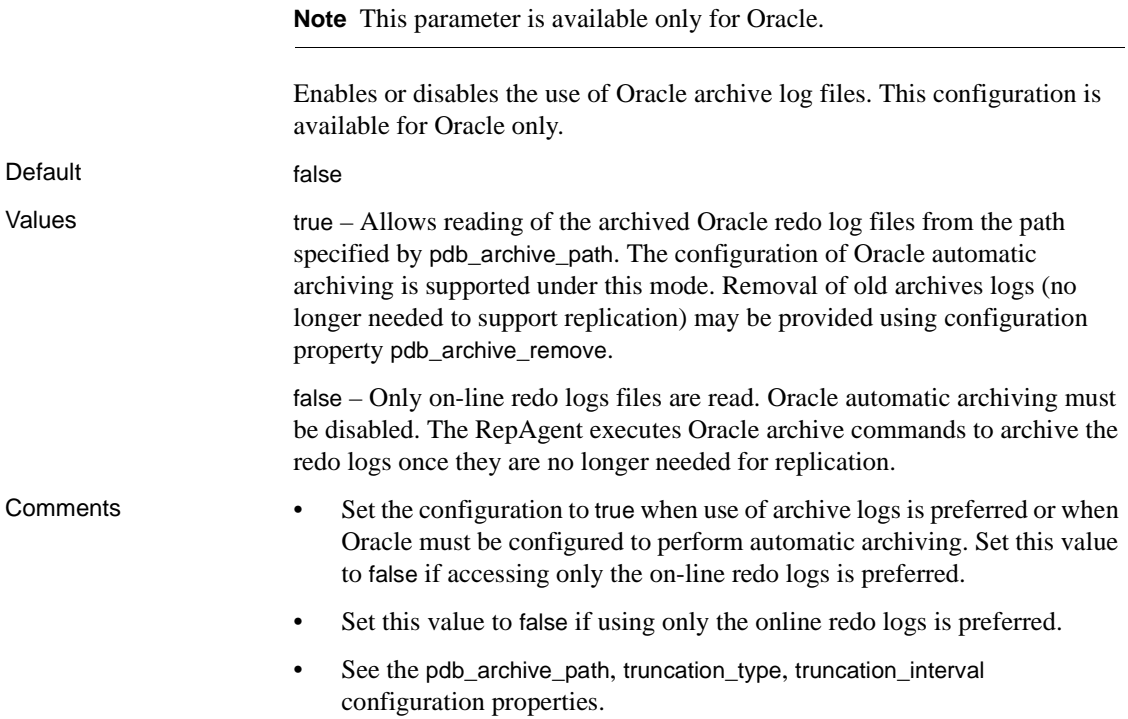

### **pdb\_support\_large\_identifier**

To support replication of large identifiers up to 255 characters in length with Replication Server 12.6 and later.

Default false

Value

true – Objects containing large identifiers may be marked for replication.

false – Objects containing large identifiers may *not* be marked for replication.

- Comments If pdb\_support\_large\_identifier value is false, when an object (Table/Procedure/Function) is being marked for replication, the object is checked for any identifiers that are longer than 30 characters. An error is returned and the object is not marked for replication if the object has identifiers longer than 30 characters.
	- This property may be set to true if the Replication Server being used is at version 12.6 or later and the replicate database must be able to support large identifiers.
	- When pdb\_support\_large\_identifier is set to true, objects being marked for replication are not checked for identifiers longer than 30 characters.

# **pdb\_timezone\_file**

**Note** This parameter is available only for Oracle.

Specifies the file to read at Replication Agent initialization to obtain Oracle time zone information.

Default <not configured>

Value A valid path to the Oracle time zone file including the *time zone* file name.

Comments • If the value is not specified, it will default to the Oracle installation's *oracore/zoneinfo/timezone.dat* file. For example,

\$ORACLE\_HOME/oracore/zoneinfo/timezone.dat

• The *timezone* file specified must be for the same release and platform as the primary Oracle database. For example, an Oracle 9i timezone file is not compatible with an Oracle 10g primary database, and a Windows *timezone* file is not compatible with UNIX.

# **pdb\_xlog\_device**

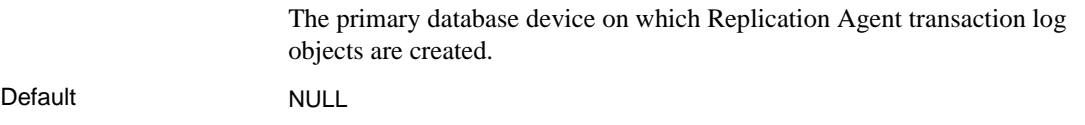

Value A valid primary database device name or NULL.

- Comments The value of the pdb\_xlog\_device parameter is the device specification of the primary database device to be used in SQL scripts generated by the Replication Agent to create transaction log objects.
	- The pdb\_xlog\_device parameter allows you to specify a single device on which all Replication Agent transaction log objects will be created, even if the database uses multiple devices.
	- If the value of the pdb\_xlog\_device parameter is NULL, no device is specified in the SQL create statements, and Replication Agent transaction log objects are placed on the primary data server's system-defined default device.

## **pdb\_xlog\_prefix**

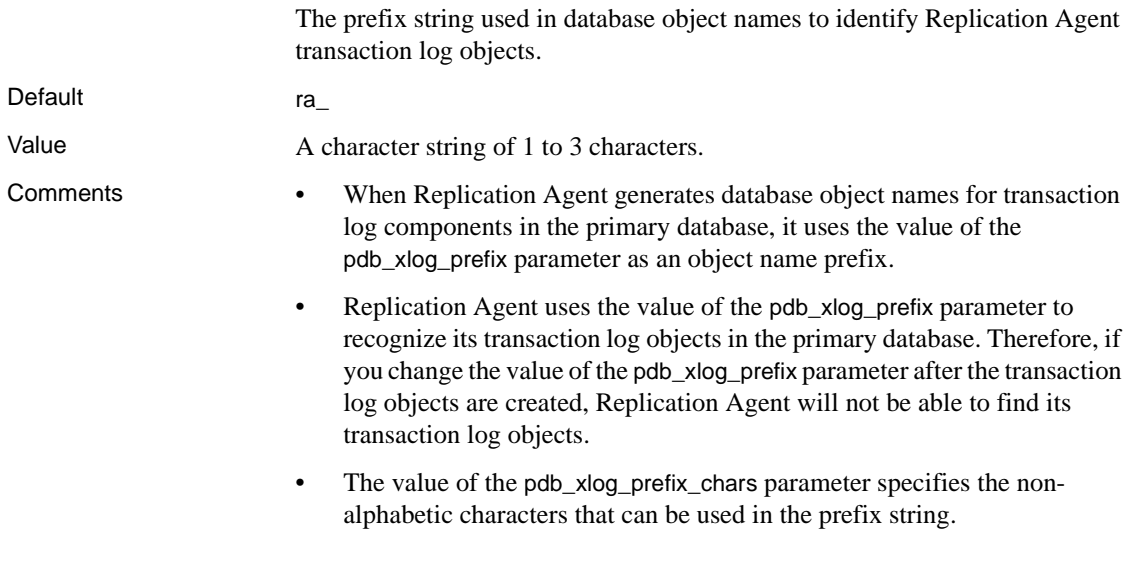

#### **pdb\_xlog\_prefix\_chars**

Non-alphabetic characters that are allowed in the database object name prefix string that identifies Replication Agent transaction log objects. Default  $\# \textcircled{a}$  (DB2 Universal Database) \_\$#@ (Microsoft SQL Server)

#### \_#\$ (Oracle)

Value A string of characters with no separators.

- 
- Comments The default value of the pdb\_xlog\_prefix\_chars parameter depends on the type of primary database that the Replication Agent instance was created for. The default value is based on the standard, non-alphabetic characters allowed by each non-Sybase database.
	- When you set or change the value of the pdb\_xlog\_prefix\_chars parameter, the new value replaces any existing value; it does not add or append the new value to a previous value.
	- When you use the ra\_config command to set the value of the pdb\_xlog\_prefix parameter, any non-alphabetic characters specified on the command line are validated against the value of the pdb\_xlog\_prefix\_chars parameter.
	- Alphabetic characters a-z are always valid in the pdb\_xlog\_prefix parameter, and they need not be specified.
	- Replication Agent does not support delimited names for transaction log objects, so you cannot use a space character in the value of the pdb\_xlog\_prefix parameter.
	- The value you specify for the pdb\_xlog\_prefix\_chars parameter is not validated. There are no restrictions on the characters you can include.

**Note** The primary data server may restrict the characters used in certain positions in a database object name. Refer to the documentation for your primary data server for more information.

# **pds\_connection\_type**

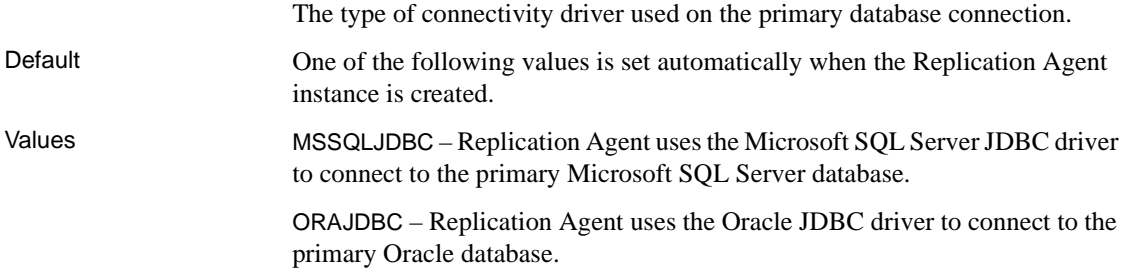

UDBODBC – Replication Agent uses the DB2 Universal Database ODBC driver to connect to the primary database in DB2 Universal Database.

Comments • The value of the pds\_connection\_type parameter is set automatically at the time a Replication Agent instance is created. The specific value depends on the type of Replication Agent instance created.

> **Note** Sybase recommends that you do *not* change the default value of the pds\_connection\_type parameter.

- The value of the pds\_connection\_type parameter determines which of several other Replication Agent configuration parameters related to the primary database connection must also have values specified.
	- MSSQLDBC requires corresponding values for the following parameters:
		- pds\_server\_name
		- pds\_port\_number
		- pds\_database\_name
	- UDBODBC requires corresponding values for the following parameters:
		- pds\_database\_name
		- pds\_datasource\_name
	- ORAJDBC requires corresponding values for the following parameters:
		- pds\_host\_name
		- pds\_port\_number
		- pds\_database\_name
	- If using the *tnsnames.ora* file the following parameters are required:
		- pds\_tns\_filename
		- pds\_tns\_connection

#### Comment The value of the pds\_connection\_type parameter is set automatically when a Replication Agent instance is created.

# **pds\_dac\_port\_number**

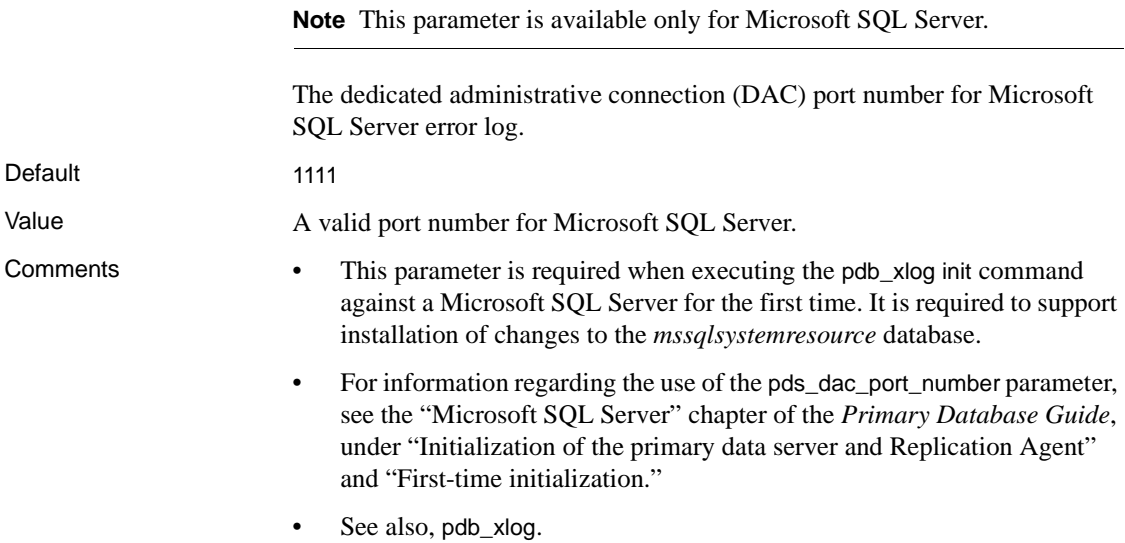

# **pds\_database\_name**

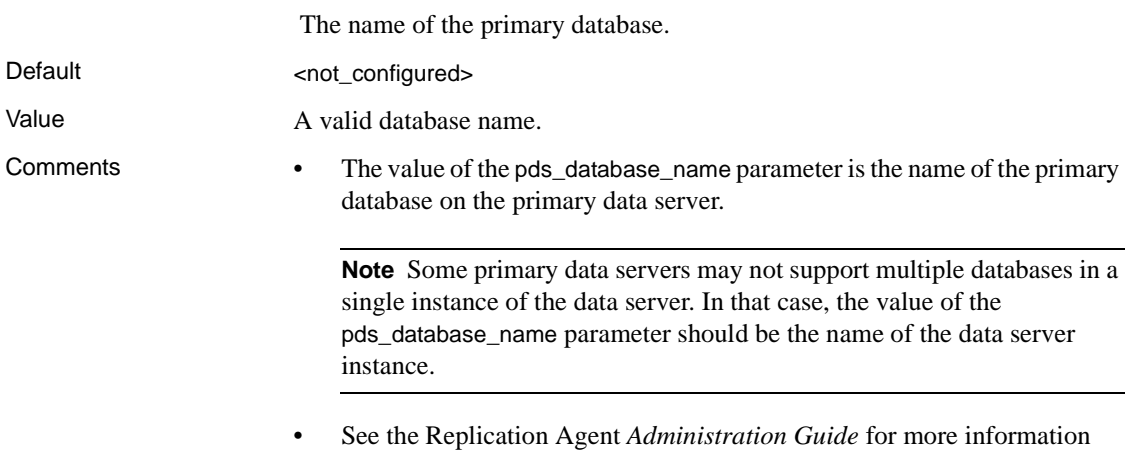

about setting up Replication Agent connection configuration parameters.

## **pds\_datasource\_name**

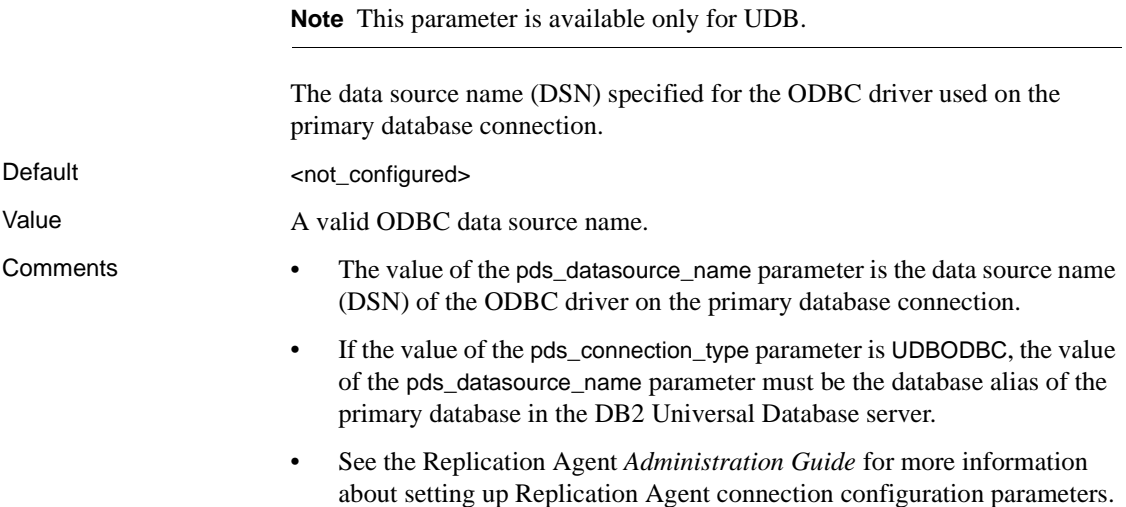

## **pds\_host\_name**

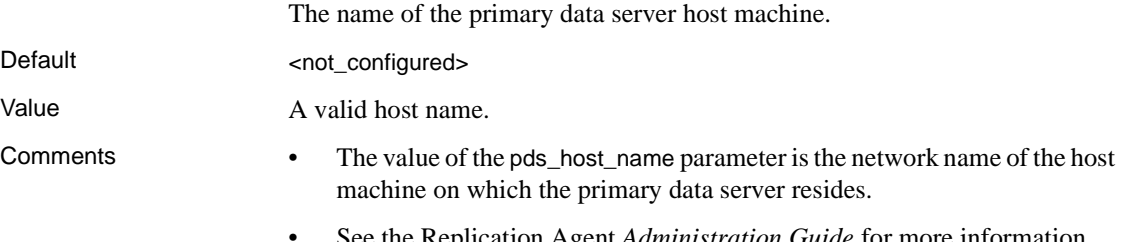

• See the Replication Agent *Administration Guide* for more information about setting up Replication Agent connection configuration parameters.

# **pds\_integrated\_security**

**Note** This parameter is available only for Microsoft SQL Server.

Determines if the Replication Agent should use Windows authentication when connecting to the primary SQL Server.

Default false

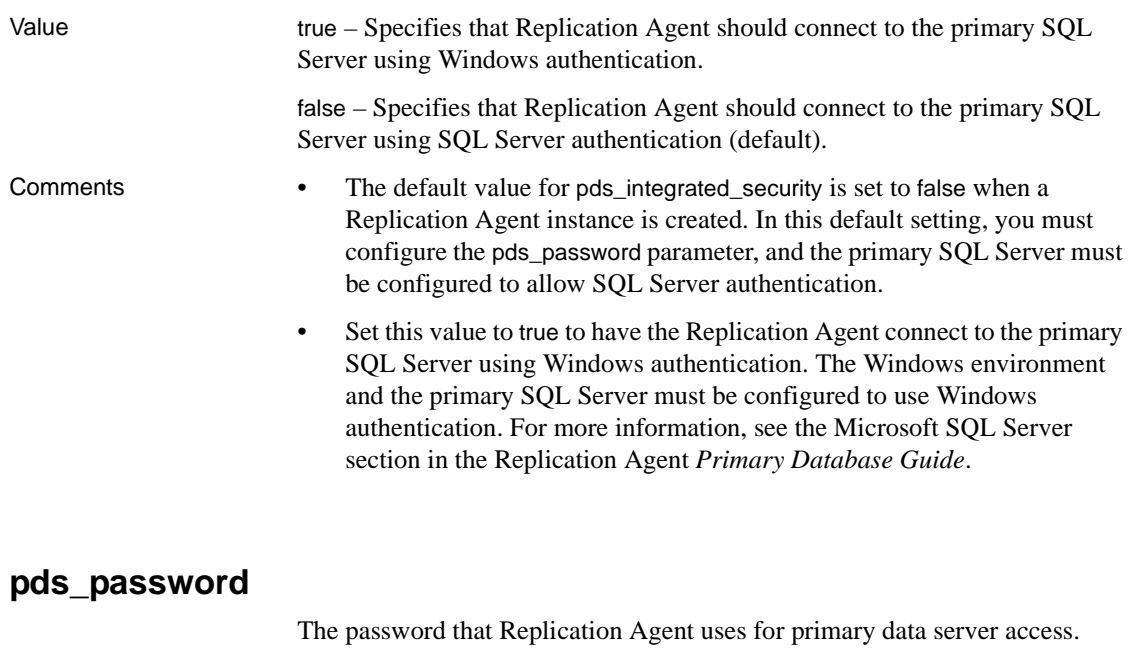

Default "" (empty string)

Value A valid password.

- Comments The value of the pds\_password parameter is the password for the user login name that the Replication Agent uses to access the primary data server.
	- The value of the pds\_password parameter is encrypted in the Replication Agent instance configuration file.
	- See the Replication Agent *Administration Guide* for more information about setting up Replication Agent connection configuration parameters.

# **pds\_port\_number**

The client port number for the primary data server.

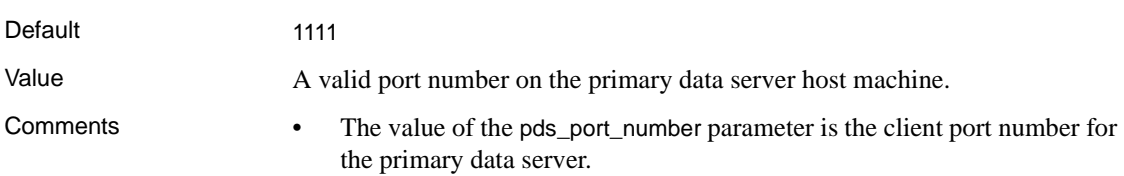

• See the Replication Agent *Administration Guide* for more information about setting up Replication Agent connection configuration parameters.

#### **pds\_retry\_count**

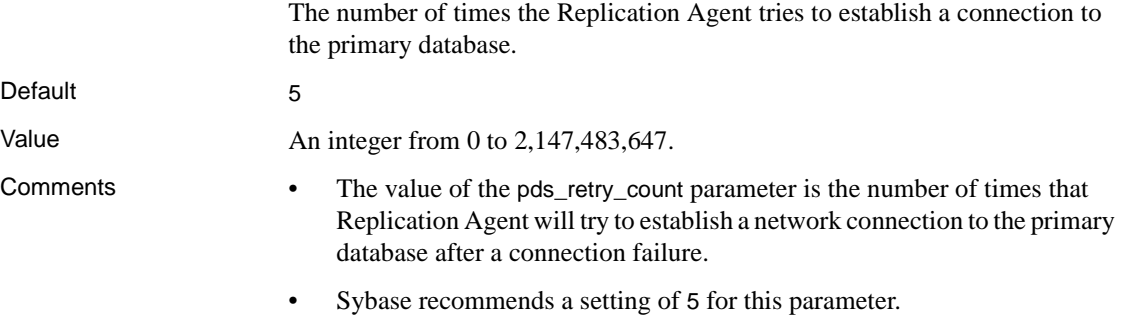

• See the Replication Agent *Administration Guide* for more information about setting up Replication Agent connection configuration parameters.

about setting up Replication Agent connection configuration parameters.

# **pds\_retry\_timeout**

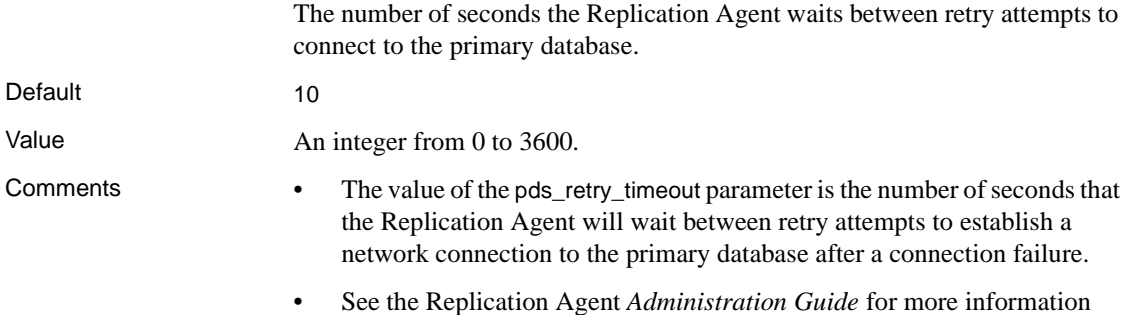

#### **pds\_server\_name**

**Note** This parameter is available only for Microsoft SQL Server.

The server name of the primary data server.

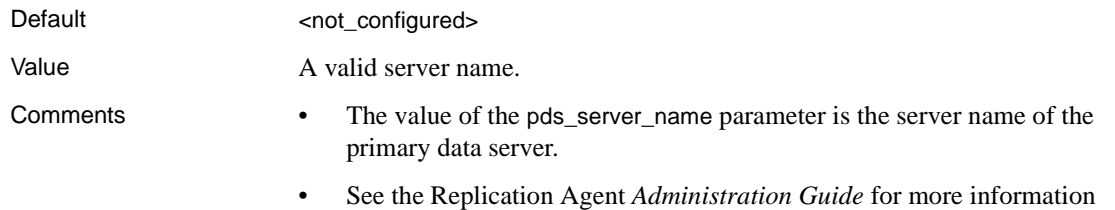

about setting up Replication Agent connection configuration parameters.

# **pds\_tns\_connection**

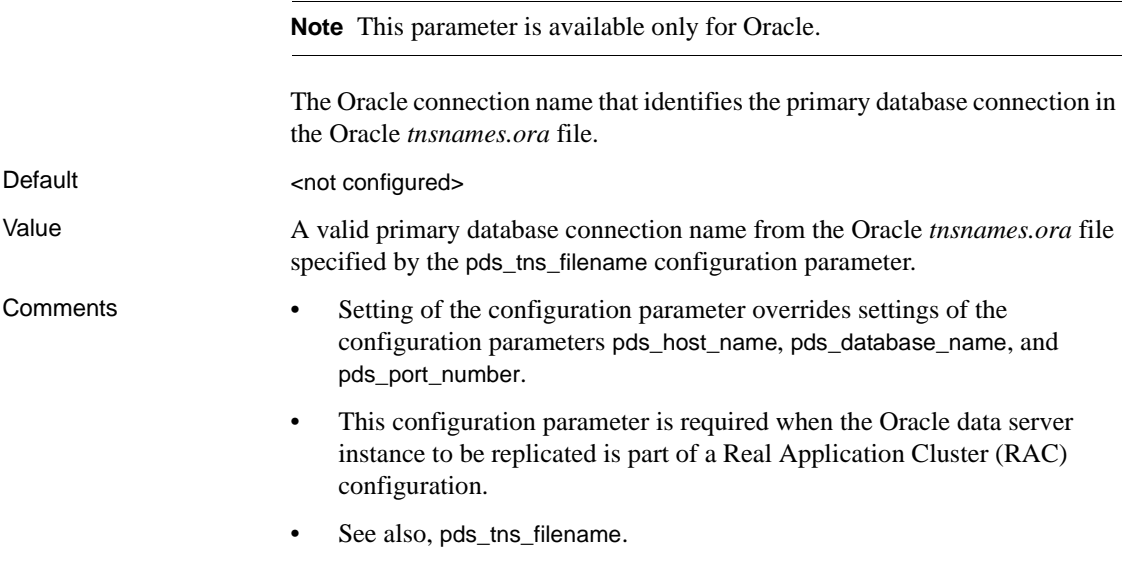

# **pds\_tns\_filename**

**Note** This parameter is available only for Oracle.

The fully-qualified file name identifying the Oracle *tnsnames.ora* file that contains connection properties for the primary Oracle data server.

Default <not configured>

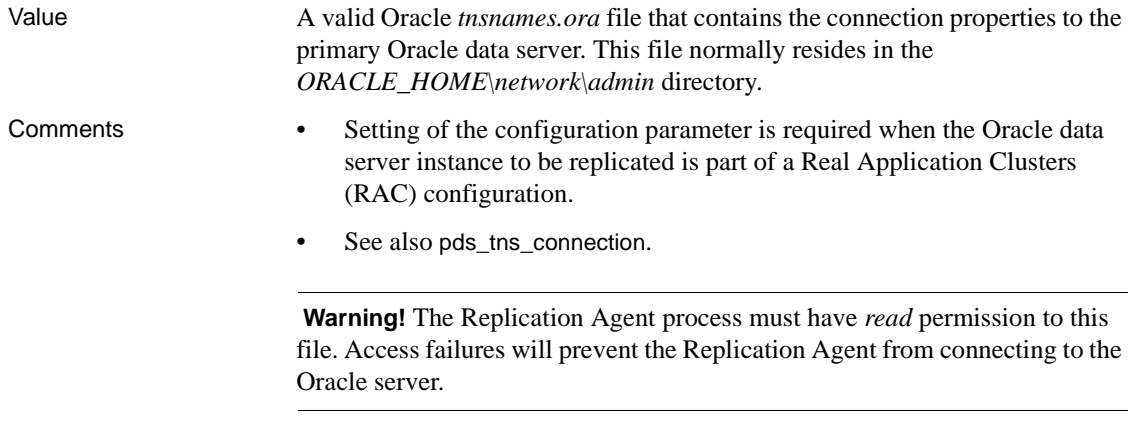

# **pds\_username**

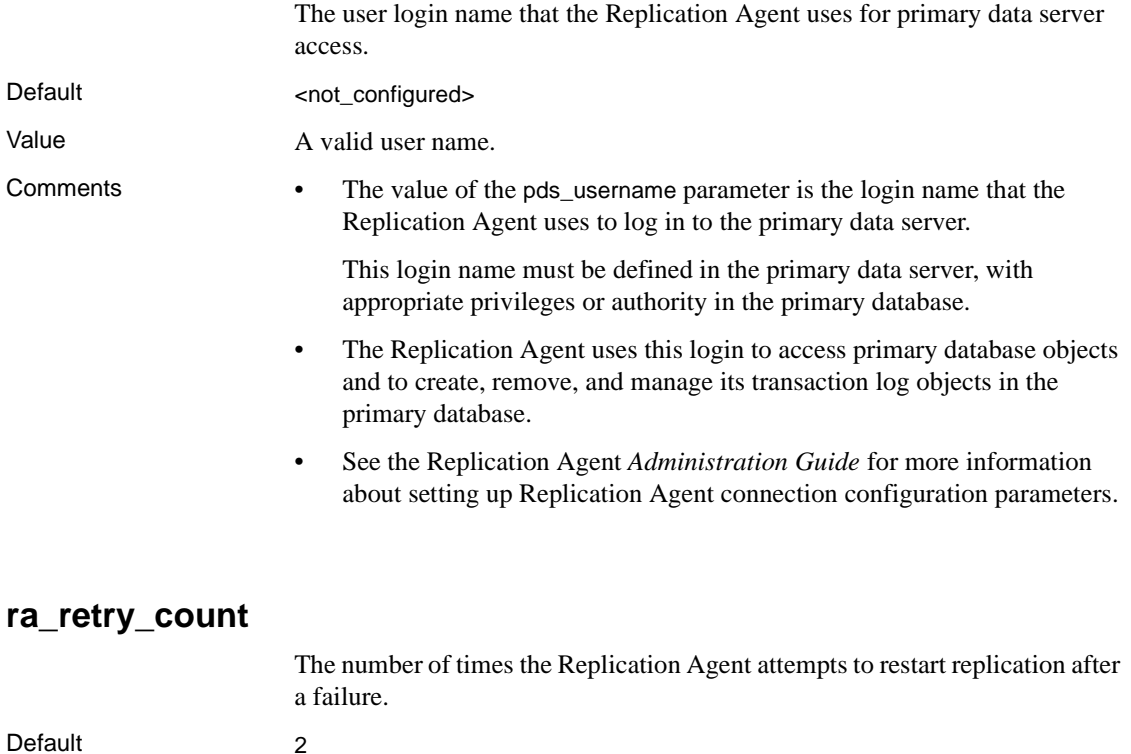

Value An integer greater than 0.

- Comments The value of the ra\_retry\_count parameter is the number of times that the Log Transfer Manager component will try to get the Replication Agent instance back into *Replicating* state after a failure or error causes the instance to go to *Admin* state.
	- When a network connection fails, the Replication Agent attempts to reestablish the connection, using the values stored in its connection configuration parameters for that connection.
	- If the Replication Agent is unable to re-establish a connection after the number of retries specified in the pds\_retry\_count or rs\_retry\_count parameter, then the Replication Agent instance goes to *Admin* state and the Log Transfer Manager component attempts to return the Replication Agent instance to *Replicating* state, based on the settings of the ra\_retry\_count and ra\_retry\_timeout parameters.

#### **ra\_retry\_timeout**

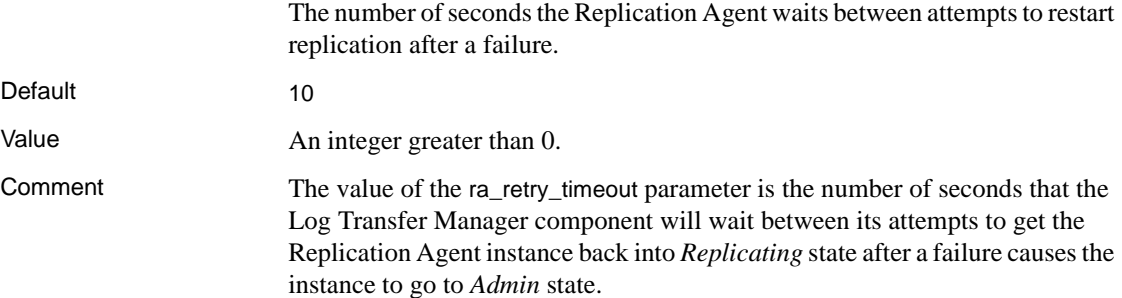

# **rasd\_backup\_dir**

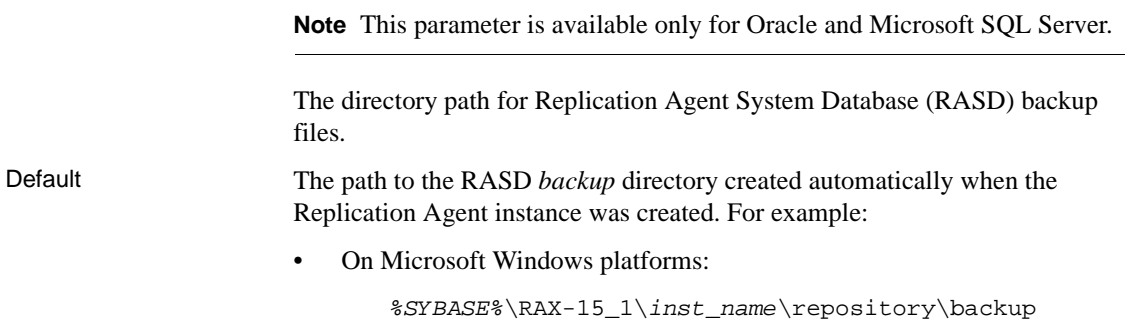

where:

- *%SYBASE%* is the path to the Replication Agent installation directory.
- *inst name* is the name of the Replication Agent instance.
- On UNIX platforms:

*\$SYBASE*/RAX-15\_1/*inst\_name*/repository/backup

where:

- *\$SYBASE* is the path to the Replication Agent installation directory.
- *inst name* is the name of the Replication Agent instance.

- Value A valid path on the Replication Agent host machine.
- Comments When you create a Replication Agent instance, an RASD *backup* directory is created automatically as part of the instance directory structure. The default value of the rasd\_backup\_dir parameter points to that directory.
	- If you specify any valid path as the value of the rasd\_backup\_dir parameter, Replication Agent places its RASD backup files in that directory during RASD backup operations, and it looks in that directory for the RASD backup files during restore operations.

#### **rasd\_database**

**Note** This parameter is available only for Oracle and Microsoft SQL Server.

The directory path for the Replication Agent System Database (RASD) database file.

Default The path to the RASD database file created automatically when the Replication Agent instance was created. For example:

• On Microsoft Windows platforms:

*%SYBASE%*\RAX-15\_1\*inst\_name*\repository\*inst\_name*.db

where:

- *%SYBASE%* is the path to the Replication Agent installation directory.
- *inst name* is the name of the Replication Agent instance.

• On UNIX platforms:

*\$SYBASE*/RAX-15\_1/*inst\_name*/repository/*inst\_name*.db

where:

- *\$SYBASE* is the path to the Replication Agent installation directory.
- *inst\_name* is the name of the Replication Agent instance.

Value A valid path and RASD database file name on the Replication Agent host machine.

- Comments When you create a Replication Agent instance, the *repository* directory and the RASD database file are created automatically. The default value of the rasd\_database parameter points to the RASD database file in that directory.
	- If you specify any valid path and RASD database file name as the value of the rasd\_database parameter, the Replication Agent instance looks in that directory for its RASD database file, with the file name you specified.

# **rasd\_mirror\_tran\_log**

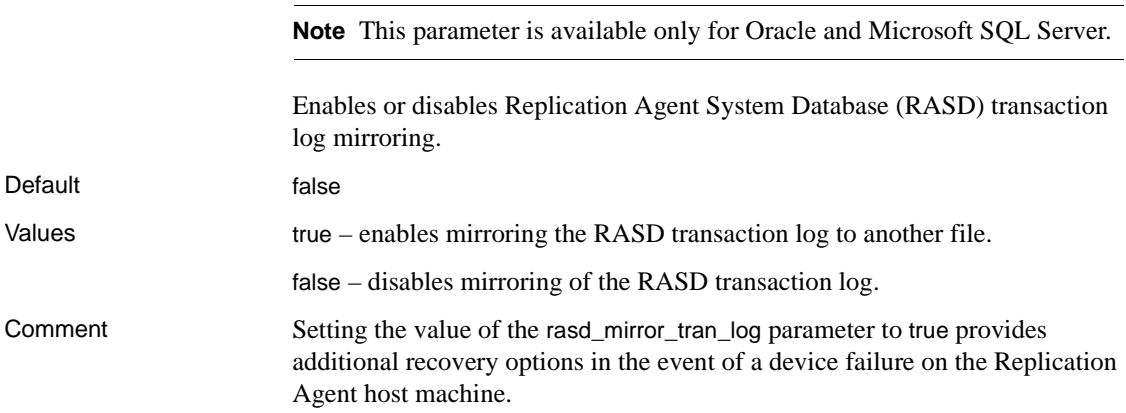

# **rasd\_trace\_log\_dir**

**Note** This parameter is available only for Oracle and Microsoft SQL Server.

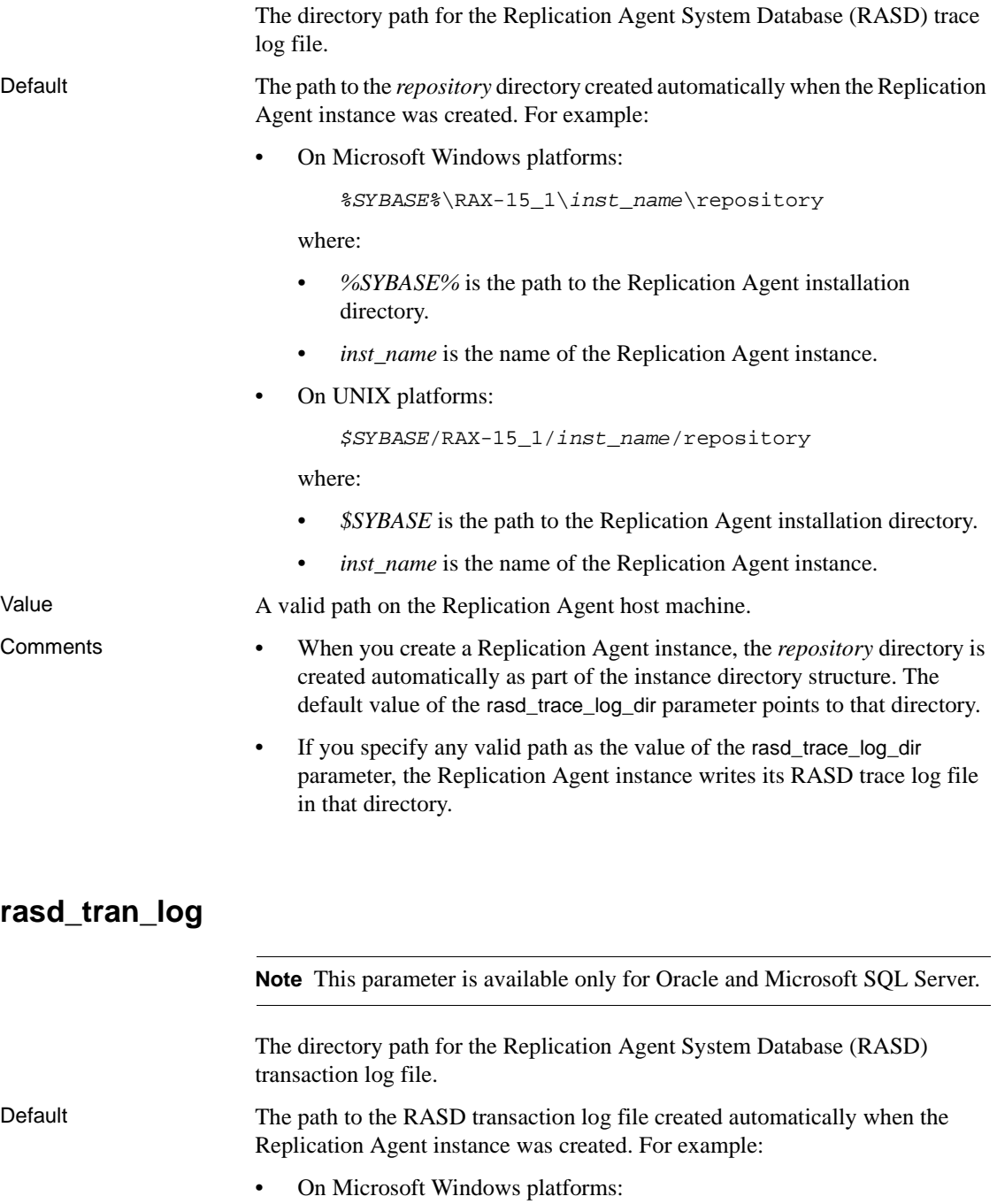

*%SYBASE%*\RAX-15\_1\*inst\_name*\repository\*inst\_name*.log

where:

- *%SYBASE%* is the path to the Replication Agent installation directory.
- *inst name* is the name of the Replication Agent instance.
- On UNIX platforms:

*\$SYBASE*/RAX-15\_1/*inst\_name*/repository/*inst\_name*.log

where:

- *\$SYBASE* is the path to the Replication Agent installation directory.
- *inst\_name* is the name of the Replication Agent instance.

Value **A** valid path on the Replication Agent host machine.

- Comments When you create a Replication Agent instance, the *repository* directory and RASD transaction log file are created automatically. The default value of the rasd\_tran\_log parameter points to that transaction log file.
	- If you specify any valid path and RASD transaction log file name as the value of the rasd\_tran\_log parameter, the Replication Agent instance looks in that directory for its RASD transaction log file, with the name you specified.

#### **rasd\_tran\_log\_mirror**

**Note** This parameter is available only for Oracle and Microsoft SQL Server.

The directory path for the Replication Agent System Database (RASD) transaction log file mirror.

Default The path to the RASD transaction log file mirror in the *tran\_log\_mirror* directory created automatically when the Replication Agent instance was created. For example:

On Microsoft Windows platforms:

```
%SYBASE%\RAX-15_1\inst_name\repository\tran_log_mirror\inst_name.log
```
where:

- *%SYBASE%* is the path to the Replication Agent installation directory.
- *inst name* is the name of the Replication Agent instance.
- On UNIX platforms:

```
$SYBASE/RAX-15_1/inst_name/repository/tran_log_mirror/inst_name.log
```
where:

- *\$SYBASE* is the path to the Replication Agent installation directory.
- *inst name* is the name of the Replication Agent instance.

Value A valid path on the Replication Agent host machine.

Comment If you specify any valid path and transaction log file name as the value of the rasd\_tran\_log\_mirror parameter, the Replication Agent instance looks in that directory for its RASD transaction log file mirror, with the name you specified.

#### **rs\_charset**

The character set used in communication with the primary Replication Server.

The Replication Agent default character set must be set to match the primary database's character set. The value of the rs\_charset parameter must be set to match Replication Server's character set. If they differ, Replication Agent will do character set conversion before sending data to Replication Server.

If the character set on your Replication Agent is different from the one on your primary database, you need to set the RA\_JAVA\_DFLT\_CHARSET environment variable. The Replication Agent character set must be the same as that of the primary database. For more information on setting the RA\_JAVA\_DFLT\_CHARSET environment variable, see Chapter 2 of the Replication Agent *Administration Guide*.

**Note** Setting this property to anything other than the character set of the primary Replication Server causes Replication Agent to do character set conversion before sending data to Replication Server. This will degrade the Replication Agent performance.

Default Defaults to empty string ("").

Value Any valid Sybase character set supported by the Java VM on the Replication Agent host machine.

- Comments Sybase recommends that you use the exact same value as that of the RS\_charset parameter in the Replication Server configuration (*.cfg*) file which is located at: *\$SYBASE/REP-15\_0/install/<instance>.cfg*. For example, *iso\_1*.
	- Sybase recommends that you configure the primary data server and primary Replication Server to use the same character set.

**Note** If rs\_charset is not set at the time you try to resume replication, Replication Agent returns an error.

When the Replication Agent instance is created, the rs\_charset parameter is set to its default value "" (empty string).

- If you specify a valid character set for the value of the rs\_charset parameter, the Replication Agent instance sends replicated transaction data from the primary database to the primary Replication Server in that character set.
- If you do *not* specify a valid character set name for the value of the rs\_charset parameter (including the default rs\_charset value ""), the Replication Agent instance will not allow you to resume replication.
- If the values of the rs\_charset and the system default character set are valid but *not* the same value, Replication Agent converts the replicated transaction data from the system-defined database character set to the Replication Server character set before sending it to the primary Replication Server.
- See the Replication Agent *Administration Guide* for more information about setting up Replication Agent connection configuration parameters.

# **rs\_host\_name**

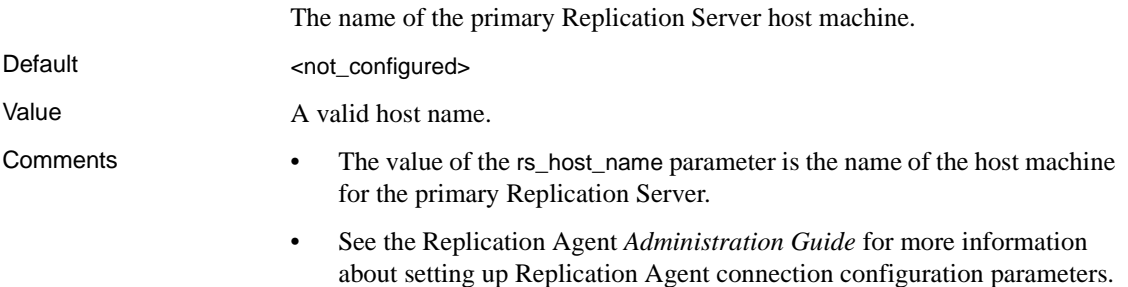

# **rs\_packet\_size**

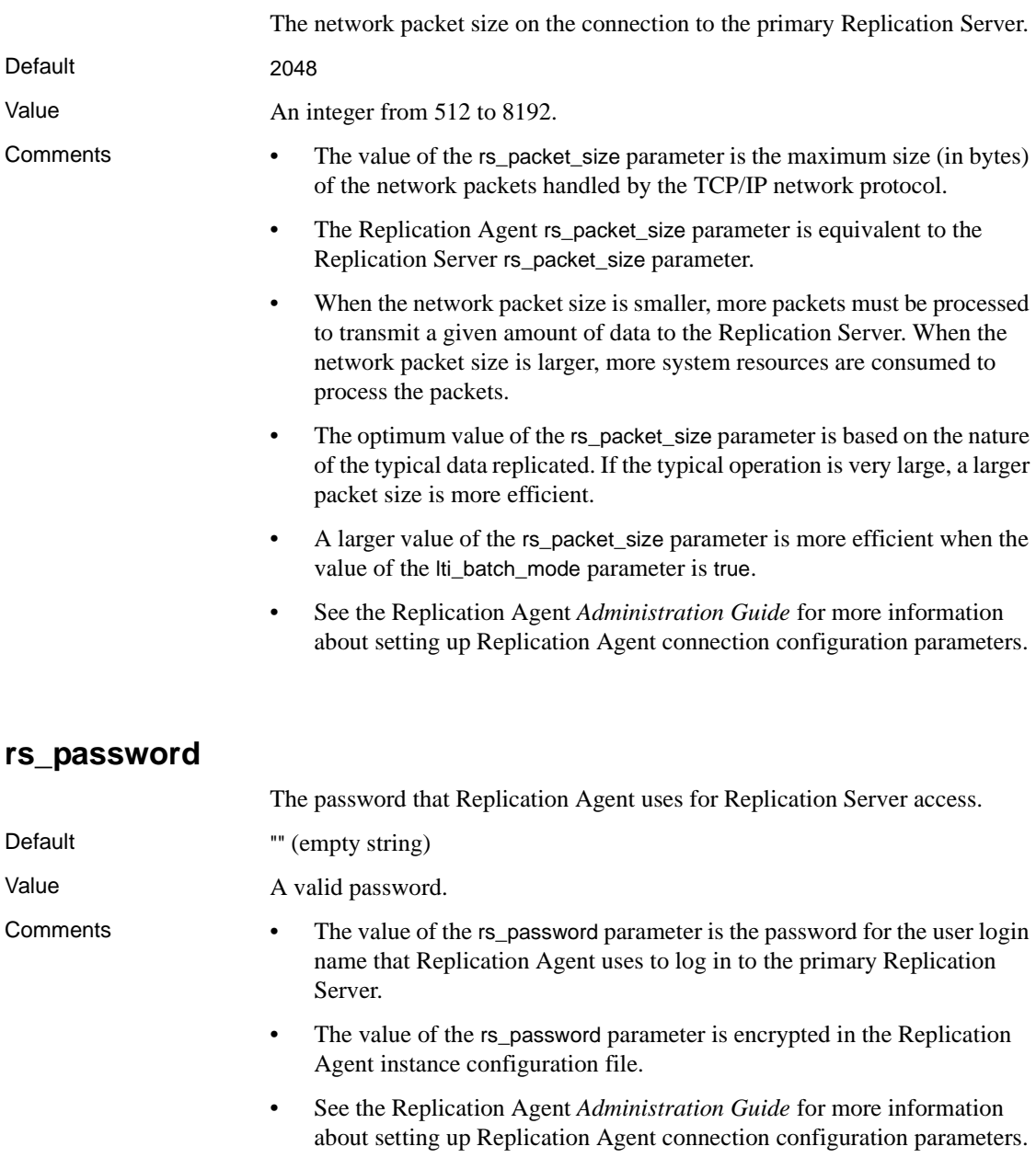

#### **rs\_port\_number**

The client port number of the primary Replication Server.

#### Default 1111

Value A valid port number on the Replication Server host machine.

- Comments The value of the rs\_port\_number parameter is the client port number of the primary Replication Server.
	- See the Replication Agent *Administration Guide* for more information about setting up Replication Agent connection configuration parameters.

#### **rs\_retry\_count**

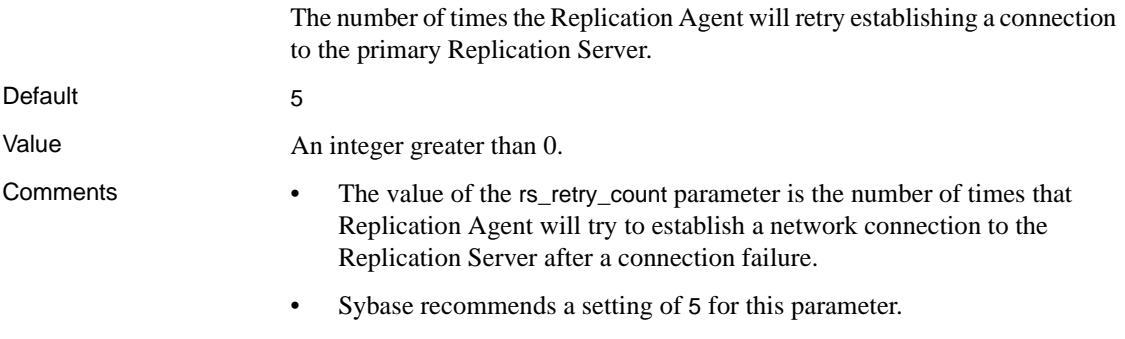

• See the Replication Agent *Administration Guide* for more information about setting up Replication Agent connection configuration parameters.

#### **rs\_retry\_timeout**

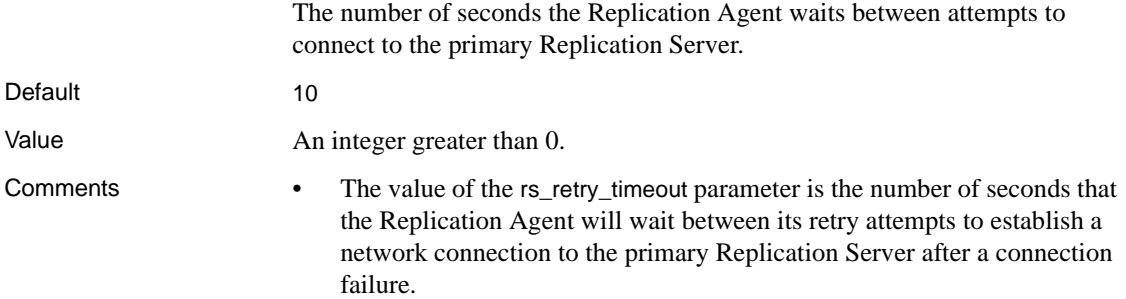

• See the Replication Agent *Administration Guide* for more information about setting up Replication Agent connection configuration parameters.

#### **rs\_source\_db**

The name of the database identified in the Replication Server primary database connection.

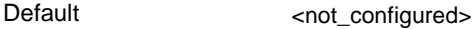

Value A valid database name.

- Comments The value of the rs\_source\_db parameter is the name of the primary database by which the primary Replication Server recognizes the primary database transaction log.
	- The value of the rs\_source\_db parameter must match the name of the database specified in the Replication Server create connection command for the primary database.
	- See the Replication Agent *Administration Guide* for more information about setting up Replication Agent connection configuration parameters.

#### **rs\_source\_ds**

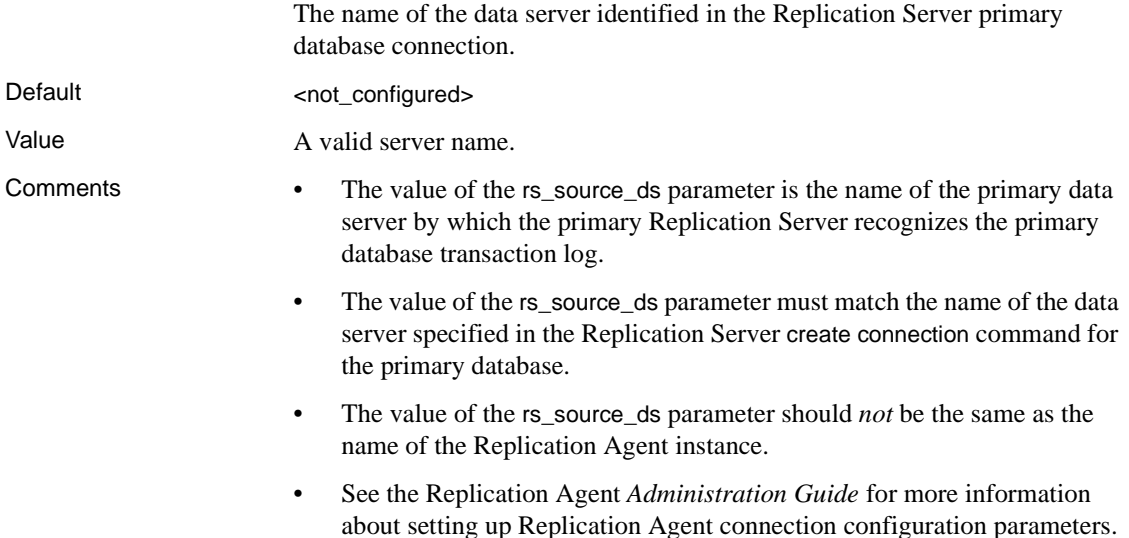

#### **rs\_username**

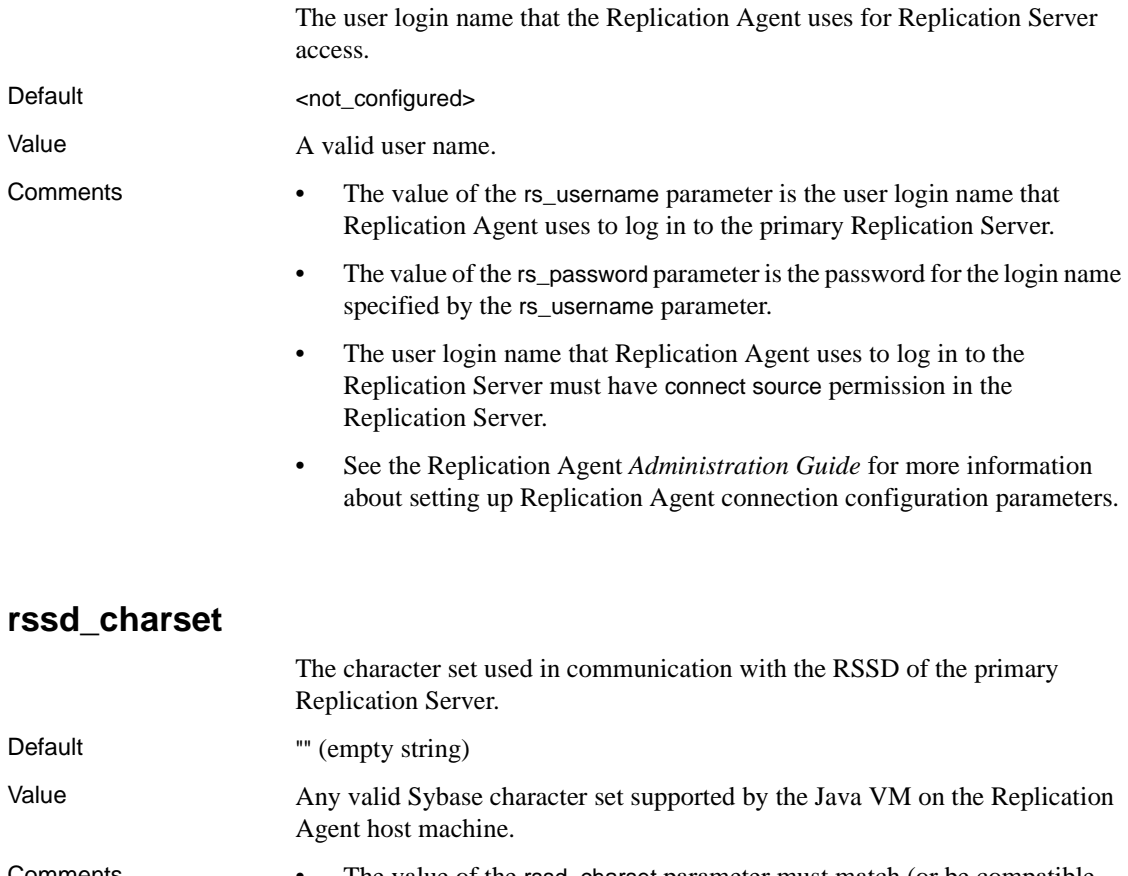

- Comments The value of the rssd\_charset parameter must match (or be compatible with) the RSSD character set. The RSSD character set is usually the same as the Replication Server default character set identified by the Replication Server rs\_charset configuration parameter.
	- If you specify a valid character set for the value of the rssd\_charset parameter, the Replication Agent instance communicates with the RSSD using that character set.
	- If you do *not* specify a valid character set name for the value of the rssd\_charset parameter (including the default rssd\_charset value ""), the Replication Agent communicates with the RSSD using the RSSD charset.
	- The rssd\_charset parameter does not need to be set if the Replication Agent use\_rssd parameter is set to false.
<span id="page-180-0"></span>• See the Replication Agent *Administration Guide* for more information about setting up Replication Agent connection configuration parameters.

#### <span id="page-180-1"></span>**rssd\_database\_name**

The database name of the RSSD of the primary Replication Server.

Default <not\_configured>

Value A valid database name.

- Comments The value of the rssd database name parameter is the database name of the RSSD of the primary Replication Server.
	- The rssd database name parameter does not need to be set if the Replication Agent use\_rssd parameter is set to false.
	- See the Replication Agent *Administration Guide* for more information about setting up Replication Agent connection configuration parameters.

#### <span id="page-180-2"></span>**rssd\_host\_name**

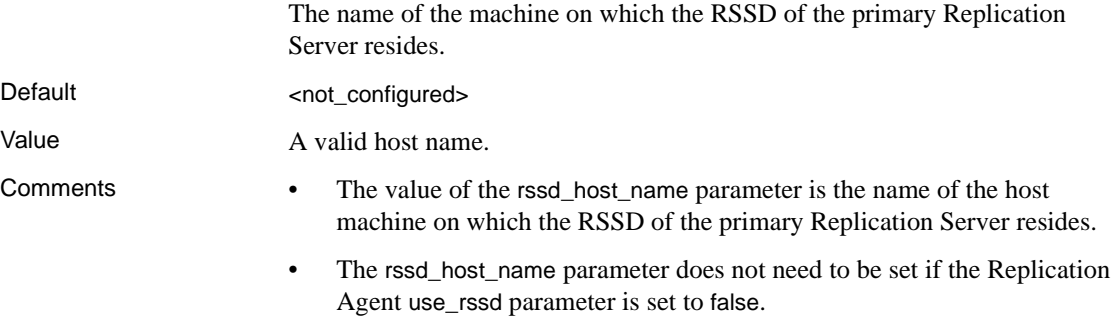

• See the Replication Agent *Administration Guide* for more information about setting up Replication Agent connection configuration parameters.

#### <span id="page-181-1"></span>**rssd\_password**

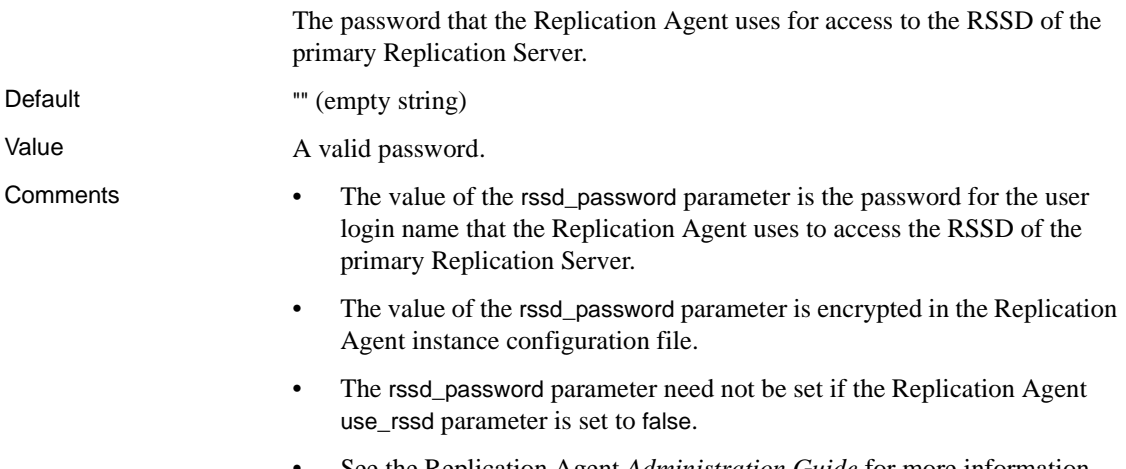

<span id="page-181-2"></span>• See the Replication Agent *Administration Guide* for more information about setting up Replication Agent connection configuration parameters.

#### <span id="page-181-0"></span>**rssd\_port\_number**

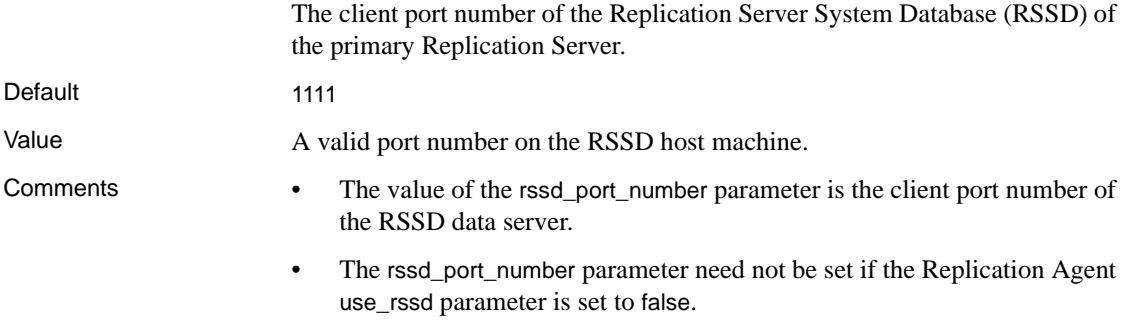

• See the Replication Agent *Administration Guide* for more information about setting up Replication Agent connection configuration parameters.

#### <span id="page-182-1"></span>**rssd\_username**

The user login name that the Replication Agent uses to access the RSSD of the primary Replication Server. Default <not configured> Value A valid user login name in the RSSD data server. Comments • The value of the rssd\_username parameter is the user login name that the Replication Agent uses to access the RSSD.

- <span id="page-182-4"></span>• The rssd\_username parameter need not be set if the Replication Agent use\_rssd parameter is set to false.
- <span id="page-182-0"></span>• See the Replication Agent *Administration Guide* for more information about setting up Replication Agent connection configuration parameters.

#### <span id="page-182-2"></span>**scan\_sleep\_increment**

<span id="page-182-3"></span>The number of seconds to add to each wait interval before scanning the transaction log, after a previous scan yields no transaction to be replicated.

Default 5 Value An integer from 0 to 3600. Comments • The value of the scan\_sleep\_increment parameter is the number of seconds added to each wait interval before the Log Reader component scans the log device for a transaction to be replicated, after a previous scan yields no such transaction. The number of seconds specified by the scan\_sleep\_increment parameter is added to each wait interval, until the wait interval reaches the value specified by the scan\_sleep\_max parameter. • For optimum Replication Agent performance, the value of the scan\_sleep\_increment parameter should be balanced with the average number of operations in the primary database over a period of time. In general, better performance results from reading more operations from the transaction log during each Log Reader scan. With a primary database that is less frequently updated, increasing the value of the scan\_sleep\_increment parameter may improve overall performance.

<span id="page-183-0"></span>• If the database is continuously updated, the value of the scan\_sleep\_increment parameter may not be significant to Replication Agent performance.

#### <span id="page-183-1"></span>**scan\_sleep\_max**

<span id="page-183-2"></span>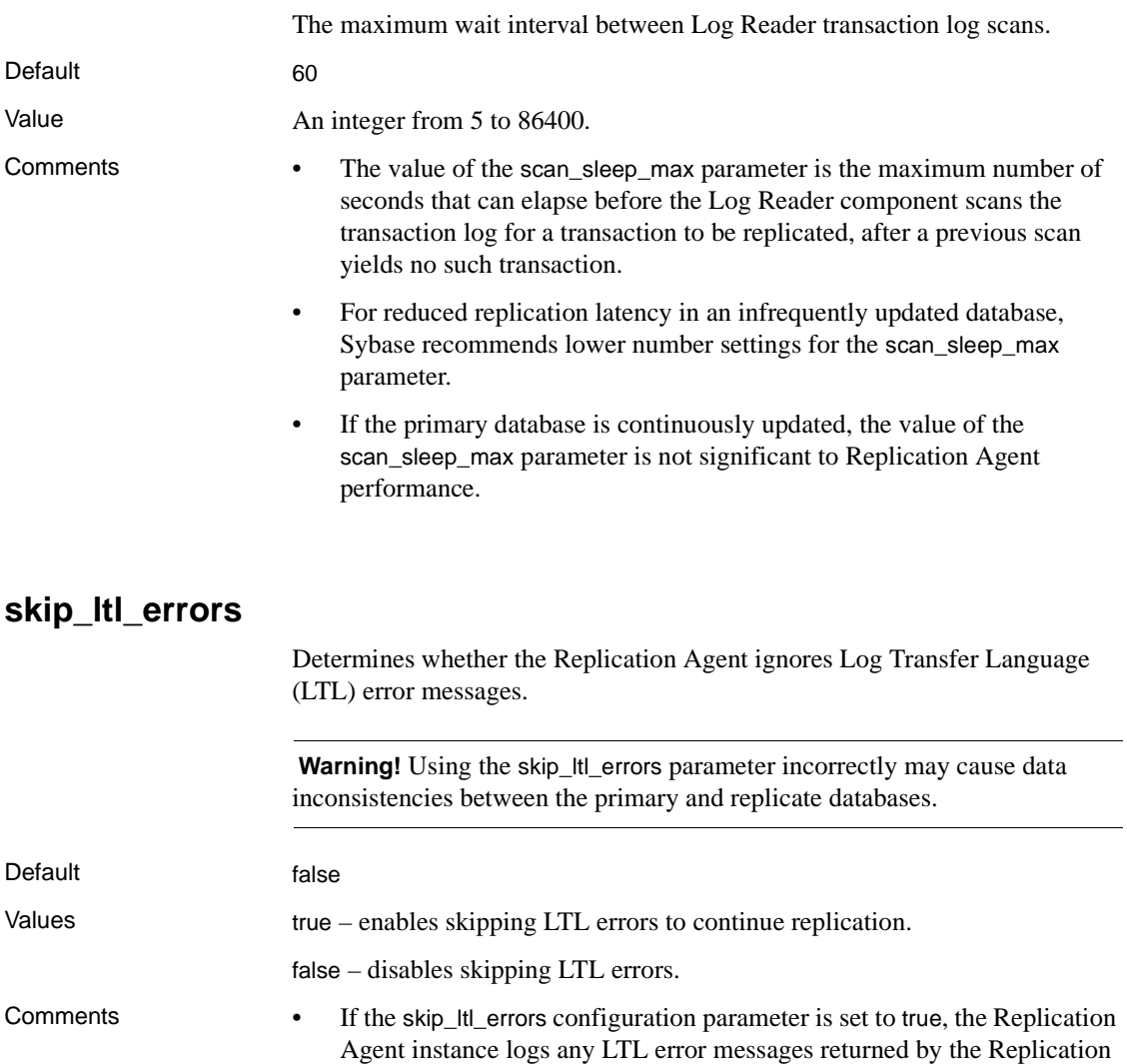

processing transaction log records.

<span id="page-183-3"></span>Server, along with the offending LTL commands, and then it continues

- If the skip\_ltl\_errors configuration parameter is set to false, the Replication Agent instance stops all of its replication processing and goes to *Admin* state when it receives an LTL error message and the error is unrecoverable.
- <span id="page-184-3"></span><span id="page-184-0"></span>• The skip\_ltl\_errors parameter is intended for troubleshooting only, with assistance from Sybase Technical Support.

#### <span id="page-184-1"></span>**structured\_tokens**

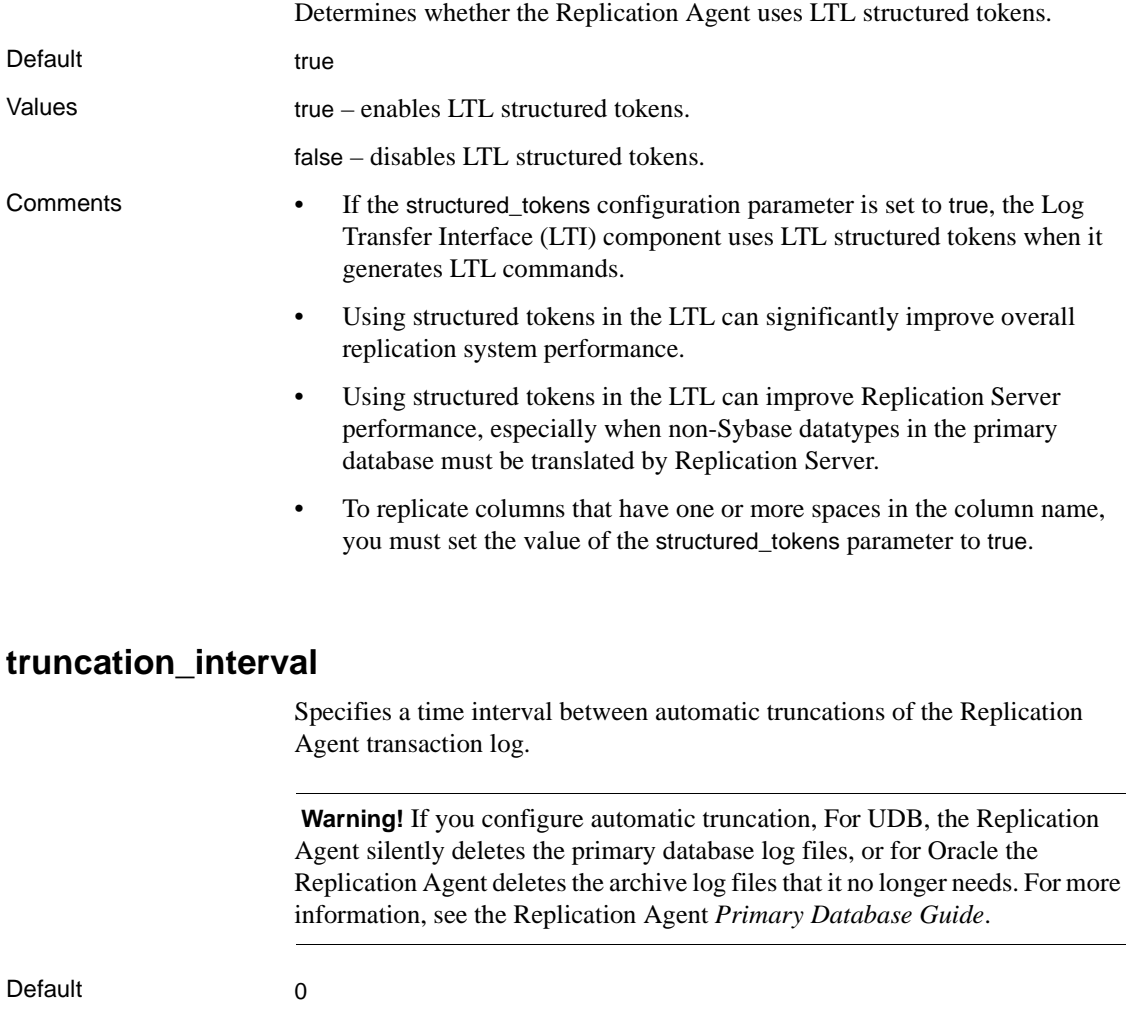

<span id="page-184-4"></span><span id="page-184-2"></span>Value An integer from 0 to 720.

- Comments The value of the truncation\_interval parameter is the number of minutes between automatic transaction log truncations.
	- Automatic transaction log truncation based on the value of the truncation\_interval parameter takes place only when the value of the truncation\_type parameter is interval.
	- The maximum truncation interval is 720 minutes, or 12 hours.
	- If the value of the truncation\_interval parameter is 0 (zero) and the value of the truncation\_type parameter is interval (the default values for both parameters), automatic truncation is disabled.
	- To truncate the transaction log manually, use the pdb\_truncate\_xlog command.
	- See the pdb\_archive\_path, pdb\_archive\_remove and truncation\_type configuration properties.

#### <span id="page-185-0"></span>**truncation\_type**

<span id="page-185-2"></span>Configures transaction log truncation behavior of the Replication Agent.

 **Warning!** For UDB, the Replication Agent deletes the UDB primary database log files and for Oracle the Replication Agent deletes the archived log files that it no longer needs. For more information, see the Replication Agent *Primary Database Guide*.

Default locator\_update Values command – Replication Agent truncates the transaction log only when the pdb\_truncate\_xlog command is invoked.

When the value of the truncation\_type parameter is command, the only way you can truncate the transaction log is by invoking the pdb\_truncate\_xlog command. No automatic truncation takes place when the value of the truncation\_type parameter is command.

<span id="page-185-1"></span>locator\_update – Replication Agent truncates the transaction log automatically whenever it receives a new LTM Locator value from the primary Replication Server.

When the value of the truncation\_type parameter is locator\_update, the transaction log will be truncated automatically when Replication Agent receives a new LTM Locator from the primary Replication Server.

#### Comments **Note** For Oracle and UDB, truncation of the archive log files that Replication Agent no longer needs from the pdb\_archive\_path directory is performed only if the pdb\_archive\_remove property is true.

- Regardless of the value of the truncation\_type parameter, you can truncate the Replication Agent transaction log manually at any time by invoking the pdb\_truncate\_xlog command.
- If the value of the truncation\_interval parameter is 0 (zero) and the value of the truncation\_type parameter is interval (the default values for both parameters), automatic truncation is disabled.
- <span id="page-186-0"></span>• Replication Agent receives a new LTM Locator based on the values of the lti\_update\_trunc\_point property.
- <span id="page-186-2"></span>See also pdb\_archive\_path, pdb\_archive\_remove, and truncation\_interval configuration properties.

#### <span id="page-186-1"></span>**use\_rssd**

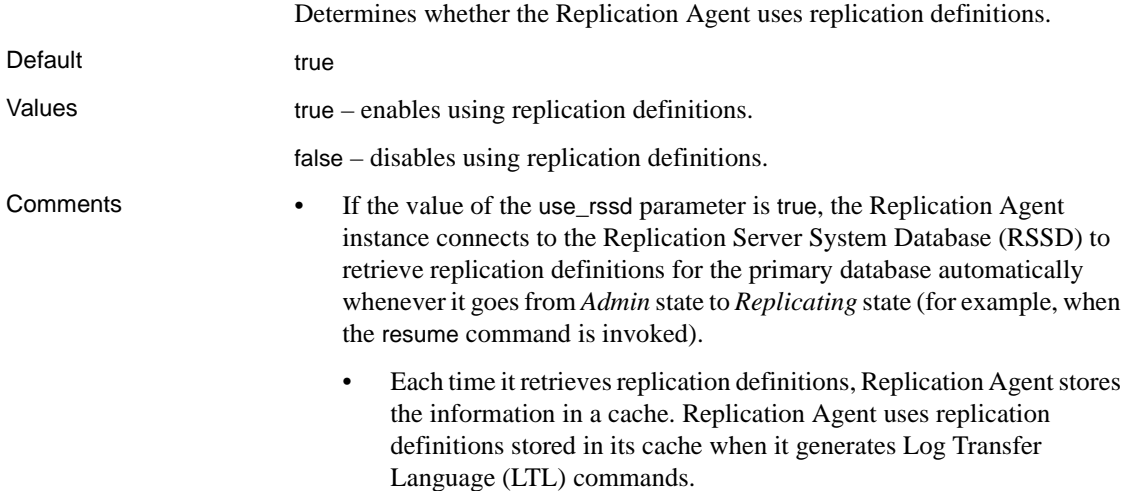

- If the Log Transfer Interface (LTI) component encounters an operation on a database object for which it does not have a cached replication definition, Replication Agent reconnects to the RSSD to update its replication definition cache.
- If a replication definition still cannot be found for the operation, the Replication Agent instance suspends all of its replication operations and goes to *Admin* state.
- Replication Agent can use information in table and function replication definitions (that is, replication definitions for individual primary database objects) stored in the RSSD to generate more efficient LTL, and thus improve throughput in the LTI component and the Replication Server.

Accessing replication definitions in the RSSD enables the LTI component to improve performance by:

- Omitting column names in LTL. When columns are sent in the order specified in the replication definition, column images can be sent without column names (headings), which reduces LTL overhead.
- Omitting unneeded columns in LTL. When columns are sent as specified in the replication definition, images for unchanged columns need not be sent, which reduces LTL overhead.
- Sending data for each column in the datatype specified by the replication definition. This allows data to be handled more efficiently all the way through the replication system.
- Sending database object names in the same character case as defined in the replication definition.
- If the value of the use\_rssd parameter is false, none of the previously described performance improvements are possible. In that case, the Replication Agent sends all data as a char datatype in the LTL.
- <span id="page-187-0"></span>• If you use owner-qualified table names for either primary tables or replicate tables, you must:
	- Set the value of the use\_rssd parameter to true
	- Specify an owner-qualified primary table name and/or replicate table name when you create the replication definition in the primary Replication Server

# **Glossary**

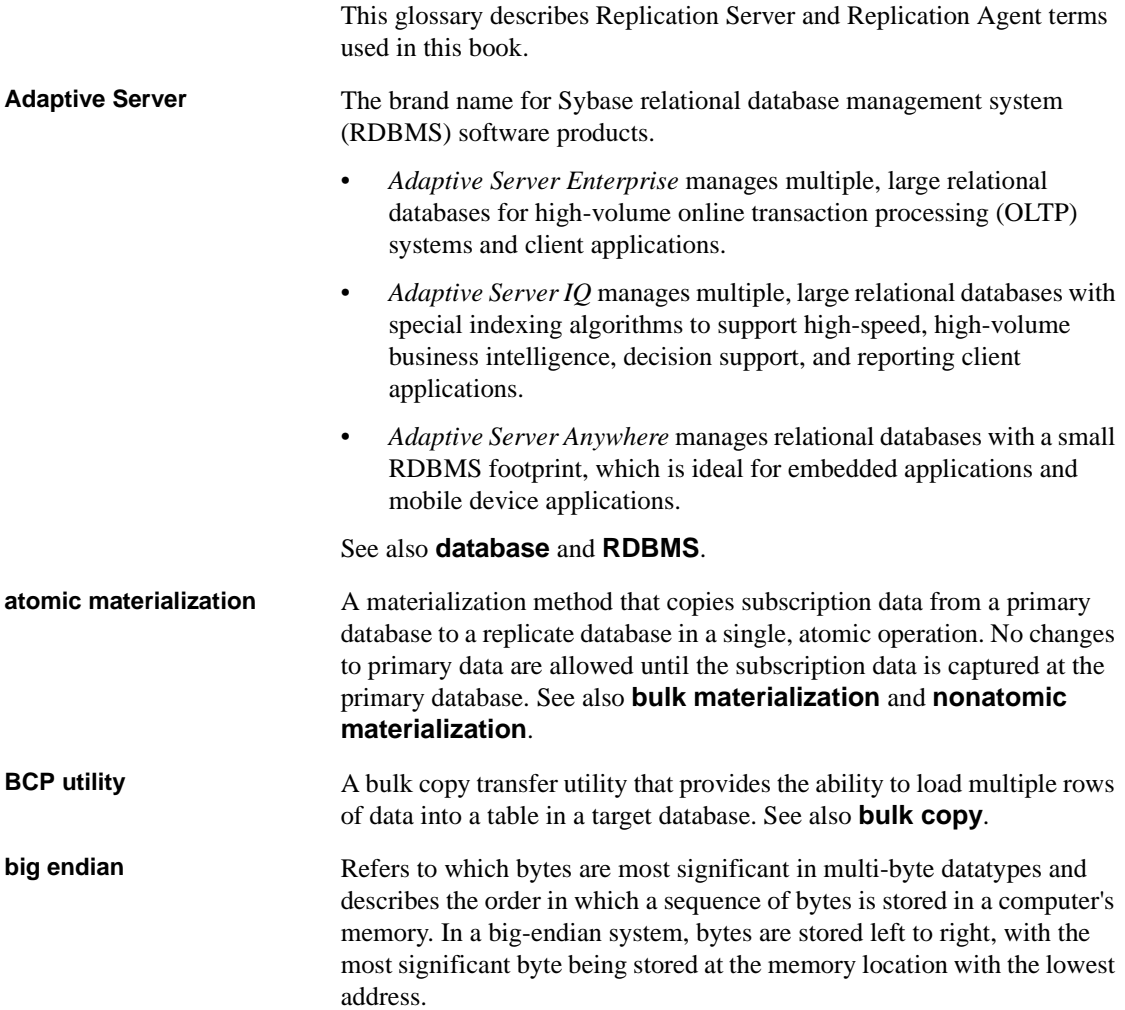

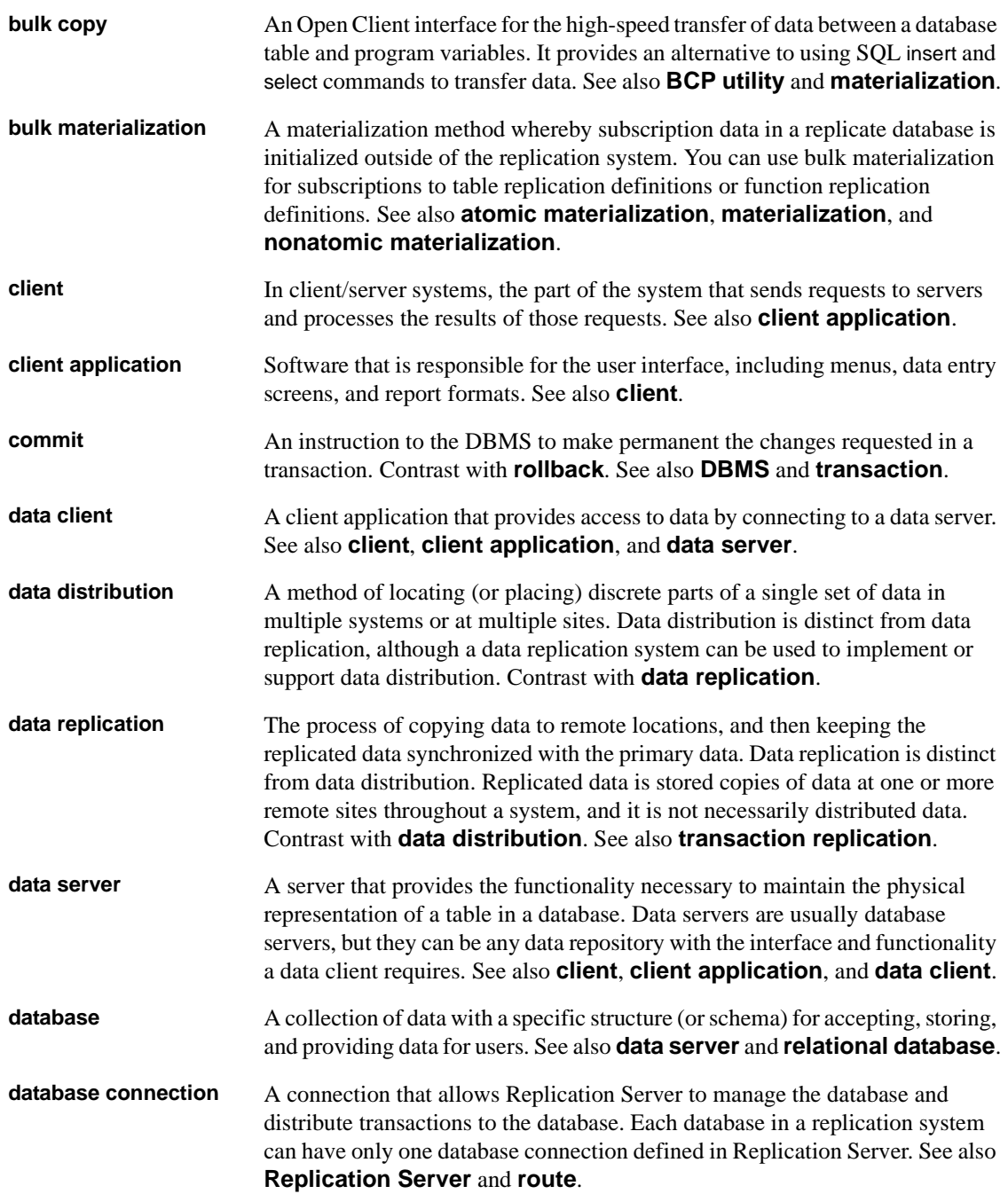

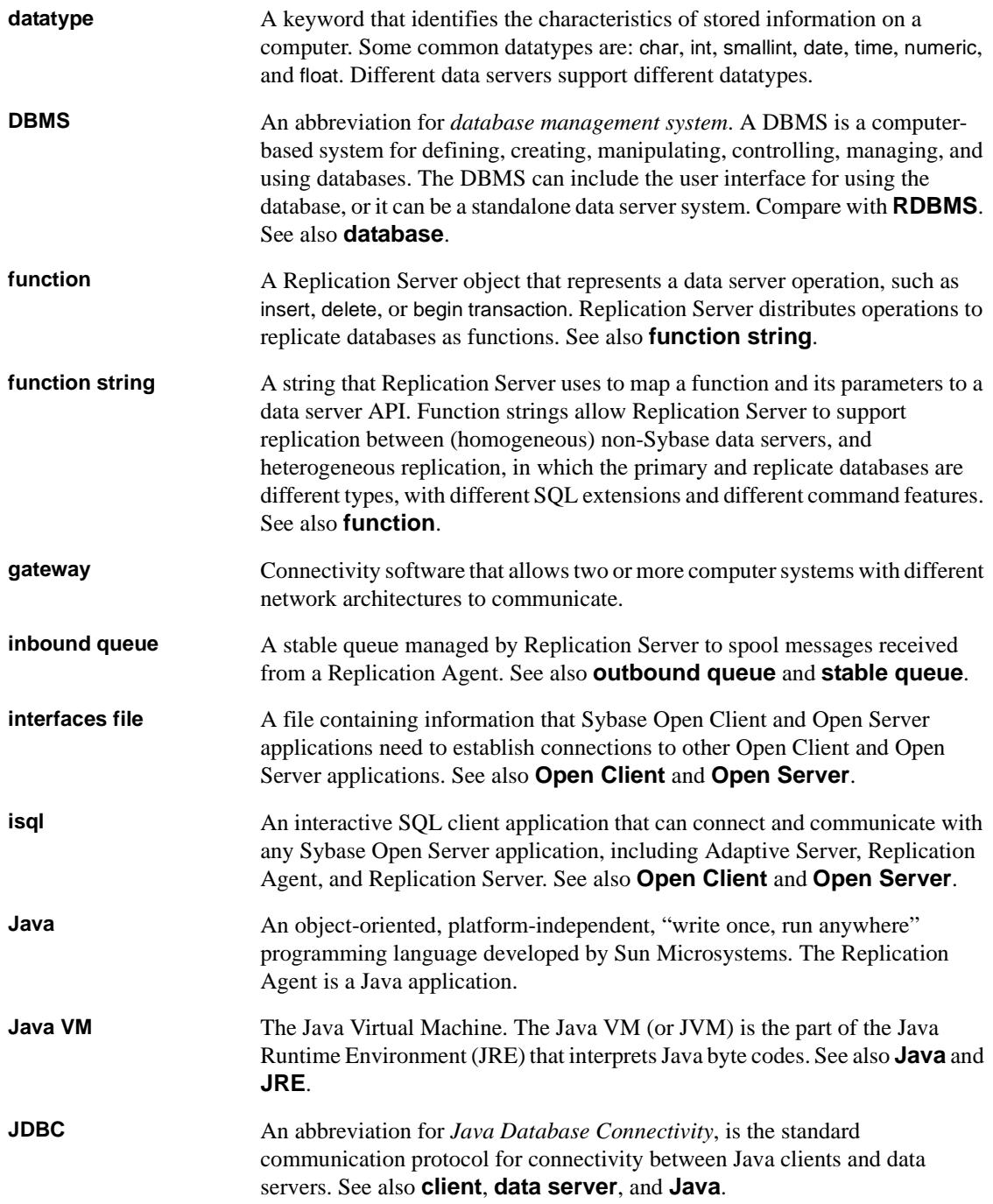

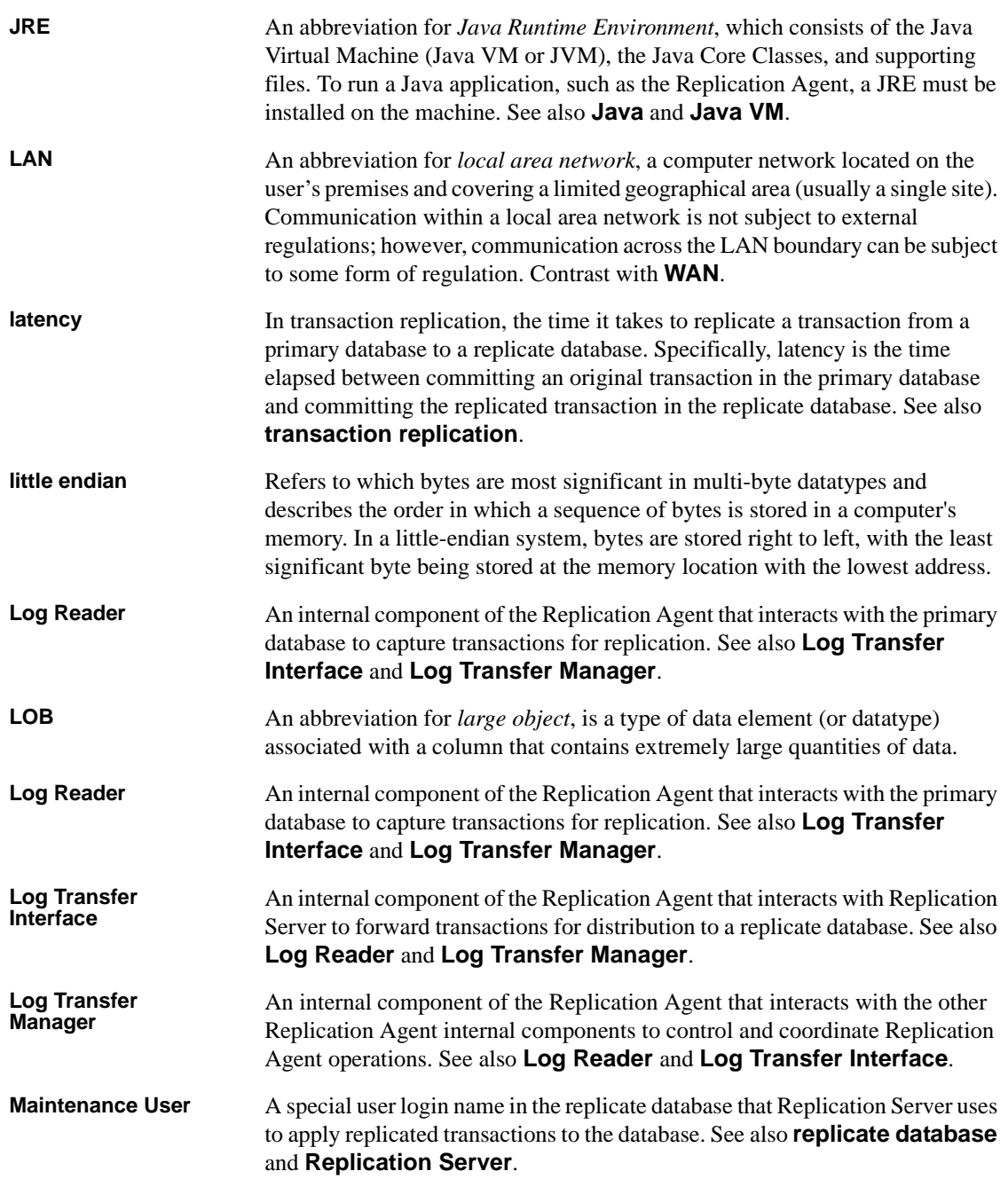

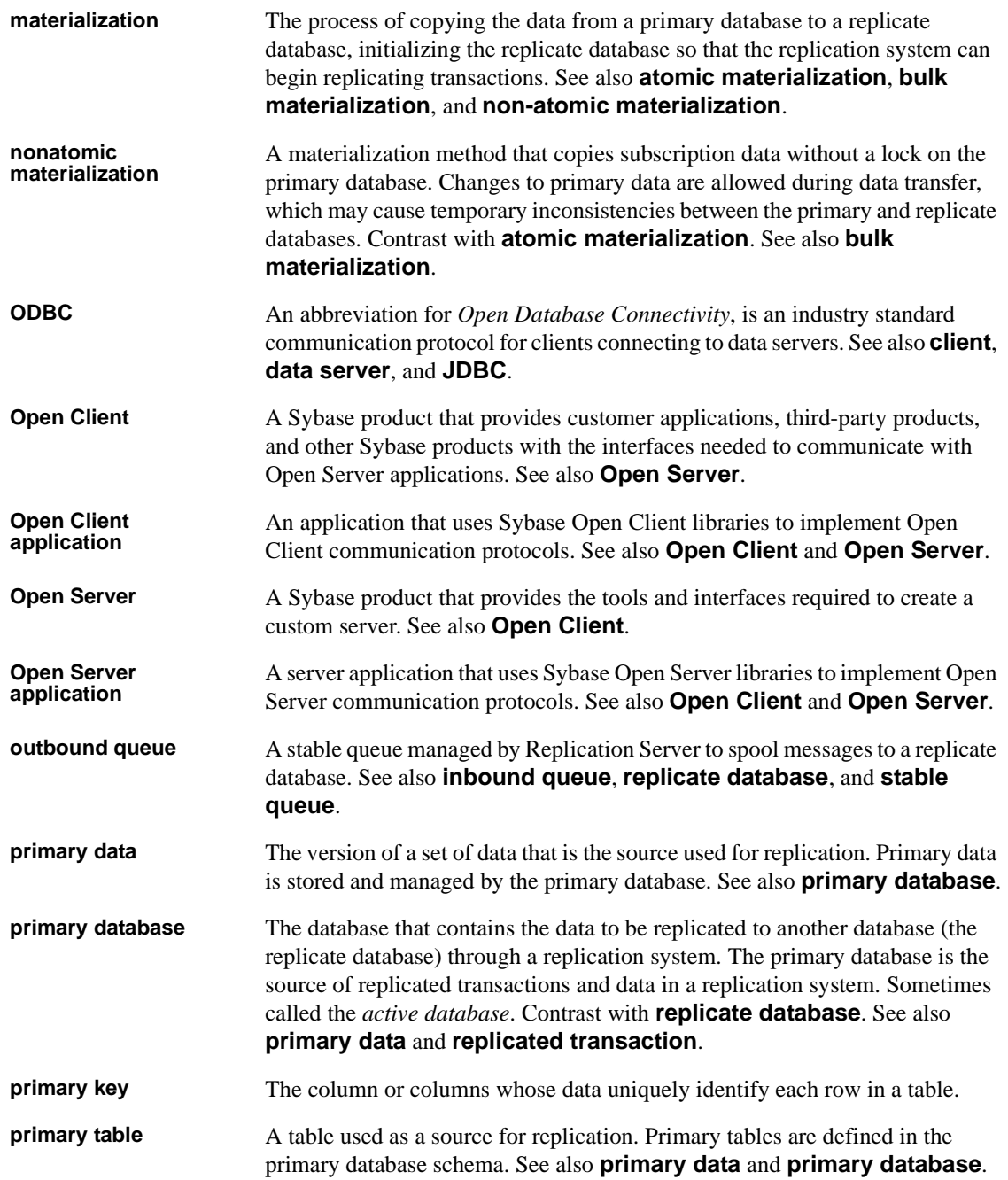

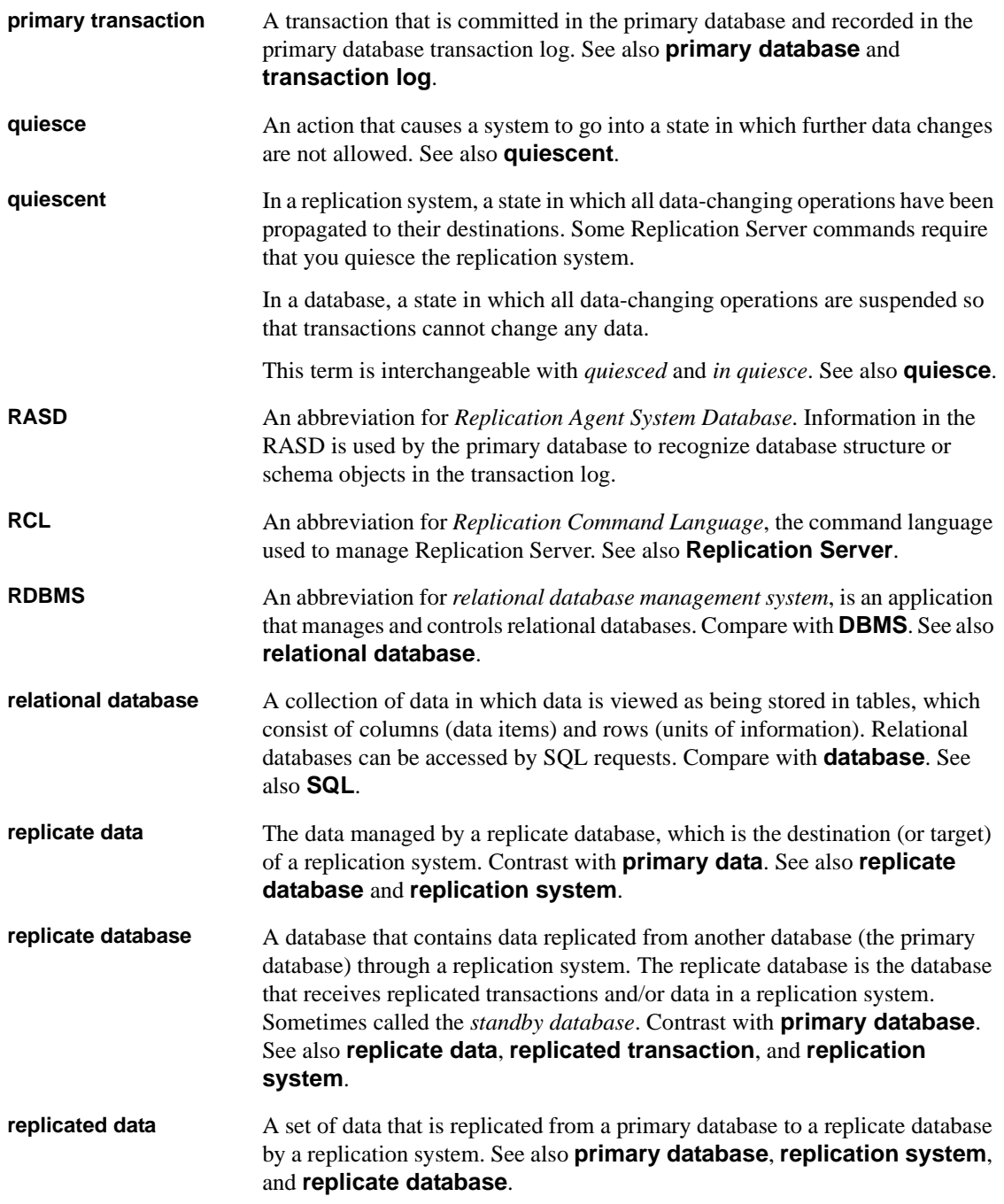

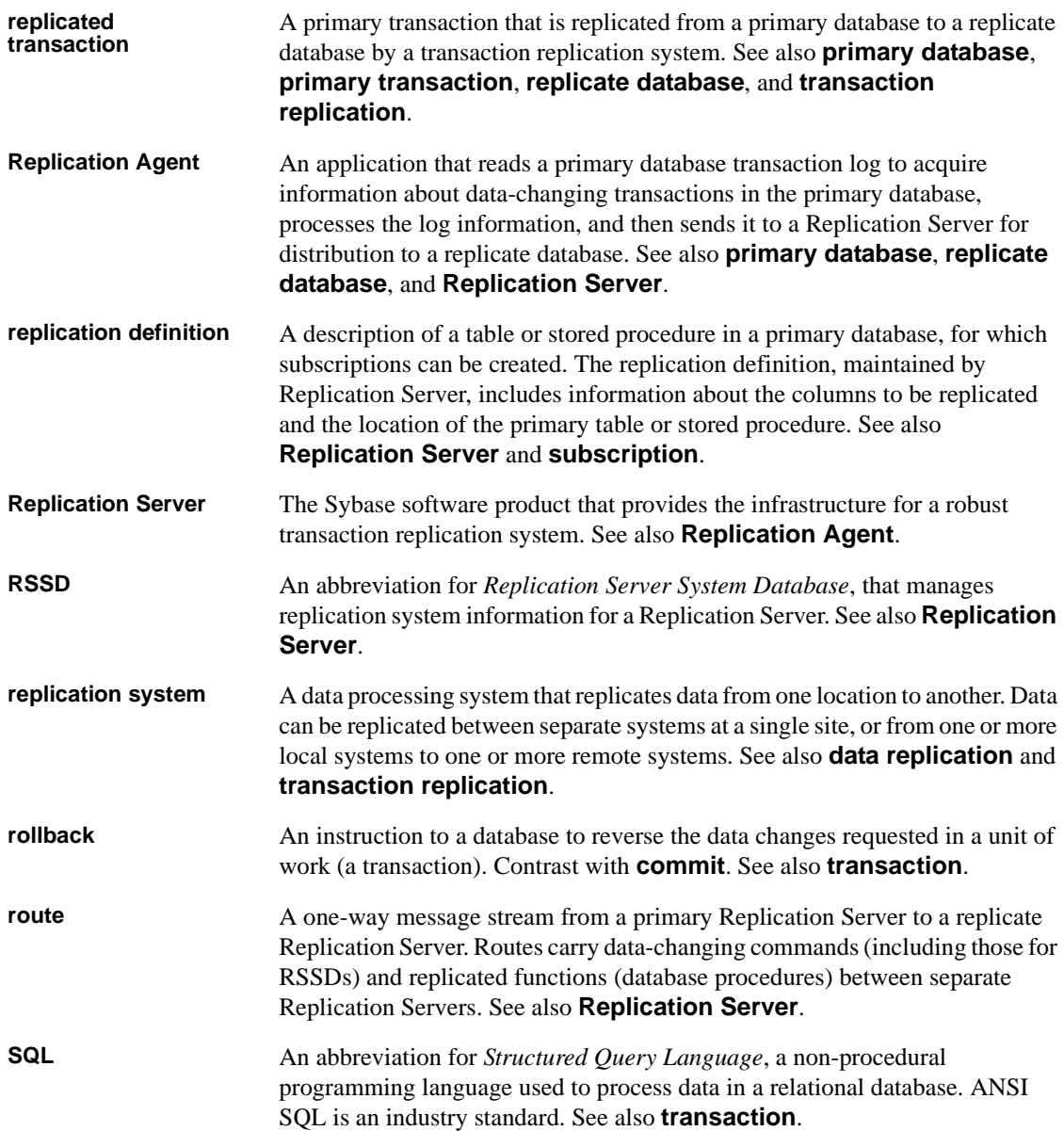

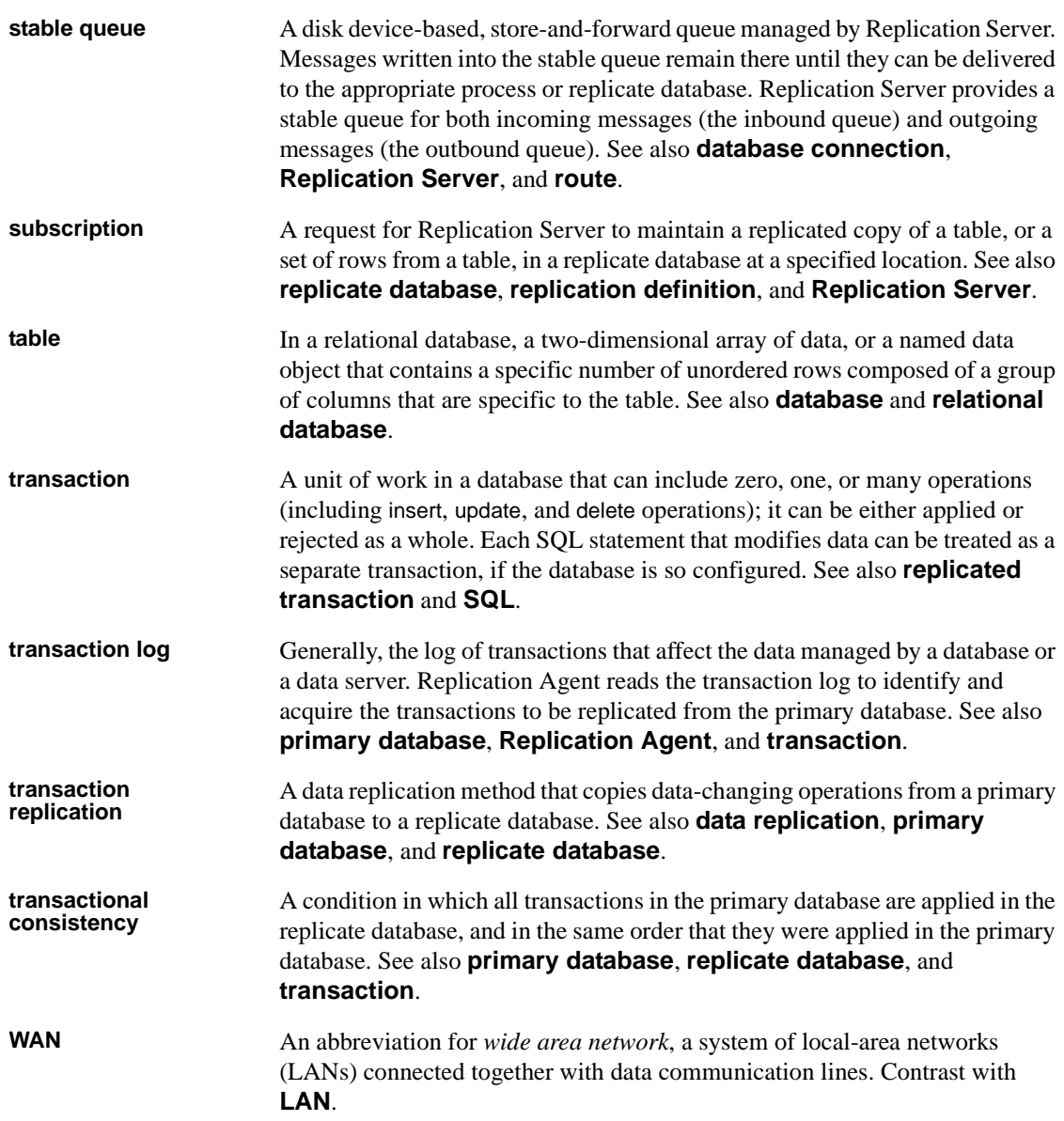

## **Index**

## **A**

[abbreviated form of LTL 120](#page-133-0) *Admin* [state 64,](#page-77-0) [86–](#page-99-0)[87,](#page-100-0) [101](#page-114-0) **admin\_port** [configuration parameter 117](#page-130-0) [administrator login 80,](#page-93-0) [135,](#page-148-0) [135](#page-148-1) [alias, of database object 25,](#page-38-0) [35,](#page-48-0) [49](#page-62-0) [articles in RASD 67,](#page-80-0) [68](#page-81-0) [truncating 87](#page-100-1) **asm\_password** [configuration parameter 117](#page-130-1) **asm\_tns\_connection** [configuration parameter 118](#page-131-0) **asm tns filename** [configuration parameter 118](#page-131-1) **asm\_tns\_username** [configuration parameter 119](#page-132-0) [automatic running of scripts 141](#page-154-0)

## **B**

backing up RASD  $93, 156-157$  $93, 156-157$ [base objects, transaction log 47](#page-60-0) [batch mode, LTL 129–](#page-142-0)[130,](#page-143-0) [131–](#page-144-0)[132](#page-145-0) [buffers, Log Transfer Interface 61–](#page-74-0)[62,](#page-75-0) [123,](#page-136-0) [129,](#page-142-0)  [131–](#page-144-0)[132](#page-145-0)

## **C**

changing [configuration parameters 62](#page-75-1) [primary database log device path 65](#page-78-0) character case in LTL *[See also](#page-42-0)* Log Transfer Language (LTL) [column names 132–](#page-145-1)[133](#page-146-0) [stored procedure names 29,](#page-42-0) [132–](#page-145-1)[133](#page-146-0) [table names 41–](#page-54-0)[42,](#page-55-0) [132–](#page-145-1)[133](#page-146-0) character set [primary data server 162](#page-175-0) [Replication Server 161–](#page-174-0)[162](#page-175-1) [RSSD 166–](#page-179-0)[167](#page-180-0) client ports

[primary data server 152–](#page-165-0)[153](#page-166-0) [Replication Server 164](#page-177-0) [RSSD 168](#page-181-0) **column\_compression** [configuration parameter 120](#page-133-1) columns [date/time conversion with LOB columns 143](#page-156-0) [enabling and disabling replication 22–](#page-35-0)[27](#page-40-0) [enabling replication 143–](#page-156-1)[144](#page-157-0) fields in RASD 71-[73](#page-86-0) [name in LTL 132–](#page-145-1)[133](#page-146-0) [name of LOB column 25](#page-38-1) [name returned by database 10–](#page-23-0)[12](#page-25-0) [primary key 12–](#page-25-1)[13](#page-26-0) [replication status 25](#page-38-2) [sent in LTL 120](#page-133-1) [commands 1](#page-14-0) [help information 66–](#page-79-0)[67](#page-80-1) **log\_system\_name** [6–](#page-19-0)[7](#page-20-0) **pdb\_capabilities** [7](#page-20-1) **pdb\_date** [7–](#page-20-2)[8](#page-21-0) **pdb\_execute\_sql** [8–](#page-21-1)[9](#page-22-0) **pdb\_gen\_id** [9–](#page-22-1)[10](#page-23-1) **pdb\_get\_columns** [10–](#page-23-0)[12](#page-25-0) **pdb\_get\_databases** [12](#page-25-2) **pdb\_get\_primary\_keys** [12–](#page-25-1)[13](#page-26-0) **pdb\_get\_procedure\_parms** [14,](#page-27-0) [15](#page-28-0) **pdb\_get\_procedures** [15–](#page-28-1)[17](#page-30-0) **pdb\_get\_sql\_database** [17](#page-30-1) **pdb\_get\_tables** [18–](#page-31-0)[19](#page-32-0) **pdb\_set\_sql\_database** [21–](#page-34-0)[22](#page-35-1) **pdb\_setrepcol** [22–](#page-35-0)[27](#page-40-0) **pdb\_setrepddl** [27](#page-40-1) **pdb\_setrepproc** [28–](#page-41-0)[38](#page-51-0) **pdb\_setrepseq** [39](#page-52-0) **pdb** setreptable  $41-52$  $41-52$ **pdb\_skip\_op** [52](#page-65-1) **pdb\_truncate\_xlog** [56](#page-69-0) **pdb\_version** [56](#page-69-1) **pdb\_xlog** [56–](#page-69-2)[61](#page-74-1) **quiesce** [61–](#page-74-0)[62](#page-75-0)

**ra\_config** [62–](#page-75-2)[64,](#page-77-0) [109,](#page-122-0) [110](#page-123-0) **ra\_date** [64](#page-77-1) **ra\_devicepath** [65](#page-78-0) **ra\_dump** [65–](#page-78-1)[66](#page-79-1) **ra\_help** [66–](#page-79-0)[67](#page-80-1) **ra\_helparticle** [67–](#page-80-0)[68](#page-81-0) **ra\_helpdb** [69](#page-82-0) **ra\_helpdevice** [69](#page-82-1) **ra\_helpfield** [71–](#page-84-0)[73](#page-86-0) **ra\_helplocator** [73](#page-86-1) **ra\_helpuser** [74–](#page-87-0)[75](#page-88-0) **ra\_locator** [75](#page-88-1) **ra\_maint\_id** [77–](#page-90-0)[78](#page-91-0) **ra\_marker** [78–](#page-91-1)[79](#page-92-0) **ra\_migrate** [79](#page-92-1) **ra\_set\_login** [80,](#page-93-0) [109,](#page-122-0) [110](#page-123-0) **ra\_statistics** [80,](#page-93-1) [86](#page-99-1) **ra\_status** [86,](#page-99-0) [87](#page-100-0) **ra\_truncatearticles** [87,](#page-100-1) [88](#page-101-0) **ra\_truncateusers** [88](#page-101-1) **ra\_updatedevices** [89,](#page-102-0) [122](#page-135-0) **ra\_version** [91](#page-104-0) ra version all [91–](#page-104-1)[92](#page-105-0) rasd backup 92-[93](#page-106-0) **rasd\_restore** [94](#page-107-0) **resume** [94–](#page-107-1)[95](#page-108-0) **rs\_ticket** [98](#page-111-0) **shutdown** [100–](#page-113-0)[101](#page-114-1) **suspend** [101](#page-114-0) **test\_connection** [102–](#page-115-0)[104](#page-117-0) **trace** [104–](#page-117-1)[107](#page-120-0) communications [driver version 56,](#page-69-1) 91-[92](#page-105-0) [JDBC driver 148,](#page-161-0) [149](#page-162-0) [network packet size 163](#page-176-0) [ODBC driver](#page-164-0) [148–](#page-161-0)[149](#page-162-1) [primary data server parameters 155](#page-168-0) [Replication Server parameters 161,](#page-174-0) [166](#page-179-1) [RSSD parameters 169](#page-182-0) [testing connections 102–](#page-115-0)[104](#page-117-0) **compress\_ltl\_syntax** [configuration parameter 120](#page-133-0) [configuration files 109,](#page-122-0) [110](#page-123-1) [configuration parameters 109](#page-122-1) **admin\_port** [117](#page-130-0) **asm\_password** [117](#page-130-1) **asm tns connection** [118](#page-131-0)

**asm\_tns\_filename** [118](#page-131-1) **asm tns username** [119](#page-132-0) **column\_compression** [120](#page-133-1) **compress\_ltl\_syntax** [120](#page-133-0) **connect\_to\_rs** [121](#page-134-0) **ddl\_password** [121,](#page-134-1) [122](#page-135-1) **ddl\_username** [122](#page-135-2) **dump\_batch\_timeout** [123](#page-136-0) **filter\_maint\_userid** [123–](#page-136-1)[124](#page-137-0) **function\_password** [124](#page-137-1) **function\_username** [124–](#page-137-2)[125](#page-138-0) [getting current values 62](#page-75-3) **log\_backup\_files** [125](#page-138-1) **log\_directory** [7,](#page-20-3) [125–](#page-138-2)[126](#page-139-0) **log\_trace\_verbose** [126](#page-139-1) **log\_wrap** [127](#page-140-0) **lti\_batch\_mode** [129–](#page-142-0)[130](#page-143-0) **lti\_max\_buffer\_size** [130](#page-143-1) **lti\_update\_trunc\_point** [131](#page-144-1) **ltl\_batch\_size** [131–](#page-144-0)[132](#page-145-0) **ltl\_big\_endian\_unitext** [132](#page-145-2) **ltl\_character\_case** [132–](#page-145-1)[133](#page-146-0) **ltl\_origin\_time\_required** [133–](#page-146-1)[134](#page-147-0) **ltl\_send\_only\_primary\_keys** [134](#page-147-1) **ltm\_admin\_pw** [110,](#page-123-2) [135](#page-148-2) **ltm\_admin\_user** [110,](#page-123-2) [135](#page-148-3) **max\_ops\_per\_scan** [136](#page-149-0) **pdb\_archive\_path** [136](#page-149-1) **pdb\_archive\_remove** [137,](#page-150-0) [145](#page-158-0) **pdb\_auto\_create\_repdefs** [138](#page-151-0) **pdb\_auto\_run\_scripts** [141](#page-154-0) **pdb\_automark\_tables** [140](#page-153-0) **pdb\_convert\_datetime** [142–](#page-155-0)[143](#page-156-2) **pdb\_dflt\_column\_repl** [143–](#page-156-3)[144](#page-157-0) **pdb\_dflt\_object\_repl** [144–](#page-157-1)[145](#page-158-1) **pdb\_ownerfilter** [19–](#page-32-1)[21](#page-34-1) **pdb\_support\_large\_identifiers** [145](#page-158-2) **pdb\_xlog\_device** [146–](#page-159-0)[147](#page-160-0) **pdb\_xlog\_prefix** [59,](#page-72-0) [60,](#page-73-0) [147](#page-160-1) **pdb\_xlog\_prefix\_chars** [147,](#page-160-2) [148](#page-161-1) **pds\_connection\_type** [148](#page-161-2) **pds\_dac\_port\_number** [150](#page-163-0) **pds\_database\_name** [150](#page-163-1) **pds\_datasource\_name** [151](#page-164-0) **pds\_host\_name** [151](#page-164-1) **pds\_integrated\_security** [151](#page-164-2)

**pds\_password** [152](#page-165-1) **pds\_port\_number** [152–](#page-165-0)[153](#page-166-0) **pds\_retry\_count** [153](#page-166-1) **pds\_retry\_timeout** [153](#page-166-2) **pds\_server\_name** [153–](#page-166-3)[154](#page-167-0) **pds\_tns\_connection** [154](#page-167-1) **pds\_tns\_filename** [154](#page-167-2) **pds\_username** [155](#page-168-0) **ra\_retry\_count** [155–](#page-168-1)[156](#page-169-1) **ra\_retry\_timeout** [156](#page-169-2) **rasd\_backup\_dir** [156–](#page-169-0)[157](#page-170-0) **rasd\_database** [157–](#page-170-1)[158](#page-171-0) **rasd\_mirror\_tran\_log** [158](#page-171-1) **rasd\_trace\_log\_dir** [158–](#page-171-2)[159](#page-172-0) **rasd\_tran\_log** [159–](#page-172-1)[160](#page-173-0) **rasd\_tran\_log\_mirror** [160–](#page-173-1)[161](#page-174-1) **rs\_charset** [161–](#page-174-0)[162](#page-175-1) **rs\_host\_name** [162](#page-175-2) **rs\_packet\_size** [163](#page-176-0) **rs\_password** [163](#page-176-1) **rs\_port\_number** [164](#page-177-0) **rs\_retry\_count** [164](#page-177-1) **rs\_retry\_timeout** [164–](#page-177-2)[165](#page-178-0) **rs\_source\_db** [165](#page-178-1) **rs\_source\_ds** [165](#page-178-2) **rs\_username** [166](#page-179-2) **rssd\_charset** [166–](#page-179-0)[167](#page-180-0) **rssd\_database\_name** [167](#page-180-1) **rssd\_host\_name** [167](#page-180-2) **rssd\_password** [168](#page-181-1) **rssd\_port\_number** [168](#page-181-0) **rssd\_username** [169](#page-182-1) **scan\_sleep\_increment** [169–](#page-182-2)[170](#page-183-0) **scan\_sleep\_max** [170](#page-183-1) [setting 62,](#page-75-3) [64](#page-77-0) **skip\_ltl\_errors** [170,](#page-183-2) [171](#page-184-0) **structured\_tokens** [171](#page-184-1) **truncation\_interval** [171](#page-184-2) **truncation\_type** [172–](#page-185-0)[173](#page-186-0) **use\_rssd** [173–](#page-186-1)[174](#page-187-0) **connect\_to\_rs** [configuration parameter 121](#page-134-0) connections [character sets 161–](#page-174-0)[162,](#page-175-1) [166–](#page-179-0)[167](#page-180-0) [dummy connection 121](#page-134-0) **pds\_connection\_type** [parameter 148,](#page-161-2) [149](#page-162-0) **pds** dac port number [parameter 150](#page-163-0)

**pds** database name [parameter 150](#page-163-1) **pds\_datasource\_name** [parameter 151](#page-164-0) **pds\_host\_name** [parameter 151](#page-164-1) **pds** port number [parameter 152–](#page-165-0)[153](#page-166-0) **pds\_retry\_count** [parameter 153](#page-166-1) **pds\_retry\_timeout** [parameter 153](#page-166-2) **pds** server name [parameter 153–](#page-166-3)[154](#page-167-0) [primary data server character set 162](#page-175-0) [Replication Server character set 161–](#page-174-0)[162](#page-175-1) **rs** charset [parameter 161–](#page-174-0)[162](#page-175-1) **rs\_host\_name** [parameter 162](#page-175-2) **rs\_packet\_size** [parameter 163](#page-176-0) **rs\_password** [parameter 163](#page-176-1) **rs\_port\_number** [parameter 164](#page-177-0) **rs** retry count [parameter 164](#page-177-1) **rs** retry timeout [parameter 164–](#page-177-2)[165](#page-178-0) **rs\_source\_db** [parameter 165](#page-178-1) **rs\_source\_ds** [parameter 165](#page-178-2) **rs** username [parameter 166](#page-179-2) [RSSD character set 166–](#page-179-0)[167](#page-180-0) **rssd\_charset** [parameter 166–](#page-179-0)[167](#page-180-0) **rssd** database name [parameter 167](#page-180-1) **rssd\_host\_name** [parameter 167](#page-180-2) **rssd\_port\_number** [parameter 168](#page-181-0) [testing 102–](#page-115-0)[104,](#page-117-0) [121](#page-134-0) [converting temporal datatypes 142–](#page-155-1)[143](#page-156-2) creating [transaction log 59,](#page-72-1) [141](#page-154-1) [current database for executing SQL 8–](#page-21-1)[9,](#page-22-0) [17,](#page-30-1) [21–](#page-34-0)[22](#page-35-1)

## **D**

data source name (DSN) *[See](#page-164-0)* ODBC driver [database connection to Replication Server 42](#page-55-1) database connections [in Replication Server 77–](#page-90-0)[78](#page-91-0) [database connections in Replication Server 51](#page-64-0) database devices [help command 69–](#page-82-1)[71](#page-84-1) [primary database log device 65,](#page-78-0) [69,](#page-82-2) [89](#page-102-1) [primary database mirror log device 69,](#page-82-2) [122](#page-135-0) database generation  $ID = 9-10$  $ID = 9-10$ *[See also](#page-22-1)* LTM Locator; origin queue ID database objects

*[See also](#page-23-0)* columns; primary tables; stored procedures [aliases, synonyms, and views 25,](#page-38-0) [35,](#page-48-0) [47,](#page-60-1) [49](#page-62-0) articles in RASD 67-[68](#page-81-0) [character case of names in LTL 132–](#page-145-1)[133](#page-146-0) [columns 10–](#page-23-0)[12,](#page-25-0) [71–](#page-84-0)[73](#page-86-0) [fields in articles 71–](#page-84-0)[73](#page-86-0) [LOB columns 22–](#page-35-0)[27](#page-40-0) [primary keys 12–](#page-25-1)[13](#page-26-0) [stored procedures 14,](#page-27-0) [17,](#page-30-0) [28–](#page-41-0)[38,](#page-51-0) [67–](#page-80-0)[68](#page-81-0) [tables 18–](#page-31-0)[19,](#page-32-0) [67–](#page-80-0)[68](#page-81-0) [transaction log prefix 147](#page-160-3) [users 75,](#page-88-0) [88,](#page-101-1) [89](#page-102-2) databases *[See](#page-19-0)* DB2 Universal Database; Informix Dynamic Server; Microsoft SQL Server; Oracle database server; primary databases; RASD; replicate databases datatypes **char** [\(Sybase\) 142–](#page-155-1)[143](#page-156-2) [converting non-Sybase date/time 142–](#page-155-1)[143](#page-156-2) **datetime** [\(Sybase\) 142–](#page-155-1)[143](#page-156-2) date and time returned [primary data server 7–](#page-20-2)[8](#page-21-0) [Replication Agent 64](#page-77-1) [date/time datatype conversion 142–](#page-155-1)[143](#page-156-2) **datetime** [Sybase datatype 142–](#page-155-1)[143](#page-156-2) DB2 Universal Database [connection type 148–](#page-161-0)[149](#page-162-0) [database alias in DSN 151](#page-164-3) [DDL in transaction log 87](#page-100-1) **ddl** password [configuration parameter 121,](#page-134-1) [122](#page-135-1) **ddl\_username** [configuration parameter 122](#page-135-2) deleting [transaction log 59–](#page-72-2)[61,](#page-74-2) [141](#page-154-1) [device name of primary database 146–](#page-159-1)[147](#page-160-0) [diagnostic, verbose logging 126](#page-139-1) [disabling column replication 22–](#page-35-0)[27](#page-40-0) [for all LOB columns 26](#page-39-0) [disabling stored procedure replication 28–](#page-41-0)[38](#page-51-0) [for all stored procedures 35](#page-48-1) [disabling table replication 41,](#page-54-1) [52](#page-65-0) [for all tables 50](#page-63-0) DSN (ODBC data source name) *[See](#page-164-0)* ODBC driver [dummy connections 121](#page-134-0) [dump marker in transaction log 65–](#page-78-1)[66](#page-79-1) **dump\_batch\_timeout** [configuration parameter 123](#page-136-0)

#### **E**

[enabling column replication 22–](#page-35-0)[27](#page-40-0) [by default 143–](#page-156-1)[144](#page-157-0) [for all LOB columns 26](#page-39-1) [enabling stored procedure replication 28–](#page-41-0)[38](#page-51-0) [for all stored procedures 35](#page-48-2) [enabling table replication 52](#page-65-0) [by default 144–](#page-157-2)[145](#page-158-1) [for all tables 50](#page-63-1) [errors 170](#page-183-2) [errors, Log Transfer Language \(LTL\) 171](#page-184-0) [executing SQL commands 8–](#page-21-1)[9,](#page-22-0) [17,](#page-30-1) [21–](#page-34-0)[22](#page-35-1)

## **F**

files [configuration 109,](#page-122-0) [110](#page-123-1) LTL trace  $log$  105 [mirrored RASD transaction log 160–](#page-173-1)[161](#page-174-1) [RASD backup 156–](#page-169-0)[157](#page-170-0) [RASD database file 157–](#page-170-1)[158](#page-171-0) [RASD trace log 158–](#page-171-2)[159](#page-172-0) [Replication Agent scripts directory 59,](#page-72-3) [60](#page-73-1) [system log 6–](#page-19-0)[7,](#page-20-0) [104–](#page-117-1)[107](#page-120-0) **filter\_maint\_userid** [configuration parameter 123–](#page-136-1)[124](#page-137-0) forcing unmarking [stored procedures 30,](#page-43-0) [35](#page-48-3) [tables 43,](#page-56-0) [48,](#page-61-0) [50](#page-63-2) [format of configuration file 110](#page-123-3) [function replication definitions 30,](#page-43-1) [36](#page-49-0) **function\_password** [configuration parameter 124](#page-137-1) **function\_username** [configuration parameter 124–](#page-137-2) [125](#page-138-0)

## **G**

[gateway to primary database 56](#page-69-1) generation ID of primary database  $9-10$  $9-10$ *[See also](#page-22-1)* LTM Locator; origin queue ID [getting help with Replication Agent commands 66–](#page-79-0)[67](#page-80-1) getting information [primary database date and time 7–](#page-20-2)[8](#page-21-0) [primary database objects 10,](#page-23-0) [19](#page-32-0) [primary database version 56](#page-69-1)

[Replication Agent commands 75](#page-88-2) [Replication Agent date and time 64](#page-77-1) [Replication Agent performance 80,](#page-93-1) [86](#page-99-1) [Replication Agent status 86–](#page-99-0)[87](#page-100-0) [Replication Agent version 91](#page-104-0)

## **H**

help [for commands 66–](#page-79-0)[67](#page-80-1) [for configuration parameters 62](#page-75-1) help commands [articles in RASD 67,](#page-80-0) [68](#page-81-0) [fields in articles 71–](#page-84-0)[73](#page-86-0) [LTM Locator 73](#page-86-1) [primary database 69](#page-82-0) [primary database log devices 69–](#page-82-1)[71](#page-84-1) [primary database users in RASD 74–](#page-87-0)[75](#page-88-0) host machines [primary data server 151](#page-164-4) [Replication Agent 91,](#page-104-0) [117](#page-130-2) [Replication Server 162](#page-175-2) [RSSD 167](#page-180-2)

## **I**

[immediate shutdown 100–](#page-113-0)[101](#page-114-1) instance, Replication Agent [administrator login 80](#page-93-0) [configuration file 109,](#page-122-0) [110](#page-123-1) [quiescing 61–](#page-74-0)[62](#page-75-0) [resuming 94–](#page-107-1)[95](#page-108-0) [shutting down 100–](#page-113-0)[101](#page-114-1) [status 86–](#page-99-0)[87](#page-100-0)

## **J**

```
Java Runtime Environment (JRE)
  character set 161–162, 166–167
  version 91
JDBC driver
  DB2 Universal Database 148–149
  Oracle database server 148, 149
```
[version 56,](#page-69-1) [91–](#page-104-1)[92](#page-105-0)

#### **L**

LOB columns [date/time conversion with 143](#page-156-0) [disabling replication for 22–](#page-35-0)[27](#page-40-0) [enabling replication 143–](#page-156-1)[144](#page-157-0) [enabling replication for 22–](#page-35-0)[27](#page-40-0) [name of 25](#page-38-1) [replication status 25](#page-38-2) log devices [help command 69–](#page-82-1)[71](#page-84-1) [path to log device 65](#page-78-0) [path to mirror log device 69](#page-82-1) [updating log device repository 89–](#page-102-0)[91](#page-104-2) log devices, primary database [path to location 65](#page-78-0) updating in RASD 89-[91](#page-104-2) log files [RASD trace log 158–](#page-171-2)[159](#page-172-0) [RASD transaction log 158](#page-171-3) Replication Agent system  $log$  6–[7,](#page-20-0) [104–](#page-117-1)[107,](#page-120-0) [125](#page-138-3) [truncating transaction log 56,](#page-69-0) [131](#page-144-2) [wrapping 127](#page-140-0) Log Reader component **filter\_maint\_userid** [parameter 123–](#page-136-1)[124](#page-137-0) **max\_ops\_per\_scan** [parameter 136](#page-149-0) [operation queue 136](#page-149-0) [operations per scan 136](#page-149-0) [quiesce processing 61](#page-74-3) **scan\_sleep\_increment** [parameter 169–](#page-182-2)[170](#page-183-0) **scan\_sleep\_max** [parameter 170](#page-183-1) [statistics 80,](#page-93-1) [86](#page-99-1) Log Transfer Interface component [batch mode 129–](#page-142-0)[130,](#page-143-0) [131–](#page-144-0)[132](#page-145-0) [batch timeout 123](#page-136-0) [buffer size 131–](#page-144-0)[132](#page-145-0) **column\_compression** [parameter 120](#page-133-1) **compress Itl syntax** [parameter 120](#page-133-0) **connect\_to\_rs** [parameter 121](#page-134-0) **dump\_batch\_timeout** [parameter 123](#page-136-0) **lti\_update\_trunc\_point** [parameter 131](#page-144-1) [LTL batch mode buffer 130,](#page-143-1) [131–](#page-144-0)[132](#page-145-0) **ltl\_batch\_size** [parameter 131–](#page-144-0)[132](#page-145-0)

**ltl\_character\_case** [parameter 132–](#page-145-1)[133](#page-146-0) **ltl\_origin\_time\_required** [parameter 133–](#page-146-1)[134](#page-147-0) [quiesce processing 62](#page-75-4) [statistics 80,](#page-93-1) [86](#page-99-1) Log Transfer Language (LTL) [character case of object names 29,](#page-42-0) [41–](#page-54-0)[42,](#page-55-0) [132–](#page-145-1)[133](#page-146-0) [columns sent in 120](#page-133-1) [compressed syntax 120](#page-133-0) [error messages 170,](#page-183-2) [171](#page-184-0) [LTL batch mode buffer 130,](#page-143-1) 131-[132](#page-145-0) LTL trace  $log$  105 [object owner name 43](#page-56-1) **origin\_time** [command tag 133–](#page-146-1)[134](#page-147-0) [structured tokens 171](#page-184-1) Log Transfer Manager component [statistics 80,](#page-93-1) [86](#page-99-1) **log\_backup\_files** [configuration parameter 125](#page-138-1) **log\_directory** [configuration parameter 7,](#page-20-3) [125–](#page-138-2)[126](#page-139-0) **log\_system\_name** [command 6–](#page-19-0)[7](#page-20-0) **log\_trace\_verbose** [configuration parameter 126](#page-139-1) **log\_wrap** [configuration parameter 127](#page-140-0) **lti\_batch\_mode** [configuration parameter 129–](#page-142-0)[130](#page-143-0) **lti max buffer size** [configuration parameter 130](#page-143-1) **lti\_update\_trunc\_point** [configuration parameter 131](#page-144-1) **ltl\_batch\_size** [configuration parameter 131–](#page-144-0)[132](#page-145-0) **ltl\_big\_endian\_unitext** [configuration parameter 132](#page-145-2) **ltl** character case [configuration parameter 132–](#page-145-1)[133](#page-146-0) **ltl\_origin\_time\_required** [configuration parameter 133–](#page-146-1) [134](#page-147-0) **ltl\_send\_only\_primary\_keys** [configuration parameter](#page-147-1)  [134](#page-147-1) [LTM Locator 75–](#page-88-1)[77,](#page-90-1) [172](#page-185-1) [help command 73](#page-86-1) [origin queue ID 9–](#page-22-1)[10](#page-23-1) [position in transaction log 75–](#page-88-1)[77,](#page-90-1) [94](#page-107-2) [updating 131](#page-144-1) **ltm\_admin\_pw** [configuration parameter 110,](#page-123-2) [135](#page-148-2) **ltm\_admin\_user** [configuration parameter 110,](#page-123-2) [135](#page-148-3)

## **M**

Maintenance User [filtered by Log Reader 123–](#page-136-1)[124](#page-137-0) [login name 77–](#page-90-0)[78](#page-91-0) markers in transaction log

**ra\_marker** [object 78–](#page-91-1)[79](#page-92-0) **rs** dumpdb [marker 65–](#page-78-1)[66](#page-79-1) **rs\_dumptran** [marker 65–](#page-78-1)[66](#page-79-1) marking a primary table  $41-52$  $41-52$ [all user tables 50](#page-63-3) [items not allowed 25,](#page-38-0) [47,](#page-60-1) [49](#page-62-0) [marking status 49](#page-62-1) [running scripts automatically 141](#page-154-0) [marking a stored procedure 28–](#page-41-0)[38](#page-51-0) [items not allowed 35](#page-48-0) [marking status 34](#page-47-0) [running scripts automatically 141](#page-154-0) **max\_ops\_per\_scan** [configuration parameter 136](#page-149-0) Microsoft SQL Server [connection type 148](#page-161-0) [ODBC driver 148](#page-161-3) mirror log devices, primary database [path to location 69](#page-82-1) [updating in RASD 122](#page-135-0) [mirrored RASD transaction log 158,](#page-171-3) [160–](#page-173-1)[161](#page-174-1)

#### **N**

names [columns returned by database 10–](#page-23-0)[12](#page-25-0) [host machine 151,](#page-164-4) [162,](#page-175-2) [167](#page-180-2) [primary data server 153–](#page-166-3)[154](#page-167-0) [primary database 12,](#page-25-2) [150](#page-163-2) primary table owner  $41-42$ , [43](#page-56-2) [RASD database name 157–](#page-170-1)[158](#page-171-0) [RSSD database name 167](#page-180-1) [stored procedure owner 29](#page-42-0) [stored procedures 15–](#page-28-1)[17](#page-30-0) [network packet size 163](#page-176-0) [ng 148](#page-161-4)

## **O**

objects, database [columns 10–](#page-23-0)[12](#page-25-0) [primary keys 12–](#page-25-1)[13](#page-26-0) [stored procedures 14,](#page-27-0) [17](#page-30-0) [tables 18–](#page-31-0)[19](#page-32-0) [users 75,](#page-88-0) [89](#page-102-2)

ODBC driver [data source name \(DSN\) 151](#page-164-0) operating system [version 91](#page-104-0) Oracle database server [connection type 148](#page-161-2) [JDBC driver 149](#page-162-2) origin queue ID *[See also](#page-88-1)* LTM Locator database generation  $ID = 9-10$  $ID = 9-10$ **origin\_time** LTL command tag 133-[134](#page-147-0) owner of objects [primary tables 41–](#page-54-0)[42,](#page-55-0) [43](#page-56-2) [stored procedures 29](#page-42-0)

## **P**

parameters *[See also](#page-122-2)* configuration parameters [Replication Agent configuration 62–](#page-75-2)[64](#page-77-0) [stored procedure 14,](#page-27-0) [15](#page-28-0) passwords [primary database user login 152](#page-165-2) [Replication Agent administrator 80,](#page-93-0) [135](#page-148-0) [Replication Server user login 163](#page-176-1) [RSSD user login 168](#page-181-1) path [log devices 65,](#page-78-0) [69,](#page-82-0) [71,](#page-84-1) [89,](#page-102-0) [91](#page-104-2) [mirror log devices 69,](#page-82-1) [122](#page-135-0) [RASD backup directory 92,](#page-105-1) [94,](#page-107-0) [156–](#page-169-3)[157](#page-170-2) [RASD database file 157–](#page-170-3)[158](#page-171-4) [RASD trace log 159](#page-172-2) [RASD transaction log 159–](#page-172-3)[160](#page-173-2) [RASD transaction log mirror 160–](#page-173-3)[161](#page-174-2) [Replication Agent scripts directory 59,](#page-72-3) [60](#page-73-1) [Replication Agent system log 105,](#page-118-1) [125,](#page-138-4) [126](#page-139-2) **pdb** archive path [configuration parameter 136](#page-149-1) **pdb\_archive\_remove** configuration parameter 137, [145](#page-158-0) **pdb** auto create repdefs configuration parameter [138](#page-151-0) **pdb\_auto\_run\_scripts** [configuration parameter 141](#page-154-0) **pdb** automark tables [configuration parameter 140](#page-153-0) **pdb\_capabilities** [command 7,](#page-20-4) [140](#page-153-1)

**pdb** convert datetime [configuration parameter 142–](#page-155-0) [143](#page-156-2) **pdb** date [command 7–](#page-20-2)[8](#page-21-0) **pdb\_dflt\_column\_repl** [configuration parameter 143–](#page-156-3) [144](#page-157-0) **pdb\_dflt\_object\_repl** [configuration parameter 144–](#page-157-1) [145](#page-158-1) **pdb** execute sal [command 8–](#page-21-1)[9](#page-22-0) **pdb\_gen\_id** command 9-[10](#page-23-1) **pdb** get columns [command 10–](#page-23-0)[12](#page-25-0) **pdb\_get\_databases** [command 12](#page-25-2) **pdb\_get\_primary\_keys** [command 12–](#page-25-1)[13](#page-26-0) **pdb** get procedure parms [command 14,](#page-27-0) [15](#page-28-0) **pdb\_get\_procedures** [command 15–](#page-28-1)[17](#page-30-0) **pdb get** sql **database** [command 17](#page-30-1) **pdb** get tables [command 18–](#page-31-0)[19](#page-32-0) **pdb\_ownerfilter** [configuration parameter 19](#page-32-1) **pdb\_set\_sql\_database** [command 21–](#page-34-0)[22](#page-35-1) **pdb\_setrepcol** [command 22–](#page-35-0)[27](#page-40-0) **pdb\_setrepddl** [command 27](#page-40-1) **pdb\_setrepproc** [command 28–](#page-41-0)[38](#page-51-0) **pdb\_setrepseq** [command 39](#page-52-0) **pdb\_setreptable** command 41-[52](#page-65-0) **pdb\_skip\_op** [command 52](#page-65-1) **pdb\_support\_large\_identifiers** [configuration](#page-158-2)  [parameter 145](#page-158-2) **pdb\_truncate\_xlog** [command 55,](#page-68-0) [56](#page-69-0) **pdb\_version** [command 56](#page-69-1) **pdb\_xlog** [command 56–](#page-69-2)[61](#page-74-1) **pdb\_xlog\_device** [configuration parameter 146–](#page-159-0)[147](#page-160-0) **pdb\_xlog\_prefix** [configuration parameter 59,](#page-72-0) [60,](#page-73-0) [147](#page-160-1) **pdb\_xlog\_prefix\_chars** [configuration parameter 147](#page-160-2) **pds\_connection\_type** configuration parameter 148, [149](#page-162-0) **pds\_dac\_port\_number** [configuration parameter 150](#page-163-0) **pds\_database\_name** [configuration parameter 150](#page-163-1) **pds** datasource name [configuration parameter 151](#page-164-0) **pds\_host\_name** [configuration parameter 151](#page-164-1) **pds\_integrated\_security** [configuration parameter](#page-164-2)  [151](#page-164-2) **pds\_password** [configuration parameter 152](#page-165-2) **pds\_port\_number** [configuration parameter 152–](#page-165-0)[153](#page-166-0) **pds** retry count [configuration parameter 153](#page-166-1) **pds\_retry\_timeout** [configuration parameter 153](#page-166-2) **pds\_server\_name** [configuration parameter 153–](#page-166-3)[154](#page-167-0) **pds** tns connection [configuration parameter 154](#page-167-1)

**pds\_tns\_filename** [configuration parameter 154](#page-167-2) **pds** username [configuration parameter 155](#page-168-0) [performance statistics 80,](#page-93-1) [86](#page-99-1) [resetting 86](#page-99-2) port numbers [primary data server 152–](#page-165-0)[153](#page-166-0) [Replication Agent 117](#page-130-2) [Replication Server 164](#page-177-0) [RSSD 168](#page-181-0) [prefix, transaction log 59,](#page-72-0) [60](#page-73-0) primary database [server port number 152](#page-165-3) primary databases [articles in RASD 67,](#page-80-0) [68](#page-81-0) [character set 162](#page-175-0) [column names returned 10–](#page-23-0)[12](#page-25-0) [communications drivers 91–](#page-104-1)[92](#page-105-0) [connection from Replication Agent 102–](#page-115-0)[104,](#page-117-0) [148,](#page-161-3)  [155, ??–](#page-168-2)[155](#page-168-3) [database connection in Replication Server 30,](#page-43-1) [36,](#page-49-0) [51](#page-64-0) [database connections to Replication Server 42](#page-55-1) [database name 12,](#page-25-2) [150](#page-163-3) [device name 146–](#page-159-1)[147](#page-160-0) [gateway 56](#page-69-1) generation ID  $9-10$  $9-10$ [host machine name 151](#page-164-4) [log devices 65,](#page-78-2) [69–](#page-82-1)[71,](#page-84-1) [89–](#page-102-0)[91,](#page-104-2) [122](#page-135-0) [object names returned 10–](#page-23-0)[12](#page-25-0) [path to location 65](#page-78-3) [primary keys 12–](#page-25-1)[13](#page-26-0) [Replication Agent user login 155](#page-168-2) [Replication Server database connection 77–](#page-90-0)[78](#page-91-0) [Replication Server source definition 165](#page-178-1) [server date and time 7–](#page-20-2)[8](#page-21-0) [server name 153–](#page-166-3)[154](#page-167-0) [server port number 153](#page-166-0) [server version 56](#page-69-1) [SQL commands 8–](#page-21-1)[9,](#page-22-0) [17,](#page-30-1) [21–](#page-34-0)[22](#page-35-1) [stored procedures 14,](#page-27-0) [17](#page-30-0) [testing connections 102–](#page-115-0)[104](#page-117-0) [updating log devices 89–](#page-102-0)[91,](#page-104-2) [122](#page-135-0) [user logins in RASD 74–](#page-87-0)[75,](#page-88-0) [88–](#page-101-1)[89](#page-102-2) [version 91–](#page-104-1)[92](#page-105-0) [primary key columns 12–](#page-25-1)[13](#page-26-0) primary tables [articles in RASD 87](#page-100-1)

[character case of name 41–](#page-54-0)[42](#page-55-0) disabling replication  $41, 52$  $41, 52$ [enabling replication 41,](#page-54-1) [52,](#page-65-0) [144–](#page-157-2)[145](#page-158-1) [forcing unmarking 43,](#page-56-0) [48,](#page-61-0) [50](#page-63-2) [getting list from database 18–](#page-31-0)[19](#page-32-0) [LOB columns 22–](#page-35-0)[27](#page-40-0) [marking 25,](#page-38-0) [41–](#page-54-1)[52](#page-65-0) [marking status 49](#page-62-1) [object owner 41–](#page-54-0)[42,](#page-55-0) [43](#page-56-2) [pending operations in transaction log 48](#page-61-1) [primary keys 12–](#page-25-1)[13](#page-26-0) [table name 18–](#page-31-0)[19,](#page-32-0) [41,](#page-54-2) [47–](#page-60-2)[48](#page-61-2) [unmarking 41–](#page-54-1)[52](#page-65-0)

## **Q**

queues [Log Reader 136](#page-149-0) [Log Transfer Interface 61–](#page-74-0)[62,](#page-75-0) [123,](#page-136-0) [129,](#page-142-0) [131–](#page-144-0)[132](#page-145-0) [LTM Locator 73,](#page-86-1) [75–](#page-88-1)[77](#page-90-1) origin queue ID  $9-10$  $9-10$ **quiesce** [processing 61–](#page-74-0)[62](#page-75-0) **suspend** [processing 101](#page-114-0) **quiesce** [command 61–](#page-74-0)[62](#page-75-0) [quiescing Replication Agent 61–](#page-74-0)[62](#page-75-0)

## **R**

**ra\_config** [command 62–](#page-75-2)[64,](#page-77-0) [109,](#page-122-0) [110](#page-123-0) **ra\_date** [command 64](#page-77-1) **ra\_devicepath** [command 65](#page-78-0) **ra\_dump** [command 65–](#page-78-1)[66](#page-79-1) **ra\_help** [command 66–](#page-79-0)[67](#page-80-1) **ra\_helparticle** [command 67–](#page-80-0)[68](#page-81-0) ra\_helpdb [command 69](#page-82-0) **ra\_helpdevice** [command 69](#page-82-1) **ra\_helpfield** [command 71–](#page-84-0)[73](#page-86-0) **ra\_helplocator** [73](#page-86-2) **ra\_helpuser** [command 74–](#page-87-0)[75](#page-88-0) **ra\_locator** [command 75](#page-88-1) **ra\_maint\_id** [command 77–](#page-90-0)[78](#page-91-0) **ra\_marker** [command 78,](#page-91-1) [79](#page-92-0) **ra\_marker** system function 78-[79](#page-92-0) **ra\_migrate** [command 79](#page-92-1)

**ra** migrate [system function 79](#page-92-1) **ra\_retry\_count** [configuration parameter 155–](#page-168-1)[156](#page-169-1) **ra\_retry\_timeout** [configuration parameter 156](#page-169-2) **ra\_set\_login** [command 80,](#page-93-0) [109,](#page-122-0) [110](#page-123-0) **ra\_statistics** [command 80,](#page-93-1) [86](#page-99-1) **ra\_status** [command 86,](#page-99-0) [87](#page-100-0) **ra\_truncatearticles** [command 87,](#page-100-1) [88](#page-101-0) **ra\_truncateusers** [command 88](#page-101-1) **ra\_updatedevices** [command 89,](#page-102-0) [122](#page-135-0) **ra\_version** [command 91](#page-104-0) **ra\_version\_all** command 91-[92](#page-105-0) RASD [articles 67–](#page-80-0)[68,](#page-81-0) [87,](#page-100-1) [88](#page-101-0) [backing up database 93](#page-106-0) [database backup files 156–](#page-169-0)[157](#page-170-0) [database file 157–](#page-170-1)[158](#page-171-0) [fields 71–](#page-84-0)[73](#page-86-0) [log devices, primary database 65](#page-78-0) [mirror log devices, primary database 69–](#page-82-1)[71](#page-84-1) [mirrored RASD log 158,](#page-171-1) 160-[161](#page-174-1) [primary database 69](#page-82-0) [primary database objects 67–](#page-80-0)[68,](#page-81-0) [87,](#page-100-1) [88](#page-101-0) [primary database users 75,](#page-88-0) [88–](#page-101-1)[89](#page-102-2) **rasd\_backup\_dir** [parameter 156–](#page-169-0)[157](#page-170-0) **rasd\_database** [parameter 157–](#page-170-1)[158](#page-171-0) **rasd\_mirror\_tran\_log** [parameter 158](#page-171-1) **rasd\_trace\_log\_dir** [parameter 158–](#page-171-2)[159](#page-172-0) **rasd tran log** [parameter 159–](#page-172-1)[160](#page-173-0) **rasd\_tran\_log\_mirror** [parameter 160–](#page-173-1)[161](#page-174-1) [restoring from backup 93,](#page-106-1) [94](#page-107-0) [transaction log file 159–](#page-172-1)[160](#page-173-0) [truncating 89](#page-102-2) [updating log devices 89–](#page-102-0)[91](#page-104-2) [updating mirror log devices 122](#page-135-0) rasd\_backup command 92-[93](#page-106-0) **rasd\_backup\_dir** [configuration parameter 156–](#page-169-0)[157](#page-170-0) **rasd\_database** [configuration parameter 157–](#page-170-1)[158](#page-171-0) **rasd\_mirror\_tran\_log** [configuration parameter 158](#page-171-1) **rasd\_restore** [command 94](#page-107-0) **rasd\_trace\_log\_dir** [configuration parameter 158–](#page-171-2) [159](#page-172-0) **rasd\_tran\_log** [configuration parameter 159–](#page-172-1)[160](#page-173-0) **rasd tran log mirror** [configuration parameter 160–](#page-173-1) [161](#page-174-1) replicate tables [name specified in replication definition 51](#page-64-1)

*Replicating* [state 86–](#page-99-0)[87,](#page-100-0) [94–](#page-107-1)[95](#page-108-0) Replication Agent *Admin* [state 64,](#page-77-0) [86–](#page-99-0)[87,](#page-100-0) [101](#page-114-0) [administration port 117](#page-130-2) [administrator login 80,](#page-93-0) [135,](#page-148-0) [135](#page-148-1) [articles in RASD 67,](#page-80-0) [68](#page-81-0) [asm\\_password 117](#page-130-1) [asm\\_tns\\_connection 118](#page-131-2) [asm\\_tns\\_filename 118](#page-131-3) asm tns username 119 [backing up RASD 93](#page-106-0) [commands 1](#page-14-0) [configuration file 109,](#page-122-0) [110](#page-123-1) [configuration parameters 109](#page-122-1) [creating transaction log 59](#page-72-1) database generation ID  $9-10$  $9-10$ [date and time returned 64](#page-77-1) [fields in articles 71–](#page-84-0)[73](#page-86-0) [help commands 66–](#page-79-0)[67](#page-80-1) [immediate shutdown 100–](#page-113-0)[101](#page-114-1) [Log Reader component 61,](#page-74-3) [169](#page-182-3) [Log Transfer Interface component 62,](#page-75-4) [120](#page-133-2) [LTL batch size 129–](#page-142-1)[130,](#page-143-0) [131–](#page-144-3)[132](#page-145-0) [LTL structured tokens 171](#page-184-3) LTL trace  $log$  105 [LTM Locator 73,](#page-86-1) [75–](#page-88-1)[77,](#page-90-1) [131,](#page-144-4) [172](#page-185-1) [Maintenance User 77–](#page-90-0)[78](#page-91-0) [origin queue ID 75–](#page-88-1)[77](#page-90-1) [pds\\_tns\\_connection 154](#page-167-3) [pds\\_tns\\_filename 154](#page-167-4) [performance statistics 80,](#page-93-1) [86](#page-99-1) [primary database user login 152,](#page-165-1) [155](#page-168-2) [quiescing an instance 61–](#page-74-0)[62](#page-75-0) [RASD 94,](#page-107-0) [156](#page-169-4) [removing transaction log 59–](#page-72-2)[61](#page-74-2) *Replicating* [state 62,](#page-75-3) [86–](#page-99-0)[87,](#page-100-0) [94–](#page-107-1)[95](#page-108-0) [Replication Server user login 163,](#page-176-2) [166](#page-179-3) [restoring RASD 93,](#page-106-1) [94](#page-107-0) [rs\\_create\\_repdef 95](#page-108-1) [rs\\_drop\\_repdef 97](#page-110-0) [RSSD connection 166,](#page-179-4) [169](#page-182-0) [RSSD user login 168,](#page-181-2) [169](#page-182-4) [scripts directory 59,](#page-72-3) [60](#page-73-1) [shutting down an instance 100–](#page-113-0)[101](#page-114-1) [statistics, performance 80,](#page-93-1) [86](#page-99-1) [status 86–](#page-99-0)[87](#page-100-0)

#### *Index*

[system log file 6–](#page-19-0)[7,](#page-20-0) [104–](#page-117-1)[107,](#page-120-0) [125](#page-138-3) [testing connections 102–](#page-115-0)[104,](#page-117-0) [121](#page-134-2) transaction  $log\,$  prefix  $59, 60, 147, 148$  $59, 60, 147, 148$  $59, 60, 147, 148$  $59, 60, 147, 148$ [troubleshooting 104–](#page-117-1)[107,](#page-120-0) [126,](#page-139-3) [170,](#page-183-3) [171](#page-184-0) [updating log device repository 89–](#page-102-0)[91,](#page-104-2) [122](#page-135-0) using RSSD 173-[174](#page-187-0) [version 91](#page-104-0) [Replication Agent commands 62](#page-75-5) Replication Agent System Database *[See](#page-22-1)* RASD replication definitions [character case of object names 29,](#page-42-0) [41–](#page-54-0)[42,](#page-55-0) [132–](#page-145-1)[133](#page-146-0) [function \(stored procedure\) 30,](#page-43-1) [36](#page-49-1) [table 42,](#page-55-1) [51](#page-64-1) [used by Replication Agent 173–](#page-186-2)[174](#page-187-0) Replication Server [batch mode 129](#page-142-2) [character set 161–](#page-174-0)[162](#page-175-1) [connection from Replication Agent 102–](#page-115-0)[104,](#page-117-0) [121,](#page-134-2)  [161,](#page-174-3) [166](#page-179-1) [database connection 30,](#page-43-1) [36,](#page-49-0) [42,](#page-55-1) [51,](#page-64-0) [77–](#page-90-0)[78](#page-91-0) database generation ID  $9-10$  $9-10$ [function replication definition 36](#page-49-1) [host machine name 162](#page-175-2) [LTL batch size 131–](#page-144-0)[132](#page-145-0) [LTL errors 170,](#page-183-2) [171](#page-184-0) [LTM Locator 75–](#page-88-1)[77,](#page-90-1) [131,](#page-144-1) [172](#page-185-1) [Maintenance User 77–](#page-90-0)[78](#page-91-0) [network packet size 163](#page-176-0) [port number 164](#page-177-0) **ra\_marker** [system function 78–](#page-91-1)[79](#page-92-0) **ra\_migrate** [system function 79](#page-92-1) [Replication Agent user login 163,](#page-176-2) [166](#page-179-3) [replication definitions 30,](#page-43-1) [36,](#page-49-0) [42,](#page-55-1) [51](#page-64-0) **rs\_dumpdb** [marker 65–](#page-78-1)[66](#page-79-1) **rs\_dumptran** [marker 65–](#page-78-1)[66](#page-79-1) [source database 165](#page-178-1) [table replication definition 51](#page-64-1) [testing connections 102–](#page-115-0)[104](#page-117-0) [version and LTL batch size 131–](#page-144-0)[132](#page-145-0) Replication Server System Database *[See](#page-22-1)* RSSD repository [primary database log devices 65,](#page-78-0) [69–](#page-82-1)[71,](#page-84-1) [89–](#page-102-0)[91,](#page-104-2) [122](#page-135-0) [system data 94,](#page-107-0) [156](#page-169-0) [restoring RASD from backup 94](#page-107-0)

**resume** [command 94–](#page-107-1)[95](#page-108-0) [Returns 19](#page-32-2) **rs** charset [configuration parameter 161–](#page-174-0)[162](#page-175-1) **rs\_host\_name** [configuration parameter 162](#page-175-2) **rs\_packet\_size** [configuration parameter 163](#page-176-0) **rs** password [configuration parameter 163](#page-176-1) **rs\_port\_number** [configuration parameter 164](#page-177-0) **rs\_retry\_count** [configuration parameter 164](#page-177-1) **rs** retry timeout [configuration parameter 164–](#page-177-2)[165](#page-178-0) **rs\_source\_db** [configuration parameter 165](#page-178-1) **rs\_source\_ds** [configuration parameter 165](#page-178-2) **rs\_ticket** [command 98](#page-111-0) **rs\_username** [configuration parameter 166](#page-179-2) **RSSD** [character set 166–](#page-179-0)[167](#page-180-0) [connection from Replication Agent 166,](#page-179-4) [169](#page-182-0) [database name 167](#page-180-1) [host machine name 167](#page-180-2) [port number 168](#page-181-0) [Replication Agent user login 168,](#page-181-2) [169](#page-182-4) [replication definitions 173–](#page-186-1)[174](#page-187-0) **rssd\_charset** [configuration parameter 166–](#page-179-0)[167](#page-180-0) **rssd** database name [configuration parameter 167](#page-180-1) **rssd\_host\_name** [configuration parameter 167](#page-180-2) **rssd\_password** [configuration parameter 168](#page-181-1) **rssd\_port\_number** [configuration parameter 168](#page-181-0) **rssd** username [configuration parameter 169](#page-182-1)

## **S**

**scan\_sleep\_increment** [configuration parameter 169–](#page-182-2) [170](#page-183-0) **scan sleep max** [configuration parameter 170](#page-183-1) scripts [automatic running 141](#page-154-0) [directory 59,](#page-72-3) [60](#page-73-1) [transaction log creation 59](#page-72-4) setting [configuration parameters 62](#page-75-3) [primary database log device path 65](#page-78-0) **shutdown** [command 100–](#page-113-0)[101](#page-114-1) [shutting down Replication Agent 100–](#page-113-0)[101](#page-114-1) [size of log files 127](#page-140-0) **skip\_ltl\_errors** [configuration parameter 170,](#page-183-2) [171](#page-184-0) socket port number

[primary data server 152–](#page-165-0)[153](#page-166-0) [Replication Agent 117,](#page-130-3) [118,](#page-131-4) [119,](#page-132-2) [154](#page-167-5) [Replication Server 164](#page-177-0) [RSSD 168](#page-181-0) [SQL command execution 8–](#page-21-1)[9,](#page-22-0) [17,](#page-30-1) [21–](#page-34-0)[22](#page-35-1) starting [replication 94–](#page-107-1)[95](#page-108-0) [states of Replication Agent 86–](#page-99-0)[87](#page-100-0) *Admin* [state 64,](#page-77-0) [86–](#page-99-0)[87,](#page-100-0) [101](#page-114-0) [changing 61–](#page-74-0)[62,](#page-75-0) [94–](#page-107-1)[95,](#page-108-0) [101](#page-114-0) *Replicating* [state 64,](#page-77-2) [86–](#page-99-0)[87,](#page-100-0) [94–](#page-107-1)[95](#page-108-0) [statistics, performance 80,](#page-93-1) [86](#page-99-1) [resetting 86](#page-99-2) [status of Replication Agent 86–](#page-99-0)[87](#page-100-0) [stopping Replication Agent 100–](#page-113-0)[101](#page-114-1) stored procedures [articles in RASD 87](#page-100-1) [character case of name 29](#page-42-0) [disabling replication 35](#page-48-1) [enabling replication 28–](#page-41-0)[38](#page-51-0) [forcing unmarking 30,](#page-43-0) [35](#page-48-3) [marking 28–](#page-41-0)[38](#page-51-0) [name 15–](#page-28-1)[17](#page-30-0) [object owner 29](#page-42-0) [parameters returned 14,](#page-27-0) [15](#page-28-0) [pending operations in transaction log 34](#page-47-1) [replicate name 36](#page-49-1) [unmarking 28–](#page-41-0)[38](#page-51-0) **structured\_tokens** [configuration parameter 171](#page-184-1) suspend [command 101](#page-114-0) [synonyms of database objects 25,](#page-38-0) [35,](#page-48-0) [47,](#page-60-1) [49](#page-62-0) [syntax, LTL compression 120](#page-133-0) system data repository [backing up 93](#page-106-0) [restoring 94](#page-107-0) system database *[See](#page-22-1)* RASD; RSSD system  $log$  file 6–[7,](#page-20-0) [104–](#page-117-1)[107](#page-120-0)

## **T**

[table replication definitions 42,](#page-55-1) [51](#page-64-0) tables, primary database *[See](#page-54-1)* primary tables **test\_connection** [command 102–](#page-115-0)[104](#page-117-0) [testing connections 102–](#page-115-0)[104,](#page-117-0) [121](#page-134-0) **trace** [command 104–](#page-117-1)[107](#page-120-0) trace log file *[See also](#page-118-0)* system log file [LTL output 105](#page-118-0) [RASD 158–](#page-171-2)[159](#page-172-0) transaction logs [base objects 47](#page-60-0) [creating 59](#page-72-1) [creation script 59](#page-72-4) database generation ID  $9-10$  $9-10$ [DDL operations 87,](#page-100-1) [89](#page-102-2) [LTM Locator 75–](#page-88-1)[77,](#page-90-1) [94](#page-107-2) [origin time in LTL 133–](#page-146-1)[134](#page-147-0) [pending operations 24,](#page-37-0) [30,](#page-43-0) [43](#page-56-0) [prefix 59,](#page-72-0) [60,](#page-73-0) [146](#page-159-0) [primary database devices 65,](#page-78-0) [69–](#page-82-1)[71,](#page-84-1) [89–](#page-102-0)[91,](#page-104-2) [122](#page-135-0) **ra\_marker** [object 78–](#page-91-1)[79](#page-92-0) [removing 59–](#page-72-2)[61](#page-74-2) [Replication Agent 56–](#page-69-2)[61](#page-74-1) [Replication Agent objects 25,](#page-38-3) [27](#page-40-2) **rs** dumpdb [marker 65–](#page-78-1)[66](#page-79-1) **rs\_dumptran** [marker 65–](#page-78-1)[66](#page-79-1) [scanning 169,](#page-182-2) [170](#page-183-1) [shadow tables 35,](#page-48-0) [49](#page-62-0) [truncating 55,](#page-68-0) [56,](#page-69-0) [131,](#page-144-5) [171–](#page-184-4)[172,](#page-185-2) [173](#page-186-0) troubleshooting [dummy connection 121](#page-134-0) [LTL errors 105–](#page-118-1)[107,](#page-120-0) [170,](#page-183-2) [171](#page-184-0) [trace flags 104–](#page-117-1)[107](#page-120-0) [verbose logging 126](#page-139-1) [truncating RASD 87,](#page-100-1) [88,](#page-101-0) [89](#page-102-2) **truncation\_interval** [configuration parameter 171](#page-184-2) **truncation\_type** [configuration parameter 172–](#page-185-0)[173](#page-186-0)

#### **U**

unmarking a primary table  $41-52$  $41-52$ [all tables 50](#page-63-2) **force** [option 43,](#page-56-0) [48,](#page-61-0) [50](#page-63-2) [pending operations in transaction log 48](#page-61-1) [running scripts automatically 141](#page-154-0) [unmarking a stored procedure 28–](#page-41-0)[38](#page-51-0) [all stored procedures 35](#page-48-3) **force** [option 30,](#page-43-0) [35](#page-48-3)

#### *Index*

[pending operations in transaction log 34](#page-47-1) [running scripts automatically 141](#page-154-0) updating log devices in RASD 89-[91,](#page-104-2) [122](#page-135-0) [LTM Locator 131](#page-144-1) **use\_rssd** [configuration parameter 173–](#page-186-1)[174](#page-187-0) user IDs Maintenance User 77-[78](#page-91-0) [primary database 152,](#page-165-1) [155](#page-168-0) [primary database users in RASD 74–](#page-87-0)[75,](#page-88-0) [88,](#page-101-1) [89](#page-102-2) [Replication Agent administrator 80,](#page-93-0) [135,](#page-148-0) [135](#page-148-1) [Replication Server 163,](#page-176-1) [166](#page-179-2) [RSSD user logins 168,](#page-181-1) [169](#page-182-1)

## **V**

values [configuration parameters 62](#page-75-6) [LTM Locator 73,](#page-86-1) [75–](#page-88-1)[77](#page-90-1) [verbose log output 126](#page-139-1) version articles in RASD  $67-68$ ,  $71-73$  $71-73$ [primary data server 56](#page-69-1) primary database users in RASD 74-[75](#page-88-0) [Replication Agent 91](#page-104-0) [Replication Agent commands 91](#page-104-3) [Replication Server 131–](#page-144-0)[132](#page-145-0) [views of database objects 25,](#page-38-0) [35,](#page-48-0) [47,](#page-60-1) [49](#page-62-0)

## **W**

wait interval, connection retry [primary database 153](#page-166-2) [wrapping log files 127](#page-140-0)